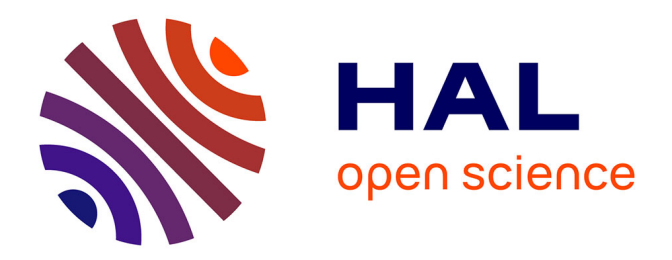

# **Fiabilité et évaluation des incertitudes pour la simulation numérique de la turbulence : application aux machines hydrauliques**

Olivier Brugière

### **To cite this version:**

Olivier Brugière. Fiabilité et évaluation des incertitudes pour la simulation numérique de la turbulence : application aux machines hydrauliques. Mécanique des fluides [physics.class-ph]. Grenoble University, 2015. Français.  $NNT:$   $rel-01144878v1$ 

## **HAL Id: tel-01144878 <https://theses.hal.science/tel-01144878v1>**

Submitted on 22 Apr 2015  $(v1)$ , last revised 4 Jun 2015  $(v2)$ 

**HAL** is a multi-disciplinary open access archive for the deposit and dissemination of scientific research documents, whether they are published or not. The documents may come from teaching and research institutions in France or abroad, or from public or private research centers.

L'archive ouverte pluridisciplinaire **HAL**, est destinée au dépôt et à la diffusion de documents scientifiques de niveau recherche, publiés ou non, émanant des établissements d'enseignement et de recherche français ou étrangers, des laboratoires publics ou privés.

# UNIVERSITÉ DE GRENOBLE

# **THÈSE**

Pour obtenir le grade de

# **DOCTEUR DE L'UNIVERSITÉ DE GRENOBLE**

Spécialité : **IMEP2/MECANIQUE DES FLUIDES, PROCEDES, ENERGETIQUE**

Arrêté ministériel : 7 août 2006

Présentée par

# **Olivier BRUGIERE**

Thèse dirigée par **Olivier METAIS**, codirigée par **Christophe CORRE** et codirigée par **Guillaume BALARAC**

préparée au sein du **Laboratoire des Ecoulements Géophysiques et Industriels**

dans **l'École Doctorale Ingénierie – Matériaux Mécanique Energétique Environnement Procédés Production**

# **Fiabilité et évaluation des incertitudes pour la simulation numérique de la turbulence : application aux machines hydrauliques**

**Thèse soutenue publiquement le 14 janvier 2015**, devant le jury composé de :

**Mr Pietro Marco CONGEDO**  Chargé de Recherche INRIA, Centre Bordeaux Sud-Ouest, Rapporteur **Mr Eric LAMBALLAIS** Professeur à l'Université de Poitiers, Rapporteur **Mr Pascal FERRAND** Directeur de recherche CNRS, LMFA UMR 5509, Président **Mr Olivier METAIS** Professeur à Grenoble-INP, Directeur de thèse **Mr Christophe CORRE** Professeur à l'Ecole Centrale de Lyon, co-Directeur de thèse **Mr Guillaume BALARAC** Maître de conférences à Grenoble-INP, co-Directeur de thèse **Mme Claire SEGOUFIN** Ingénieur à Alstom Hydro France, Membre invité

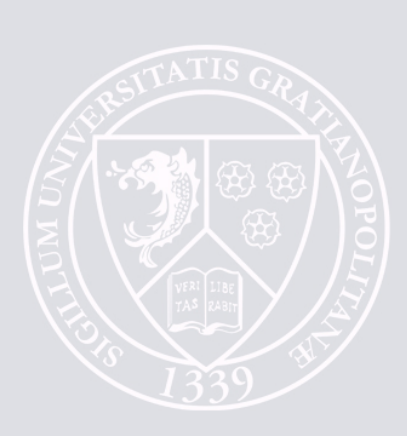

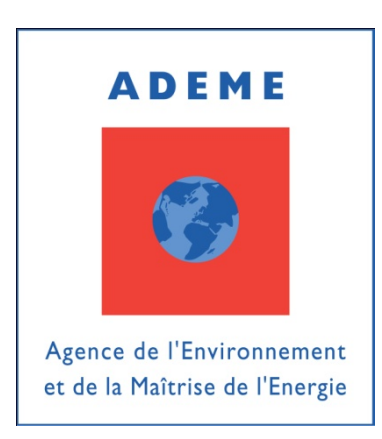

Ces travaux de thèse ont bénéficié du soutien financier de **l'Agence de l'Environnement et de la Maîtrise de l'Energie** (ADEME)

### et de **Alstom Hydro France**

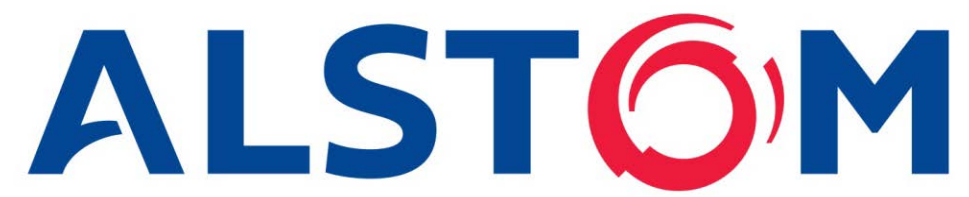

Elle a été préparée au sein du **Laboratoire des Ecoulements Géophysiques et Industriels** (LEGI)

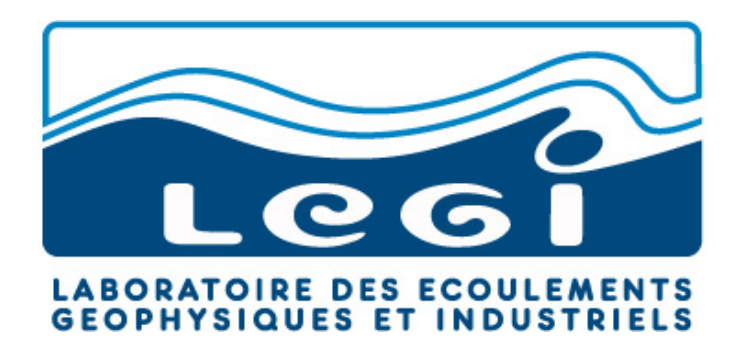

### REMERCIEMENTS

Je tiens tout d'abord à remercier mes directeurs de thèse Olivier Métais, Christophe Corre et Guillaume Balarac sans qui ce travail n'aurait pu se faire. Merci pour leurs conseils scientifiques et leurs remarques constructives tout au long de mes recherches.

Je souhaite remercier plus particulièrement Christophe pour tout le temps qu'il a consacré à la relecture du manuscrit et à la préparation de la soutenance.

J'adresse également mes remerciements à Vincent Guénard de l'ADEME et à Claire Ségoufin, Pierre Leroy et Emmanuel Flores d'Alstom Hydro pour avoir financé et suivi mes recherches.

Je tiens à remercier très sincèrement les membres du jury et en particulier, Pascal Ferrand le président, Eric Lamballais et Pietro Marco Congedo les deux rapporteurs pour l'intérêt qu'ils ont manifesté pour mon travail.

Je remercie aussi Edgar et Thierry pour m'avoir embauché dans leur entreprise avant ma soutenance, pour leur confiance et leur patience durant la longue étape de relecture.

Je veux remercier chaleureusement Patrick pour son accueil, sa disponibilité et sa bonne humeur notamment lors de ses récits de trail.

Merci à tous les thésards de l'équipe MoST pour la bonne ambiance de travail et à tous les stagiaires passés chez nous qui, par leurs questions, m'ont permis de progresser aussi.

Je remercie toutes les autres personnes du bâtiment A (les membres de l'équipe ENERGE-TIQUE) pour leurs conseils précieux et aussi pour toutes les pauses-café si sympathiques.

Merci à tous pour ces bons moments partagés : barbecues, soirées, weekends montagne, escalade, ski (mais là c'était moins drôle...), wakeboard, sans oublier l'initiation au kayak de mer avec la famille "Cornic" !

Je remercie enfin mes amis, ma famille et plus particulièrement mes parents qui m'ont soutenu et encouragé durant ces quatre années. Merci à ceux qui sont venus à ma soutenance et aussi à ceux qui n'ont pas pu être là mais qui ont pensé à moi.

Je finirai en remerciant ma relectrice qui a corrigé les nombreuses versions de mon manuscrit : merci Maman.

iv

# TABLE DES MATIÈRES

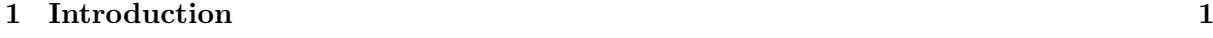

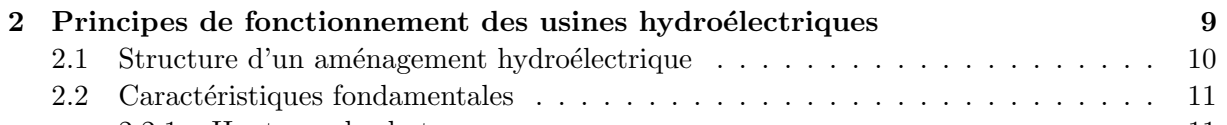

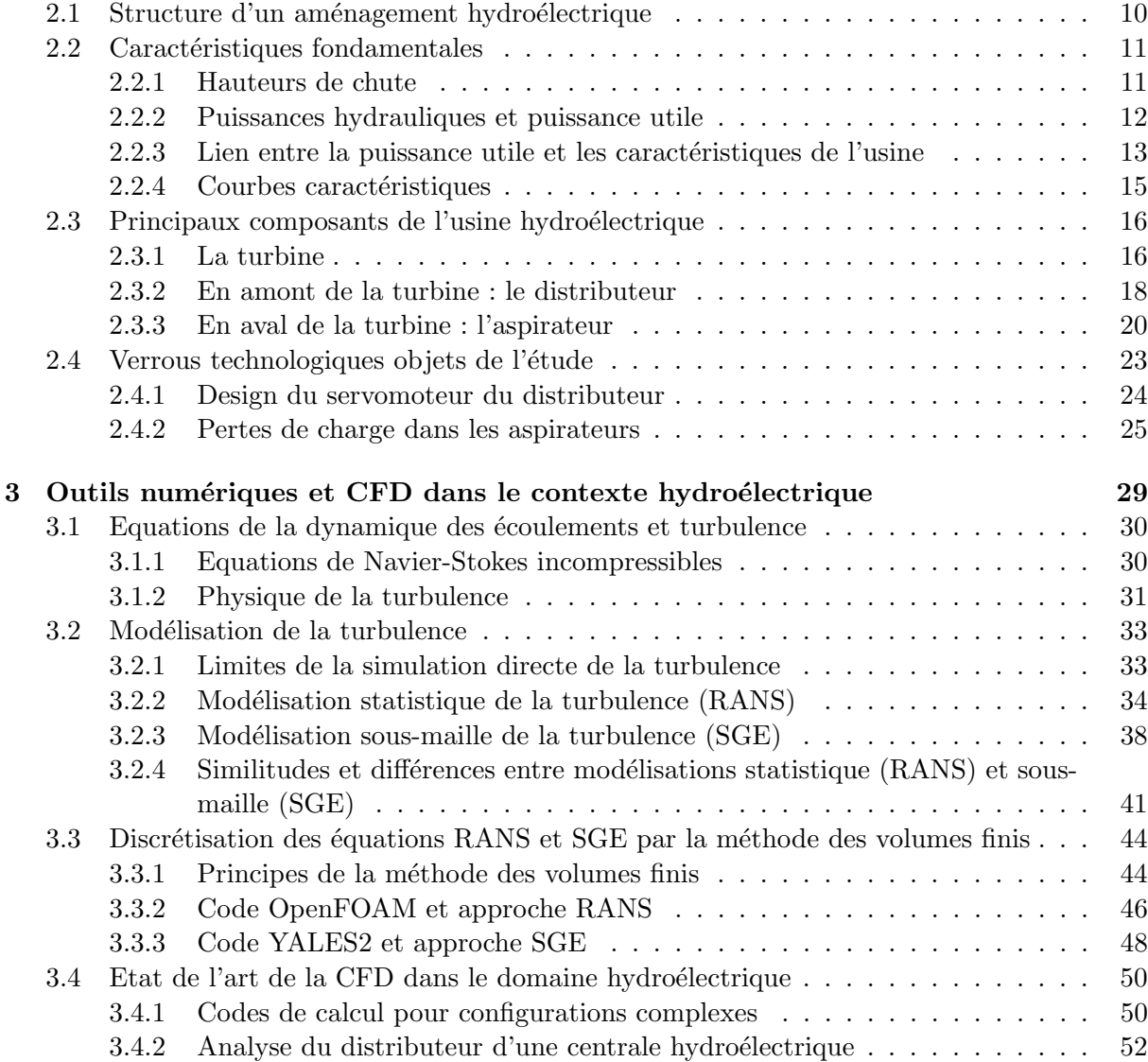

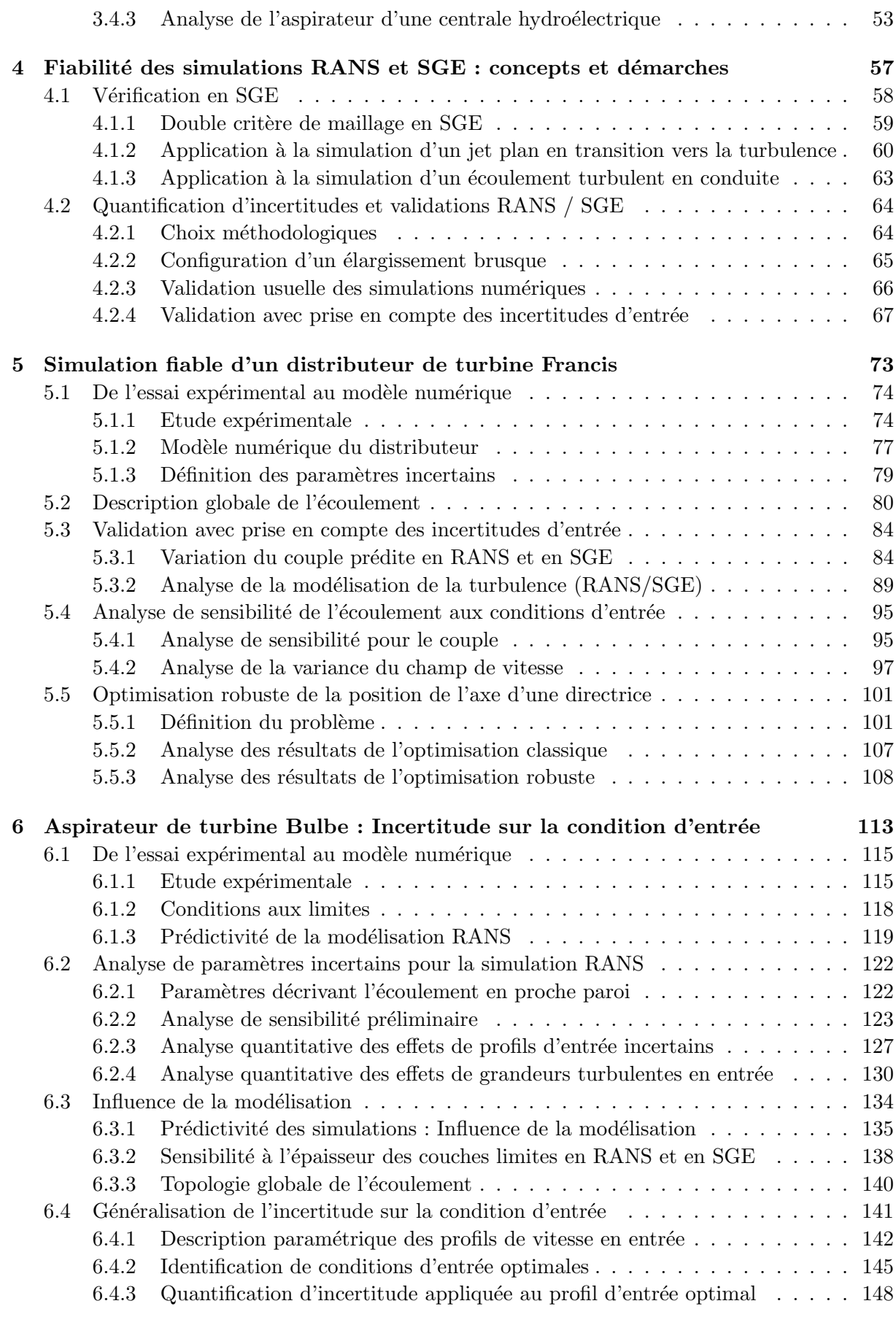

### TABLE DES MATIÈRES

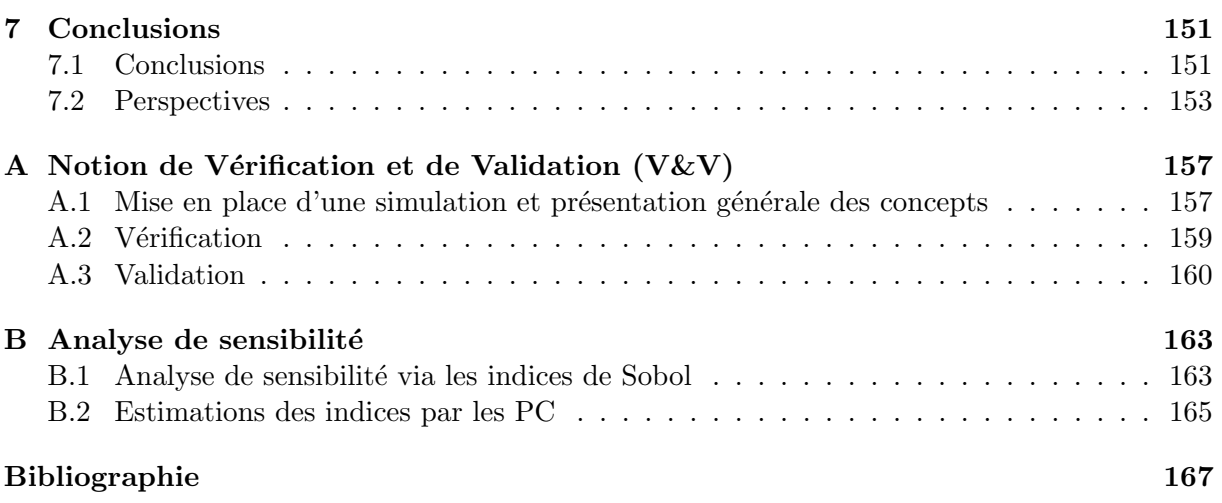

# LISTE DES FIGURES

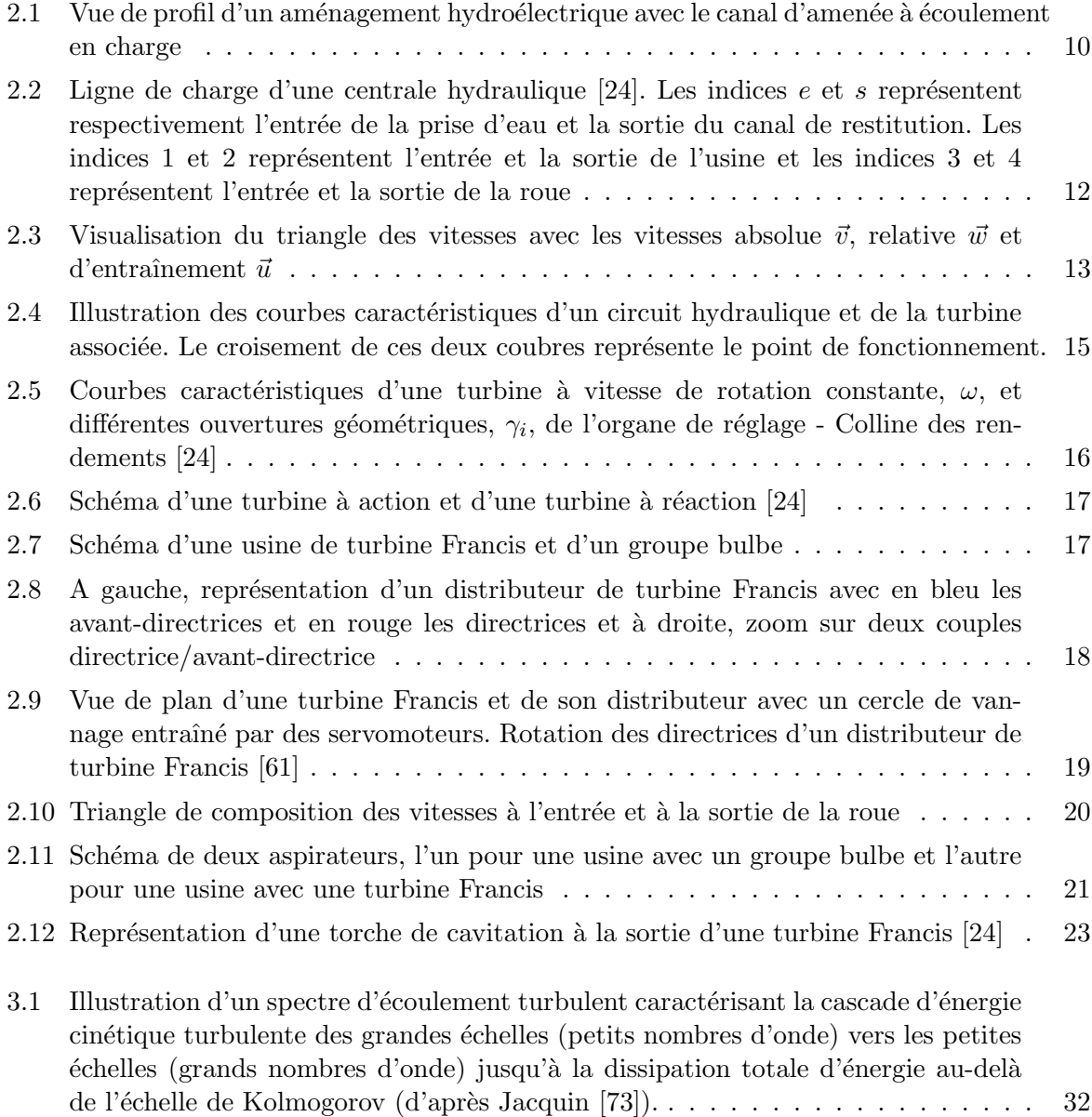

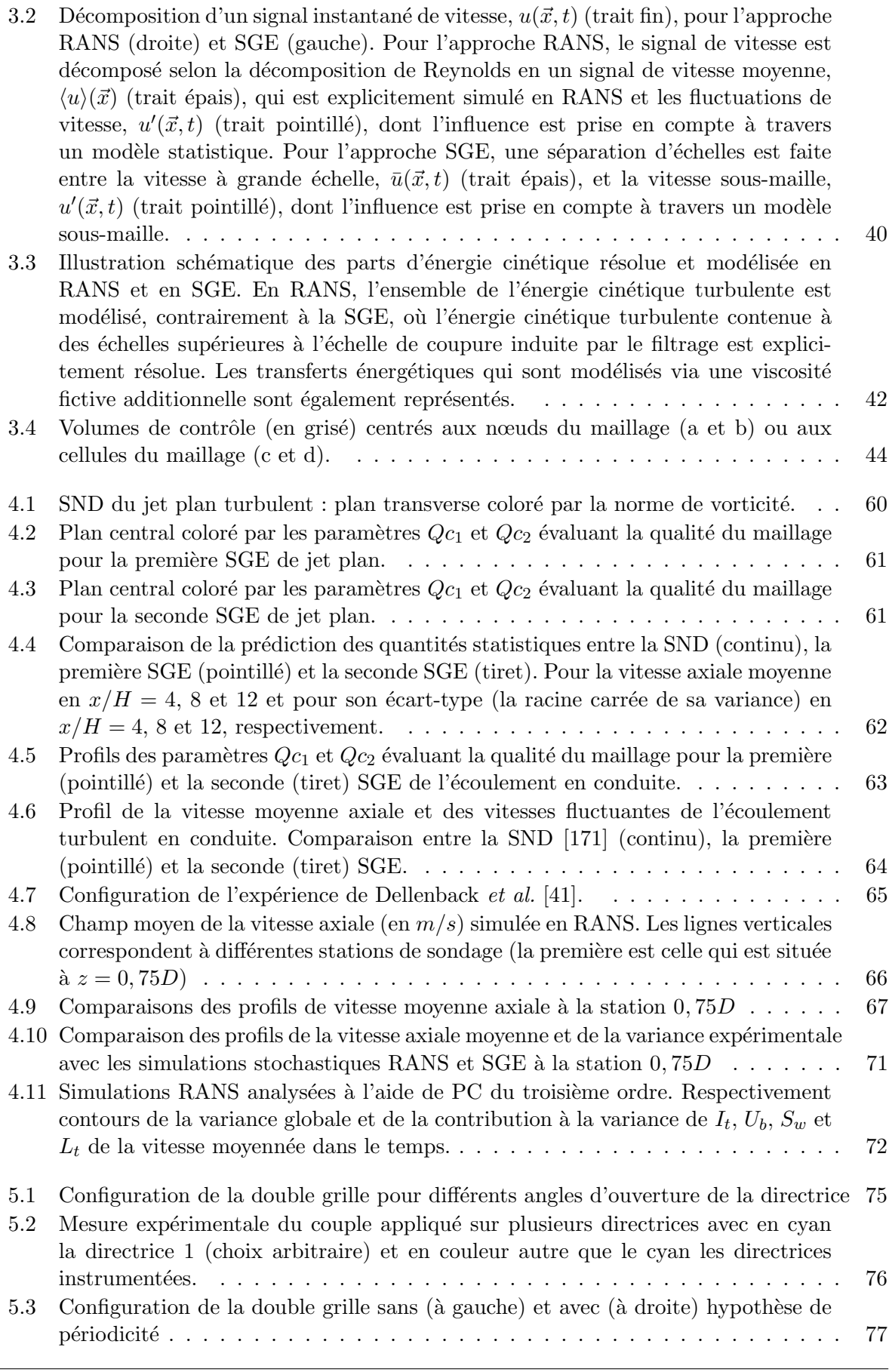

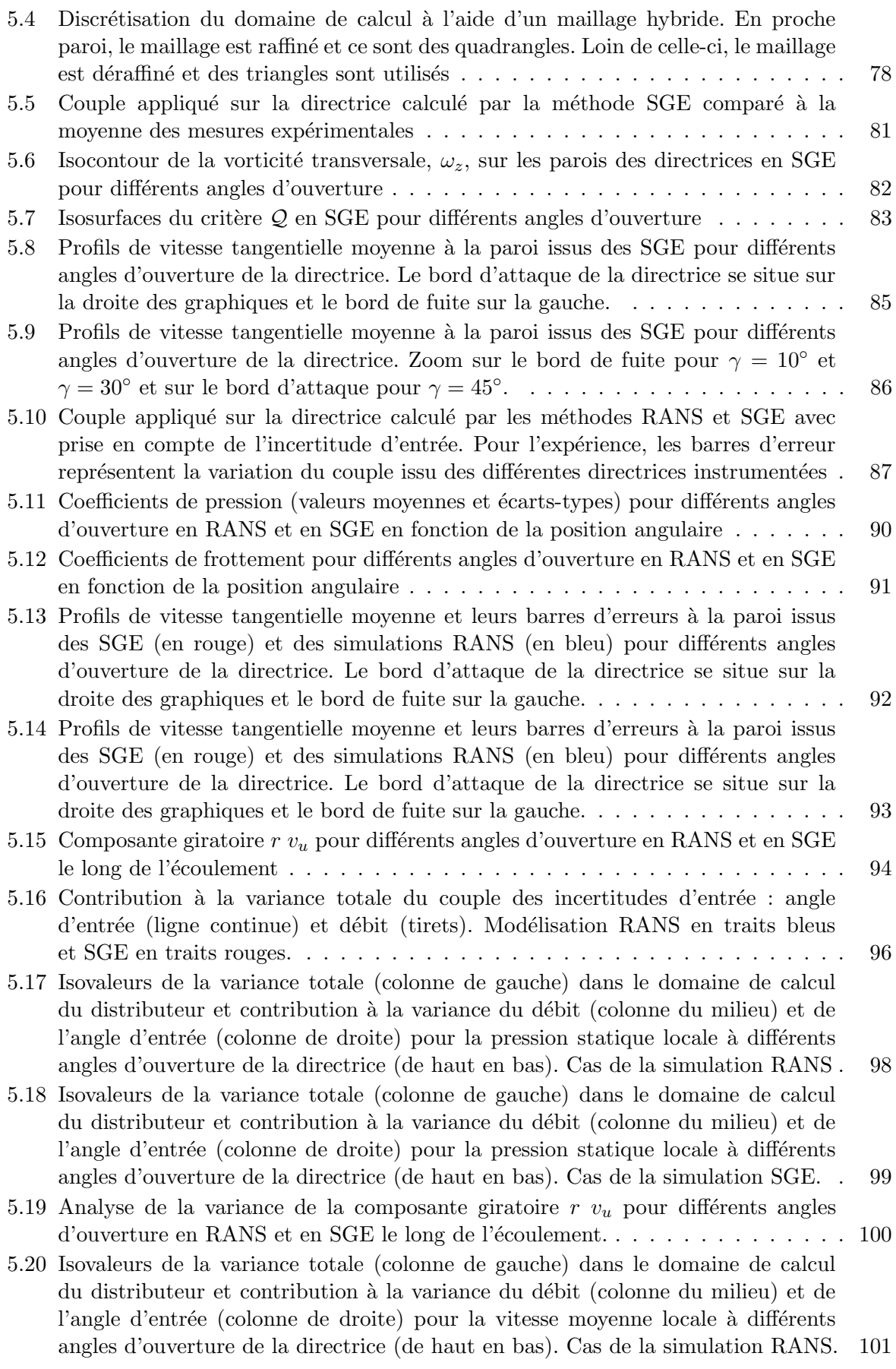

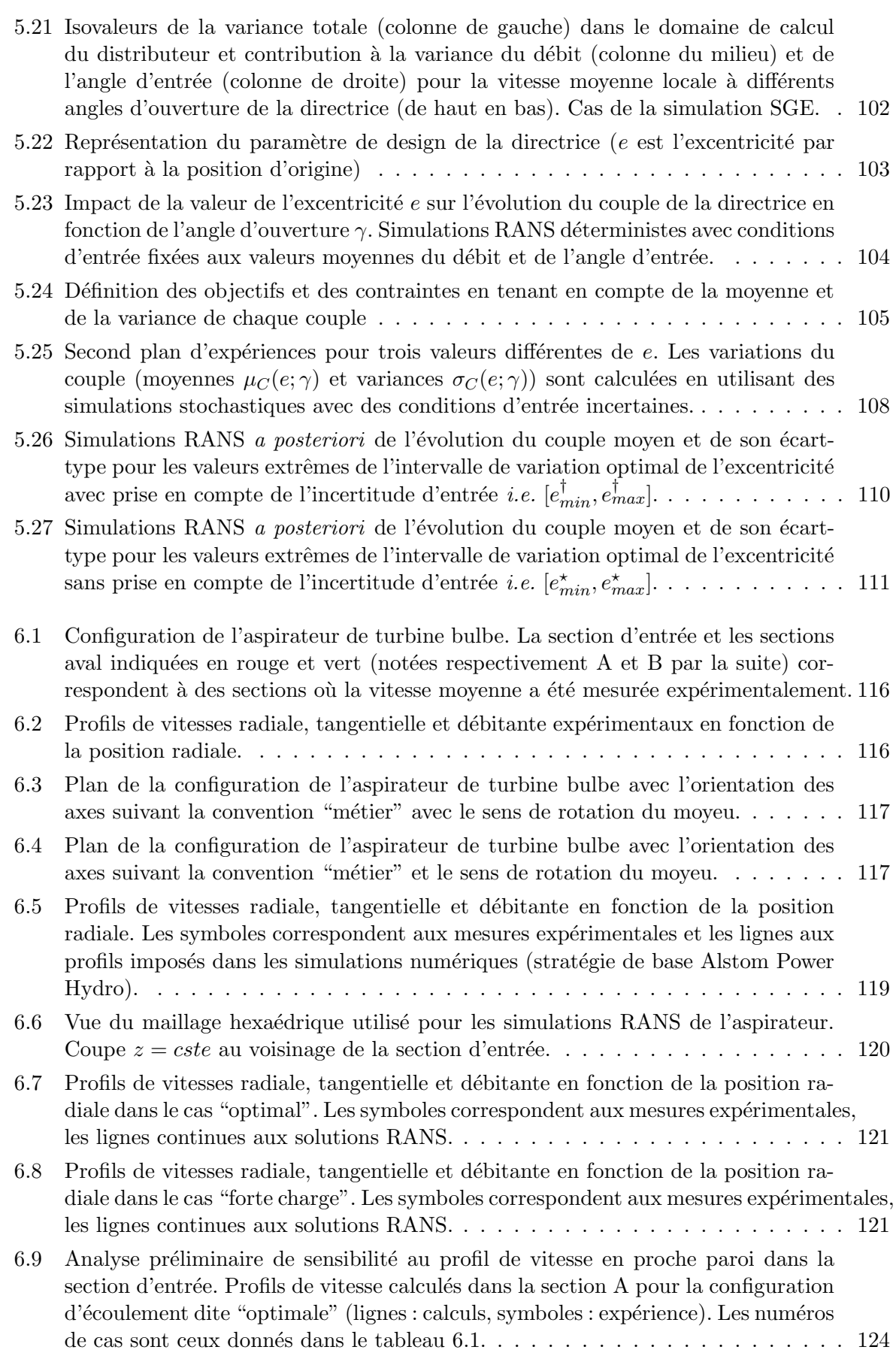

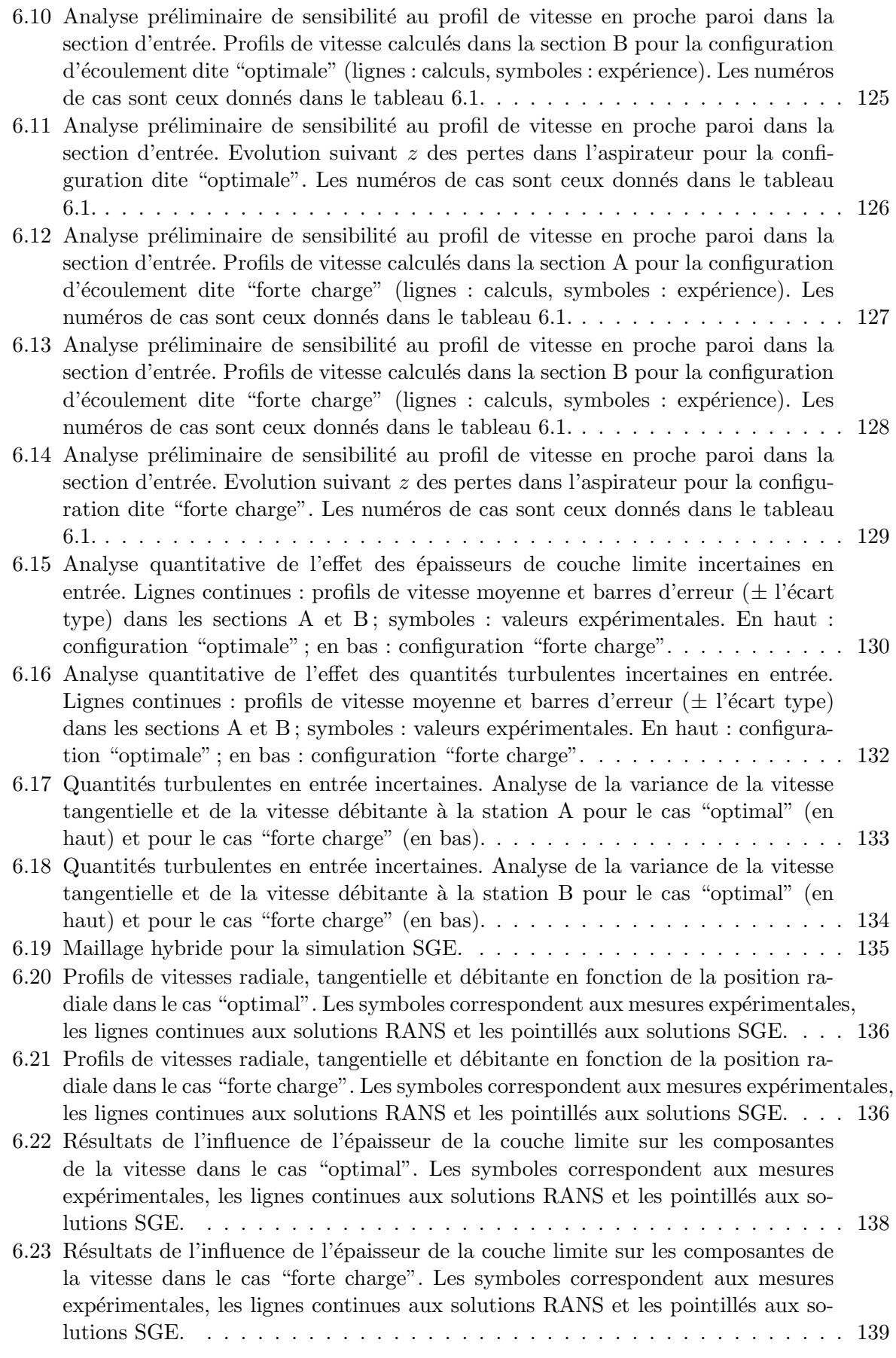

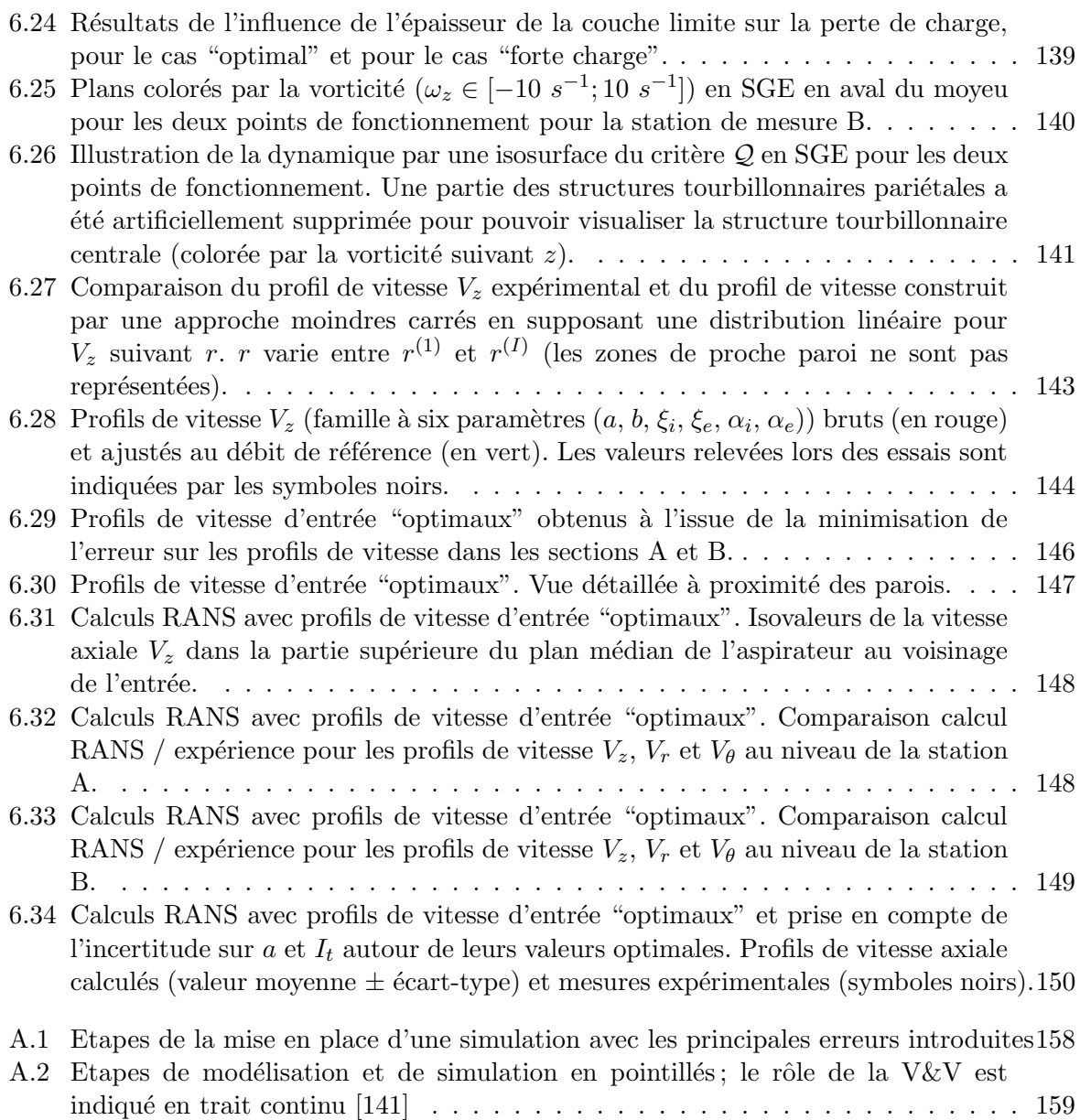

CHAPITRE 1

### INTRODUCTION

Les travaux présentés dans ce mémoire de thèse se situent dans le contexte général de la simulation numérique des performances de machines hydrauliques. L'analyse et l'optimisation de ces performances apparaissent comme des enjeux désormais stratégiques dans un  $21<sup>eme</sup>$  siècle où la montée en puissance des énergies renouvelables répond à des impératifs à la fois économiques et écologiques globaux. Avant de préciser la nature de notre contribution aux progrès de la simulation des écoulements dans les organes de centrales hydrauliques, nous souhaitons rappeler quelques chiffres-clés illustrant ce caractère stratégique de l'énergie hydroélectrique.

Avec  $16\%$  de la production électrique mondiale, l'hydroélectricité constitue aujourd'hui la troisième source de production électrique mondiale, derrière le charbon  $(41\%)$  et le gaz  $(21\%)$ . Plus de  $3400TWh$  d'électricité sont produits annuellement dans le monde à partir de l'énergie hydraulique et on estime à environ  $15000TWh$  le potentiel hydroélectrique mondial. La production hydroélectrique annuelle est passée d'environ  $1000TWh$  en 1965 pour atteindre donc plus de  $3400TWh$  aujourd'hui en s'appuyant en particulier sur de grands aménagements en Amérique du Sud et en Asie. Le potentiel d'expansion demeure encore extrêmement important en Afrique, en Amérique latine et en Asie. En France, l'hydroélectricité représente 13% de la production ´electrique, loin derri`ere l'´energie nucl´eaire. L'hydro´electricit´e est cependant aujourd'hui, de façon très nette, la première énergie renouvelable électrique, produisant dans le monde et en France près de 83% de l'électricité renouvelable. En prenant en compte l'ensemble de l'énergie (chauffage, électricité, transport, etc.), l'hydroélectricité représente un peu moins d'un tiers des énergies renouvelables françaises, en deuxième position après l'énergie du bois. En France, l'hydroélectricité est également garante de la sûreté du réseau électrique par sa capacité d'intervention rapide en puissance de pointe, avec 12GW qui sont mobilisables en quelques minutes. La plupart des sites français sont déjà aménagés, depuis bientôt 50 ans, pour la production d'hydroélectricité mais ces anciennes centrales peuvent être réhabilitées en les équipant de nouvelles machines aux performances supérieures. La réhabilitation constitue d'ailleurs une part croissante du marché de l'hydraulique mondiale avec un gain global possible estimé à 5% de la production hydroélectrique européenne, soit  $4TWh$  supplémentaires pour la France et  $30TWh$ pour l'Europe [35].

La conception de nouvelles centrales et la réhabilitation d'anciennes installations s'appuient naturellement de façon cruciale sur des programmes d'essais avec comme difficulté spécifique au domaine de l'hydraulique le caractère unique de chaque machine développée puisque destinée `a fonctionner dans un environnement (hauteur de chute) propre. Les concepteurs de machines hydrauliques souhaitent donc pouvoir s'appuyer également sur des simulations numériques du comportement attendu pour les installations développées. Ces simulations numériques présentent l'avantage d'être beaucoup moins coûteuses que des essais sur modèle physique et de pouvoir fournir des éléments de dimensionnement dans des délais plus courts. Ces avantages bien connus ont conduit au formidable développement de la Mécanique des Fluides Numérique ou Computational Fluid Dynamics depuis une trentaine d'années environ. Ce développement a été particulièrement marqué dans le domaine des transports en général et de l'aéronautique en particulier, où il a bénéficié de surcroît des efforts de recherche d'une large communauté scientifique et du soutien de programmes de recherche internationaux, notamment européens. Dans le domaine de l'hydroélectricité, la communauté scientifique impliquée est plus réduite, comme l'illustrera l'état de l'art qui sera effectué dans le chapitre 3 de ce mémoire, mais on peut cependant considérer que le degré de maturité des outils numériques mis en œuvre pour la simulation des composants des centrales hydrauliques (turbines complètes ou bien sous-éléments de ces turbines) est globalement comparable aujourd'hui à celui des outils numériques mis en œuvre pour des turbines à gaz. Pour ce qui concerne la France, une analyse fine conduit à observer la disponibilité de certaines fonctionnalités avancées (telles que des méthodes de balance harmonique ou d'optimisation de forme par approche adjointe par exemple) dans les seuls codes utilisés par les chercheurs et ingénieurs du domaine aéronautique (on pense notamment au code elsA développé par l'ONERA) mais ces fonctionnalités ne sont pas abordées dans cette thèse.

Si on se limite à la seule analyse d'écoulements monophasiques (ce qui est classique en aéronautique mais plus restrictif dans le domaine de l'hydroélectricité où la cavitation constitue à elle-seule un domaine d'étude encore très actif) et si on se fixe pour objectif de maximiser le degré de fiabilité des simulations numériques susceptibles de se substituer à des programmes d'essais sur modèle physique, il est donc raisonnable d'observer que les préoccupations majeures sont les mêmes, qu'il s'agisse de dimensionner un dispositif a´eronautique ou hydraulique. Au premier rang de ces pr´eoccupations subsiste la question de la description correcte des effets de la turbulence, systématiquement présente dans les écoulements à grands voire très grands nombres de Reynolds ´etudi´es. Une autre pr´eoccupation qui s'est fortement d´evelopp´ee ces derni`eres ann´ees, parfois en lien avec la question de la modélisation de la turbulence [95], est celle de la prise en compte des incertitudes dans les simulations numériques. Ces incertitudes ne sont pas nécessairement liées au modèle physique mis en œuvre (choix des coefficients de calibration d'un modèle de turbulence par exemple) mais peuvent être inhérentes à la configuration étudiée : un cas typique est celui de l'incertitude qui peut exister sur des conditions aux limites d'entrée par exemple. Il semble ainsi important d'être en mesure de réaliser des simulations qui permettent d'estimer au moins les premiers moments statistiques (moyenne et variance) d'un écoulement lorsque celui-ci a lieu en présence de conditions aux limites connues elles-aussi de façon statistique, par une certaine fonction densité de probabilité, et non plus purement déterministe.

Si de "bonnes pratiques" sont désormais bien établies en ce qui concerne la mise en œuvre de modèles statistiques de type RANS, on peut considérer que ce cadrage méthodologique n'est pas encore disponible de façon systématique pour des écoulements turbulents en géométrie complexe simulés par une stratégie de Simulation des Grandes Echelles (SGE ou LES pour Large Eddy Si $multion$ ) ou par des stratégies hybrides de type RANS / LES. Le constat formulé en 2008 dans [105], à l'issue de la première conférence consacrée à la qualité et à la fiabilité des simulations des grandes échelles (ou QLES07 pour *Quality and Reliability of Large-Eddy Simulation*), du besoin d'un cadrage méthodologique pour garantir la qualité d'une LES reste donc encore largement valable. Compte tenu de l'expérience développée au sein de l'équipe MoST (Modélisation et Simulation de la Turbulence) du LEGI (Laboratoire des Écoulements Géophysiques et Industriels) en matière de SGE pour l'analyse fondamentale d'écoulements à caractère académique, il était naturel que l'équipe cherche à contribuer au développement de ces "bonnes pratiques" de mise en œuvre de la SGE pour des applications industrielles. Le contexte industriel grenoblois et les liens noués avec Alstom Hydro France ont logiquement conduit l'équipe MoST à s'intéresser à la mise en œuvre de la SGE pour des écoulements dans des turbines hydrauliques ou des composants de turbines hydrauliques. La thèse de Duprat  $[46]$ , soutenue en 2010, a ainsi constitué une première contribution à l'utilisation de la SGE pour une géométrie industrielle, en l'occurrence un aspirateur de centrale hydraulique. Nous préciserons dans le chapitre 2 de ce mémoire le rôle de cet élément dans le fonctionnement d'une centrale hydraulique.

L'aspirateur "Savane" étudié dans [46] était de forme complexe, composé d'un cône divergent, d'un coude et d'une pile séparant en deux la sortie. Le recours à une coûteuse stratégie de type SGE était plus particulièrement motivé par le fait qu'une chute de performance de l'aspirateur observée expérimentalement pour certains points de fonctionnement n'était pas correctement pr´edite ou reproduite par les simulations RANS classiquement mises en œuvre. Les limitations de l'approche RANS étant avérées pour cette configuration, il était donc légitime de réaliser des expériences numériques instationnaires en SGE, beaucoup plus coûteuses que des calculs RANS pour des raisons que nous préciserons au chapitre 3 du mémoire, au moment de rappeler les principes de modélisation associés aux stratégies RANS et LES. Pour parvenir à mener à bien les simulations SGE de l'aspirateur "Savane", Duprat a dû composer avec les capacités limitées dont il disposait pour mener des LES de très haute résolution. Ces limitations étaient directement liées au code de calcul mis en oeuvre pour effectuer ces LES en géométrie complexe, `a savoir une version "LEGI" du code ouvert OpenFOAM. Si ce code de calcul a bien permis de réaliser des SGE dans la géométrie de l'aspirateur "Savane", il n'a pu être mis en œuvre (en raison essentiellement de son architecture mal parallélisée) que dans des maillages n'excédant pas 1 ou 2 millions de cellules seulement. Dans le cadre de la thèse de Duprat, il a donc été nécessaire de développer une loi de paroi autorisant des maillages relâchés au niveau des parois (avec des valeurs locales de  $y^{+}$  de l'ordre de 50); cette loi de paroi a été présentée dans [47], publication à laquelle l'auteur de la présente thèse a été associé au moment de démarrer ses propres travaux. Les simulations LES menées par Duprat ont permis d'effectuer une analyse précise de la physique de l'écoulement dans l'aspirateur et de relier le dysfonctionnement observé expérimentalement à la présence d'un décollement localisé dans l'une des branches de sortie. Des recoupements calculs / expériences ont pu être réalisés [48] en s'appuyant sur les travaux à caractère expérimental menés au LEGI sur la même configuration d'aspirateur dans le cadre de la thèse de Sylvain Tridon [154], [152] [153]. Ces confrontations ont mis en évidence que la prédiction qualitativement correcte de la dynamique de l'écoulement par les simulations SGE s'accompagnait cependant d'une sous-estimation systématique des coefficients de récupération conduisant à un écart quantitatif entre prédiction numérique et mesure expérimentale.

Une suite possible aux travaux de thèse de Duprat aurait pu consister à mener des simulations SGE haute résolution de l'aspirateur "Savane" en s'appuyant sur le code YALES2 dont l'équipe MoST disposait à compter de 2010-2011 et sur les nouveaux moyens de calcul proposés par les centres de calcul nationaux. En participant `a un effort national de laboratoires de recherche pour le d´eveloppement du calcul de haute performance (CHP) dans le cadre du GIS SUCCESS (pour SUper-Computing for the modeling of Combustion, mixing and complex fluids in rEal SyStems ) du CNRS, le LEGI et plus particulièrement l'équipe MoST a en effet pu développer une version propre de ce code dédié aux simulations SGE [107] et particulièrement bien adapté à des calculs massivement parallèles. Il est cependant apparu que l'approfondissement de l'étude de cette configuration d'aspirateur par des SGE haute résolution ne permettrait pas nécessairement de répondre à l'objectif évoqué précédemment de contribuer au développement de "bonnes pratique" de mise en oeuvre de la SGE pour des applications industrielles et plus spécifiquement pour l'analyse et l'optimisation des performances de machines hydrauliques. En outre, cette même configuration d'aspirateur n'apparaissait pas comme adaptée pour initier l'autre axe de travail envisagé et déjà mentionné, *i.e.* l'étude de la propagation d'incertitudes dans une simulation d'écoulement.

Pour répondre à la problématique générale posée par Alstom Hydro de l'amélioration de la fiabilité de l'approche CFD lors du dimensionnement de nouvelles centrales ou de leur réhabilitation, il a donc été décidé d'étudier deux configurations représentatives de celles régulièrement analysées par l'ingénieur hydraulicien : une géométrie de distributeur de turbine Francis et un aspirateur de turbine bulbe, ces configurations seront détaillées au chapitre 2 puis dans les chapitres 5 et 6 qui leur sont respectivement consacrés. Ces deux configurations, géométriquement bien différentes, ont en commun de présenter :

- des incertitudes sur les conditions d'entr´ee de l'´ecoulement (incertitudes en d´ebit et direction pour la géométrie de distributeur, incertitudes sur les profils des composantes de vitesse en entrée à proximité immédiate des parois solides pour la géométrie d'aspirateur "bulbe" $)$ :
- un écart calcul / expérience lorsque les approches RANS classiquement mises en œuvre dans le contexte industriel leur sont appliquées.

Une première question légitime à se poser, avant tout projet de mise en œuvre d'une coûteuse simulation SGE, est donc de savoir dans quelle mesure l'écart observé entre simulation RANS et expérience pourrait être expliqué par les incertitudes inhérentes aux conditions d'entrée du calcul. En d'autres termes, on souhaiterait disposer d'une stratégie de calcul qui permette d'analyser la variation ou la variabilité de l'écoulement pour des conditions d'entrée qui ne seraient plus fixées de façon déterministe mais décrites de façon probabiliste par exemple par une pdf  $(Probability Density Function)$  uniforme si on estime que la valeur d'un débit d'entrée se situe, avec une égale probabilité, entre une valeur minimale et une valeur maximale connues. Si cette stratégie de calcul permet par exemple d'obtenir une quantité d'intérêt (coefficient de pression, coefficient global d'effort ou de moment) sous forme d'une valeur movenne et d'un écart-type et si les résultats expérimentaux disponibles sont inclus dans l'enveloppe numérique définie par la moyenne et l'écart-type, alors on pourra considérer que l'incertitude d'entrée suffit à expliquer l'écart calcul RANS / expérience et qu'il n'est donc pas indispensable de recourir à une stratégie plus élaborée, de type SGE, pour améliorer l'accord calcul / expérience. Si, en revanche, la prise en compte des incertitudes dans le calcul RANS ne permet toujours pas d'expliquer l'écart calcul  $\ell$  expérience (avec des mesures toujours non-incluses dans l'enveloppe des résultats numériques intégrant la variabilité de la condition d'entrée), le recours à une approche SGE sera alors pleinement justifi´e. La mise en œuvre de techniques de propagation d'incertitude constitue donc un premier axe de ces travaux de thèse et une première contribution à l'amélioration de la fiabilité des simulations de composants de centrales hydrauliques.

Nous préciserons au chapitre 4 du mémoire la méthode (non-intrusive) de propagation d'incertitude appliquée aux simulations de distributeur et d'aspirateur abordées dans ce travail. Nous souhaitons préciser à ce stade que notre travail n'a pas porté sur le développement d'une nouvelle méthodologie de quantification d'incertitude mais s'est limité à la mise en œuvre d'une méthode éprouvée (de type Chaos Polynomial), mise en œuvre dont nous verrons qu'elle constitue cependant un travail original dans la mesure où l'utilisation des approches de quantification d'incertitude pour des calculs RANS et SGE est encore loin d'être routinière. Nous proposerons  $également au chapitre 4 une brève revue des travaux disponibles en matière de quantification$ d'incertitude (ou UQ pour Uncertainty Quantification) dans le domaine de la CFD et nous mettrons ainsi en évidence que la présente thèse constitue à notre connaissance l'une des premières applications des outils  $UQ$  au contexte hydraulique - une mise en œuvre plus systématique de ces approches UQ a d'ores et déjà eu lieu en revanche dans le domaine aéronautique, davantage en pointe sur ce sujet.

Le deuxième axe de ces travaux de thèse reste naturellement la contribution à la définition d'une m´ethodologie de mise en œuvre de simulations SGE ou LES qui autorise un recours davantage routinier à de telles simulations. Nous avons déjà indiqué que nos travaux avaient pu bénéficier d'un code de simulation (YALES2) particulièrement bien adapté à la mise en œuvre de SGE haute résolution grâce à une excellente efficacité sur des architectures de calcul massivement parallèles. Au-delà de la disponibilité d'un tel outil, l'une des questions-clés qui se pose à l'ingénieur ou au chercheur qui souhaite mettre en œuvre une SGE pour une configuration complexe est celle du maillage du domaine fluide. Plus précisément, une stratégie désormais classique de "convergence en maillage" existe pour des simulations RANS : il est l´egitime en effet pour de telles approches moyennées de considérer que la convergence (à une tolérance pré-définie près, par exemple à 1% près) des quantités d'intérêt vers des valeurs qui ne dépendent donc plus que très faiblement du maillage utilisé constitue un critère de validation de la simulation numérique. Une telle stratégie n'a pas de sens en revanche lorsque l'on s'intéresse à l'évaluation de la qualité d'une simulation SGE ou LES. En effet, l'erreur de modélisation en LES tend vers zéro lorsque l'on diminue la taille de maille, qui détermine la séparation entre les grandes  $\acute{e}$ chelles résolues et les petites échelles modélisées. Ainsi, par construction, une LES "tend" vers une simulation numérique directe (DNS), *i.e.* une résolution "exacte" de l'écoulement turbulent, avec la réduction de la taille de maille. En pratique, pour des applications d'intérêt industriel, il est indispensable de savoir quand il convient d'arrêter le raffinement du maillage et il semble important que cette "condition d'arrêt" pour le raffinement ne soit pas pilotée par de simples critères de coût de calcul, sans lien direct avec la qualité de la prédiction numérique. Nous proposerons donc dans le chapitre 4 du m´emoire une strat´egie originale d'´evaluation de la qualit´e du maillage associé à une simulation SGE. Dans le cadre de ce deuxième axe de recherche dédié à la mise en place d'une méthodologie SGE pour le calcul d'écoulements en machines hydrauliques, nous prendrons également soin de préciser de façon systématique, dans les chapitres applicatifs 5 et 6, les étapes clés et les choix numériques essentiels associés aux simulations SGE effectuées pour la configuration de distributeur et celle d'aspirateur de turbine bulbe.

Les deux axes de cette thèse, "application de la quantification d'incertitude au design de machines hydrauliques" et "m´ethodologie de simulations SGE pour les composants de centrales hydrauliques", ayant été succinctement décrits, nous souhaitons clore cette introduction à nos travaux en précisant les choix de présentation retenus dans le présent mémoire.

Dans la mesure où les organes de centrales hydrauliques (distributeur, aspirateur) que nous étudions font l'objet d'un nombre de travaux nettement plus limité que le nombre d'études consacrées aux turbines à gaz par exemple ou aux voilures des aéronefs, il nous a semblé utile de consacrer le chapitre 2 du mémoire aux principes généraux de fonctionnement des usines hydro'electriques. La présentation détaillée, effectuée dans ce chapitre, nous permettra en outre de bien mettre en évidence les quantités d'intérêt auxquelles nous nous intéresserons par la suite lorsqu'il s'agira d'établir la fiabilité des simulations numériques réalisées : couple exercé sur l'axe de rotation des directrices d'un distributeur de turbine Francis d'une part et pertes de charge dans l'aspirateur de turbine "bulbe" d'autre part.

Une fois nos objets d'étude soigneusement définis, nous consacrerons le chapitre 3 du mémoire à une présentation, succincte mais incluant les éléments-clés utiles, des outils numériques mis en œuvre dans cette th`ese pour mener `a bien les simulations RANS et SGE d'un distributeur de turbine Francis et d'un aspirateur de turbine "bulbe". Cette présentation inclura les ingrédients numériques essentiels d'une part du code OpenFOAM retenu dans cette thèse pour réaliser des simulations RANS et d'autre part du code YALES2 utilisé pour mener à bien les simulations SGE. Nous conclurons ce chapitre en proposant un état de l'art des simulations de machines hydrauliques destiné à mettre en évidence les aspects originaux de ce travail en le situant par rapport aux contributions récentes des groupes de recherche actifs dans ce domaine spécifique de la CFD appliquée aux machines hydrauliques.

Après ces deux chapitres de présentation des objets d'étude et des outils numériques, nous aborderons au chapitre 4 le cœur de la thèse en présentant tout d'abord dans la première partie de ce chapitre une stratégie originale de raffinement de maillage pour la LES, stratégie qui repose sur l'évaluation d'un double critère permettant de contrôler simultanément la description correcte d'un champ moyen et le niveau suffisant d'énergie cinétique turbulente résolue dans le maillage. Dans la seconde partie du chapitre, nous détaillerons la stratégie dite de Chaos Polynomial que nous avons mise en œuvre pour propager les incertitudes d'entrées dans nos simulations RANS et SGE. Cette stratégie sera présentée en s'appuyant sur une publication [29] effectuée par l'équipe MoST parallèlement aux présents travaux de thèse.

Les chapitres 5 et 6 du mémoire sont consacrés à l'application des outils présentés dans les chapitres précédents dans le but de réaliser des simulations fiables de configurations d'intérêt pour le concepteur de machines hydrauliques. Cette fiabilité passe d'une part par la prise en compte des incertitudes inhérentes à la définition même des points de fonctionnement des composants simulés (incertitudes sur le débit et la direction de l'écoulement entrant pour le distributeur, incertitudes sur les profils d'entrée pour l'aspirateur) et d'autre part, si nécessaire, par la mise en œuvre de simulations de type SGE pour remédier aux limitations propres aux calculs RANS,  $i.e.$  par le recours à une description physiquement plus correcte des effets de la turbulence.

Nous mettrons ainsi en évidence dans le chapitre 5 la nécessité de simulations de type SGE pour aboutir à un accord calcul / expérience satisfaisant, en prenant en compte dans l'étude numérique (RANS et SGE) la variabilité des conditions d'entrée dans les différentes sections de passage du distributeur. Le caractère bidimensionnel (en approche moyennée) de la configuration de distributeur ainsi que le nombre limité (2) d'incertitudes à prendre en compte nous permettra de mener cette étude de fiabilité du chapitre 5 jusqu'à la réalisation d'une optimisation robuste du positionnement de l'axe de rotation des directrices de ce distributeur.

Dans le chapitre 6, l'accent sera plus particulièrement mis sur la prise en compte d'un nombre d'incertitudes bien plus élevé que dans le cas du distributeur. Nous détaillerons les différentes démarches suivies pour permettre de réaliser une évaluation de la propagation des incertitudes sur les profils d'entrée dans les simulations de l'aspirateur pour un coût de simulation qui reste compatible avec un processus de dimensionnement industriel.

Nous proposerons finalement dans le chapitre 7 de conclusion de ce mémoire une synthèse des enseignements qui peuvent être tirés des présents travaux de thèse en ce qui concerne la fiabilité des simulations de composants de machines hydrauliques et nous donnerons également des perspectives de travail précises pour ce qui concerne plus particulièrement la prédiction fiable

6

des pertes de charge dans les aspirateurs, puisque nous verrons qu'un point dur subsiste à ce niveau à l'issue de notre étude.

# CHAPITRE 2

### PRINCIPES DE FONCTIONNEMENT DES USINES HYDROELECTRIQUES ´

#### Sommaire

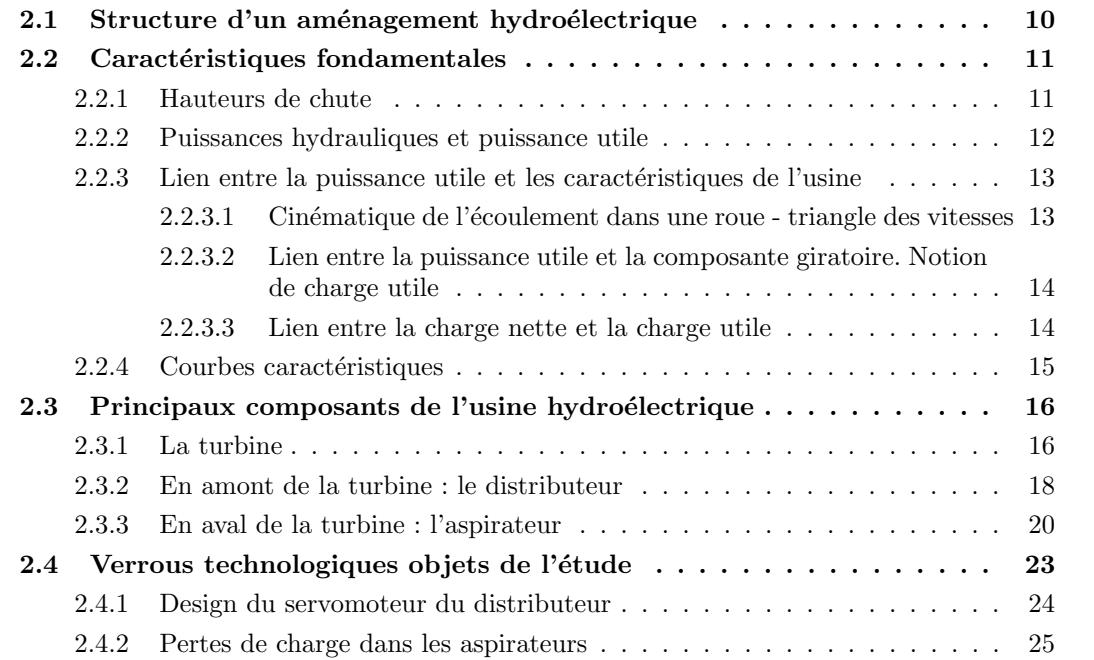

Comme nous l'avons indiqué dans l'introduction du mémoire, le contexte général de ces travaux de thèse est celui de l'hydroélectricité et plus spécifiquement du dimensionnement hydraulique, par voie numérique, de certains composants des machines de conversion d'énergie hydraulique en ´electricit´e. Afin de pr´eciser ces enjeux de dimensionnement, nous nous proposons dans ce chapitre de décrire dans ses grandes lignes un aménagement hydroélectrique et de donner ses principales caractéristiques de performance. Nous passerons ensuite en revue les principales composantes d'une installation hydroélectrique, de la turbine à l'aspirateur en passant par le distributeur. Enfin, nous fermerons ce chapitre en nous focalisant sur les deux "verrous technologiques" auxquels nous appliquerons par la suite la méthodologie de simulation numérique fiable développée dans cette thèse : le design du servomoteur d'un distributeur de turbine Francis d'une part et l'estimation des pertes de charge dans un aspirateur de turbine d'autre part.

### 2.1 Structure d'un aménagement hydroélectrique

Jusqu'au milieu du  $XVIII<sup>e</sup>$  siècle, les hommes ont cherché à produire de l'énergie mécanique pour une application directe à des usages artisanaux ou industriels. L'énergie potentielle d'une chute ou l'énergie cinétique d'un cours d'eau permettaient ainsi d'entraîner une roue ou une turbine, selon le principe des moulins à eau. De nos jours, ce n'est plus l'énergie mécanique qui est directement recherchée mais l'énergie électrique. Les aménagements hydroélectriques captent ainsi l'énergie mécanique pour la convertir en énergie électrique grâce à un alternateur. Ces installations hydroélectriques peuvent se servir de l'énergie cinétique d'un courant d'eau pour faire tourner une turbine. Mais la grande majorité de tels aménagements hydroélectriques captent une part de l'énergie potentielle de l'eau en altitude en aménageant une chute. Il existe, comme nous le montrerons plus loin, différents types d'aménagements hydroélectriques qui ont chacun leurs spécificités. Néanmoins, des définitions communes aux différents types d'aménagements peuvent être introduites. L'aménagement hydroélectrique est composé de la centrale ou usine et de différentes constructions de génie civil incluant l'ouvrage de retenue (le barrage), l'ouvrage de prise d'eau et différentes structures de dérivation (canal d'amenée et de restitution, conduite forcée, ...). Ces différents ouvrages représentent le circuit hydraulique de l'aménagement. L'usine ou la centrale est composée d'une roue ou turbine hydraulique qui transformera l'énergie hydraulique en énergie mécanique (qui sera ensuite transformée en énergie électrique) et de dispositifs en amont et en aval de cette roue qui visent à améliorer les performances.

Ainsi, un barrage construit en travers d'un cours d'eau va créer un bief avec une certaine retenue d'eau. Une partie de l'eau va être récupérée par un ouvrage de prise d'eau, ce qui va permettre d'alimenter l'usine grâce aux structures de dérivation. Cette prise d'eau est rattachée directement au canal d'amenée qui peut être à surface libre ou dans une conduite en charge. Ce canal est ensuite relié à une ou plusieurs conduites forcées par l'intermédiaire d'une chambre de mise en charge si l'écoulement est à surface libre (cf. figure 2.1) sinon ces deux ouvrages sont directement raccordés. Les conduites forcées amènent le fluide dans les turbines de l'usine ; dans ces machines, l'énergie hydraulique est convertie en énergie mécanique qui va permettre via un générateur de produire une énergie électrique. Enfin, le débit sortant des turbines est restitué à la rivière par un "canal de fuite" (ou canal de restitution) à l'air libre ou en souterrain. Le niveau d'eau dans le bief aval doit ˆetre le niveau naturel de la surface du cours d'eau.

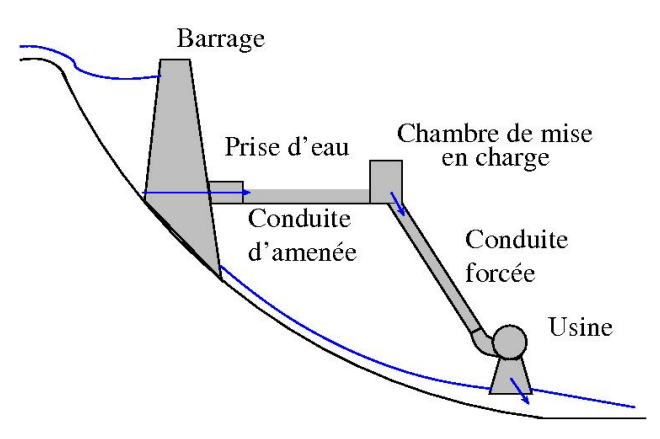

FIGURE 2.1: Vue de profil d'un aménagement hydroélectrique avec le canal d'amenée à ´ecoulement en charge

Cependant, ces structures ne peuvent pas utiliser toute l'énergie de l'eau d'une rivière : les exploitants de centrales doivent laisser un débit résiduel minimal afin de protéger le site (faune et flore). Ce débit résiduel doit être garanti dans le tronçon du cours d'eau entre la prise d'eau et la sortie de l'usine. La valeur du débit de restitution est fixée par la législation sur la protection des eaux. Le débit turbinable  $Q_t$  est la différence entre le débit s'écoulant dans la rivière  $Q_{riv}$  et le débit de restitution  $Q_{rest}$ . Pour réaliser la construction d'une usine, il faut donc prendre en compte le débit turbinable et le débit nominal  $Q_n$  de la turbine qui représente le débit permettant d'obtenir les meilleures performances de la turbine. Cette comparaison est déterminante pour le coût de l'équipement du génie civil et pour le calcul de la quantité d'énergie produite. Dans notre étude, nous considèrerons uniquement le débit turbinable qui sera noté Q. Dans la suite de ce chapitre, les principes généraux de fonctionnement d'une turbine vont être donnés. Les liens entre le rendement de la turbine et les caractéristiques hydrauliques pourront ainsi être faits, ce qui permettra de justifier certaines caractéristiques de conception de la roue et des autres composants de la turbine. Finalement, les deux verrous étudiés dans la suite de ce travail seront introduits.

### 2.2 Caractéristiques fondamentales

La puissance produite par une centrale hydroélectrique est une fonction de la hauteur de chute, c'est-à-dire de la différence d'altitude entre les biefs amont et aval, et du débit dérivé. L'évaluation de cette puissance peut s'appuyer sur l'application du théorème de Bernoulli généralisé qui permet de relier la charge en différentes localisations de l'aménagement aux pertes de charge induites par les composants de cet aménagement et de la puissance échangée entre le fluide et l'extérieur (c'est-à-dire la roue, dans ce contexte). Par la suite, la charge à la localisation  $a$  sera notée

$$
h_a = z_a + \frac{p_a}{\rho g} + \frac{v_a^2}{2g},
$$

avec z l'altitude, p la pression,  $\rho$  la masse volumique, v la vitesse débitante et q l'accélération de la pesanteur. De plus, la *différence de charge* entre les localisations a et b, sera notée  $H_{a\rightarrow b} = h_a - h_b$ et la *perte de charge* existant entre ces deux localisations sera notée  $\sum H_{L_{a\rightarrow b}}^{-1}$ .

Les pertes de charge sont fonction de la géométrie des ouvrages et des matériaux utilisés. On distingue les pertes de charge locales ou singulières, qui sont les pertes liées aux singularités géométriques des aménagements, telles que les entrées, sorties, grilles, rétrécissements,  $\acute{e}$ largissements, coudes, bifurcations, ..., des pertes de charge réparties, régulières ou linéaires, qui sont les pertes dues aux frottements de l'´ecoulement sur les parois, telles que les canaux, la conduite d'amenée d'eau ou la conduite forcée.

Les pertes de charge tant singulières que linéaires varient avec le débit turbiné. D'une façon générique, on les évalue comme :

$$
\sum H_L = K \frac{v^2}{2g} \tag{2.1}
$$

avec K un coefficient qui dépend des matériaux (perte de charge linéaire) ou de la singularité et  $v$  la vitesse débitante dans la section considérée.

#### 2.2.1 Hauteurs de chute

La chute brute  $H_b$  correspond à la chute totale (exprimée en m) à disposition entre l'entrée et la sortie de l'aménagement. La chute brute s'exprime ainsi comme la différence entre la charge à la prise d'eau (indicée e, voir figure 2.2) et la charge à l'aval de la centrale (indicée s),

$$
H_b = H_{e \to s} = h_e - h_s = z_e - z_s + \frac{p_e - p_s}{\rho} + \frac{v_e^2 - v_s^2}{2 g} \tag{2.2}
$$

<sup>1.</sup> La différence de charge  $H_{a\to b}$  est égale à la perte de charge  $\sum H_{L_{a\to b}}$  sauf si la roue est située entre les localisations  $a$  et  $b$  (voir plus loin)

où l'on peut distinguer la hauteur potentielle,  $z_e - z_s$ , la hauteur de pression,  $\frac{p_e - p_s}{\rho}$ , et la hauteur cinétique,  $\frac{v_e^2-v_s^2}{2\;g}$ . Les pressions au niveau de la prise d'eau et en l'aval de la centrale sont supposées équivalentes à la pression atmosphérique. De plus, les vitesses  $v_e$  et  $v_s$  sont négligeables devant les vitesses dans les conduites et peuvent donc être considérées nulles. Ainsi, la charge brute sera une donnée topographique correspondant à la différence d'altitude entre les niveaux d'eau à la prise d'eau et à l'aval de la centrale.

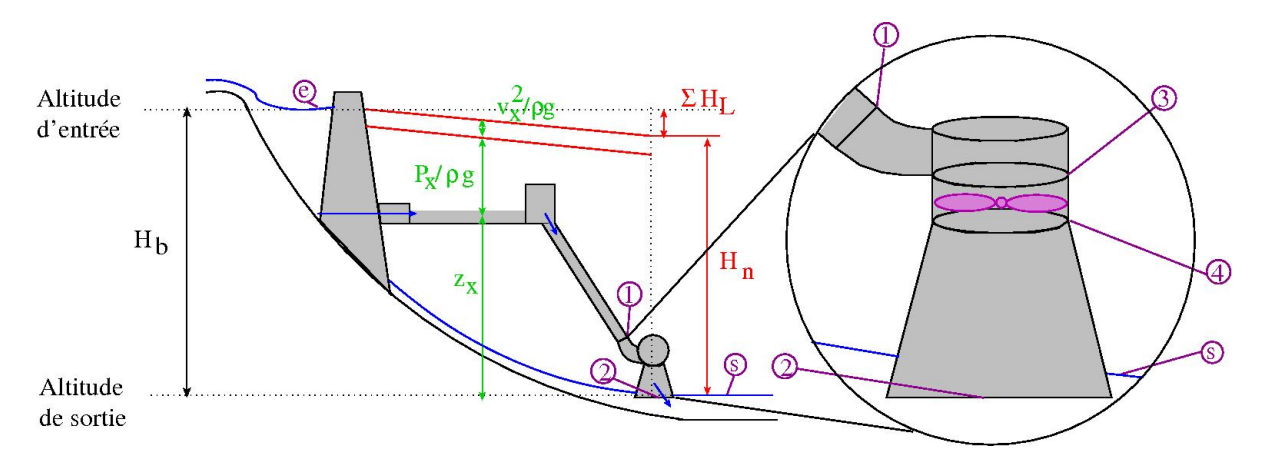

FIGURE 2.2: Ligne de charge d'une centrale hydraulique [24]. Les indices e et s représentent respectivement l'entrée de la prise d'eau et la sortie du canal de restitution. Les indices 1 et 2 représentent l'entrée et la sortie de l'usine et les indices 3 et 4 représentent l'entrée et la sortie de la roue

On distingue alors la chute nette,  $H_n$ , de la chute brute. La chute nette représente la chute effective à la disposition de l'usine. Elle correspond donc à la différence de charge entre l'entrée (quantités indicées par 1 à cette localisation, voir la figure 2.2) et la sortie de celle-ci (quantités indicées par 2). La chute nette se déduit ainsi de la chute brute en lui retirant les pertes de charge du circuit hydraulique, c'est-à-dire les pertes de charge à l'amont et à l'aval de l'usine,  $\sum H_{L_{e\rightarrow1}} + \sum H_{L_{2\rightarrow s}}$ . La chute nette disponible s'écrit donc

$$
H_n = z_1 - z_2 + \frac{p_1 - p_2}{\rho} g + \frac{v_1^2 - v_2^2}{2 g} = H_b - \left(\sum H_{L_{e \to 1}} + \sum H_{L_{2 \to s}}\right)
$$
(2.3)

La hauteur de chute nette varie ainsi avec le débit naturel Q. Durant les périodes de crue le débit va augmenter. Ceci aura pour effet de surélever le plan d'eau à l'aval de la conduite de restitution. Cette surévaluation du niveau va donc entraîner une réduction de la chute brute et une modification de la perte de charge (cf. figure 2.1). Ceci induira une diminution de la chute nette.

### 2.2.2 Puissances hydrauliques et puissance utile

La hauteur de chute brute,  $H_b$ , combinée avec le débit,  $Q$ , permet de définir la puissance brute,  $P_b$ 

$$
P_b = \rho \ g \ Q \ H_b. \tag{2.4}
$$

Il s'agit de la puissance qui est développée par l'écoulement entre le bief amont et celui aval. S'il n'y a pas d'aménagement, la puissance de l'écoulement est uniquement perdue à cause des frottements. Par contre, en présence d'un aménagement, une partie de la puissance va être perdue par l'écoulement car elle sera transformée en énergie mécanique dans l'usine. En réalité, une partie seulement de cette puissance brute est disponible, puisqu'il faut d´eduire la puissance perdue par les pertes de charge dans les conduites d'amen´ee de l'eau aux usines. La puissance hydraulique nette  $P_n$  pouvant effectivement être récupérée est donc déduite de la chute nette

$$
P_n = \rho \ g \ Q \ H_n. \tag{2.5}
$$

C'est à cette puissance que l'on comparera la puissance mécanique se développant sur l'arbre de transmission solidaire à la roue hydraulique, pour évaluer les performances de l'usine. La puissance mécanique, encore appelée puissance utile,  $P_u$ , est définie à partir de la vitesse angulaire de rotation,  $\omega$ , et du couple appliqué sur l'arbre, T. On a ainsi

$$
P_u = \omega T. \tag{2.6}
$$

Le rendement hydraulique,  $\eta$ , caractérisant les performances de la turbine sera donc le rapport entre cette puissance utile et la puissance hydraulique nette

$$
\eta = \frac{P_u}{P_n} \tag{2.7}
$$

#### 2.2.3 Lien entre la puissance utile et les caractéristiques de l'usine

Des relations peuvent être établies entre le rendement (ou la puissance utile) et les caractéristiques hydrauliques de la turbine. Cela permettra d'interpréter certaines caractéristiques de conception de la roue et des autres composants de la turbine. Afin d'établir ces relations, quelques éléments de la cinématique de l'écoulement dans la roue vont être rappelés. Pour plus de détails, le lecteur pourra se référer par exemple au cours de Carlier [19].

#### 2.2.3.1 Cinématique de l'écoulement dans une roue - triangle des vitesses

Pour analyser l'écoulement dans la roue d'une turbomachine, il est parfois préférable de considérer le repère lié à la roue, en rotation par rapport au repère fixe avec une vitesse de rotation  $\vec{\omega}$ . Ainsi, on distinguera la vitesse relative,  $\vec{w}$ , exprimée dans ce repère tournant, de la vitesse absolue,  $\vec{v}$ , exprimée dans le repère fixe. Ces vitesses sont liées par la vitesse d'entraînement,  $\vec{u} = \omega r \vec{e}_{\theta}$ , où  $\vec{e}_{\theta}$  est le vecteur unitaire tangentiel de la rotation et r la distance entre le centre de rotation et le point considéré. On a ainsi la relation,

$$
\vec{v}=\vec{w}+\vec{u}
$$

qui s'illustre `a l'aide d'un diagramme vectoriel, auquel on donne le nom de triangle des vitesses  $(cf. figure 2.3)$ . D'autres quantités peuvent être définies pour la suite.

On note ainsi  $\gamma$  (respectivement  $\beta$ ) l'angle entre le vecteur vitesse absolue (respectivement

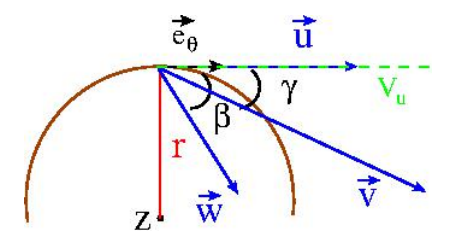

FIGURE 2.3: Visualisation du triangle des vitesses avec les vitesses absolue  $\vec{v}$ , relative  $\vec{w}$  et d'entraînement  $\vec{u}$ 

relative) et le vecteur vitesse d'entraînement. On définit également  $v_u$ , la projection de v sur  $\vec{e}_{\theta}$ . C'est à partir de ces définitions et du théorème du moment cinétique, qu'il est possible de lier le couple appliqué à l'arbre de la turbine à la cinématique de l'écoulement dans la roue.

#### 2.2.3.2 Lien entre la puissance utile et la composante giratoire. Notion de charge utile

Afin de lier le couple s'appliquant sur l'arbre à la dynamique de l'écoulement, on peut s'appuyer sur l'équation du moment cinétique qui établit que le taux de variation du moment cinétique d'un système est égal à la somme des moments des forces extérieures agissant sur le système [109]. On écrit ainsi pour un volume de contrôle  $(V,$  de surface  $\delta V$ ),

$$
\frac{\partial}{\partial t} \int_{V} (\vec{x} \times \vec{v}) \rho \, dV + \int_{\delta V} (\vec{x} \times \vec{v}) \rho \vec{v} . \vec{n} dA = \sum (\vec{x} \times \vec{F}), \tag{2.8}
$$

où  $\vec{x}$  est le vecteur position,  $\vec{v} = d\vec{x}/dt$ ,  $\vec{n}$  est la normale sortante à la surface du volume de contrôle et  $\sum (\vec{x} \times \vec{F})$  représente la somme des moments des forces extérieures au volume de contrôle considéré. Pour les turbomachines à vitesse de rotation constante, la variation temporelle est négligée. Ainsi, en considérant un volume de contrôle délimité par l'entrée (indicée 3, voir figure  $2.2$ ) et la sortie (indicée 4) de la roue et en projetant cette équation dans la direction de l'axe de l'arbre, on obtient "l'équation d'Euler des turbomachines" [109] qui relie le couple s'appliquant sur l'arbre aux champs de vitesse en entrée et en sortie de roue,

$$
T = \rho \ Q \left( v_{u_3} \ r_3 - v_{u_4} \ r_4 \right), \tag{2.9}
$$

où  $r_3$  et  $r_4$  sont respectivement les rayons en entrée et en sortie de la roue. La puissance utile, équation  $(2.6)$ , peut ainsi être exprimée comme

$$
P_u = \omega \rho Q (v_{u_3} r_3 - v_{u_4} r_4) = \rho Q (v_{u_3} u_3 - v_{u_4} u_4).
$$
 (2.10)

On peut alors écrire le rendement de la turbine, équation  $(2.7)$ , comme un rapport de charge

$$
\eta = \frac{P_u}{P_n} = \frac{v_{u_3} u_3 - v_{u_4} u_4}{g H_n} = \frac{H_u}{H_n},\tag{2.11}
$$

en introduisant la charge utile de la machine,  $H_u$ ,

$$
H_u = \frac{u_3 v_{u_3} - u_4 v_{u_4}}{g}.
$$
\n(2.12)

La charge utile est la hauteur de chute qui est effectivement utilisée pour produire de l'énergie mécanique sur l'arbre de la turbine. La différence entre la hauteur de chute nette et cette hauteur de chute est due aux pertes de charge dans l'usine dites pertes internes.

Afin d'améliorer les performances, on cherchera donc à maximiser  $H_u$ , donc à avoir la plus grande variation possible de u  $v_u$ . La vitesse de rotation,  $\omega$ , étant supposée constante, cela revient à avoir la plus grande variation possible de la composante giratoire,  $r v_u$ . En considérant les rayons en entrée et en sortie de la roue fixés, la conception des composants hydrauliques devra favoriser les caractéristiques suivantes :

- $v_{u_3}$  important, c'est-à-dire diriger les lignes de courant à l'entrée de la roue dans une direction aussi voisine que possible de la direction tangentielle ;
- $v_{u_4}$  faible, c'est-à-dire donner aux aubes une forme telle que les lignes de courant soient aussi voisines que possible de la normale à la direction tangentielle.

#### 2.2.3.3 Lien entre la charge nette et la charge utile

La charge nette, donnée par l'équation (2.3), représente la différence de charge entre l'entrée et la sortie de l'usine. Elle peut être décomposée en :

$$
H_n = H_{3\to 4} + \sum H_{L_{1\to 3}} + \sum H_{L_{4\to 2}} \tag{2.13}
$$

avec  $H_{3\to 4}$  la charge entre l'entrée et la sortie de la roue et  $\sum H_{L_{1\to 3}}$  et  $\sum H_{L_{4\to 2}}$  les pertes de charge dans des organes de l'usine respectivement en amont et en aval de la roue. Dans la roue, en appliquant le théorème de Bernoulli en mouvement relatif (cf. Carlier [19]), la charge en mouvement relatif,  $h^r$ , s'écrit

$$
h^r = z + \frac{p}{\rho} \frac{y^2 - u^2}{2g} = z + \frac{p}{\rho} \frac{v^2 - 2 u v_u}{2 g} = h - \frac{u v_u}{g},
$$

où on a exploité le fait que le triangle de composition des vitesses permet d'écrire  $w^2 - u^2 =$  $v^2 - 2 u v_u$  (cf. figure 2.3). Les pertes de charge dans la roue correspondent à la différence de charge en mouvement relatif entre l'entrée et la sortie de la roue. On a ainsi,

$$
H_{3\rightarrow 4}^r = h_3^r - h_4^r = z_3 - z_4 + \frac{p_3 - p_4}{\rho} + \frac{v_3^2 - v_4^2}{2g} - \frac{u_3 v_{u_3} - u_4 v_{u_4}}{g} = \sum H_{L_{3\rightarrow 4}} = H_{3\rightarrow 4} - H_u,
$$

d'où la différence de charge (absolue) entre l'entrée et la sortie de la roue,  $H_{3\to 4} = H_u + \sum H_{L_{3\to 4}}$ avec  $\sum H_{L_{3\rightarrow 4}}$  les pertes de charge dans la roue. Au-delà des pertes par frottement, cette perte de charge peut être due à la dynamique de l'écoulement dans la roue (présence de décollement, ...). On peut ainsi lier la charge nette à la charge utile

$$
H_n = H_u + \sum H_{L_{3\to 4}} + \sum H_{L_{1\to 3}} + \sum H_{L_{4\to 2}} = H_u + \sum H_{L_{\text{using}}} \tag{2.14}
$$

où  $\sum H_{L_{\text{using}}}$  est l'ensemble des pertes de charge dans l'usine (pertes internes).

### 2.2.4 Courbes caractéristiques

Les relations  $(2.3)$  et  $(2.14)$  sont les caractéristiques respectives du circuit hydraulique et de la turbine. Ces caractéristiques peuvent être représentées par des courbes dans un plan  $Q - H_n$ , comme l'illustre la figure 2.4. Le point de fonctionnement de l'aménagement hydroélectrique sera ainsi défini par une chute nette et un débit correspondant à l'intersection de ces deux courbes caractéristiques.

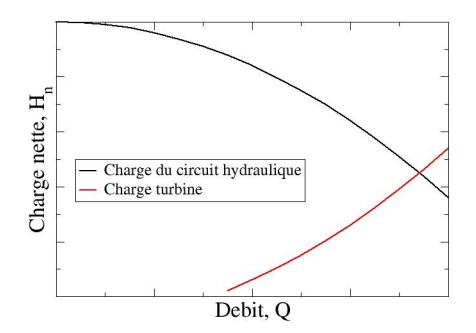

FIGURE 2.4: Illustration des courbes caractéristiques d'un circuit hydraulique et de la turbine associée. Le croisement de ces deux coubres représente le point de fonctionnement.

En réalité, la turbine possède un organe de réglage qui va permettre de changer le point de fonctionnement en modifiant le débit de fonctionnement (cf. section 2.3.2). De plus, la charge de la centrale n'est pas constante. Une série d'essais pour différentes ouvertures et différentes charges de la centrale permet alors de construire la colline de rendement dans le plan  $H_n - Q$ , représentée à la figure 2.5. Il s'agit d'un diagramme topographique où chaque ligne représente un niveau de rendement constant, caractérisant ainsi les performances de l'aménagement pour les diff´erents points de fonctionnement possibles. Sur cette figure, le domaine de fonctionnement du

circuit est signal´e par DF. Au cours du temps, le niveau du bief amont peut fluctuer en fonction du débit de la rivière. Le domaine de fonctionnement d'un barrage est ainsi la plage de variation de la réserve d'eau dans un barrage. L'organe de réglage permettra de modifier la composante giratoire (en modifiant  $\gamma$ ) afin d'obtenir le meilleur rendement pour une chute donnée.

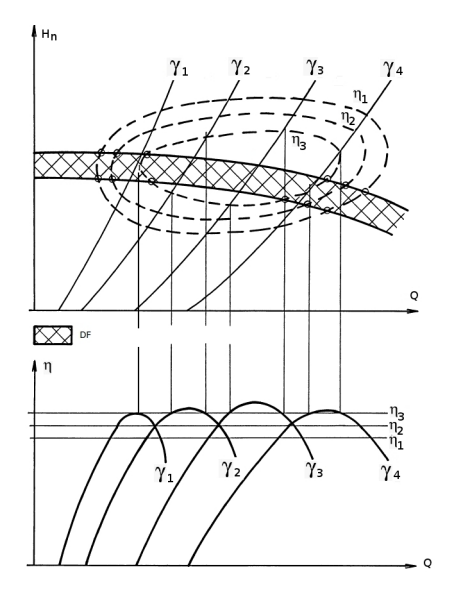

FIGURE 2.5: Courbes caractéristiques d'une turbine à vitesse de rotation constante,  $\omega$ , et différentes ouvertures géométriques,  $\gamma_i$ , de l'organe de réglage - Colline des rendements [24]

### 2.3 Principaux composants de l'usine hydroélectrique

Comme nous l'avons présenté dans la section précédente, l'usine hydroélectrique permet, grâce à sa roue, de transformer en énergie mécanique une partie de la charge totale disponible entre l'amont et l'aval de l'usine. Comme précédemment évoqué, l'usine est composée de la roue hydraulique et de composants en amont et en aval de celle-ci. La roue est destinée à produire un couple moteur sur l'arbre, transformant ainsi une fraction de la puissance nette,  $P_n$ , en puissance mécanique,  $P_u$ . Les autres composants ont pour principal objectif de contrôler l'écoulement afin de régler le point de fonctionnement et d'améliorer les performances. Nous allons présenter maintenant les principaux organes, la roue puis les parties fixes.

### 2.3.1 La turbine

Une turbine hydraulique est une machine tournante qui produit une énergie mécanique à partir d'un écoulement fluide. Elle constitue le composant essentiel des usines hydroélectriques. Les turbines se classent en deux catégories principales.

- Turbines à action : Un jet libre agit sur des augets ou des aubes profilés et placés sur la p´eriph´erie de la roue (action). Ce jet exerce une force sur l'auget en mouvement de rotation (cf. figure 2.6a), qui est transformée en couple et puissance mécanique sur l'arbre de la turbine. Les turbines Pelton font partie de cette famille.
- **Turbines à réaction :** Une turbine à réaction est une machine fermée (noyée) dont la mise en rotation s'appuie sur l'énergie cinétique de l'écoulement et sur une différence de charge entre son entrée et sa sortie (cf. figure 2.6b). La base de son fonctionnement est la création d'un tourbillon en amont de la roue au moyen de parties fixes (qui seront décrites par la

suite). Les aubages de la roue permettent alors la récupération de ce mouvement circulaire, en déviant les filets d'eau pour leur donner une direction parallèle à l'axe de rotation. L'écoulement provoque ainsi sur le profil de l'aube une force hydrodynamique de portance qui induit le couple sur l'arbre de la turbine.

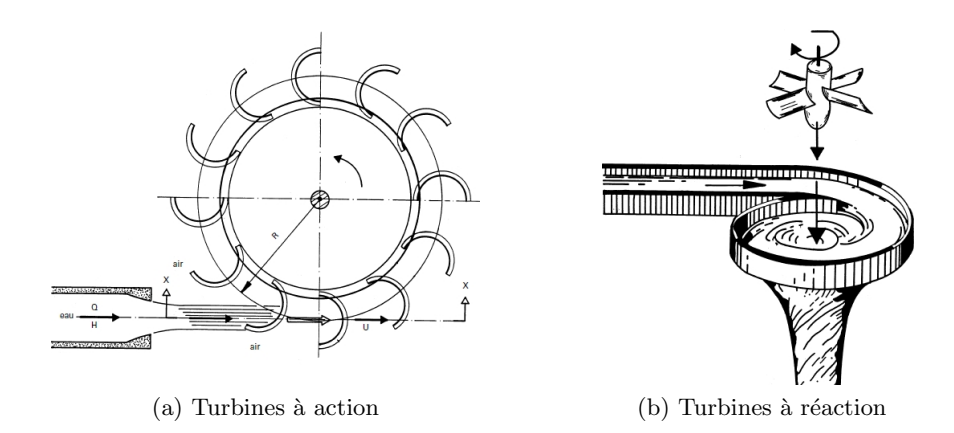

FIGURE 2.6: Schéma d'une turbine à action et d'une turbine à réaction [24]

Les différents types de turbines hydrauliques (quelles que soient leurs catégories) répondent à des fonctions relativement précises qui peuvent servir de base pour leur référencement. On peut distinguer :

- les turbines Pelton adaptées aux chutes supérieures à  $400m$  et de puissance maximale possible de  $350MW$ , ce sont des turbines à action;
- $-$  les turbines Francis (cf. figure 2.7a) adaptées aux chutes moyennes comprises entre 40 et  $800m$  et de puissance maximale possible de  $1000MW$ , ce sont des turbines à réaction;
- $-$  les turbines Kaplan et hélice fonctionnant sous des basses chutes, normalement inférieures à 60m, et de puissance maximale possible de  $250MW$ . Les groupes bulbes (cf. figure 2.7b) sont des groupes composés d'une roue à hélice, destinée à fonctionner pour des chutes inférieures à  $20m$ . Ces turbines sont également des turbines à réaction.

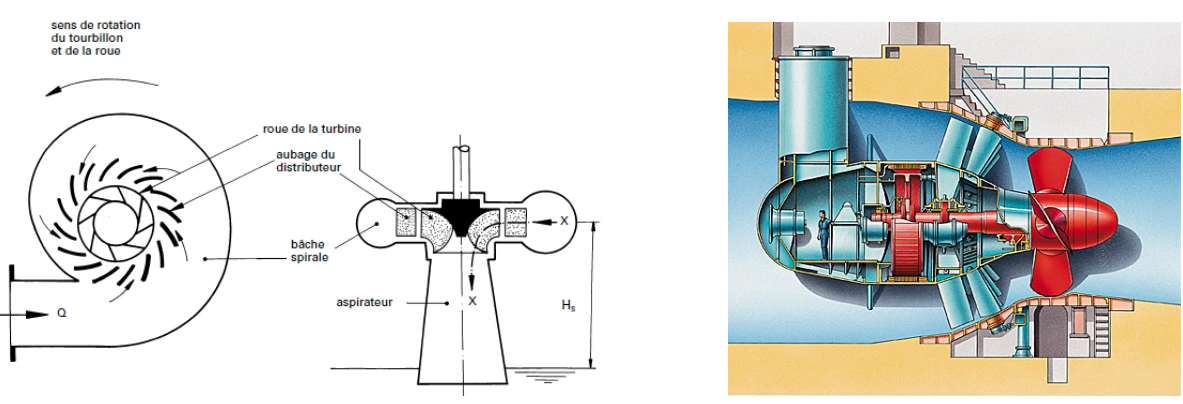

(a) Turbines Francis (b) Groupe bulbe

Figure 2.7: Sch´ema d'une usine de turbine Francis et d'un groupe bulbe

Dans ce travail, les deux configurations étudiées dans les chapitres 5 et 6 font partie de la catégorie des turbines à réaction. Seul le principe de fonctionnement de cette catégorie d'usine sera donc présenté dans la suite de ce mémoire. Pour obtenir des précisions sur les turbines à

action, le lecteur pourra se référer au livre de Ginocchio [61] ou au cours de Carlier [19]. La roue (ou récepteur) est composée d'un certain nombre d'aubes qui sont fixées à un arbre de rotation. Leur forme est déterminée afin de maximiser la puissance mécanique récupérée,  $P_u$ , sur l'arbre, ce qui revient à maximiser la charge utile,  $H_u$ .

Comme nous l'avons vu, cela revient à s'assurer que la différence de la composante giratoire  $r v_u$ entre l'entrée et la sortie de la roue est suffisamment importante (cf. équation 2.12).

Dans le cas d'une turbine Francis (figure 2.7a), les filets liquides qui pénètrent dans la roue dans le plan perpendiculaire à l'arbre doivent ainsi être redressés par les aubes pour qu'en sortie de roue, la direction principale de l'écoulement soit le plus parallèle possible à l'arbre.

D'autres contraintes de conception pour la roue existent. En particulier, le nombre d'aubes doit être déterminé afin de limiter les variations périodiques du débit et du couple, qui produiraient des vibrations sur l'arbre. Le nombre acceptable d'aubes d´epend des parties fixes de l'usine, en particulier des composants amont que nous d´ecrirons par la suite. C'est donc une contrainte particulière dans le cas de projet de réhabilitation où ces composants sont conservés afin de limiter les coûts (seule la roue est remplacée dans ce cas).

### 2.3.2 En amont de la turbine : le distributeur

Le distributeur est l'organe situé juste en amont de la roue afin de contrôler l'écoulement entrant. Il peut être directement relié à la conduite forcée. Dans ce cas, il faut réaliser le dimensionnement de telle façon que l'admission de l'eau dans la turbine se fasse avec un minimum de pertes de charge, tout en minimisant les entrées d'air. Ceci n'est réalisable qu'à des conditions de basses chutes (les groupes bulbes, par exemple, cf. figure 2.7b). Pour des chutes élevées, une conduite en forme de colimaçon de section progressivement décroissante est utilisée pour relier la conduite forcée au distributeur (cf. figure 2.8), afin d'assurer une équi-répartition du fluide sur la roue. Cette conduite, appelée volute ou bâche spirale, permet de conserver la vitesse à la p´eriph´erie du distributeur. En effet, la diminution progressive de la section permet de compenser la décroissance du débit dans la bâche au fur et à mesure qu'une partie du fluide alimente le distributeur. En général, une bâche spirale est utilisée dès que la hauteur de chute dépasse sept mètres.

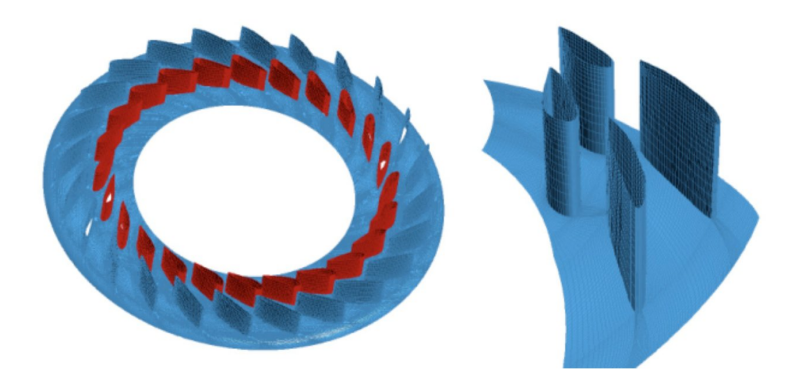

FIGURE 2.8: A gauche, représentation d'un distributeur de turbine Francis avec en bleu les avant-directrices et en rouge les directrices et à droite, zoom sur deux couples directrice/avantdirectrice

Le distributeur est le plus souvent composé d'aubes avant-directrices et directrices. A son entrée, les avant-directrices sont des vanettes fixes disposées afin de contrôler l'écoulement de la bâche spirale vers les directrices en uniformisant la direction. La forme des avant-directrices, comme tout autre composant de l'usine, doit minimiser les pertes de charge afin de ne pas pénaliser le rendement. Les directrices, elles, permettent de guider l'écoulement vers la turbine avec une vitesse et une direction qui assureront des conditions de fonctionnement optimales pour la roue. Cet organe a en particulier pour objectif de contrôler la vitesse tangentielle en entrée de la roue,  $v_{u_3}$ , qui a un impact direct sur les performances de l'aménagement (cf. section 2.2.3.2).

De plus, afin de tenir compte des fluctuations de débit (variation de la hauteur d'eau dans les barrages), le distributeur est généralement réglable, avec des directrices mobiles (cf. figure 2.9b). Les directrices agissent ainsi comme des vannes qui permettent de régler le débit en modifiant la perte de charge. C'est par cet intermédiaire que l'exploitant pourra positionner l'aménagement en différents points du domaine de fonctionnement (voir section 2.2.4). L'objectif est alors de contrôler la puissance développée par la turbine, de manière à maintenir sa vitesse constante quelle que soit la charge brute.

Techniquement, chaque aube directrice peut pivoter autour d'un axe, appelé tourillon, sur lequel une biellette est fixée. L'extrémité de cette biellette est arrimée à un cercle de vannage monté concentriquement à la roue et à l'extérieur de la machine. Ce cercle peut pivoter sur lui-même et c'est ce qui provoque la rotation des directrices. Le déplacement de ce cercle peut être réalisé de manière manuelle si la centrale est de faible dimension sinon, le plus souvent, c'est un servomoteur qui entraîne le mouvement. Ce système est représenté sur la figure 2.9a.

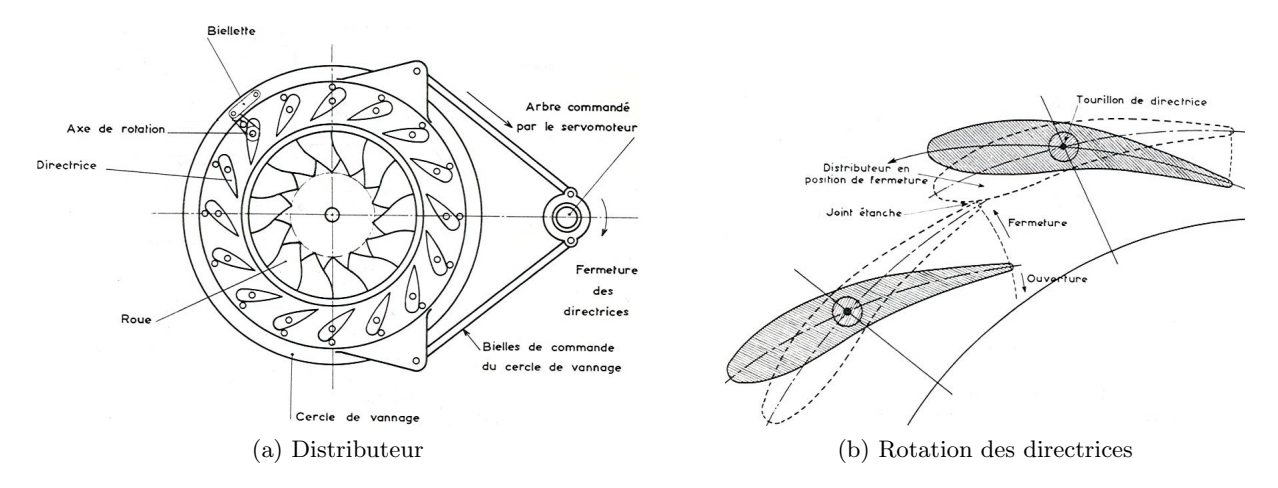

Figure 2.9: Vue de plan d'une turbine Francis et de son distributeur avec un cercle de vannage entraîné par des servomoteurs. Rotation des directrices d'un distributeur de turbine Francis [61]

A partir du triangle des vitesses en entrée et en sortie de roue, un lien peut être proposé entre l'angle d'ouverture des directrices et la charge utile,  $H_u$ . L'angle d'ouverture des directrices peut être assimilé à l'angle entre  $\vec{v}_3$  (vitesse absolue) et  $\vec{u}_3$  (vitesse d'entraînement) en entrée de la roue (figure 2.10). Du triangle des vitesses, on peut déduire

$$
v_u = \frac{v_r}{\tan \gamma} \qquad ; \qquad v_u = u - \frac{v_r}{\tan \beta} \qquad \text{et} \qquad \frac{1}{\tan \beta} = \frac{u}{v_r} - \frac{1}{\tan \gamma}, \tag{2.15}
$$

en notant  $v_r$  la composante radiale de la vitesse absolue. Il est donc possible d'exprimer la charge utile  $H_u$  donnée par l'équation (2.12) comme

$$
H_u = \frac{1}{g} \left( u_3^2 - \frac{u_3 v_{r_3}}{\tan \beta_3} - u_4^2 - \frac{u_4 v_{r_4}}{\tan \beta_4} \right).
$$
 (2.16)

En notant  $S_3$  (respectivement  $S_4$ ) la section d'entrée (respectivement de sortie) de la roue, par conservation du débit,  $Q = S_3 v_{r_3} = S_4 v_{r_4}$ , et on peut définir  $n = v_{r_4}/v_{r_3} = S_3/S_4$  qui ne dépend
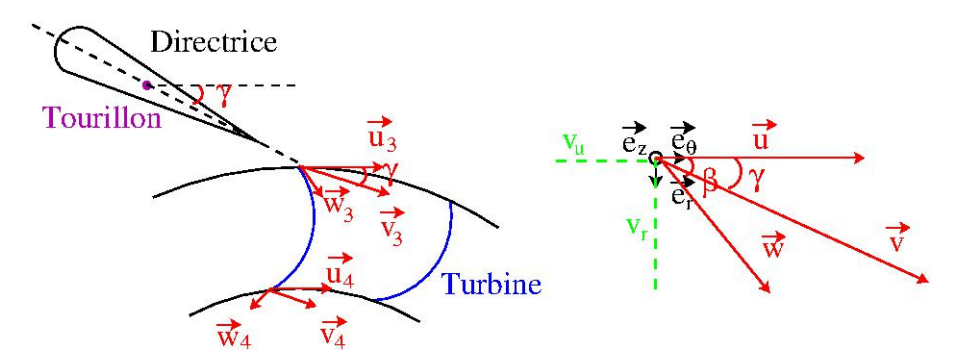

FIGURE 2.10: Triangle de composition des vitesses à l'entrée et à la sortie de la roue

que des dimensions de la machine. En introduisant également  $m = u_3/u_4 = r_3/r_4$  qui ne dépend que des dimensions de la machine, on obtient

$$
H_u = \left(m^2 - 1\right) \frac{u_4^2}{g} + \frac{u_4 v_{r_4}}{g} \left(\frac{1}{\tan \beta_4} + \frac{m}{n \tan \beta_3}\right). \tag{2.17}
$$

En utilisant la troisième relation mise en avant dans l'équation (2.15), qui lie  $\gamma$  à  $\beta$ , on obtient

$$
H_u = -\frac{u_4^2}{g} + \frac{u_4 v_{r_4}}{g} \left( \frac{1}{\tan \beta_4} + \frac{m}{n \tan \gamma_3} \right).
$$
 (2.18)

Lorsque le débit et la vitesse de rotation sont fixés, la charge utile et donc le rendement de la turbine dépendent seulement des angles  $\beta_4$  et  $\gamma_3$ . L'angle  $\beta_4$  est imposé par le profil des aubes de la roue. Pour pouvoir maximiser le rendement pour un jeu de paramètres  $H_n$  et  $Q$ , on cherchera donc à maximiser la charge utile en faisant varier l'angle  $\gamma_3$  en entrée de roue (cf. figure 2.5).

Pour que le fonctionnement soit optimal, il est nécessaire que la vitesse relative  $\vec{w}_3$  soit tangente à l'intrados de l'entrée de l'aube de la roue, afin d'éviter des décollements au niveau des bords d'attaque des aubes qui nuiront aux performances en augmentant les pertes de charge, ce qui entraînera une diminution de la charge utile, équation  $(2.14)$ , et donc diminuera le rendement, équation (2.12). Il est ainsi nécessaire que  $\beta_3$  (l'angle  $\vec{w}_3$  et  $\vec{u}_3$ ) soit constant (fixé par la géométrie de la roue).

Donc à débit fixé et à géométrie fixée, on peut déduire  $\gamma_3$  de  $\beta_3$  comme

$$
\frac{1}{\tan\beta_3} = \frac{u_3}{v_{r_3}} - \frac{1}{\tan\gamma_3} = \frac{\omega r_3}{Q/S_3} - \frac{1}{\tan\gamma_3}
$$
(2.19)

L'angle de la directrice  $\gamma_3$  est imposé par l'écoulement et la turbine. Il sera donc modifié seulement lorsque les conditions de débit et de charge varient.

#### 2.3.3 En aval de la turbine : l'aspirateur

L'aspirateur est la conduite d'évacuation de l'eau à la sortie de la roue. Pour expliquer son rôle et son principe de fonctionnement, il faut repartir de la définition de la charge utile :

$$
H_u = H_{3\to 4} - \sum H_{L_{3\to 4}}
$$

avec

$$
H_{3\rightarrow 4} = h_3 - h_4 = z_3 - z_4 + \frac{p_3 - p_4}{\rho} + \frac{v_3^2 - v_4^2}{2g}
$$

Lorsque l'on est à débit fixé et pour une géométrie de roue donnée, cela veut dire que la perte de charge dans la roue,  $\sum H_{L_{3\rightarrow 4}}$ , les altitudes,  $z_3$  et  $z_4$ , et les vitesses,  $v_3$  et  $v_4$ , sont connues. Ainsi, les variations de la charge utile sont liées à la différence de pression entre l'entrée,  $p_3$ , et la sortie,  $p_4$ , de la roue. La différence de charge entre l'entrée de l'aménagement et l'entrée de la roue s'écrit

$$
H_{e \to 3} = z_e - z_3 + \frac{p_{atm} - p_3}{\rho g} - \frac{v_3^2}{2 g} = \sum H_{L_{e \to 1}} + \sum H_{L_{1 \to 3}}.
$$

Ainsi, si le débit est fixé, toutes les quantités sont fixées. La pression en entrée de roue,  $p_3$ , est donc fixée par le génie civil en amont de la roue. Le seul moyen pour augmenter la charge utile est donc de faire diminuer la pression de sortie de la roue,  $p_4$ . Pour calculer la pression en sortie de roue, il faut s'intéresser à la différence de charge à l'aval de celle-ci,

$$
H_{4\to s} = H_{4\to 2} + H_{2\to s} = z_4 - z_s + \frac{p_4 - p_{atm}}{\rho} \frac{v_4^2}{g} = \sum H_{L_{4\to 2}} + \sum H_{L_{2\to s}}.
$$

Or, on peut assimiler l'écoulement entre la sortie de l'aspirateur (indicée par 2) et le bief aval (indicé par s) à l'écoulement dans un élargissement brusque. La perte de charge s'écrit ainsi comme  $\sum H_{L_{2\to s}} = v_2^2/2g$ . La pression en sortie de la roue (soit aussi en entrée de l'aspirateur) s'écrit donc comme

$$
p_4 = p_{atm} - \rho \ g \left( z_4 - z_s \right) - \rho \frac{v_4^2 - v_2^2}{2} + \rho \ g \ \sum H_{L_{4\rightarrow 2}}
$$

Ainsi, la pression en sortie de la roue diminue si la différence de vitesse augmente et si la perte de charge diminue. Par conservation du débit,  $p_4$  se réécrit comme

$$
p_4 = p_{atm} - \rho g (z_4 - z_s) - \rho \frac{Q^2}{2 S_4^2} \left( 1 - \frac{S_4^2}{S_2^2} \right) + \rho g \sum H_{L_{4\to 2}}, \tag{2.20}
$$

avec  $S_2$  et  $S_4$  respectivement les sections de sortie et d'entrée de l'aspirateur. On voit ainsi qu'à débit fixé, afin de diminuer la pression  $p_4$ , l'aspirateur devra être un divergent  $(S_4 < S_2)$  et que les pertes de charge dans cet organe devront être minimisées.

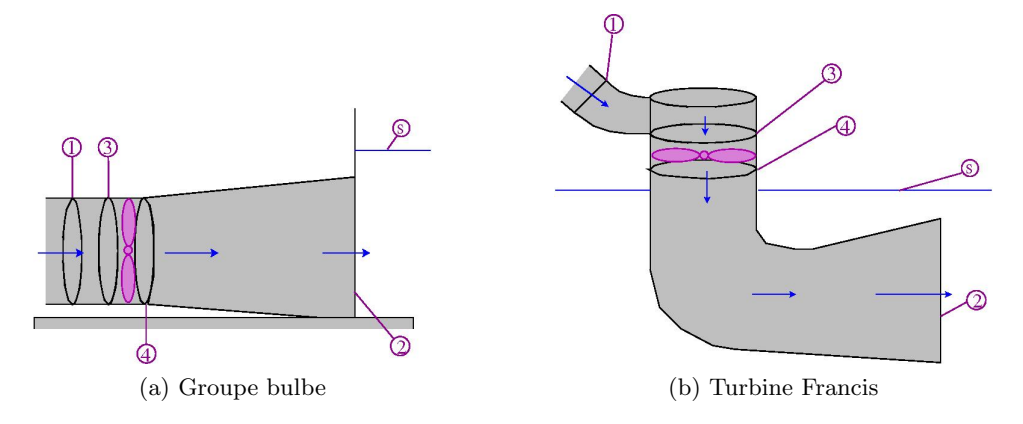

FIGURE 2.11: Schéma de deux aspirateurs, l'un pour une usine avec un groupe bulbe et l'autre pour une usine avec une turbine Francis

Des équations ci-dessus, on peut ré-écrire la charge utile en présence de l'aspirateur, notée

 $H_u|_{\text{aspirateur}}$ , en fonction de la charge brute,  $H_b = z_e - z_s$ , des pertes de charge, de la vitesse débitante en sortie de la roue et des sections d'entrée et de sortie de l'aspirateur. On a ainsi,

$$
H_u|_{\text{aspirateur}} = H_b - \frac{v_4^2}{2g} \left(\frac{S_4^2}{S_2^2}\right) - \sum H_{Le \to 3} - \sum H_{L_{3 \to 4}} - \sum H_{L_{4 \to 2}}.\tag{2.21}
$$

Afin de mesurer l'intérêt de l'aspirateur, on peut le comparer à une configuration qui n'en présenterait pas. Ainsi, la pression  $p_4$  en sortie de roue sans prendre en compte l'aspirateur s'écrit

$$
p_4 = p_{atm} - \rho \ g \ (z_4 - z_s). \tag{2.22}
$$

La charge utile dans le cas d'une configuration sans aspirateur, noté  $H_u|_{\text{sans}}$ , sera donc

$$
H_u|_{\text{sans}} = H_b - \frac{v_4^2}{2g} - \sum H_{L_{e \to 3}} - \sum H_{L_{3 \to 4}} \tag{2.23}
$$

Le gain de l'aspirateur sur l'augmentation de la charge utile,  $\Delta H_u$ , peut être évalué par la différence des deux configurations

$$
\Delta H_u = H_u|_{\text{aspirateur}} - H_u|_{\text{sans}} = \frac{v_4^2}{2g} \left( 1 - \frac{S_4^2}{S_2^2} \right) - \sum H_{L_{4\to 2}} = \frac{v_4^2}{2g} \left( 1 - \frac{S_4^2}{S_2^2} - K \right) \tag{2.24}
$$

avec  $\sum H_{L_{4\rightarrow2}} = K\frac{v_4^2}{2\ g}$  l'évaluation de la perte de charge dans l'aspirateur. Ainsi, on aura un gain dû à la présence de l'aspirateur lorsque  $1 - \frac{S_4^2}{S_2^2} - K$  sera maximal et positif.

Pour remplir correctement son rôle, l'aspirateur doit donc présenter une forme telle que sa section croisse de l'amont vers l'aval  $(S_4^2/S_2^2$  minimal) et ceci de façon très progressive afin de limiter les décollements au voisinage des parois, ce qui augmenterait les pertes de charge dans l'aspirateur et donc le facteur de perte de charge K.

De fortes pertes de charge pourraient même conduire à  $1 - \frac{S_4^2}{S_2^2} - K < 0$ , engendrant à des performances en présence de l'aspirateur moins bonnes que sans aspirateur. On notera que pour les usines de grande puissance `a axe vertical (turbine Francis, par exemple), une attention particulière doit être portée à la conception de l'aspirateur. En effet, dans ce cas il est souvent nécessaire de couder l'aspirateur pour réduire le coût du génie civil, ce qui peut potentiellement augmenter les pertes de charge.

Notons que la pression en sortie de roue ne doit tout de même pas atteindre des valeurs trop basses. En effet, l'écoulement dans une turbine à réaction se compose d'un tourbillon à l'entrée de la roue et d'un tourbillon à sa sortie.

Ce dernier ne disparaît complètement qu'au point de fonctionnement optimum de la turbine (point de meilleur rendement  $\eta$ ). Pour d'autres débits, en particulier pour les débits inférieurs, entre 40 et  $60\%$  du débit nominal, le tourbillon de sortie persiste. Ce tourbillon étant une région de basse pression, il peut être à l'origine de phénomènes de cavitation aux conséquences indésirables pour les machines hydrauliques. En effet, si la pression sous la roue descend en dessous de la pression de vapeur saturante de l'eau alors elle se vaporise partiellement et produit des bulles contenant un mélange de vapeur d'eau et de gaz. Lorsque ces bulles se déplacent, elles peuvent atteindre une zone où la pression est plus élevée et elles vont se condenser brusquement et imploser en créant de fortes ondes de pression dynamique. Ces ondes de pression génèrent des chocs à basse fréquence qui peuvent mettre en danger l'installation en provoquant des charges dynamiques élevées sur la machine et les fondations et en induisant des pulsations de pression dans la conduite qui se traduiront par des fluctuations de débit et de puissance. La cavitation dans ces régions peut ainsi provoquer une baisse de rendement et une usure rapide des aubes

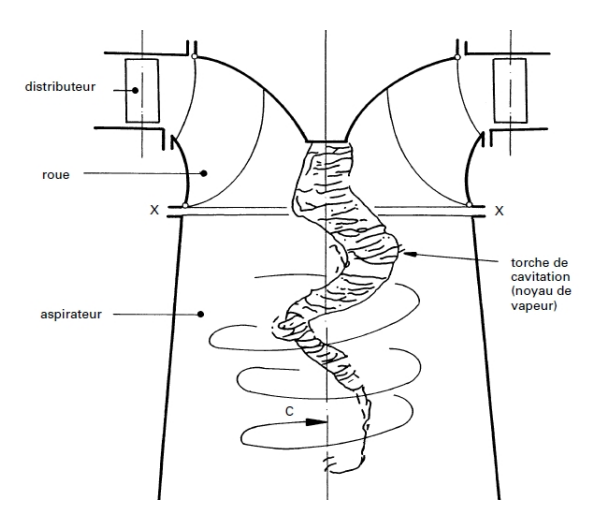

FIGURE 2.12: Représentation d'une torche de cavitation à la sortie d'une turbine Francis [24]

de la roue. On cherche désormais à utiliser les centrales sur une large plage de fonctionnement autour de leur point nominal, c'est-à-dire dans des régimes qui peuvent favoriser l'apparition de ce phénomène. Ce facteur, associé à l'augmentation de puissances des nouvelles centrales, rend ainsi le phénomène de cavitation et ses conséquences (érosion, vibration, ... [6]) de plus en plus fréquents. Durant ces dernières décennies, de nombreuses recherches ont ainsi porté sur cette problématique  $[6, 83, 91]$ . Différents aspects de ce phénomène complexe ont été explorés expérimentalement  $[166, 162]$ : l'implosion d'une bulle de cavitation, les dommages de l'érosion, l'acoustique de la cavitation, les nuages de cavitation... Cependant la torche de cavitation (cf. figure 2.12) reste difficile à prévoir, notamment via l'outil numérique [137, 125, 13]. Cette torche et d'autres phénomènes (décollement, ...) présents dans l'aspirateur peuvent être à l'origine d'une augmentation sensible des pertes de charge dans l'aspirateur et peuvent donc nuire à son bon fonctionnement et au rendement global de la machine.

Mentionnons ici une solution pour limiter les conséquences de ce phénomène qui consiste à injecter de l'air dans l'aspirateur à la sortie de la roue [151]. Cet air permet d'amortir les chocs et éventuellement de modifier les fréquences des pulsations mais peut entraîner une baisse de rendement de la turbine de 1 à  $2\%$ .

# 2.4 Verrous technologiques objets de l'étude

Le dimensionnement d'une centrale hydroélectrique par voie numérique suppose de disposer de simulations fiables du comportement de chacun des composants de la centrale. Nous n'avons pas l'ambition dans ce travail de nous attaquer à l'ensemble de ces composants et nous avons plutôt fait le choix, en concertation avec Alstom Hydro, de concentrer nos efforts sur deux composants sp´ecifiques : le distributeur d'une turbine Francis et l'aspirateur d'un groupe bulbe. Dans le cas du distributeur, nous nous intéresserons très précisément à la prédiction du couple qui s'applique sur les directrices du distributeur. Une prédiction fiable de ce couple est en effet un élément important pour le design du servomoteur permettant le réglage du distributeur. Dans le cas de l'aspirateur, notre analyse portera sur la fiabilité de la prédiction du rendement et des pertes de charge associées puisque cette prédiction constitue un enjeu important du dimensionnement hydraulique d'une centrale hydroélectrique.

#### 2.4.1 Design du servomoteur du distributeur

Comme cela a été précédemment évoqué, le distributeur est un organe de réglage qui permet de lisser les irrégularités de débit et ainsi d'assurer une vitesse de rotation du générateur constante. Le distributeur est composé de directrices orientables qui ont pour objectif de contrôler à la fois le débit et la vitesse tangentielle de l'écoulement en amont de la roue. Ces directrices sont manœuvrées par un cercle de vannage entraîné par plusieurs servomoteurs (cf. figure 2.9a). Avec l'accroissement de la puissance unitaire des usines hydroélectriques, les directrices sont soumises à des charges de plus en plus importantes. Une évaluation précise du couple qu'applique l'écoulement sur les directrices est donc une donnée importante afin d'adapter les servomoteurs qui leur sont associés.

Le couple,  $Ch$ , qui s'applique sur une directrice est déduit des forces qu'exerce l'écoulement sur cette dernière. On a ainsi, en intégrant sur la surface  $S$  de la directrice,

$$
\vec{Ch} = \int_{\mathcal{S}} \left( p\vec{n} + \vec{\vec{\tau}} : \vec{n} \right) \times \vec{r} \, d\mathcal{S}
$$
\n(2.25)

avec p la pression,  $\vec{\tau}$  le tenseur des contraintes visqueuses,  $\vec{n}$  la normale sortante à la surface de la directrice et  $\vec{r}$  le vecteur formé par la position considérée sur S et sa projection sur l'axe du tourillon, c'est-à-dire l'axe autour duquel la directrice pivote. La seule composante non nulle du couple est la composante dans l'axe du tourillon. Dans la suite, quand nous parlerons du couple appliqué à la directrice, nous parlerons seulement de cette composante non nulle qui sera notée  $Ch$ . De plus, pour les nombres de Reynolds considérés, il a été observé que la contribution visqueuse est négligeable devant la contribution de pression.

Une étape importante dans la conception d'un distributeur est l'essai sur modèle réduit. Il n'est pas possible de réaliser des tests sur les modèles grandeur nature car cela nécessiterait de reconstruire un banc de mesure à chaque fois. Pour limiter les coûts, les essais sont effectués sur des modèles réduits et pour pouvoir extrapoler les résultats obtenus sur la configuration pleine échelle, les grandeurs mesurées sont adimensionnées afin de s'affranchir des dimensions des modèles. Le couple peut donc se réécrire comme

$$
KCh = \frac{Ch}{V^2 D_p^2 H_d}
$$
\n
$$
\tag{2.26}
$$

avec V la norme de la vitesse moyenne entre deux directrices successives en  $m.s^{-1}, D_p$  le diamètre de perçage en m et  $H_d$  la hauteur du distributeur en m. Ce coefficient KCh permet d'obtenir une estimation du couple appliqué sur une directrice quelles que soient ses dimensions physiques (échelles modèle ou grandeur nature). Par convention, on calculera ce couple dans un repère tel qu'une valeur positive corresponde `a une tendance `a la fermeture des directrices. La fermeture est définie comme la position où les directrices sont en contact (figure 2.9b) et obstruent ainsi l'écoulement.

L'accroissement de la puissance unitaire des groupes conduit au gigantisme des turbines Francis. Cela a conduit à un effort particulier de développement portant sur l'adaptation du pivotement des directrices soumises à des charges de plus en plus considérables. Comme cela a été évoqué, ces directrices sont manœuvrées par un cercle de vannage, entraîné par des servomoteurs (cf. figure 2.9a). Le dimensionnement de ces servomoteurs est directement lié au couple appliqué par le fluide sur les directrices. La conception des directrices cherchera ainsi à respecter certaines contraintes, afin de minimiser le coût de ces servomoteurs. Il s'agira par exemple de rechercher une conception permettant un équilibre des extrema de couple, c'est-à-dire que les couples maximum (positif) et minimum (n´egatif) ont une amplitude similaire, afin d'utiliser pleinement les servomoteurs. D'autres contraintes liées à la sureté existent. Par exemple, lors d'un incident sur le cercle de vannage (casse de biellettes ou d'un servomoteur), il n'est pas souhaitable que les directrices se referment et obstruent complètement l'écoulement. La fermeture brusque d'une conduite peut entraîner un phénomène de coup de bélier [51] ce qui peut endommager les ouvrages d'amen´ees. En cas de perte de l'asservissement des directrices, leur conception doit leur permettre d'atteindre une position d'équilibre, correspondant à un couple nul, qui conduise à un débit donné. D'autres contraintes existent également, qui sont liées au comportement hydroélastique des aubages.

Les approches traditionnelles pour analyser ces problèmes s'appuient sur des modèles simplifiés. Par exemple, l'écoulement de fluide est souvent considéré comme un écoulement potentiel ou laminaire. La déformation du solide est le plus souvent supposée avoir une influence négligeable sur l'écoulement ; ainsi, les interactions entre le fluide et les solides ne sont pas prises en compte. Ces modèles simplifiés ont permis de caractériser les écoulements dans de nombreux types de machines [54, 157]. Cependant, il n'y a eu que peu de résultats répertoriés sur les écoulements dans les turbines Francis [117, 176]. Les études se sont concentrées principalement sur l'écoulement dans les usines en aval du distributeur (turbine et aspirateur) [85, 93].

Malgré l'importance d'une prédiction fiable du couple afin d'adapter les servomoteurs aux charges de plus en plus considérables que constituent les roues géantes, il existe assez peu d'études publiées s'intéressant au comportement des aubages du distributeur. On peut toutefois citer les travaux de Muntean et al. [111] qui portent sur les efforts du fluide sur la directrice. En particulier ce travail propose une optimisation de la position du tourillon sur la directrice avec pour critère d'optimisation la minimisation du couple. Cette optimisation est intéressante car la méthodologie utilisée s'appuie bien sur la dynamique de l'écoulement dans le distributeur plutôt que sur des arguments purement géométriques. Nous reprendrons donc dans le chapitre 5 cette idée d'optimisation du positionnement du tourillon de la directrice en lui ajoutant une dimension "optimisation robuste" puisque notre démarche de simulation prendra en compte les incertitudes associées à la condition d'entrée dans le distributeur.

Comme nous le détaillerons dans le chapitre 5 entièrement dédié à la simulation fiable du couple exerc´e sur la directrice d'un distributeur de turbine Francis, nous disposerons comme point de départ de notre analyse d'une courbe expérimentale d'évolution du couple exercé par l'écoulement sur la directrice en fonction de l'angle d'ouverture de cette directrice. Nous chercherons alors à analyser quel niveau de description de l'écoulement turbulent (RANS / SGE) est nécessaire pour reproduire correctement la dynamique de l'écoulement et l'effort associé sur la directrice et nous intégrerons dans cette analyse la présence d'incertitudes sur les conditions d'écoulement en entrée du distributeur.

## 2.4.2 Pertes de charge dans les aspirateurs

Comme annoncé dans l'introduction du mémoire puis de ce chapitre, nous nous intéresserons ´egalement `a la pr´ediction fiable des pertes de charge dans l'aspirateur d'un groupe bulbe. Nous avons expliqué dans la section 2.3.3 comment la présence de l'aspirateur induit un gain de performance lorsque  $\phi = 1 - \frac{S_4^2}{S_2^2} - K$  est maximal et positif (cf. équation (2.24)). On rappelle que  $S_4$  et  $S_2$  sont respectivement les sections d'entrée et de sortie de l'aspirateur (cf figure  $2.11$ ) et que K est le coefficient de perte de charge de l'aspirateur. La mesure de performance de l'aspirateur passera donc par une évaluation de  $\phi$ . En appliquant le théorème de Bernoulli généralisé dans l'aspirateur, on a

$$
z_4 + \frac{p_4}{\rho g} + \frac{v_4^2}{2g} = z_2 + \frac{p_2}{\rho g} + \frac{v_2^2}{2g} + K \frac{v_4^2}{2g}
$$
 (2.27)

d'o`u

$$
p_4 = p_2 - \rho \frac{v_4^2}{2} \left( \frac{2 g (z_4 - z_2)}{v_4^2} + 1 - \frac{S_4^2}{S_2^2} - K \right) = p_2 - \rho \frac{v_4^2}{2} \left( \underbrace{\frac{2 g (z_4 - z_2)}{v_4^2} + \phi}_{\chi} \right).
$$

Cela permet de définir  $\chi = \frac{2 g(z_4-z_2)}{x^2}$  $\frac{z_4-z_2}{v_4^2}$  +  $\phi$ , une quantité qui permet de caractériser les performances de l'aspirateur et qui est mesurable expérimentalement à partir des pressions statiques et de la vitesse débitante en entrée.

$$
\chi = \frac{p_2 - p_4}{\frac{1}{2}\rho v_4^2}.\tag{2.28}
$$

Dans le cas limite où  $\chi = 1$ , on retrouve  $p_2 = p_4 + \frac{1}{2}$  $\frac{1}{2}\rho v_4^2$ , ce qui caractérise la conversion complète de l'énergie cinétique en entrée de l'aspirateur (en sortie de la roue) en pression statique à travers ce dernier. On interprète ainsi communément le rôle de l'aspirateur comme l'organe qui permet de "récupérer" la pression dynamique d'entrée,  $p_4 + 1/2$   $\rho$   $v_4^2$ , en pression statique,  $p_2$ . Le coefficient  $\chi$  est aussi défini comme le *coefficient de récupération* de l'aspirateur. Cette quantité est une quantité standardisée de la norme CEI [72], qui est la norme de la Commission Electrotechnique Internationale (International Electrotechnical Commission, IEC). Ces normes ont pour but d'uniformiser les ´echanges techniques entre les pays membres. Ceci permet aussi de s'assurer de la qualité des mesures car elles sont réalisées selon les mêmes protocoles.

La seule évaluation du coefficient de récupération ne suffit pas à évaluer les performances de l'aspirateur. En effet, il faut également pouvoir quantifier les pertes de charge induites par ce composant qui, comme les autres composants de la machine, influera directement sur le rendement, en agissant sur  $H_u$ , voir équation (2.14). L'équation (2.27) peut être réécrite comme

$$
p_4 + \rho \frac{v_4^2}{2} = p_2 + \rho \frac{v_2^2}{2} + \rho \frac{v_4^2}{2} \left( K - \frac{2 g (z_4 - z_2)}{v_4^2} \right)
$$

On définit ainsi le coefficient de perte,  $\zeta = K - \frac{2 g(z_4 - z_2)}{x^2}$  $\frac{z_4-z_2}{v_4^2}$ , qui est mesurable expérimentalement  $\alpha$  partir des pressions statiques et des vitesses débitantes

$$
\zeta = \frac{p_4 + \frac{1}{2}\rho v_4^2 - p_2 - \frac{1}{2}\rho v_2^2}{\frac{1}{2}\rho v_4^2}.\tag{2.29}
$$

Ce coefficient,  $\zeta = \left(1 - \frac{S_4^2}{S_2^2}\right)$  $-\chi$ , permet d'isoler les pertes de charge de l'aspirateur dans l'évaluation de sa capacité de récupération. Pour des aspirateurs conduisant à des coefficients de récupération proches, celui ayant le coefficient de pertes le plus faible sera privilégié.

Avec l'accroissement des projets de réhabilitation, la maîtrise et la prédiction des performances de l'aspirateur sont devenues des points clefs du dimensionnement hydraulique. En effet, lors de la conception d'une centrale hydraulique, l'aspirateur et la turbine sont étudiés pour fonctionner conjointement. Or, dans une réhabilitation, seule la roue est remplacée et l'aspirateur existant est conservé. Il a été observé dans certains cas, qu'un mauvais agencement entre la roue et l'aspirateur peut survenir entraînant notamment une chute soudaine du rendement près du point de fonctionnement nominal de l'installation. Cette chute de rendement peut atteindre plusieurs pour-cents [154]. Ces comportements sont encore mal compris et difficilement prédictibles, ce qui a conduit à différentes actions de recherche en partenariat avec les industriels du domaine, étant donné les conséquences financières de cette chute de rendement.

On peut en particulier citer les travaux réalisés dans le cadre du projet FLINDT ( $FLow IN$ vestigation in a Draft Tube) réunissant les principaux industriels du domaine (Alstom Hydro, Electricit´e de France, GE Hydro, VA Tech Hydro et Voith-Siemens Hydro) et l'Ecole Polytechnique Fédérale de Lausanne (EPFL). Ces travaux avaient pour principal objectif de réaliser des mesures expérimentales avec un diffuseur présentant un accident de rendement afin de l'expliquer et aussi d'établir une base de données pour les simulations numériques. Une explication de ce phénomène a été proposée par Mauri [100] qui attribue cet accident de rendement à une instabilité globale de l'écoulement sous la roue. Cette instabilité a aussi été mise en évidence analytiquement par Susan-Resiga [150].

Dans le cadre du projet "Turbine-99", Nilsson et al. [116] ont également montré l'influence de la condition d'entrée sur les prédictions numériques de l'écoulement dans l'aspirateur. Les simulations numériques ont permis d'établir que le phénomène de chute de rendement présentait une forte sensibilité à la condition d'entrée. Il convient de préciser ici que, dans la mesure où il n'est pas réaliste de simuler une boucle d'essai complète, le domaine de calcul retenu pour une simulation d'aspirateur hydraulique se réduit en général à la seule géométrie de l'aspirateur avec donc des conditions d'entrée issues d'essais (profils moyens de vitesse mesurés dans le plan d'entrée). De nombreuses études expérimentales ont été réalisées [7, 36, 154, 153] sur différentes configurations afin d'affiner la prédiction de cette condition d'entrée dont on sait désormais à quel point elle conditionne la qualité de la prédiction numérique. Susan-Resiga et al. [149] ont  $également$  proposé une représentation analytique des profils de vitesse en entrée du diffuseur, dérivant des données expérimentales. En supposant un écoulement pleinement développé, une ´etude de stabilit´e non-visqueuse et axisym´etrique bas´ee sur ces profils a alors permis de montrer qu'il existe un débit critique conduisant à une instabilité de l'écoulement bien corrélée à la chute de rendement. De nouvelles mesures expérimentales ont été réalisées par Tridon et al. [153], ce qui a permis par ailleurs d'am´eliorer les profils analytiques en prenant mieux en compte les sillages des aubes de roue à l'amont de l'aspirateur. Les travaux expérimentaux et numériques menés conjointement par Tridon [152] et Duprat [46] à l'aide d'une approche SGE couplée à une loi de paroi ont permis d'expliquer ce phénomène de chute de rendement observé pour une configuration d'aspirateur proposée par Alstom Hydro en le reliant à l'apparition d'une large recirculation, obstruant une partie de la sortie de l'aspirateur et diminuant ainsi la capacité de "récupération" de pression de ce dernier.

Nous allons nous intéresser pour notre part à la prédiction fiable des pertes de charge ou du rendement dans une géométrie d'aspirateur de groupe bulbe et souhaitons brièvement préciser ici les raisons de ce choix. Comme indiqué ci-dessus, les simulations de l'aspirateur seront effectuées en considérant comme domaine de calcul la seule géométrie de l'aspirateur, ce qui nécessite donc d'imposer des profils de vitesse en entrée du domaine de calcul. De tels profils de vitesse (composantes axiale, radiale et orthoradiale) sont bien disponibles dans le plan d'entrée de l'aspirateur "bulbe" étudié mais :

 $-$  aucune des distributions mesurées n'atteint les parois situées dans le plan d'entrée, côté

moyeu ou carter, pour des raisons pratiques de conditions de mesure. En d'autres termes, les profils de vitesse d'entrée au voisinage immédiat des parois sont inconnus.

les valeurs des composantes de vitesses relevées en entrée dans l'expérience ne peuvent pas être considérées comme exactes compte tenu des difficultés de mesure dans ce plan d'entrée. En effet, les mesures sont fournies à plus ou moins 20%. Mais cette erreur n'est pas complètement aléatoire : d'un point à l'autre, il y a quand même une bonne corrélation.

Cette configuration d'aspirateur de groupe bulbe et les conditions d'entrée qui lui sont associées constituent donc un très bon support à l'étude de la propagation d'incertitudes dans la simulation d'un écoulement turbulent. Des analyses préliminaires seront cependant indispensables pour réduire le nombre de paramètres incertains de façon à rendre le coût de l'analyse UQ  $(Uncertainty\;Quantification)$  compatible avec les moyens de calcul à notre disposition. En outre, comme nous le verrons au chapitre 6, entièrement consacré à l'analyse de cette configuration, des simulations RANS ne seront pas  $\alpha$  priori suffisantes pour parvenir à un accord satisfaisant entre calcul et expérience pour ce qui concerne les profils de vitesse de l'écoulement dans différentes sections de l'aspirateur ; l'aspirateur considéré sera donc également un support intéressant pour la mise en œuvre de notre méthodologie de simulations SGE.

Nous avons précisé dans ce chapitre les principales caractéristiques des composants de machines hydrauliques sur lesquels nous porterons nos efforts dans les chapitres 5 et 6 du mémoire. Nous consacrons le chapitre 3 qui suit à une présentation synthétique des outils de simulation (RANS et SGE) qui seront ensuite appliqués à l'analyse de l'écoulement dans ces composants de centrale hydraulique.

# CHAPITRE 3

# OUTILS NUMERIQUES ET CFD DANS LE CONTEXTE ´ HYDROELECTRIQUE ´

## Sommaire

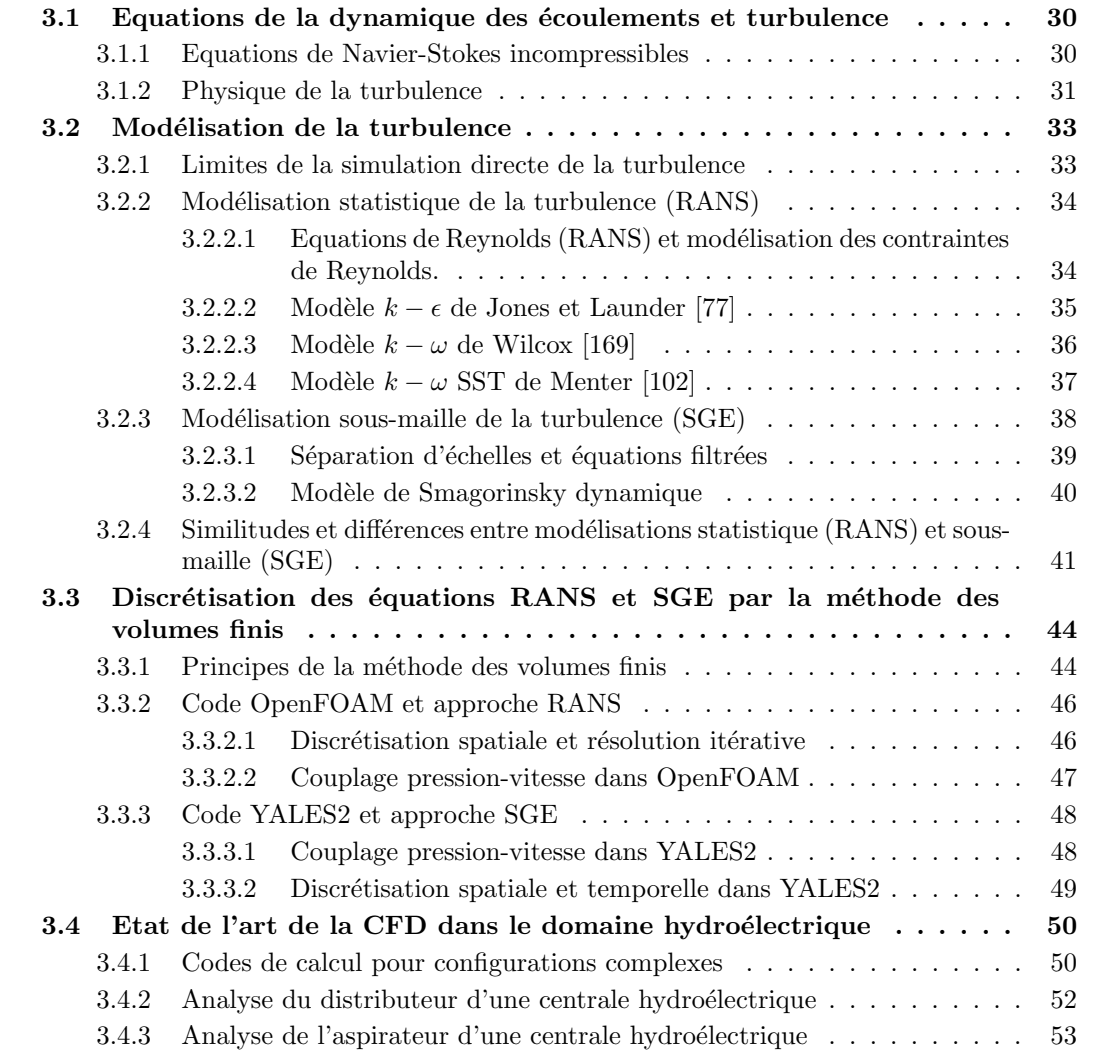

Le précédent chapitre nous a permis de bien mettre en évidence les spécificités des écoulements dans le contexte du fonctionnement des usines hydroélectriques. Ces spécificités sont liées à la fois aux géométries des composants et aux conditions aux limites appliquées aux domaines de calcul. La simulation numérique de ces écoulements s'appuie sur des outils de simulation ou codes CFD (pour *Computational Fluid Dynamics*) qui intègrent pour leur part des éléments génériques : lois de conservation (équations de Navier-Stokes), choix de modélisation de la turbulence (RANS / SGE) et méthodes de discrétisation pour les équations moyennées ou filtrées. Les deux premières sections de ce chapitre fournissent quelques rappels succincts sur les ingrédients de modélisation, en soulignant les similitudes mais aussi les différences fondamentales entre approches RANS et SGE. La section suivante propose une description synthétique des codes RANS (OpenFOAM) et SGE (YALES2) utilisés dans nos travaux pour résoudre respectivement les équations moyennées et filtrées dans les domaines de calcul associés à la géométrie du distributeur de turbine Francis et à celle de l'aspirateur de turbine bulbe. Nous concluons ce chapitre par un état de l'art de la CFD dans le contexte hydroélectrique destiné à souligner les éléments méthodologiques originaux de nos travaux par rapport à ceux déjà disponibles dans la littérature.

## 3.1 Equations de la dynamique des écoulements et turbulence

#### 3.1.1 Equations de Navier-Stokes incompressibles

Dans le domaine hydroélectrique, les écoulements mis en jeu sont des écoulements incompressibles de fluide newtonien où l'hypothèse des milieux continus est valide. Leur dynamique est ainsi décrite par les évolutions spatio-temporelles des champs de vitesse  $\vec{u}(\vec{x}, t)$  et de pression  $p(\vec{x}, t)$ . Les principes de conservation de masse et de quantité de mouvement permettent de déduire les  $équations de Navier-Stokes incompressibles et instantiationnaires qui régissent l'écoulement$ 

$$
\frac{\partial u_i}{\partial x_i} = 0 \tag{3.1}
$$

$$
\frac{\partial u_i}{\partial t} + \frac{\partial (u_i u_j)}{\partial x_j} = -\frac{1}{\rho} \frac{\partial p}{\partial x_i} + \nu \frac{\partial^2 u_i}{\partial x_j \partial x_j}.
$$
\n(3.2)

Dans ces équations,  $u_i$  est la composante de vitesse dans la direction  $x_i$ ,  $\rho$  est la masse volumique du fluide et  $\nu$  est la viscosité dynamique du fluide. De plus, la convention d'Einstein avec une sommation sur les indices répétés est utilisée. L'équation (3.1) est la contrainte de divergence nulle d´eduite de la conservation de la masse pour un fluide de masse volumique constante. Etant donnée la non-linéarité de l'équation  $(3.2)$ , il n'existe pas de solution générale de ce jeu d'équations. Ainsi, dans la majorité des cas, une solution approchée de ces équations sera obtenue via une discrétisation (volumes finis dans notre cas compte tenu de la complexité géométrique des domaines fluides dans lesquels ces équations seront résolues) et une résolution numérique des équations discrétisées.

L'équation (3.2) comporte en particulier un terme d'advection,  $\partial(u_i u_j)/\partial x_j$ , et un terme de diffusion,  $\nu \partial^2 u_i/\partial x_i \partial x_j$ . Le terme d'advection caractérise l'inertie de l'écoulement alors que le terme de diffusion caractérise les forces visqueuses qui tendent à diffuser la quantité de mouvement. On peut ainsi construire des temps caractéristiques de ces phénomènes. On peut donc définir un temps visqueux,  $T_{vis} \approx L^2/\nu$ , qui est le temps caractéristique d'amortissement d'une perturbation par viscosité sur une distance caractéristique L et un temps inertiel,  $T_{in} \approx L/U$ , qui est le temps nécessaire à une parcelle fluide de vitesse caractéristique,  $U$ , pour parcourir la distance L sous l'effet de son inertie. Le rapport de ces deux temps conduit au nombre sans dimension dit nombre de Reynolds

$$
Re = \frac{T_{vis}}{T_{in}} = \frac{UL}{\nu} \tag{3.3}
$$

qui permet de caractériser l'état de l'écoulement. En effet, pour des nombres de Reynolds élevés, le temps visqueux sera beaucoup plus grand que le temps inertiel et les mouvements des parcelles ou particules fluides pourront ainsi se d´evelopper avant d'ˆetre amortis par effet de viscosit´e. Les forces inertielles seront donc prépondérantes devant les forces visqueuses. A de tels nombres de Reynolds, des mouvements secondaires tridimensionnels se superposeront au mouvement principal de l'écoulement et caractériseront ainsi un écoulement turbulent, contrairement à un ´ecoulement laminaire o`u les perturbations de l'´ecoulement sont rapidement amorties par effet visqueux, empêchant de cette façon le développement de ces mouvements secondaires. Etant donné les échelles mises en jeu pour les composants de centrale hydraulique auxquels nous nous intéressons, les écoulements que nous allons étudier sont systématiquement des écoulements turbulents. Quelques éléments utiles à la compréhension de la physique de ces écoulements turbulents sont fournis dans le paragraphe ci-dessous, en préalable à la description des grands choix de modélisation de la turbulence présentés dans la section qui suit.

## 3.1.2 Physique de la turbulence

Comme nous l'avons mentionné ci-dessus, la turbulence se caractérise par la présence de mouvements secondaires qui se superposent au mouvement principal du fluide, donnant ainsi à l'écoulement une apparence désordonnée. Les mouvements secondaires définissent des "tourbillons". Depuis les premières observations rapportées par Leonard de Vinci (traduction de Piomelli dans l'article de Lumley [96]) et malgré l'omniprésence de ce phénomène aussi bien dans la nature que dans le milieu industriel, il n'existe pas de définition rigoureuse de la turbulence. La turbulence est plutôt caractérisée par quelques propriétés remarquables. Ainsi, un écoulement turbulent est souvent qualifié d'imprévisible. En effet, des perturbations mêmes minimes peuvent se développer avant d'être dissipées par viscosité dans le cas d'un écoulement turbulent. La solution instationnaire de l'écoulement sera donc dépendante de ces perturbations (c'est "l'effet papillon" des météorologues). Les écoulements turbulents se caractérisent également par une large gamme d'échelles du mouvement. Au-delà des échelles du mouvement principal, les mouvements secondaires se développent à différentes échelles, faisant ainsi apparaître des tourbillons de tailles variables. Finalement, les écoulements turbulents sont connus pour leur bonne propriété de mélange. Les mouvements secondaires de la turbulence génèrent une agitation qui favorise fortement le mélange, par rapport à un écoulement laminaire où le mélange se produit principalement par diffusion moléculaire.

Décrire un écoulement turbulent comme la superposition d'écoulements secondaires tridimensionnels à un écoulement principal a naturellement conduit à une vision statistique de la turbulence. Les champs de vitesse (ou de pression) peuvent ainsi être décomposés en un écoulement moyen et une fluctuation. Cette décomposition dite de Reynolds conduit donc à écrire

$$
u_i(\vec{x},t) = \langle u_i \rangle(\vec{x},t) + u_i'(\vec{x},t), \qquad (3.4)
$$

où  $\langle \cdot \rangle$  est l'opérateur de moyenne adapté à l'écoulement considéré. D'une façon générale, on considère une moyenne d'ensemble correspondant à la moyenne arithmétique d'un grand nombre de réalisations indépendantes. Cependant, pour de nombreuses configurations, l'écoulement moyen peut être considéré comme stationnaire. L'écoulement moyen devient donc indépendant du temps et une moyenne temporelle peut être utilisée. Le champ moyen est ainsi décrit comme

$$
\langle f \rangle(\vec{x}) = \lim_{T \to \infty} \frac{1}{T} \int_0^T f(\vec{x}, t) dt \tag{3.5}
$$

où f représente un champ de l'écoulement. Cette décomposition permet de distinguer le champ moyen, qui est reproductible, du champ instantané qui est imprévisible en raison des mouvements secondaires "chaotiques". Cette décomposition permet également de distinguer l'énergie cinétique due à l'écoulement moyen de l'énergie cinétique turbulente, c'est-à-dire spécifique aux mouvements turbulents. On en déduit alors un bilan énergétique global en considérant les transferts entre l'énergie cinétique du champ moyen et l'énergie cinétique turbulente. On peut montrer que, généralement, les variations d'énergie cinétique du champ moyen sont principalement dues à un transfert vers l'énergie cinétique turbulente et une dissipation de l'énergie moyenne par effet visqueux. Nous verrons par la suite que cette d´ecomposition entre champ moyen et champ turbulent et les transferts d'énergie cinétique du champ moyen vers l'énergie cinétique turbulente sont à la base de la modélisation statistique de la turbulence.

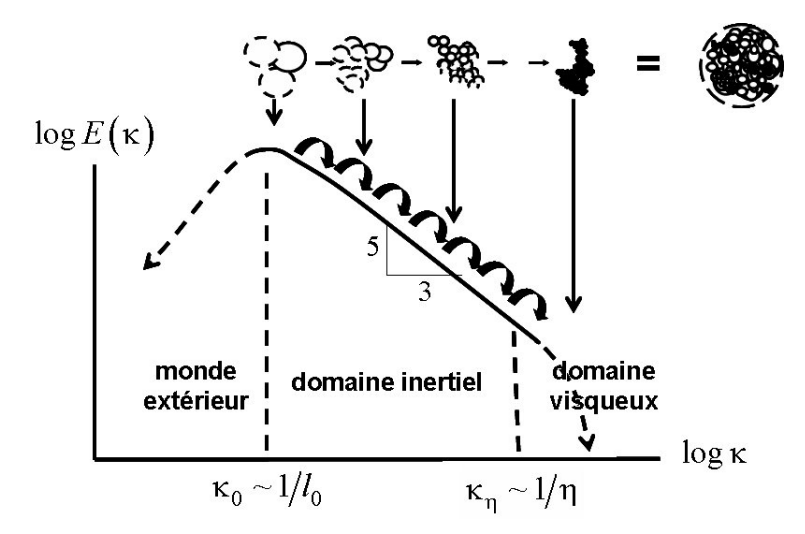

FIGURE 3.1: Illustration d'un spectre d'écoulement turbulent caractérisant la cascade d'énergie cinétique turbulente des grandes échelles (petits nombres d'onde) vers les petites échelles (grands nombres d'onde) jusqu'à la dissipation totale d'énergie au-delà de l'échelle de Kolmogorov  $(d'après Jacquin [73]).$ 

Au-delà de cette vision statistique de la turbulence, l'énergie cinétique turbulente peut être interprétée en terme d'échelles du mouvement. Ainsi, les mouvements turbulents sont régits par un transfert énergétique dû à un processus inertiel qui s'effectue aux différentes échelles. Cela conduit à la description d'une cascade d'énergie et à une vision "spectrale" de la turbulence. Cette cascade d'énergie est ainsi gouvernée par trois étapes majeures. Une première étape correspond `a un apport d'´energie du mouvement moyen via des structures tourbillonnaires de grandes échelles (typiquement contrôlées par les dimensions caractéristiques de l'écoulement moyen) où les effets visqueux sont négligeables. Une seconde étape consiste en une redistribution de cette  $\acute{e}$ nergie aux plus petites  $\acute{e}$ chelles par des m $\acute{e}$ canismes non-lin $\acute{e}$ aires et non-visqueux. Finalement, une dernière étape conduit à une dissipation de cette énergie au niveau des plus petites échelles par effet visqueux. On définit ainsi la plus petite échelle du mouvement turbulent, l'échelle de Kolmogorov, en dessous de laquelle les mouvements de l'écoulement sont immédiatement dissipés. En définissant  $E(k)$  comme la densité d'énergie cinétique des mouvements turbulents de taille caractéristique  $l = 2\pi/k$  (k est donc un nombre d'onde), cette cascade d'énergie se caractérise par le fameux spectre de Kolmogorov avec une loi d'évolution en  $k^{-5/3}$  [55] dans une zone inertielle se situant entre les grandes échelles influencées par le mouvement moyen et les petites échelles qui subissent les effets de viscosité (voir figure 3.1). Le fait de pouvoir supposer une ind´ependance de la dynamique de l'´ecoulement en dessous d'une certaine ´echelle par rapport aux mouvements moyens et donc de pouvoir considérer une universalité de la dynamique à partir de cette échelle est à la base de la modélisation sous-maille de la turbulence qui conduit à la technique de simulation des grandes échelles que nous décrirons dans la section suivante.

## 3.2 Modélisation de la turbulence

#### 3.2.1 Limites de la simulation directe de la turbulence

Comme nous l'avons précédemment évoqué, la résolution des équations  $(3.1)$  et  $(3.2)$  nécessite dans la majorité des cas le recours à l'outil numérique. Nous préciserons dans la prochaine section les méthodes numériques employées dans ce travail. Les méthodes numériques s'appuient sur un maillage, c'est-à-dire un "découpage" du domaine fluide en un certain nombre de cellules de contrôle (dans le cas des approches volumes finis privilégiées dans ce travail). Le nombre de cellules nécessaires pour décrire l'écoulement en minimisant l'erreur numérique contrôle le coût numérique de la simulation (et donc la puissance de calcul nécessaire). Le coût de calcul reste d'ailleurs l'une des principales limitations à la simulation numérique de la turbulence comme on va le préciser maintenant.

La simulation numérique directe (SND ou DNS pour "direct numerical simulation") consiste  $\alpha$  résoudre numériquement les équations (3.1) et (3.2) sans modélisation supplémentaire. En SND, le maillage sur lequel s'appuie la résolution numérique doit donc être suffisamment fin pour pouvoir décrire les plus petites échelles du mouvement. Ainsi, la taille de maille nécessaire doit être de l'ordre de la plus petite échelle de l'écoulement qui est caractérisée par l'échelle de Kolmogorov,  $\eta$ . On peut montrer que le rapport entre les grandes échelles (typiquement l'échelle intégrale) de la turbulence et l'échelle de Kolmogorov est de l'ordre de  $Re^{3/4}$ . Le nombre de mailles nécessaires à la résolution d'un problème tridimensionnel varie alors comme  $Re^{9/4}$ . Ainsi, pour les écoulements à haut nombre de Reynolds, la réalisation de SND est très vite limitée par la puissance de calcul disponible. Notons qu'au coût de calcul impliqué par le nombre de mailles, il faut ajouter un coût pour la discrétisation temporelle qui est de l'ordre de  $Re^{1/2}$ . On obtient donc finalement un coût de calcul de l'ordre de  $Re^3$  [129]. Pour illustrer le coût de calcul impliqué par la réalisation de SND, on peut citer les travaux de Spalart et al. [147] qui ont estimé à environ  $10^{16}$  le nombre de mailles nécessaires à la SND de l'écoulement autour de l'aile d'un avion de ligne et comparer cette estimation à la SND de Kaneda et al. [79] qui comportait de l'ordre de  $10^{11}$  points de grille. Pour se rapprocher des applications hydroélectriques, on peut citer la SND d'une conduite turbulente réalisée par Wu et Moin en 2008 [171] pour un nombre de Reynolds de l'ordre de 44000 (basé sur le diamètre et la vitesse débitante), et comparer cette valeur au nombre de Reynolds d'une conduite dans un barrage hydraulique qui est de l'ordre de 10<sup>7</sup>. On voit ainsi que la réalisation de SND dans des configurations d'intérêt industriel (en particulier dans le domaine hydroélectrique) n'est pas envisageable avec la puissance de calcul actuellement disponible en raison des trop fortes contraintes de discrétisation spatiale que cela implique.

Pour pallier ces contraintes, d'autres approches peuvent être proposées. Ces approches ont pour objectif de ne simuler qu'une partie de la dynamique de l'écoulement et de tenir compte du reste de la dynamique via une modélisation. Deux approches principales partagent cette philosophie : la modélisation statistique et la modélisation sous-maille. Ces approches se distinguent par la part de la dynamique qui est explicitement simulée et donc aussi par la part de la dynamique qui est modélisée. Ces deux approches vont maintenant être décrites avant d'être appliquées dans ce travail à la simulation de l'écoulement dans un distributeur de turbine Francis au chapitre 5 et dans un aspirateur de turbine "bulbe" au chapitre 6.

## 3.2.2 Modélisation statistique de la turbulence (RANS)

La modélisation statistique est basée sur la décomposition de Reynolds, équation (3.4), précédemment ´evoqu´ee. Il s'agit de distinguer le champ moyen du champ turbulent. Pour cette approche, le champ moyen est ainsi explicitement simulé alors que l'influence de l'ensemble des fluctuations dues à la turbulence de l'écoulement est prise en compte à travers un modèle statistique. C'est ce type d'approche qui est désigné par l'acronyme RANS pour Reynolds Averaged Navier-Stokes. Dans la suite de ce paragraphe, on considère un opérateur de moyenne temporelle et donc un champ moyen stationnaire. On ne considère pas le cas d'un champ moyen dépendant du temps qui est considéré dans les approches U-RANS (pour Unsteady Reynolds Averaged Navier-Stokes).

#### 3.2.2.1 Equations de Reynolds (RANS) et modélisation des contraintes de Reynolds.

La dynamique du champ moyen de vitesse,  $\langle \vec{u} \rangle(\vec{x})$ , et de pression,  $\langle p \rangle(\vec{x})$ , est décrite par les  $\acute{e}$ quations de Reynolds qui sont déduites des équations de Navier-Stokes (3.1) et (3.2) auxquelles l'opérateur de moyenne est appliqué. L'opérateur de moyenne est un opérateur linéaire qui commute avec les dérivées et qui est indempotent (c'est-à-dire que  $\langle f \rangle = \langle f \rangle$ ). Ainsi, les  $équations$  de Reynolds s'écrivent

$$
\frac{\partial \langle u_i \rangle}{\partial x_i} = 0 \tag{3.6}
$$

$$
\frac{\partial \langle u_i \rangle \langle u_j \rangle}{\partial x_j} = -\frac{1}{\rho} \frac{\partial \langle p \rangle}{\partial x_i} + \nu \frac{\partial^2 \langle u_i \rangle}{\partial x_j \partial x_j} - \frac{\partial R_{ij}}{\partial x_j}.
$$
\n(3.7)

En raison de la non-linéarité, l'équation (3.7) fait apparaître un terme spécifique  $R_{ij} = -\langle u'_i u'_j \rangle$ , appelé contrainte de Reynolds. C'est ce terme qui traduit l'influence des fluctuations turbulentes sur le champ moyen. C'est donc ce terme qu'il faut modéliser pour pouvoir résoudre les équations de Reynolds.

Les bilans énergétiques globaux évoqués précédemment montrent qu'il existe un transfert de l'énergie cinétique du champ moyen vers l'énergie cinétique turbulente. Ainsi, vues du champ moyen, les fluctuations turbulentes ont pour principal rôle "d'absorber" une partie de l'énergie cinétique du champ moyen, de façon analogue aux effets visqueux aux petites échelles de la turbulence. Cela a conduit à modéliser les effets des fluctuations turbulentes sur le champ moyen comme une viscosité fictive supplémentaire. C'est le concept de viscosité turbulente, introduit par Boussinesq [15] sur lequel s'appuie une majorité des modèles de turbulence. Il est ainsi propos´e d'exprimer le tenseur des contraintes de Reynolds comme

$$
-\langle u_i' u_j' \rangle = 2\nu_t \langle S_{ij} \rangle - \frac{2}{3} k \delta_{ij}
$$
\n(3.8)

avec  $\delta_{ij}$  le symbole de Kronecker. Dans cette équation,  $\nu_t$  est la viscosité turbulente,  $k = \frac{1}{2}$  $\frac{1}{2} \langle u_i' u_i' \rangle$ est la moyenne de l'énergie cinétique turbulente et  $\langle S_{ij} \rangle = \frac{1}{2}$  $\frac{1}{2} \left( \partial \langle u_i \rangle / \partial x_j + \partial \langle u_j \rangle / \partial x_i \right)$  est le tenseur des taux de déformation moyens. Cette loi relie ainsi linéairement les contraintes turbulentes au tenseur des taux de déformation moyens. L'hypothèse de Boussinesq consiste à remplacer les six inconnues du tenseur des contraintes turbulentes par une seule inconnue scalaire : la viscosité turbulente  $\nu_t$ . On peut, à ce stade, noter le choix de modélisation puisque le transfert du champ moyen vers le champ turbulent est un phénomène qui a pour origine la non-linéarité convective des équations de Navier-Stokes et on décide de le modéliser par un effet diffusif a priori mieux adapté à la dynamique des petites échelles. L'équation de transport de la quantité de mouvement moyen, Eq. (3.7) devient donc

$$
\frac{\partial \langle u_i \rangle \langle u_j \rangle}{\partial x_j} = -\frac{1}{\rho} \frac{\partial \langle p^* \rangle}{\partial x_i} + \frac{\partial}{\partial x_j} \left( (\nu + \nu_t) \frac{\partial \langle u_i \rangle}{\partial x_j} \right).
$$
(3.9)

où  $\langle p^* \rangle = \langle p \rangle + 2/3k$  est une pression modifiée.

La viscosité turbulente n'est donc pas une propriété du fluide mais de l'écoulement et cette quantité est a priori une fonction locale de l'écoulement. Les modèles vont se distinguer les uns des autres par leur façon d'évaluer cette viscosité turbulente. Une analyse dimensionnelle permet de montrer que la grandeur  $\nu_t$  peut être exprimée comme le produit d'une longueur caractéristique  $l^*$  par une vitesse caractéristique  $u^*$ ,

$$
\nu_t \propto l^{\star} u^{\star} \tag{3.10}
$$

En conséquence, la détermination de cette quantité inconnue  $\nu_t$  suppose de pouvoir évaluer ces échelles pour l'écoulement considéré. L'ensemble de ces modèles est le plus souvent classé en fonction du nombre d'équations supplémentaires (de zéro à trois équations) nécessaires pour ces évaluations. Des compléments d'informations sur les différents modèles peuvent être trouvés dans le livre de Pope [130].

Dans ce travail, seuls des modèles basés sur deux variables additionnelles (donc des modèles à deux équations) ont été utilisés et vont donc être présentés. Le plus souvent, la première variable turbulente considérée est l'énergie cinétique turbulente  $k$ . Concernant la seconde variable turbulente, le choix de la pseudo-dissipation conduit aux modèles  $k - \epsilon$  [77], alors que le choix de la dissipation spécifique conduit aux modèles  $k - \omega$  [169].

#### 3.2.2.2 Modèle  $k - \epsilon$  de Jones et Launder [77]

Le modèle  $k - \epsilon$  établi en 1972 par Jones et Launder [77] propose d'évaluer la vitesse caractéristique  $u^*$  nécessaire à la détermination de  $\nu_t$  à partir de l'énergie cinétique turbulente, k, en considérant  $u^* \propto k^{1/2}$ . L'échelle de longueur,  $l^*$ , est alors évaluée à partir de l'échelle intégrale de la turbulence. En s'appuyant sur les résultats de turbulence homogène isotrope, on peut évaluer cette échelle à partir de la pseudo-dissipation turbulente<sup>2</sup>.

$$
\epsilon = \nu \left\langle \frac{\partial u_i'}{\partial x_j} \frac{\partial u_i'}{\partial x_j} \right\rangle,\tag{3.11}
$$

en considérant  $l^* \propto k^{3/2} \epsilon^{-1}$ . On en déduit donc l'expression de la viscosité turbulente du modèle  $k - \epsilon$ ,

$$
\nu_t = C_\mu \frac{k^2}{\epsilon},\tag{3.12}
$$

<sup>2.</sup> L'expression exacte de la dissipation turbulente est  $\epsilon_E = \nu \left\langle \frac{\partial u'_i}{\partial x_j} \right\rangle$  $\left\langle \frac{\partial u_i'}{\partial x_j}\right\rangle + \nu \left\langle \frac{\partial u_i'}{\partial x_j}\right\rangle$  $\left. \frac{\partial u'_j}{\partial x_i} \right\rangle$ mais il est admis qu'à suffisamment haut nombre de Reynolds, la dissipation peut être approchée par la pseudo-dissipation

avec  $C_{\mu}$  une constante à fixer.

Les équations de transport pour  $k$  et  $\epsilon$  doivent maintenant être déterminées pour compléter le modèle. A partir des équations  $(3.2)$  et  $(3.7)$ , l'équation de transport pour k s'écrit

$$
\frac{\partial \langle u_j \rangle k}{\partial x_j} = -\frac{1}{\rho} \frac{\partial \langle u'_i p' \rangle}{\partial x_i} - \frac{1}{2} \frac{\partial \langle u'_i u'_i u'_j \rangle}{\partial x_j} - \nu \frac{\partial^2 k}{\partial x_j^2} + \langle R_{ij} \rangle \frac{\partial \langle u_i \rangle}{\partial x_j} - \epsilon.
$$
 (3.13)

Afin de fermer cette équation. une hypothèse de gradient est faite pour modéliser les termes de diffusion turbulente,

$$
-\frac{1}{\rho}\frac{\partial \langle u'_i p' \rangle}{\partial x_i} - \frac{1}{2}\frac{\partial \langle u'_i u'_i u'_j \rangle}{\partial x_j} = \frac{\partial}{\partial x_j} \left[ \left(\frac{\nu_t}{\sigma_k}\right) \frac{\partial k}{\partial x_j} \right].
$$
 (3.14)

L'équation résolue est donc

$$
\frac{\partial \langle u_j \rangle k}{\partial x_j} = \frac{\partial}{\partial x_j} \left[ \left( \nu + \frac{\nu_t}{\sigma_k} \right) \frac{\partial k}{\partial x_j} \right] + \mathcal{P} - \epsilon,\tag{3.15}
$$

avec  $\sigma_k$  une constante à fixer et  $\mathcal{P} = 2\nu_t\langle S_{ij}\rangle\langle S_{ij}\rangle$  le terme de production de l'énergie cinétique turbulente. D'une façon similaire (voir [130, 133] pour les détails), l'équation pour la pseudodissipation résolue dans le modèle  $k - \epsilon$ , s'écrit

$$
\frac{\partial \langle u_j \rangle \epsilon}{\partial x_j} = \frac{\partial}{\partial x_j} \left[ \left( \nu + \frac{\nu_t}{\sigma_{\epsilon}} \right) \frac{\partial \epsilon}{\partial x_j} \right] + \frac{\epsilon}{k} \left( C_{\epsilon 1} \mathcal{P} - C_{\epsilon 2} \epsilon^2 \right) \tag{3.16}
$$

avec  $\sigma_{\epsilon}$ ,  $C_{\epsilon 1}$  et  $C_{\epsilon 2}$  des constantes à fixer.

Les équations  $(3.6), (3.9), (3.15)$  et  $(3.16)$  sont donc les équations résolues lors d'une simulation de type RANS utilisant le modèle  $k - \epsilon$ . Les valeurs standards des constantes du modèle sont données par Launder et al. [87],

$$
C_{\mu} = 0,09, C_{\epsilon 1} = 1,44, C_{\epsilon 2} = 1,92, \sigma_k = 1,0, \sigma_{\epsilon} = 1,3.
$$

Ce modèle a été appliqué à une gamme étendue de problèmes physiques et il est aujourd'hui largement employé dans les logiciels commerciaux. Cependant, ce modèle est connu pour ses faiblesses dans les régions de proche paroi. En effet, dans ces régions, l'évaluation de  $\epsilon/k$  peut conduire à une indétermination car ces deux quantités tendent vers zéro. Il est donc nécessaire de corriger le modèle dans ces zones. Une proposition simple est d'introduire des fonctions d'amortissement [87]; une autre alternative consiste à modifier plus en profondeur la stratégie de modélisation.

#### 3.2.2.3 Modèle  $k - \omega$  de Wilcox [169]

Dans le modèle  $k - \omega$  de Wilcox [169], l'idée est de résoudre l'équation (3.15) pour k et de ne plus utiliser la dissipation turbulente  $\epsilon$  mais plutôt la dissipation spécifique  $\omega$  qui est définie comme  $\omega \propto \epsilon/k$ . Le modèle s'écrit donc

$$
\frac{\partial \langle u_j \rangle k}{\partial x_j} = \frac{\partial}{\partial x_j} \left[ (\nu + \sigma_k \nu_t) \frac{\partial k}{\partial x_j} \right] + \mathcal{P} - \beta^* \omega k \tag{3.17}
$$

$$
\frac{\partial \langle u_j \rangle \omega}{\partial x_j} = \frac{\partial}{\partial x_j} \left[ (\nu + \sigma_\omega \nu_t) \frac{\partial \omega}{\partial x_j} \right] + C_{\omega 1} \frac{\omega}{k} \mathcal{P} - C_{\omega 2} \omega^2 \tag{3.18}
$$

$$
\nu_t = \frac{k}{\omega} \tag{3.19}
$$

Les valeurs des constantes du modèle sont

$$
\beta^* = 0, 09, C_{\omega 1} = \frac{5}{9}, C_{\omega 2} = \frac{3}{40}, \sigma_k = 2, 0, \sigma_{\omega} = 2, 0
$$

Avec ce modèle, le terme de destruction  $C_{\omega 2} \omega^2$  ne pose plus de problème d'évaluation en proche paroi. Par contre, la dissipation sp´ecifique est relativement sensible aux conditions aux limites. Ainsi, une petite modification de la variable  $\omega$  aux frontières du domaine de calcul (par exemple l'entrée) peut entraîner une modification significative des résultats de la simulation. Or, il n'existe pas de formule générale pour pouvoir déterminer a priori cette valeur. Pour plus de détails, le lecteur pourra se référer au livre de Wilcox [170]

#### 3.2.2.4 Modèle  $k - \omega$  SST de Menter [102]

Puisque le principal défaut du modèle  $k - \omega$  de Wilcox [169] est une très grande sensibilité aux conditions limites, Menter [103] propose d'utiliser le modèle  $k - \epsilon$  classique qui a prouvé dans de nombreuses études son indépendance à ces conditions limites dans les zones extérieures aux couches limites et d'utiliser le modèle  $k - \omega$  de Wilcox en zone proche paroi de manière à bénéficier de sa robustesse.

Le modèle  $k - \epsilon$  est alors réécrit en formulation  $k - \omega$  comme suit

$$
\frac{\partial \langle u_j \rangle k}{\partial x_j} = \frac{\partial}{\partial x_j} \left[ (\nu + \sigma_{k_2} \nu_T) \frac{\partial k}{\partial x_j} \right] + \mathcal{P} - \beta^* k \omega \tag{3.20}
$$

$$
\frac{\partial \langle u_j \rangle \omega}{\partial x_j} = \frac{\partial}{\partial x_j} \left[ (\nu + \sigma_{\omega_2} \nu_t) \frac{\partial \omega}{\partial x_j} \right] + \frac{\gamma}{\nu_t} \mathcal{P} - \beta_2 \omega^2 + 2 \sigma_{\omega_2} \frac{1}{\omega} \frac{\partial k}{\partial x_i} \frac{\partial \omega}{\partial x_i}
$$
(3.21)

Il convient de noter que cette modification consiste essentiellement en l'ajout d'un terme de diffusion croisée et une modification des constantes du modèle. Le modèle original est alors multiplié par une fonction  $F_1$  et le modèle transformé par une fonction  $(1 - F_1)$  et les deux modèles sont additionnés l'un à l'autre, ce qui donne

$$
\frac{\partial \langle u_j \rangle k}{\partial x_j} = \frac{\partial}{\partial x_j} \left[ (\nu + \sigma_k \nu_T) \frac{\partial k}{\partial x_j} \right] + \mathcal{P} - \beta^* k \omega \tag{3.22}
$$

$$
\frac{\partial \langle u_j \rangle \omega}{\partial x_j} = \frac{\partial}{\partial x_j} \left[ (\nu + \sigma_\omega \nu_t) \frac{\partial \omega}{\partial x_j} \right] + \frac{\gamma}{\nu_t} \mathcal{P} - \beta \omega^2 + 2(1 - F_1) \sigma_{\omega_2} \frac{1}{\omega} \frac{\partial k}{\partial x_i} \frac{\partial \omega}{\partial x_i} \tag{3.23}
$$

Chaque constante  $\phi$  du modèle est calculée telle que :  $\phi = F_1 \times \phi_1 + (1 - F_1) \times \phi_2$  où  $\phi_1$  est une constante du modèle  $k - \omega$  et  $\phi_2$  une constante du modèle  $k - \epsilon$ . Les constantes des deux modèles sont décrites par :

– modèle  $k - ω$ :  $σ_{k_1} = 0, 5, σ_{ω_1} = 0, 5, β_1 = 0, 075, γ_1 = β_1/β<sup>∗</sup> - σ_{ω_1}κ<sup>2</sup>/√$  $\overline{\beta^{\star}}, \kappa = 0, 41$ 

– modèle k − ω .  $σ_{k_1} = 0, 3, σ_{ω_1} = 0, 3, β_1 = 0, 0, σ_1, γ_1 = β_1/β - σ_{ω_1}κ / γ_1, γ_2$ <br>
– modèle k −  $ε : σ_{k_2} = 1, 0, σ_{ω_2} = 0, 856, β_2 = 0, 0828, γ_2 = β_2/β<sup>κ</sup> - σ_{ω_2}κ<sup>2</sup>/√$  $\overline{\beta^{\star}}, \kappa = 0, 41$ La fonction  $F_1$  est définie par

$$
F_1 = \tanh\left[\left[\min\left[\max\left(\frac{\sqrt{k}}{\beta^* \omega y}, \frac{500\nu}{y^2 \omega}\right), \frac{4\sigma_{\omega_2}k}{CD_{k\omega}y^2}\right]\right]^4\right]
$$

$$
CD_{k\omega} = \max\left(2\rho\sigma_{\omega_2}\frac{1}{\omega}\frac{\partial k}{\partial x_i}\frac{\partial \omega}{\partial x_i}, 10^{-20}\right)
$$

où  $CD_{k\omega}$  est un limiteur sur le terme de diffusion croisée introduit dans le modèle  $k - \epsilon$ . Dans les cas d'écoulements de couche limite avec gradient de pression adverse, l'hypothèse d'´egalit´e entre la production et la dissipation de l'´energie cin´etique turbulente n'est plus valide. Cette hypothèse conduit à une surestimation de la viscosité turbulente. Menter  $[102]$  propose de remédier à ce problème en introduisant une correction dite SST pour *Shear Stress Transport*. Il utilise des limiteurs pour la viscosité turbulente lorsque l'écoulement présente un gradient de pression adverse.

En présence d'un gradient de pression adverse, la production peut devenir bien supérieure à la dissipation comme montré par Driver [44] et le tenseur de Reynolds est alors surestimé. Dans ce cas de figure, il est possible d'utiliser l'hypothèse de Bradshaw. Elle suppose que dans une couche limite bidimensionnelle en présence d'un gradient de pression adverse, les tensions de Reynolds sont proportionnelles à  $k$ . Il est ainsi possible de redéfinir la viscosité turbulente telle que

$$
\nu_t = \frac{a_1 k}{\Omega}
$$

avec  $a_1 =$ √  $\overline{\beta^{\star}}=0,3$  une constante et  $\Omega=\sqrt{2\langle\Omega_{ij}\rangle\langle\Omega_{ij}\rangle}$  la norme du tenseur du "taux de rotation" moyen défini par

$$
\langle \Omega_{ij} \rangle = \frac{1}{2} \left( \frac{\partial \langle u_i \rangle}{\partial x_j} - \frac{\partial \langle u_j \rangle}{\partial x_i} \right)
$$

Par ailleurs, on sait que la viscosité turbulente dans le modèle de Wilcox s'écrit comme

$$
\nu_t = \frac{k}{\omega}
$$

Afin de prendre en compte l'hypothèse de Bradshaw dans les seules zones de l'écoulement avec gradient de pression adverse, Menter propose d'écrire la viscosité turbulente comme

$$
\nu_t = \frac{a_1 k}{\max(a_1 \omega, \Omega)}.\tag{3.24}
$$

De manière à limiter les modifications SST aux écoulements proche paroi et à garantir des résultats corrects sur une zone de mélange, une fonction de mélange  $F_2$  est introduite dans l'expression (3.24) qui devient finalement :

$$
\nu_t = \frac{a_1 k}{\max(a_1 \omega, \Omega F_2)}\tag{3.25}
$$

où  $F_2$  est définie par

$$
F_2 = \tanh\left[\left[\max\left(\frac{2\sqrt{k}}{\beta^* \omega y}, \frac{500\nu}{y^2 \omega}\right)\right]^2\right]
$$

Les simulations RANS effectuées dans les chapitres 5 et 6 du mémoire feront systématiquement appel au modèle  $k - \omega$  SST dans la mesure où d'une part ce modèle est reconnu comme particulièrement précis dans la classe des modèles à deux équations de transport et où d'autre part ce modèle est également celui privilégié par l'industriel Alstom Hydro dans les simulations RANS qu'il réalise.

#### 3.2.3 Modélisation sous-maille de la turbulence (SGE)

Les modèles statistiques qui viennent d'être présentés sont fortement répandus dans le milieu industriel étant donné leur robustesse et le (relativement) faible coût de calcul associé à leur mise en œuvre. Cependant, il est établi que la précision des modèles statistiques est dépendante de l'écoulement considéré. Il est en effet difficile de proposer un modèle statistique universel tant le champ fluctuant, qui doit être modélisé, dépend de la dynamique de l'écoulement (présence de recirculation, d'effets instationnaires, ...). De plus, ces approches ne donnent accès qu'au champ moyen de l'écoulement alors que l'analyse de l'écoulement peut nécessiter également une information instationnaire. Ainsi, une alternative a été proposée entre ces approches moyennées et une approche SND encore inaccessible dans des configurations réalistes. Cette approche s'appuie sur l'interprétation de la turbulence en terme d'échelles qui a été précédemment évoquée. En effet, il est admis que la dynamique de l'écoulement est principalement influencée par les grands tourbillons (les grandes échelles) qui sont les plus énergétiques. Les plus petits tourbillons (les petites échelles) ont un comportement plus isotrope et ont pour principal rôle de "drainer" l'énergie turbulente jusqu'aux échelles dissipatives. La simulation des grandes échelles (SGE ou LES, pour Large Eddy Simulation) propose ainsi de ne simuler explicitement que les plus grandes échelles de la dynamique et de tenir compte de l'influence des petites échelles à travers un modèle sous-maille. Le comportement isotrope des petites échelles modélisées permet de supposer que les modèles sous-maille peuvent être utilisés de façon universelle dans un grand nombre de configurations d'écoulements, sans ajustement.

#### 3.2.3.1 Séparation d'échelles et équations filtrées

La séparation entre les grandes échelles résolues et les petites échelles modélisées se traduit par l'application d'un filtre passe-haut en échelle, noté avec une barre supérieure dans la suite. On détermine ainsi une échelle de coupure,  $\Delta$ , telle que les échelles du mouvement inférieures à cette  $\chi$  échelle de coupure seront modélisées. La composante dans la direction  $x_i$  du champ de vitesse instationnaire,  $u_i(\vec{x}, t)$  se décomposera donc en deux parties, la vitesse à grande échelle,  $\bar{u}_i(\vec{x}, t)$ , construite avec les échelles du mouvement supérieures à  $\Delta$  et la vitesse à petite échelle,  $u''_i(\vec{x},t)$ , construite avec les échelles du mouvement inférieures à  $\Delta$ ,

$$
u_i(\vec{x},t) = \bar{u}_i(\vec{x},t) + u''_i(\vec{x},t).
$$
\n(3.26)

Lors de simulations numériques utilisant l'approche LES, l'échelle de coupure est le plus souvent considérée comme étant de l'ordre de la taille de la maille, on parle ainsi souvent d'échelle sousmaille pour qualifier les échelles du mouvement plus petites que la coupure. Cette séparation d'échelles est illustrée à la figure 3.2, la décomposition de Reynolds est également montrée pour comparaison. On voit ainsi que les plus grandes échelles du champ instantané sont explicitement retenues dans l'approche SGE.

Des détails sur l'opérateur de filtrage peuvent être trouvés dans différentes références [130, 139]. Précisons également que, le plus souvent, le filtrage est réalisé de manière implicite, c'est-à-dire que le filtrage est issu de la discrétisation numérique sur un maillage donné [58]. En considérant que le filtre est un opérateur linéaire et qui commute avec les dérivées de façon similaire à l'opérateur de moyenne (mais que contrairement à cet opérateur, il n'est pas nécessairement indempotent), les équations  $(3.1)$  et  $(3.2)$  peuvent être filtrées afin d'obtenir les équations dont les champs filtrés de vitesse,  $\bar{u}_i$ , et de pression,  $\bar{p}$ , sont solutions. On peut ainsi écrire

$$
\frac{\partial \bar{u}_i}{\partial x_i} = 0 \tag{3.27}
$$

$$
\frac{\partial \bar{u}_i}{\partial t} + \frac{\partial (\bar{u}_i \bar{u}_j)}{\partial x_j} = -\frac{1}{\rho} \frac{\partial \bar{p}}{\partial x_i} + \nu \frac{\partial^2 \bar{u}_i}{\partial x_j \partial x_j} - \frac{\partial \tau_{ij}}{\partial x_j}.
$$
(3.28)

De façon analogue à l'application de l'opérateur de moyenne, le filtrage du terme non-linéaire d'advection fait apparaître un nouveau terme,  $\tau_{ij} = \overline{u_i u_j} - \overline{u}_i \overline{u}_j$ , qui est le tenseur des contraintes sous-maille. Ce terme traduit l'influence des échelles sous-maille sur les échelles résolues. C'est ce terme qui doit être modélisé en SGE.

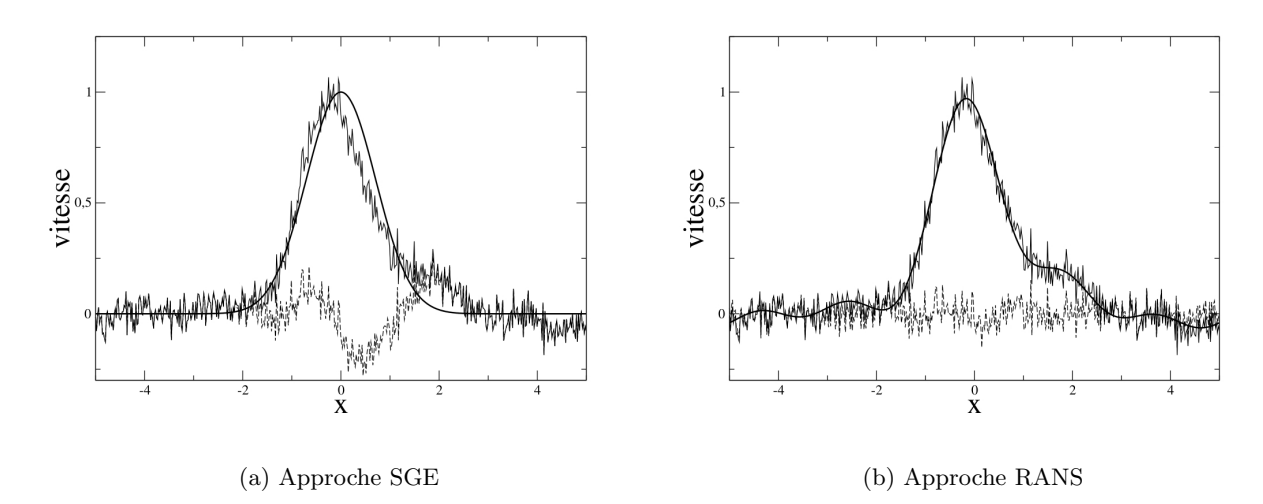

FIGURE 3.2: Décomposition d'un signal instantané de vitesse,  $u(\vec{x}, t)$  (trait fin), pour l'approche RANS (droite) et SGE (gauche). Pour l'approche RANS, le signal de vitesse est décomposé selon la décomposition de Reynolds en un signal de vitesse moyenne,  $\langle u \rangle(\vec{x})$  (trait épais), qui est explicitement simulé en RANS et les fluctuations de vitesse,  $u'(\vec{x}, t)$  (trait pointillé), dont l'influence est prise en compte à travers un modèle statistique. Pour l'approche SGE, une séparation d'échelles est faite entre la vitesse à grande échelle,  $\bar{u}(\vec{x}, t)$  (trait épais), et la vitesse sous-maille,  $u'(\vec{x}, t)$  (trait pointillé), dont l'influence est prise en compte à travers un modèle sous-maille.

#### 3.2.3.2 Modèle de Smagorinsky dynamique

Différentes stratégies de modélisation ont été proposées pour le tenseur sous-maille [90, 130, 139]. Nous allons dans cette partie décrire le modèle de Smagorinsky dynamique utilisé dans la suite de ce travail. Comme nous l'avons vu, au niveau de l'échelle de coupure, il se produit une redistribution de l'énergie aux plus petites échelles par des mécanismes non-linéaires. Le rôle du modèle sous-maille est donc de modéliser ces transferts des grandes échelles vers les échelles sous-maille. D'une façon analogue à l'approche RANS, ce transfert d'énergie est modélisé comme une dissipation via une viscosité fictive dépendante de l'écoulement local, appelée viscosité sousmaille et notée  $\nu_{sm}$ . Le tenseur sous-maille est donc modélisé comme

$$
\tau_{ij} - \frac{1}{3}\tau_{kk}\delta_{ij} = -2\nu_{sm}\bar{S}_{ij}
$$
\n(3.29)

avec  $\bar{S}_{ij}$ , le tenseur filtré des taux de déformation. L'équation de transport de la quantité de mouvement résolue en SGE, équation (3.28) devient donc

$$
\frac{\partial \bar{u}_i}{\partial t} + \frac{\partial (\bar{u}_i \bar{u}_j)}{\partial x_j} = -\frac{1}{\rho} \frac{\partial \bar{p}^*}{\partial x_i} + \frac{\partial}{\partial x_j} \left( (\nu + \nu_{sm}) \frac{\partial \bar{u}_i}{\partial x_j} \right)
$$
(3.30)

où  $\bar{p}^* = \bar{p} + 1/3\tau_{kk}$  est une pression modifiée. La viscosité sous-maille est alors évaluée via une hypothèse de longueur de mélange qui estime cette viscosité comme le produit d'une vitesse par une longueur caractéristique à la coupure considérée. Il est naturel de choisir la longueur caractéristique comme la taille du filtre,  $\Delta$ . Les modèles de type viscosité sous-maille se distinguent alors par le choix de la vitesse caractéristique.

Partant de l'équation d'énergie sous-maille (voir Sagaut [139], par exemple), on peut définir le terme de transfert d'énergie entre échelles résolues et sous-maille (parfois également appelé

terme de production), comme  $P_{sm} = -\tau_{ij}\bar{S}_{ij}$ . On peut également définir une dissipation sousmaille,  $\epsilon_{sm}$ . Par analogie aux résultats statistiques de turbulence homogène isotrope, la vitesse caractéristique,  $u^*$ , à l'échelle de coupure considérée est estimée comme  $\epsilon_{sm} \propto u^{*3}/\Delta$ . Le modèle de Smagorinsky [144] est alors basé sur une hypothèse d'équilibre local entre la production et la dissipation sous-maille<sup>3</sup>,  $P_{sm}(\vec{x},t) \approx \epsilon_{sm}(\vec{x},t)$ . On en déduit ainsi que  $u^{*3} \approx \Delta \epsilon_{sm} \approx -\tau_{ij}\bar{S}_{ij}\Delta \approx$  $2\Delta\nu_{sm}\bar{S}_{ij}\bar{S}_{ij}$ . En rappelant que  $\nu_{sm}\approx \Delta u^*$ , on en déduit l'expression de la viscosité sous-maille pour le modèle de Smagorinsky

$$
\nu_{sm} = C_s \Delta^2 |\bar{S}| \tag{3.31}
$$

où  $|\bar{S}| = \sqrt{2\bar{S}_{ij}\bar{S}_{ij}}$  et où  $C_s$  est un coefficient à déterminer. L'expression du tenseur sous-maille devient finalement

$$
\tau_{ij} - \frac{1}{3}\tau_{kk}\delta_{ij} = \overline{u_i u_j} - \bar{u}_i \bar{u}_j - \frac{1}{3} \left( \overline{u_k u_k} - \bar{u}_k \bar{u}_k \right) \delta_{ij} = -2C_s \Delta^2 |\bar{S}| \bar{S}_{ij}
$$
(3.32)

Une procédure dynamique a été proposée pour déterminer le coefficient du modèle de Smagorinsky, conduisant ainsi au modèle de Smagorinsky dynamique [59, 92]. Le point de départ est d'utiliser un second filtre, noté î, typiquement de taille  $\hat{\Delta} = 2\Delta$ . La première étape de la procédure dynamique consiste à filtrer l'équation  $(3.32)$  avec ce second filtre

$$
\widehat{\overline{u_i u_j}} - \widehat{\overline{u_i u_j}} - \frac{1}{3} \left( \widehat{\overline{u_k u_k}} - \widehat{\overline{u_k u_k}} \right) \delta_{ij} = -2C_s \Delta^2 |\widehat{S}|\overline{\overline{S}}_{ij}.
$$
\n(3.33)

La seconde étape revient à supposer que le modèle de Smagorinsky s'applique avec le même coefficient pour un filtre composé par le premier et le second filtre, noté  $\hat{z}$ .

$$
\widehat{\overline{u_i u_j}} - \hat{u}_i \hat{u}_j - \frac{1}{3} \left( \widehat{\overline{u_k u_k}} - \hat{u}_k \hat{u}_k \right) \delta_{ij} = -2C_s \hat{\Delta}^2 |\hat{\overline{S}}| \hat{\overline{S}}_{ij}.
$$
\n(3.34)

La soustraction de l'équation  $(3.33)$  à l'équation  $(3.34)$  permet d'écrire

$$
\widehat{\tilde{u}_i \tilde{u}_j} - \hat{\tilde{u}}_i \hat{\tilde{u}}_j - \frac{1}{3} \left( \widehat{\tilde{u}_k \tilde{u}_k} - \hat{\tilde{u}}_k \hat{\tilde{u}}_k \right) \delta_{ij} = -2C_s \left( \hat{\Delta}^2 |\hat{\tilde{S}}| \hat{\tilde{S}}_{ij} - \hat{\Delta}^2 |\widehat{\tilde{S}}| \hat{\tilde{S}}_{ij} \right). \tag{3.35}
$$

En définissant  $L_{ij} = \widehat{\tilde{u}_i \tilde{u}_j} - \widehat{\tilde{u}}_i \widehat{\tilde{u}}_j - \frac{1}{3}$  $\frac{1}{3}\left(\widehat{\bar u_k\bar u_k}-\hat{\bar u}_k\hat{\bar u}_k\right)\delta_{ij}\ \ \text{et}\ \ M_{ij}\ =\ -2\left(\hat\Delta^2|\hat{\bar{S}}|\hat{\bar{S}}_{ij}-\Delta^2|\widehat{\bar{S}}|\overline{\hat{S}_{ij}}\right),$ on peut établir cette égalité comme  $L_{ij} = C_s M_{ij}$ . Une réduction de moindres carrés avec un opérateur de moyenne est alors utilisée pour déterminer  $C_s$ ,

$$
C_s = \frac{\langle L_{ij} M_{ij} \rangle}{\langle M_{kl} M_{kl} \rangle}.
$$
\n(3.36)

L'opérateur de moyenne permet de stabiliser numériquement l'évaluation du coefficient. Dans le cas d'écoulements possédant des directions d'homogénéité, une moyenne dans ces directions est souvent utilisée. Dans le cas d'écoulements complexes sans directions d'homogénéité, comme c'est le cas dans ce travail, une moyenne locale est utilisée.

## 3.2.4 Similitudes et différences entre modélisations statistique (RANS) et sous-maille (SGE)

Puisque la puissance de calcul actuellement disponible ne permet pas d'envisager des SND pour des configurations réalistes dans le domaine de l'hydroélectricité, l'approche RANS et la SGE

<sup>3.</sup> Des travaux ont depuis montré que même si l'équilibre entre la production et la dissipation est vérifié globalement, cet équilibre n'est pas retrouvé localement [32]

sont les deux seules approches qui peuvent être considérées en pratique. Pour conclure cette section et avant de présenter les méthodes numériques utilisées pour résoudre les jeux d'équations associés à ces approches, certains points communs et différences entre RANS et SGE méritent d'être soulignés.

Il est facile de voir que les deux approches sont formellement similaires, c'est-à-dire que les  $\acute{e}$ quations moyennes (3.7) ou filtrées (3.28) sont formellement identiques avec un tenseur inconnu à modéliser. Une autre similitude est le rôle énergétique donné à la partie de l'écoulement qui n'est pas directement calculée : il est supposé que les transferts d'énergie sont principalement de l'énergie résolue (qui peut être l'énergie moyenne en RANS ou l'énergie contenue dans les grandes échelles en SGE) vers l'énergie non résolue (l'ensemble de l'énergie cinétique turbulente en RANS ou l'énergie sous-maille en SGE). Cela conduit à modéliser les effets de la part d'écoulements non résolus comme un effet dissipatif dont on tient compte à travers une viscosité supplémentaire : la viscosité turbulente en RANS ou la viscosité sous-maille en SGE.

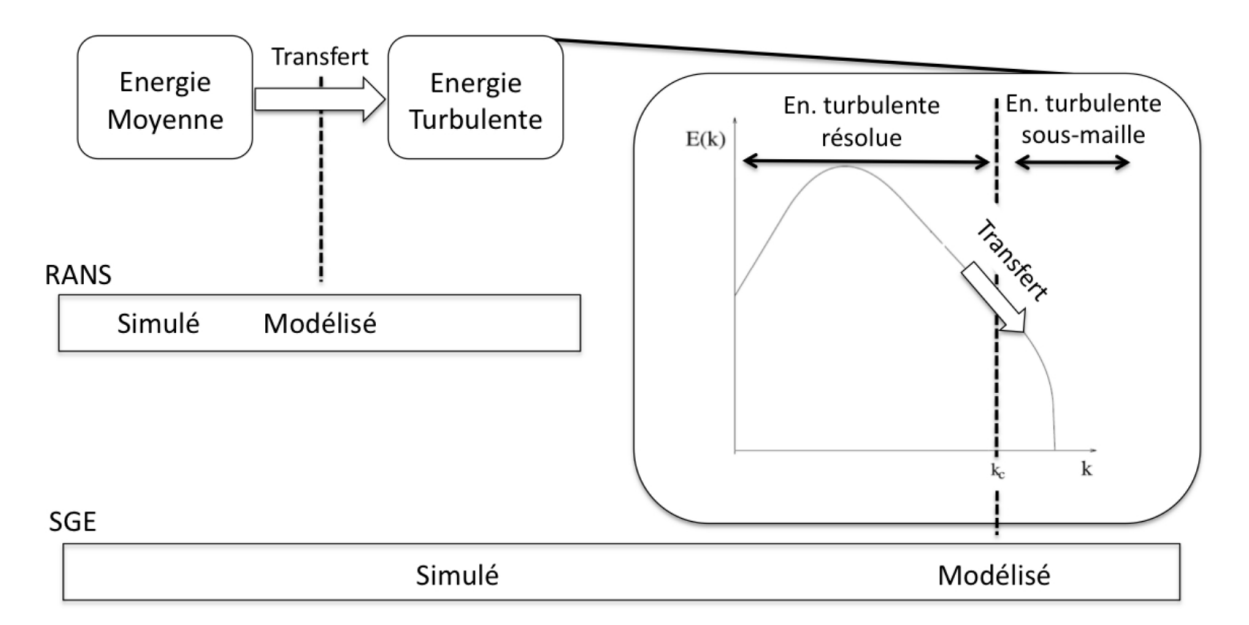

FIGURE 3.3: Illustration schématique des parts d'énergie cinétique résolue et modélisée en RANS et en SGE. En RANS, l'ensemble de l'énergie cinétique turbulente est modélisé, contrairement à la SGE, où l'énergie cinétique turbulente contenue à des échelles supérieures à l'échelle de coupure induite par le filtrage est explicitement résolue. Les transferts énergétiques qui sont modélisés via une viscosité fictive additionnelle sont également représentés.

Au-delà de ces points communs, les approches RANS et SGE se distinguent par la modélisation de cette viscosité additionnelle. En RANS, la viscosité turbulente doit modéliser l'ensemble des transferts de l'énergie moyenne vers l'énergie turbulente alors que la viscosité sous-maille représentera les transferts de l'énergie contenue aux grandes échelles (qui est composée de l'énergie moyenne et de la partie résolue de l'énergie turbulente) vers l'énergie sous-maille. La figure 3.3 illustre la distinction entre la part d'´energie directement accessible en RANS ou en SGE et les transferts qui doivent être modélisés. On peut ainsi observer que la part d'énergie modélisée en SGE est dépendante de la coupure induite par le filtre. Cette part d'énergie diminue si la coupure se produit à plus petites échelles. Dans le cas limite où la coupure est prise de l'ordre des échelles dissipatives, la part d'énergie modélisée devient négligeable. Il en découle que le transfert des échelles résolues aux échelles sous-maille est également dépendant de cette coupure, jusqu'au cas limite où ce transfert est négligeable pour une coupure dans les échelles dissipatives. Cette dépendance à la localisation de la coupure est directement prise en compte dans l'expression de la viscosité sous-maille qui est explicitement fonction de la taille du filtre. On retrouve ainsi le comportement asymptotique avec une viscosité sous-maille qui tend vers zéro avec la taille de filtre.

Autrement dit, la SGE tend vers la SND avec la taille de maille (qui caractérise la taille de filtre). C'est l'un des avantages majeurs de la SGE par rapport à l'approche RANS : alors que l'approche SGE a une erreur de modélisation qui tend vers zéro avec la taille de maille, l'approche RANS tend vers une erreur de modélisation finie puisque la distinction entre l'énergie résolue (l'énergie du champ moyen) et l'énergie modélisée (l'énergie turbulente) est indépendante de la taille de maille. En d'autres termes, la solution prédite par une SGE tendra vers la solution SND pour un maillage adapt´e (nous verrons dans le prochain chapitre comment un tel maillage peut être déterminé). A l'inverse, la solution RANS sera dépendante de l'erreur finie de modélisation. Si l'erreur de modélisation est suffisamment faible, la solution prédite en RANS sera fiable, mais cette erreur peut être importante et nuire à la fiabilité de la prédiction (c'est par exemple le cas lorsque le modèle RANS  $k - \epsilon$  est utilisé à proximité de décollements).

Un autre avantage de la SGE est que cette approche donne accès aux instationnarités de l'écoulement les plus marquées (celles portées par les grandes échelles) ; l'accès aux fréquences caractéristiques de l'écoulement est donc possible contrairement à l'approche RANS qui ne donne accès qu'aux quantités moyennes de l'écoulement.

Cependant, un inconvénient majeur de cette approche reste les temps de calculs qu'elle implique pour avoir accès à des quantités statistiques. En effet, puisque la SGE conduit à la prédiction de champs instantanés filtrés, l'obtention de quantités statistiques nécessite une accumulation de ces champs instantanés afin de pouvoir y appliquer un opérateur de moyenne. Ce qui revient à dire que les simulations RANS et SGE auront un coût de calcul donné pour établir l'écoulement, mais au-delà de cet établissement, un coût de calcul supplémentaire sera nécessaire en SGE pour pouvoir calculer les champs moyens `a partir d'un ensemble de champs instantan´es, alors que ces champs seront directement accessibles en RANS après cette étape d'établissement.

C'est en raison de ce surcoût de calcul qu'il est important d'identifier les configurations d'écoulements où l'approche RANS ne permet pas une prédiction fiable (en raison d'une erreur de modélisation trop importante) et pour lesquelles un recours à la SGE devient donc nécessaire. L'une des idées développées dans ce travail est qu'il est important d'intégrer les incertitudes sur les conditions de l'écoulement dans l'estimation de cette fiabilité. En d'autres termes, on souhaite éviter de considérer comme peu fiable une simulation RANS en lui attribuant à tort une erreur de modélisation excessive alors qu'en réalité l'écart observé entre simulation et expérience peut être imputé par exemple à la variabilité des conditions d'entrée de l'écoulement. Inversement, une modélisation RANS pourra être considérée d'autant moins fiable qu'elle ne permet pas d'approcher les résultats expérimentaux même en intégrant dans la simulation les incertitudes sur ces mêmes conditions d'entrée. La prise en compte des incertitudes n'est bien sûr pas limitée au seul cas de simulations RANS et s'applique également à des simulations SGE, même si comme nous le verrons par la suite, les coûts associés à l'approche UQ limitent encore en pratique sa mise en œuvre pour des simulations SGE.

# 3.3 Discrétisation des équations RANS et SGE par la méthode des volumes finis

La section précédente nous a permis de déterminer les systèmes d'équations aux dérivées partielles (EDP) associés respectivement aux stratégies RANS et SGE de modélisation de la turbulence. De façon générique, ces systèmes d'équations peuvent s'écrire sous la forme :

$$
\frac{\partial u_i}{\partial x_i} = 0 \tag{3.37}
$$

$$
\frac{\partial u_i}{\partial t} + \frac{\partial u_i u_j}{\partial x_j} = -\frac{\partial P}{\partial x_i} + \frac{\partial}{\partial x_j} \left( (\nu + \nu_{mod}) \frac{\partial u_i}{\partial x_j} \right)
$$
(3.38)

où  $P = p/\rho$  et où  $\nu_{mod}$  est la viscosité (turbulente ou sous-maille) du modèle. Afin de simplifier les notations, la représentation des opérateurs de filtrage ou de moyenne a été omise. Le terme temporel est conservé dans  $(3.38)$  mais la distinction entre simulations stationnaires et instationnaires sera précisée par la suite.

Le système d'équations  $(3.37), (3.38)$  complété par des conditions aux limites et éventuellement une condition initiale est résolu à l'aide d'une méthode de discrétisation de type volumes finis (VF) dont les principes sont rappelés dans la section suivante. Nous présenterons ensuite les spécificités des codes de calcul VF utilisés dans ce travail : OpenFOAM pour les simulations RANS et YALES2 pour les simulations SGE.

#### 3.3.1 Principes de la méthode des volumes finis

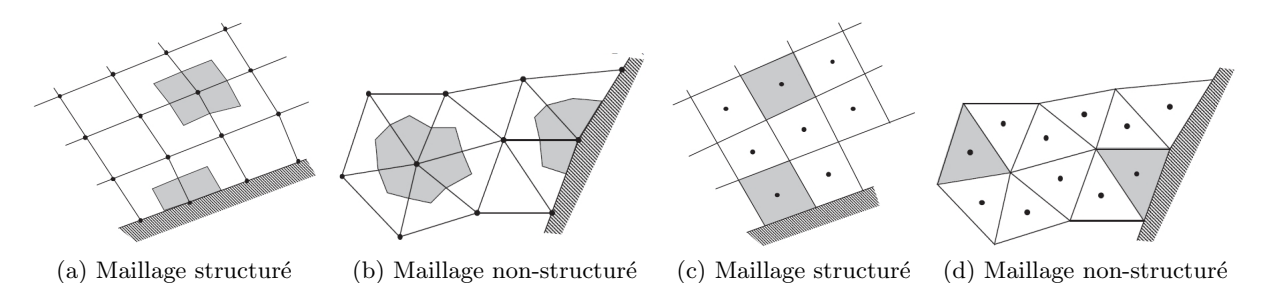

FIGURE 3.4: Volumes de contrôle (en grisé) centrés aux nœuds du maillage (a et b) ou aux cellules du maillage (c et d).

La méthode des volumes finis s'appuie sur l'intégration des équations de conservation sur des volumes élémentaires discrétisant l'ensemble du domaine de calcul, appelés volumes de contrôle (voir par exemple  $[127, 66, 112]$  pour une présentation détaillée). Cette approche est particulièrement adaptée à la simulation dans des domaines complexes étant donné les formes variées que peuvent prendre les volumes de contrôle. Un volume de contrôle, noté  $\Omega_p$  et de volume  $V_{\Omega_p},$ sera alors défini autour d'un point  $\vec{x}_p$  et délimité par un ensemble de faces, notées  $\partial\Omega_{pq}$  et de surfaces associées  $S_{\partial \Omega_{pq}}$ , où l'indice q fait référence au point  $\vec{x}_q$ , voisin du point  $\vec{x}_p$  et partageant la face  $\partial\Omega_{pq}$  qui sépare  $\Omega_p$  et  $\Omega_q$ . Dans les codes utilisés dans ce travail, les variables seront localisées au point  $\vec{x}_p$ , *i.e.* au centre des cellules de contrôle. Il s'agit d'une approche colocalisée, à la différence d'une approche décalée où les vitesses sont localisées aux faces du volume de contrôle tandis que les autres variables (pression, scalaire, ...) sont localisées aux centres. Le volume de contrôle peut coïncider avec la maille (ou cellule) définie par le maillage, le point  $\vec{x}_p$ du volume de contrôle étant alors le centre de la cellule ; on parle dans ce cas d'approche centrée sur les cellules. C'est le choix fait dans le code OpenFOAM. Une autre approche, dite centrée sur les nœuds, définit le volume de contrôle autour des nœuds du maillage et crée des faces entre ces nœuds, qui délimiteront le volume de contrôle. Les cellules du maillage ne sont ainsi plus coïncidentes avec les volumes de contrôle ; on parle alors de maillage "dual". C'est le choix fait dans le code YALES2. La figure 3.4 illustre les deux approches, centrée sur les cellules ou sur les nœuds.

Les équations (3.37) et (3.38) peuvent ensuite être intégrées sur le volume de contrôle  $\Omega_p$ , ce qui conduit à :

$$
\int_{\Omega_p} \frac{\partial u_i}{\partial x_i} dV_{\Omega_p} = 0
$$
\n(3.39)

$$
\int_{\Omega_p} \frac{\partial u_i}{\partial t} dV_{\Omega_p} = \int_{\Omega_p} -\frac{\partial u_i u_j}{\partial x_j} - \frac{\partial P}{\partial x_i} + \frac{\partial}{\partial x_j} \left( (\nu + \nu_{mod}) \frac{\partial u_i}{\partial x_j} \right) dV_{\Omega_p} \tag{3.40}
$$

En notant  $u_{i,p} = \frac{1}{V_{\Omega}}$  $\frac{1}{V_{\Omega_p}}\int_{\Omega_p} u_i dV_{\Omega_p}$  la vitesse dans la direction i au nœud p et en s'appuyant sur le théorème de Green-Ostrogradski, on peut réécrire le système formellement comme

$$
D_p(\vec{u}) = 0\tag{3.41}
$$

$$
\frac{\partial u_{i,p}}{\partial t} = -C_{i,p}(\vec{u}) - G_{i,p}(P) + V_p(u_i)
$$
\n(3.42)

o`u on d´efinit respectivement l'op´erateur de divergence pour la vitesse, le terme convectif, l'op´erateur gradient pour la pression et le terme de diffusion comme :

$$
D_p(\vec{u}) = \frac{1}{V_{\Omega_p}} \sum_{q} \int_{\partial \Omega_{pq}} u_i n_{i,pq} dS_{\partial \Omega_{pq}}
$$
(3.43)

$$
C_{i,p}(\vec{u}) = \frac{1}{V_{\Omega_p}} \sum_{q} \int_{\partial \Omega_{pq}} u_i u_j n_{j,pq} dS_{\partial \Omega_{pq}}
$$
(3.44)

$$
G_{i,p}(P) = \frac{1}{V_{\Omega_p}} \sum_{q} \int_{\partial \Omega_{pq}} P n_{i,pq} dS_{\partial \Omega_{pq}} \tag{3.45}
$$

$$
V_p(u_i) = \frac{1}{V_{\Omega_p}} \sum_{q} \int_{\partial \Omega_{pq}} (\nu + \nu_{mod}) \frac{\partial u_i}{\partial x_j} n_{j,pq} dS_{\partial \Omega_{pq}}
$$
(3.46)

avec  $\vec{n}_{pq}$  la normale (dans la direction allant de  $\vec{x}_p$  vers  $\vec{x}_q$ ) à la face  $\partial\Omega_{pq}$ . La somme  $\sum_{q}$ est réalisée sur l'ensemble des faces  $\partial\Omega_{pq}$  délimitant le volume de contrôle  $\Omega_p$ . Les approches numériques vont alors se distinguer par la façon d'évaluer ces différentes intégrations. Plus précisément, puisque ces intégrations requièrent la connaissance de quantités aux faces, les schémas se distinguent par la façon d'estimer ces quantités au niveau de la face  $\partial\Omega_{pq}$  à partir des valeurs aux centres  $\vec{x}_p$  et  $\vec{x}_q$ .

Dans le cas de simulations instationnaires, l'avancement en temps est obtenu à partir d'une intégration temporelle sur un pas de temps,  $\Delta t$ , conduisant à

$$
u_{i,p}(t + \Delta t) - u_{i,p}(t) = \int_{t}^{t + \Delta t} \left( -C_{i,p}(\vec{u}) - G_{i,p}(P) + V_p(u_i) \right) dt
$$

Les schémas temporels se distingueront alors par l'approche suivie pour calculer l'intégration du membre de droite de cette égalité. L'équation peut être réécrite formellement comme :

$$
\frac{u_{i,p}(t+\Delta t) - u_{i,p}(t)}{\Delta t} = -\mathcal{C}_{i,p}(\vec{u}) - \mathcal{G}_{i,p}(P) + \mathcal{V}_p(u_i)
$$
\n(3.47)

Dans la suite, les schémas d'intégration temporelle utilisés dans YALES2 seront précisés. Pour les simulations RANS stationnaires réalisées avec OpenFOAM, l'approche suivie pour résoudre les équations discrétisées sans terme temporel sera également fournie.

Avant de donner plus de détails sur les méthodes numériques associées aux codes utilisés, une particularité des équations de Navier-Stokes pour un écoulement incompressible peut être soulignée. En effet, pour un problème tridimensionnel, le système d'équations  $(3.37)$  et  $(3.38)$  est un système fermé de quatre équations pour quatre inconnues : la pression et les trois composantes de vitesse. Cependant, il n'apparaît pas directement d'équation pour la pression. La quatrième ´equation fermant le syst`eme est une contrainte sur la divergence du champ de vitesse qui doit être nulle. La pression n'apparaît que sous la forme de gradients, justifiant ainsi que seules les variations de pression influent sur la dynamique d'un écoulement incompressible <sup>4</sup>. La pression sera donc résolue de façon à assurer que la contrainte de divergence nulle pour le champ de vitesse est bien respectée. Les approches numériques adoptées dans OpenFOAM et dans YALES2 afin d'assurer le couplage "pression-vitesse" vont être détaillées maintenant.

#### 3.3.2 Code OpenFOAM et approche RANS

Les simulations RANS présentées dans ce travail, s'appuient sur l'outil de simulation libre Open- $FOAM<sup>5</sup>$  avec pour cadre général la résolution de type "volumes finis" précédemment décrite et qui peut être mise en œuvre dans des maillages non-structurés. De nombreux modules ont été développés, qui permettent de considérer des problématiques variées pouvant inclure des physiques complexes. Nous ne donnons ici que les grandes lignes de la résolution numérique associée au "module de base" résolvant les équations RANS. D'autres références peuvent être consultées pour plus de détails tant sur les méthodes numériques implémentées dans ce logiciel [74, 78] que sur les choix de modélisation de la turbulence disponibles [37, 99]. Nous soulignons à nouveau que, dans ce travail, le logiciel OpenFOAM sera systématiquement utilisé pour des simulations RANS uniquement, dans la mesure où son efficacité n'a pas été jugée suffisante pour mener des simulations SGE (réalisées dans ce travail à l'aide du code YALES2 présenté dans le paragraphe qui suit).

#### 3.3.2.1 Discrétisation spatiale et résolution itérative

En supposant un écoulement statistiquement stationnaire, l'équation résolue en RANS est déduite de l'équation (3.42) sans terme temporel. Le système à résoudre se réduit donc à l'équation suivante

$$
0 = -C_{i,p}(\vec{u}) - G_{i,p}(P) + V_p(u_i)
$$
\n(3.48)

à laquelle est associée la condition de divergence nulle, équation (3.41). Dans OpenFOAM, les différents termes sont discrétisés à partir d'une interpolation linéaire. Par exemple, pour

<sup>4.</sup> contrairement aux écoulements compressibles où la valeur de la pression joue directement un rôle dans l'équation d'état thermodynamique du système.

<sup>5.</sup> http ://www.openfoam.com

l'opérateur de divergence, équation  $(3.43)$ , on obtient

$$
D_p(\vec{u}) = \frac{1}{V_{\Omega_p}} \sum_q \int_{\partial \Omega_{pq}} u_i n_{i,pq} dS_{\partial \Omega_{pq}}
$$
  
\n
$$
= \frac{1}{V_{\Omega_p}} \sum_q u_{i,pq} n_{i,pq} S_{pq}
$$
  
\n
$$
= \frac{1}{V_{\Omega_p}} \sum_q (f_{pq} u_{i,p} + (1 - f_{pq}) u_{i,q}) n_{i,pq} S_{pq}
$$
  
\n(3.49)

avec  $u_{i,pq}$  la vitesse à la face  $\partial\Omega_{pq}$  de normale (sortante)  $\vec{n}_{pq}$ ,  $S_{pq}$  la surface de cette face et  $f_{pq}$  le facteur d'interpolation défini à partir des distances des nœuds à la face. L'ensemble des opérateurs est construit en adoptant cette méthodologie. L'équation (3.48) discrétisée peut ainsi se réécrire comme un système algébrique

$$
a_p \vec{u}_p + \sum_q a_q \vec{u}_q = \vec{R}_p \tag{3.50}
$$

liant la vitesse au nœud  $p$  à la valeur de la vitesse aux nœuds voisins  $q$  et à un terme source (incluant le terme de pression) en  $p, \vec{R}_p$ . Ce système algébrique est résolu à partir d'une méthode itérative de type gradient conjugué. De plus, une sous-relaxation est utilisée afin d'accélérer la convergence

$$
\frac{a_p}{\alpha} \vec{u}_p + \sum_q a_q \vec{u}_q = \vec{R}_p + \frac{1-\alpha}{\alpha} a_p \vec{u}_p^0 \tag{3.51}
$$

avec  $\vec{u}_p^0$  la valeur de la vitesse à l'itération précédente et  $\alpha$  le coefficient de sous-relaxation. La procédure itérative est poursuivie jusqu'à une diminution suffisante des résidus, *i.e.* de la différence entre les champs à l'itération courante et ceux à l'itération précédente.

#### 3.3.2.2 Couplage pression-vitesse dans OpenFOAM

Dans l'équation (3.50),  $\vec{R}_p$  représente les termes sources. En l'absence de terme temporel et d'autres termes sources de nature physique, ce terme est uniquement composé du gradient de pression. Ainsi, l'équation  $(3.50)$  peut se réécrire comme

$$
\vec{u}_p = -\frac{1}{a_p} \sum_q a_q \vec{u}_q - \frac{1}{a_p} \vec{\nabla} P_p \tag{3.52}
$$

avec  $\vec{\nabla}P_p$ , le gradient de pression en p que l'on cherche à déterminer à partir de la contrainte de divergence nulle. En supposant la divergence nulle pour  $\vec{u}_p$  et en appliquant l'opérateur de divergence  $D_p$ , on obtient

$$
D_p \left( \frac{1}{a_p} \vec{\nabla} P \right) = -D_p \left( \frac{1}{a_p} \sum_q a_q \vec{u}_q \right)
$$
 (3.53)

En discrétisant l'opérateur de divergence de façon similaire à ce qui a déjà été évoqué, on obtient un système algébrique pour la pression qui est résolu lui-aussi de façon itérative. Une sous-relaxation est à nouveau utilisée pour accélérer la convergence :

$$
P_p = P_p^0 + \alpha_P \left( P_p^s - P_p^0 \right) \tag{3.54}
$$

où  $P_p^0$  est la pression à l'itération précédente de la résolution de l'équation (3.50) au nœud p,  $P_p^s$  est le résultat de la résolution de l'équation de la pression (3.53),  $\alpha_P$  est le coefficient de sous-relaxation et  $P_p$  est la pression à l'itération courante de la résolution de l'équation (3.50). La vitesse peut alors être corrigée connaissant la pression à partir de l'équation (3.52).

L'algorithme de résolution utilisé dans les simulations OpenFOAM peut ainsi être résumé comme 1. Définition de  $\vec{u}^0$  et  $P^0$  (itération précédente ou condition initiale).

- 2. Résolution du système algébrique  $(3.50)$  avec la pression  $P^0$  et la sous-relaxation  $(3.51)$ .
- 3. Résolution de l'équation de pression  $(3.53)$  avec la sous-relaxation  $(3.54)$
- 4. Correction du champ de vitesse à partir de l'équation  $(3.52)$ .
- 5. Retour à l'étape 1, jusqu'à convergence des champs de vitesse et de pression.

Cet algorithme reprend l'algorithme SIMPLE (pour Semi Implicit Method for Pressure Linked  $Equations)$  proposé par Patankar [127] et fortement répandu pour la résolution des équations RANS en régime incompressible.

#### 3.3.3 Code YALES2 et approche SGE

L'ensemble des SGE présentées dans ce travail a été réalisé en utilisant le code de calcul YALES2<sup>6</sup>. Le développement de YALES2 a été initié en 2007 par Vincent Moureau [107] et poursuivi au sein du CORIA (Rouen) puis dans le cadre d'un groupement d'intérêt scientifique  $(GIS)$  du CNRS<sup>7</sup> dont le LEGI fait partie. YALES2 est un solveur basé sur des volumes finis non-structurés particulièrement adapté pour les architectures des calculateurs les plus puissants actuellement disponibles. Il a ainsi permis la réalisation de simulations massivement parallèles sur des maillages pouvant atteindre plusieurs milliards d'éléments [108]. YALES2 permet de traiter différentes physiques couplées à des problèmes de mécanique des fluides : écoulement diphasique, combustion, prise en compte de champs magnétiques, ...

Comme cela a déjà été évoqué, le code YALES2 s'appuie sur un maillage "dual" : les volumes de contrôle sur lesquels s'appuie la discrétisation sont centrés aux nœuds du maillage. Des détails sur la définition des volumes de contrôles peuvent être trouvés dans la thèse de Vantieghen [158]. Dans la suite de cette section, seules les grandes lignes des choix numériques utilisés dans YALES2 vont être précisées : couplage "pression-vitesse", évaluation des opérateurs spatiaux et intégration temporelle. Cette présentation succincte pourra être complétée en se référant notamment à [50, 81, 158, 98].

#### 3.3.3.1 Couplage pression-vitesse dans YALES2

Dans la résolution de l'équation (3.47), YALES2 utilise une méthode à pas fractionnaire pour tenir compte du couplage entre le champ de pression et le champ de vitesse de divergence nulle. La méthode initialement proposée par Chorin [26] suggère de séparer le terme de pression des autres termes. Une version modifiée par rapport à celle initialement proposée par Chorin est utilisée dans YALES2, cette méthode s'appuie sur la définition de deux vitesses fictives intermédiaires, notées  $\vec{u}^*$  et  $\vec{u}^+$  [158]. Les différentes étapes pour déterminer  $\vec{u}^{n+1}_p$ , le champ de vitesse à l'instant  $t_{n+1}$ , consistent à :

– Déterminer  $\vec{u}^*$  à partir de l'équation (3.47), en utilisant la pression au temps précédent :

$$
\frac{u_{i,p}^* - u_{i,p}^n}{\Delta t} = -\mathcal{C}_{i,p}(\vec{u}) - \mathcal{G}_{i,p}(P^n) + \mathcal{V}_p(u_i)
$$
\n(3.55)

6. http ://www.coria-cfd.fr/index.php/YALES2

<sup>7.</sup> http ://success.coria-cfd.fr

– Déterminer  $\vec{u}^+$  tel que

$$
\frac{u_{i,p}^{+} - u_{i,p}^{*}}{\Delta t} = \mathcal{G}_{i,p}(P^{n})
$$
\n(3.56)

– Introduire  $\vec{u}_p^{n+1}$  tel que

$$
\frac{u_{i,p}^{n+1} - u_{i,p}^{+}}{\Delta t} = -\mathcal{G}_{i,p}(P^{n+1})
$$
\n(3.57)

Puisque le champ  $\vec{u}_p^{n+1}$  doit être incompressible, l'opérateur divergence appliqué à l'équation  $(3.57)$  conduit à

$$
\frac{D_p(\vec{u}^+)}{\Delta t} = \mathcal{L}_p(P^{n+1})\tag{3.58}
$$

où  $\mathcal L$  est l'opérateur Laplacien. Une équation de Poisson est ainsi définie. La résolution de cette équation de Poisson permet de déterminer le champ de pression. Le champ de vitesse  $\vec{u}_p^{n+1}$  peut alors être déduit de l'équation (3.57).

L'équation de Poisson  $(3.58)$  est résolue par une méthode de gradient conjugué pré-conditionné avec déflation (voir [98] pour les détails sur la résolution du système linéaire).

#### 3.3.3.2 Discrétisation spatiale et temporelle dans YALES2

Pour les opérateurs apparaissant dans l'équation (3.42), un schéma de discrétisation du quatrième ordre a été développé dans YALES2. Ce développement s'appuie sur une déconvolution qui permet d'évaluer les valeurs ponctuelles sur les nœuds à partir de l'intégrale sur les volumes de contrôle. Cette déconvolution est issue d'un développement en série de Taylor, permettant de lier la valeur intégrée dans le volume  $\Omega_p$ ,  $\phi_p$ , aux valeurs ponctuelles de  $\phi$  et à ses dérivées successives. L'évaluation des valeurs ponctuelles permet alors de réécrire les opérateurs. Par exemple, pour l'opérateur de divergence, équation  $(3.43)$ , on obtient,

$$
D_p(\vec{u}) = \frac{1}{V_{\Omega_p}} \sum_q \int_{\partial \Omega_{pq}} u_i n_{i,pq} dS_{\partial \Omega_{pq}}
$$
  
= 
$$
\frac{1}{V_{\Omega_p}} \sum_q \left( \frac{u_{i,p} + u_{i,q}}{2} + x_{j,pq} \frac{\frac{\delta u_{i,p}}{\delta x_j} - \frac{\delta u_{i,q}}{\delta x_j}}{6} \right) n_{i,pq} S_{pq}
$$
(3.59)

avec  $\vec{x}_{pq} = \vec{x}_p - \vec{x}_q$ ,  $S_{pq}$  la surface de la face  $\partial \Omega_{pq}$  de normale (sortante)  $\vec{n}_{pq}$  et  $\delta u_{i,p}/\delta x_j$  la composante suivant  $x_j$  du gradient de la composante suivant  $x_i$  de  $\vec{u}_p$ , calculée à l'ordre 2. L'ensemble des opérateurs est construit avec cette philosophie. Ils ne sont pas détaillés ici (voir [50, 81, 158, 98] pour plus de détails). Cette approche conduit à des schémas d'ordre 4 sur des maillages réguliers qui dégénèrent à l'ordre 3 sur des maillages dont la taille de maille ne varie pas trop fortement.

Pour la discrétisation temporelle, le schéma utilisé par YALES2 a été proposé dans le cadre de la thèse de Kraushaar [81]. Ce schéma, noté TFV4A, est basé sur la méthode de Runge-Kutta, mais vise à supprimer les signaux haute fréquence qui peuvent apparaître en raison de la dispersion numérique. En notant formellement l'équation de transport de quantité de mouvement à l'aide d'une fonction vectorielle,  $\vec{f}$ , comme

$$
\frac{\partial \vec{u}}{\partial t} = \vec{f}(\vec{u}, P)
$$

l'état à l'instant  $n + 1$  est déterminé à partir de l'état à l'instant  $n$  (avec  $\Delta t = t^{n+1} - t^n$ ) par

$$
\vec{u}^{n+1} = \vec{u}^n + \Delta t \vec{f} \left( \vec{u}^n + \frac{1}{2} \Delta t \vec{f} \left( \vec{u}^{(2)}, P^n \right), P^n \right)
$$

Dans cette équation,  $\vec{u}^{(2)}$  est déterminé par

$$
\overrightarrow{u}^{(2)}=\overrightarrow{u}^{n}+\frac{1}{3}\Delta t\overrightarrow{f}\left(\overrightarrow{u}^{n}+\frac{1}{4}\Delta t\overrightarrow{f}\left(\overrightarrow{u}^{n},P^{n}\right),P^{n}\right)
$$

# 3.4 Etat de l'art de la CFD dans le domaine hydroélectrique

Nous concluons ce chapitre de présentation des outils numériques mis en œuvre dans cette thèse par un rapide tour d'horizon des codes de calcul disponibles pour réaliser ces simulations RANS ou SGE dans les géométries complexes des dispositifs hydroélectriques. Nous proposons également un éclairage spécifique sur l'analyse par voie numérique des deux dispositifs sp´ecifiquement analys´es dans nos travaux : distributeur de turbine Francis et aspirateur.

## 3.4.1 Codes de calcul pour configurations complexes

Comme nous l'avons indiqué dans l'introduction de ce mémoire, la communauté de recherche en simulation numérique ou CFD dans le domaine hydroélectrique est nettement plus réduite que celle que l'on peut trouver en CFD dans un domaine tel que l'a´eronautique. Dans ce dernier domaine sont en outre présents des grands centres de recherche institutionnels tels que la NASA aux USA, l'ONERA en France, le DLR en Allemagne, etc dont l'´equivalent dans le domaine de l'hydroélectricité et même de l'énergie n'existe pas vraiment. Ces centres de recherche institutionnels ont souvent joué un rôle important, en lien étroit avec des acteurs industriels majeurs, dans le développement et la diffusion de codes de calcul permettant de traiter des configurations d'intérêt industriel, on pense par exemple aux codes elsA ou CEDRE en France, au code FLOWER en Allemagne ou encore au code OVERFLOW aux USA. Notons au passage que ces codes ont souvent été développés pour des simulations d'écoulements compressibles et ne sont pas directement transférables au domaine hydroélectrique où les écoulements (non-cavitants) sont généralement incompressibles.

Dans le domaine de l'énergie et en France, le CEA ne limite plus désormais ses activités de recherche au nucléaire et s'est également diversifié dans le domaine des énergies alternatives en se focalisant toutefois sur le solaire, l'hydrogène voire la biomasse mais sans investir le domaine hydraulique. Une activité de CFD existe naturellement au CEA dans le domaine de la thermohydraulique, en particulier de la thermohydraulique des cœurs de réacteur avec un code tel que FLICA4 ou encore la thermohydraulique à l'échelle "système" *i.e.* à l'échelle de la centrale avec le code CATHARE mais on se situe là dans le cadre d'applications très spécifiques, souvent ´eloign´ees des probl´ematiques de l'hydraulique conventionnelle. En revanche, toujours en France, une grande entreprise telle qu'EDF a contribué au développement d'un code désormais ouvert, Code Saturne, qui a le potentiel d'être utilisé pour des simulations d'écoulements incompressibles en configurations complexes. La disponibilité de ce code est cependant encore récente, quelques années à peine, et son utilisation actuelle semble plutôt concentrée au sein même de la R&D d'EDF.

La stratégie à la fois des industriels du domaine hydroélectrique et des groupes de recherche qui leur sont associés s'est du coup plutôt développée, pendant la dernière décennie, suivant deux voies : l'utilisation de codes commerciaux d'une part (Ansys CFX principalement mais aussi Ansys Fluent, Fine Turbo, ...) et le développement de codes "maison" qui, dans la communauté hydroélectrique, se sont souvent appuyés sur le logiciel (initialement) libre OpenFOAM. On trouvera ainsi dans [106] un intéressant historique de la transition entre codes commerciaux et logiciels libres dans la pratique de la communauté de recherche en hydroélectricité et par exemple dans [115] une comparaison entre CFX et OpenFOAM sur un cas d'aspirateur qui sera ´evoqu´e ci-dessous. La pr´esentation [63] constitue un exemple tr`es repr´esentatif des efforts de développement d'une version de OpenFOAM adaptée aux besoins du domaine hydroélectrique, ce développement étant en l'occurrence réalisé de façon conjointe par un groupe de recherche (à l'Ecole Polytechnique de Montréal) et un industriel (Andritz Hydro). Similairement, [128] donne un très bon aperçu de l'effort de développement d'une version de OpenFOAM adaptée aux simulations de machines hydrauliques pour la communauté de recherche suédoise fédérée au sein du Swedish Hydropower Centre (SVC). Il est important de souligner à ce stade que ces codes sont le plus souvent dédiés à des simulations de type RANS et non pas à des SGE. En particulier, tous les travaux cités dans le paragraphe précédent font appel à une modélisation statistique de la turbulence (RANS ou URANS).

L'obtention de résultats fiables par des approches RANS ou URANS atteint des limites bien identifiées pour certaines configurations d'écoulements, instationnaires et/ou avec de forts effets de rotation. Ces configurations sont notamment rencontrées pour des zones de fonctionnement qui se situent loin du point de fonctionnement nominal de la machine mais qui doivent désormais être intégrées dans la démarche de dimensionnement afin de répondre à la demandeclient d'un fonctionnement des machines hydrauliques sur une large gamme de fonctionnements. Le développement de codes SGE ou LES pour des simulations d'écoulements complexes présente un degré de maturité moindre que celui des codes RANS ou URANS. Pour ce qui concerne par exemple le groupe de recherche de l'Université de Chalmers dont les travaux de développement du code OpenFOAM ont été précédemment cités [128], les premiers résultats de simulations LES ou DES peuvent être trouvés dans les très récents (2014) travaux de thèse de Javadi [75]. Ces simulations LES ont été réalisées en faisant appel à la version "dédiée" d'OpenFOAM développée dans ce groupe de recherche (et plus généralement au sein du SVC). Au sein du groupe de recherche du Laboratoire de Machines Hydrauliques de l'Ecole Polytechnique Fédérale de Lausanne, la récente thèse de Pacot [123] a porté sur l'étude du décrochage dynamique dans une pompe-turbine (HYDRODYNA) par le biais d'une simulation LES (à 100 millions d'éléments) qui a été réalisée dans le cadre d'une collaboration avec l'Université de Tokyo en utilisant donc le code FrontFlow/blue développé par cette équipe de recherche, autour du professeur C. Kato, depuis une dizaine d'années maintenant [80]. Les simulations des grandes échelles ou calculs hybrides RANS / LES menés au sein du groupe "Hydropower Research Program" de Pennsylvania State University, en collaboration avec l'entreprise Weir American Hydro et avec le soutien du US Department of Energy, se sont également appuyés sur une version d'OpenFOAM [53].

Comme nous l'avons indiqué dans l'introduction de ce mémoire, les choix retenus par l'équipe MoST au cours des dernières années ont consisté à ne conserver le code OpenFOAM que pour des simulations RANS ou URANS. En pratique, ces simulations de coût modéré sont réalisées soit en faisant appel à la version de ce logiciel libre maintenue au sein de l'équipe soit en utilisant des logiciels du commerce (Ansys CFX ou Ansys Fluent). Une évolution majeure par rapport à la thèse de Duprat [46] a consisté à réaliser de façon systématique les simulations des grandes ´echelles des ´ecoulements complexes dans les composants de machines hydrauliques en faisant appel au code YALES2 précédemment présenté afin de bénéficier de son excellente adaptation aux architectures massivement parallèles caractéristiques des grands moyens de calcul régionaux, nationaux et internationaux. Ce code est donc le support de développement privilégié pour la chaîne de calcul (SGE) d'écoulements dans les machines hydrauliques mise au point par l'équipe MoST.

## 3.4.2 Analyse du distributeur d'une centrale hydroélectrique

Dans les années 1980, Vu et al. [161] ont réalisé des simulations numériques pionnières, en ´etudiant l'´ecoulement `a travers un distributeur `a l'aide d'un domaine de calcul bidimensionnel. Lors du GAMM (Gesellschaft fur Angewandte Mathematik und Mechanik) Workshop [146], une configuration de distributeur de turbine Francis a été proposée et est devenue un cas de référence pour ce type de distributeur. Par la suite, l'´evolution des puissances de calcul disponibles a rendu possible les simulations d'´ecoulement en trois dimensions dans certains organes des turbomachines dont les distributeurs. En 1994, Ruprecht et al. [134] ont étudié l'écoulement en amont d'une turbine Francis en considérant deux géométries distinctes : la bâche spirale et le distributeur. Pour disposer d'une condition limite d'entrée plus réaliste, Ohishi et al. [122] ont utilisé un domaine de calcul comprenant l'enveloppe en spirale ainsi que les aubages. La fiabilité du modèle de turbulence  $k - \epsilon$  a été analysée par Cherny et al. [25] en s'appuyant sur une configuration comprenant un canal inter-aube (un couple avant-directrice / directrice) et une pale de la turbine avec et sans un tube d'aspiration. Ces travaux cherchaient en particulier à mieux connaître l'influence du modèle de turbulence sur la perte de charge. Cette même configuration a également ´et´e utilis´ee dans [164] pour simuler des probl`emes d'interaction fluide/structure. En 2009, Prasad *et al.* [131] ont choisi une configuration similaire pour étudier les caractéristiques de débit et les performances d'une turbine Francis en utilisant des approches quasi-tridimensionnelles. Pour  $\alpha$  etudier le comportement hydrodynamique d'une turbine Francis, Oh *et al.* [121] se sont appuyés sur une configuration composée de vingt-quatre couples d'avant-directrice et de directrice avec treize pales. Muntean et al.  $[110]$ , dans un travail connexe, ont tenté de simuler l'ensemble d'une turbine à partir de l'entrée de la bâche spirale et jusqu'à la sortie de la roue. Des tentatives supplémentaires ont également été faites pour simuler une turbine Francis complète en utilisant des techniques de traitement en parallèle dans [136, 18] mais les coûts de calcul encore prohibitifs (même en RANS) associés à la prise en compte de cette géométrie complète ainsi d'ailleurs que les limites de fiabilité de l'approche RANS ou URANS limitent ce type d'études.

Toutes ces publications s'accordent sur le fait que la simulation d'un couple d'avant-directrice et de directrice permet d'avoir une estimation correcte de l'ensemble de l'écoulement dans le canal inter-aube. Dadfar et al.  $[33]$  ont utilisé, eux aussi, un canal inter-aube afin d'arriver à caractériser la condition d'entrée sur une portion du distributeur. Ils ont montré qu'une vitesse uniforme en entrée (vitesse calculée à partir du débit en entrée de la bâche spirale) permettait d'obtenir des résultats satisfaisants. De plus, la condition de sortie a aussi été analysée dans cet article avec l'ajout au canal inter-aube du distributeur d'un canal inter-aube de la turbine. Cette modification, qui induit un surcoût non-négligeable en temps de calcul, n'a montré que très peu d'amélioration dans la prédiction numérique.

Muntean *et al.* [111] présentent une étude numérique de l'écoulement dans la géométrie de distributeur de la turbine Francis issue du projet GAMM. Il s'agit plus précisément d'une étude param´etrique du distributeur. L'emplacement de l'axe de guidage des directrices (aubages mobiles) est modifié et pour chacune des positions, les valeurs de couple appliqué à l'axe sont relevées. Ceci a permis d'optimiser la position de l'axe avec une valeur de couple minimum et une charge minimale du mécanisme de régulation. Ce résultat est particulièrement important pour les grandes turbines hydrauliques où l'amplitude du couple peut atteindre des valeurs très élevées.

Nous n'avons identifié que très peu de travaux consacrés à l'analyse par SGE de l'écoulement dans un distributeur de turbine Francis. Nous pouvons néanmoins citer les simulations réalisées par des équipes de recherche en Chine (et motivées en particulier par les très grands projets hydroélectriques qui ont été réalisés en Asie lors de la dernière décennie) et présentées dans [165] et [163]. Dans cette dernière et récente contribution, les auteurs se focalisent sur l'apport d'un nouveau modèle sous-maille (proposé par Vreman) par rapport à un classique modèle de type Smagorinsky dynamique et effectuent la comparaison entre ces modèles pour une configuration 3D spécifique de distributeur de turbine Francis (distincte de la configuration GAMM de r´ef´erence) en utilisant un maillage de quelques dizaines de millions de cellules. L'ensemble des simulations présentées correspondent à des calculs SGE de sorte qu'il n'est pas possible, pour la configuration analysée, d'évaluer l'apport de cette stratégie par rapport à une classique modélisation statistique RANS.

Il est important de souligner que tous les travaux publiés dans la littérature supposent des conditions d'entrée dans le distributeur qui sont fixées, nous faisons ici référence aux simulations les plus classiques qui retiennent un passage inter-aube comme domaine de simulation ; les simulations, moins nombreuses, qui prennent également en compte la bâche spirale restent ellesaussi toujours déterministes au sens où la condition en amont de la bâche cette fois reste fixée. L'originalité des simulations qui seront présentées dans le chapitre 5 de ce mémoire réside dans le fait que nous nous intéresserons à la simulation d'un couple avant-directrice / directrice dans un canal inter-aube en prenant en compte la variabilité des conditions d'entrée dans le canal lorsque l'on passage d'un canal à l'autre en se déplaçant le long de la circonférence de la bâche spirale. Nous présenterons dans le chapitre qui suit les outils de quantification d'incertitude qui nous permettront de propager cette incertitude d'entrée à travers nos simulations. La géométrie retenue ne sera pas non plus la géométrie issue du GAMM Workshop dans la mesure où les données expérimentales avec barres d'erreur nous ont été fournies par Alstom Hydro et ont été obtenues pour une géométrie développée par l'entreprise. Nous nous inspirerons également de la démarche suivie dans [111] pour optimiser la position du tourillon de la directrice mais en développant une stratégie d'optimisation robuste puisqu'intégrant à nouveau l'incertitude existant sur les conditions d'entrée. Nous mènerons également des simulations RANS puis SGE afin d'évaluer la part de la modélisation de la turbulence dans l'obtention de résultats numériques fiables.

## 3.4.3 Analyse de l'aspirateur d'une centrale hydroélectrique

Des simulations numériques de l'écoulement dans un aspirateur de turbine hydraulique ont été produites dès les années 80. Les moyens de calcul disponibles à l'époque limitaient cependant souvent les simulations à des analyses en fluide parfait avec résolution des seules équations d'Euler (cf. par exemple certaines des contributions présentées dans les actes du GAMM Workshop de 1989 [146]). Dès le milieu des années 80 cependant, on peut trouver de premières simulations RANS [143, 3, 160] réalisées dans des maillages qui restent grossiers (environ  $10^4$  points de maillage alors que, de nos jours, les maillages peuvent atteindre quelques dizaines de millions de cellules). Ces premiers travaux, qui portent classiquement sur des simulations dans un domaine de calcul dont l'entrée se situe en aval de la roue de la turbine, soulignent tous l'influence très significative de la condition d'entrée sur les champs de pression et de vitesse prédits dans l'aspirateur en aval. Les comparaisons des résultats de simulation avec les mesures expérimentales montrent un accord raisonnable en ce qui concerne l'évolution de la pression statique le long de l'aspirateur même si des différences notables peuvent apparaître dans certaines sections de l'écoulement. Surtout, la prédiction de la perte totale n'est en général pas correcte alors qu'il s'agit, nous l'avons vu, d'une caractéristique essentielle pour le dimensionnement d'un aspirateur. Dans l'article de Drtina *et al.* [45], la sensibilité des résultats de simulation aux conditions d'entrée pour le champ moyen de vitesse mais aussi pour les quantités turbulentes nécessaires

54

à l'utilisation des modèles RANS est soulignée. D'autres comparaisons calculs RANS / mesures peuvent être trouvées dans [126, 135, 138, 159, 82, 86] pour une variété de géométries d'aspirateurs.

En 1999, pour répondre au besoin d'une configuration partagée qui permette notamment de mieux évaluer l'apport de tel ou tel modèle de turbulence, un Workshop sur un nouveau type d'aspirateur, le projet Turbine-99, a lieu en Suède [57]. Les méthodes numériques pour résoudre ce problème étaient nombreuses et plusieurs simulations ont permis d'obtenir une prédiction du rendement avec une précision raisonnable. Ce projet est une source d'informations importantes tant d'un point de vue industriel que d'un point de vue académique. Ainsi, parmi les informations issues de ce projet, on peut retenir l'étude de Bader et al. [9] qui estime que le modèle RANS  $k - \epsilon$  n'est pas adapté pour simuler un écoulement dans un aspirateur. De plus, Bergström et al. [12] estiment qu'il faudrait au moins 200.10<sup>6</sup> mailles pour obtenir une erreur sur la perte de charge en dessous de 1% ce qui constitue une cible "raisonnable" pour les besoins industriels. L'une des avancées importantes de ce Workshop a été aussi de préciser le rôle et l'influence des conditions d'entrée sur le reste du calcul. Page *et al.* [124] ont ainsi montré que la prise en compte de la composante radiale de la vitesse pouvait faire varier la valeur du coefficient de rendement de près de 15%. Cet ordre de grandeur est très important lorsque l'on sait que ces coefficients sont au-delà de 90%. Cervantes [21] a confirmé par une étude paramétrique de cet aspirateur l'influence de cette composante radiale de la vitesse. Cervantes et Gustavsson [22] ont proposé une méthode itérative pour la calculer à partir des deux autres composantes. Cette méthode ne fonctionne cependant pas correctement sur l'aspirateur Turbine-99 car les calculs divergent en raison du maillage trop lâche utilisé à l'époque et qui ne permettait pas une résolution correcte de la couche limite. Il est intéressant de noter que d'autres "configurations de référence" ont ´et´e propos´ees dans le domaine des aspirateurs de turbines hydrauliques : ainsi le Laboratoire de Machines Hydrauliques de l'EPFL a été à l'initiative du projet FLINDT [8] alors que la communauté canadienne rassemblée dans le Consortium sur les Machines Hydrauliques a constitué une base de données expérimentales et numériques sur différents éléments d'une turbine, dont l'aspirateur, dans le cadre du projet AXIAL-T [42].

Au début des années 2000, les premières simulations instationnaires d'un aspirateur à l'aide d'une approche SGE ont été réalisées par Wenjun et al. [167] mais les résultats obtenus étaient de piètre qualité en raison d'un maillage trop lâche (LES sous-résolue). Par la suite, de nombreuses  $\acute{e}t$ udes utilisant des méthodes de simulations instationnaires ont été réalisées en privilégiant plutôt, pour des raisons de coût par rapport aux moyens de calcul disponibles, des approches URANS (Unsteady RANS) ou hybrides. On peut ainsi citer, pour ce qui concerne les approches URANS, la thèse de Mauri à l'EPFL [101] et les travaux de Nilsson et Davidson à l'Université de Chalmers [117]. Dès 2002, le groupe de recherche en hydraulique de l'Université de Suttgart, autour du professeur Ruprecht, a présenté dans [137] des simulations par VLES (Very Large Eddy Simulation) de l'écoulement dans un aspirateur de turbine. On trouve également des simulations de type Detached-Eddy Simulation (DES) dans [125] qui mettent bien en évidence, pour la configuration traitée, l'amélioration de la prédiction donc le gain de fiabilité offert par la prise en compte améliorée des instationnarités de l'écoulement et d'une description plus riche des structures tourbillonnaires présentes dans l'écoulement.

La fin des années 2000 voit se développer un caractère quasi-routinier des simulations URANS qui sont notamment appliquées à l'analyse du phénomène de torche dans l'aspirateur en charge partielle : on peut citer en particulier les travaux de Zhang et al. en Chine (State Key Laboratory for Turbulence and Complex Systems de l'Université de Pékin) [177], les études présentées par

les ingénieurs de Voith Hydro dans [97], les travaux de l'équipe de recherche de Lulea University en Suède [23] qui "revisite" en 2010 le cas Turbine-99 évoqué plus haut en faisant appel à une stratégie URANS (telle que disponible via le code commercial CFX). Les toutes dernières années (depuis 2010 typiquement) marquent finalement l'´emergence de simulations hybrides ou de SGE dans des maillages bien résolus, qu'autorisent à la fois les moyens de calcul disponibles et le degré de maturité des codes de calcul. L'équipe de Voight précédemment citée présente ainsi en 2012 des simulations de l'´ecoulement dans un aspirateur de turbine Francis en charge partielle en utilisant une approche hybride RANS-LES [34] et met en évidence l'intérêt de cette approche pour prédire en particulier le phénomène de torche qui apparaît dans l'écoulement ; en revanche des informations précises ne sont pas fournies concernant l'impact de cette modélisation sur la prédiction des pertes de charge dans l'aspirateur. De façon similaire, le groupe de Pennsylvania State University reprend la configuration du projet FLINDT et l'analyse par approche URANS et DES dans [53] pour conclure qu'une prédiction fiable des résultats expérimentaux requiert impérativement l'utilisation d'une approche DES, qui doit être elle-même complétée par des conditions d'entrée judicieusement construites.

Cette question des conditions d'entrée associées aux simulations de l'écoulement dans un aspirateur est particulièrement importante dans la mesure où la grande majorité de ces simulations, nous l'avons déjà souligné, sont réalisées sur un domaine de calcul limité à l'aspirateur  $(i.e. n'incluant$  pas la roue située à l'amont, pour d'évidentes questions de coût) et exigent donc d'appliquer des profils de vitesse en entrée de domaine de calcul. Les travaux de Nilsson pour une configuration simplifiée de diffuseur [114] mettent bien en évidence que le choix de conditions d'entrée légèrement différentes conduit à des différences de prédiction de l'écoulement bien plus importantes que celles associées au choix de modèles de turbulence différents (en l'espèce  $k - \epsilon$  et  $k - \omega$  SST). Cet effet crucial des conditions d'entrée est également mis en évidence dans [115] pour la configuration Turbine-99. Les conditions aux limites en entrée d'un calcul d'aspirateur peuvent typiquement être fournies par des mesures expérimentales qui restent cependant délicates à réaliser. Plusieurs études ont donc proposé des formulations analytiques ou semi-analytiques (que nous ne détaillerons pas dans ce travail) pour compléter les mesures exp´erimentales (incompl`etes) afin de construire des profils de vitesse corrects en aval de la roue soit aussi en entrée de l'aspirateur. Le travail de Susan-Resiga et al. [150] propose ainsi de décomposer les profils de vitesses axiale et tangentielle en la somme de deux tourbillons. L'étude de Tridon *et al.* [153] améliore cette description analytique en prenant en compte les sillages des aubes de roue par l'ajout d'un tourbillon supplémentaire et en généralisant la formulation au profil de vitesse radiale. Cette formulation a d'ailleurs été mise en œuvre dans des simulations numériques réalisées par Duprat et al. [48]. Même si des études de sensibilité de la prédiction numérique du champ de l'écoulement dans l'aspirateur aux conditions d'entrée ont été menées, ces études sont restées déterministes : l'étude de sensibilité a consisté à étudier la variation de quantités d'intérêt, par exemple les pertes de charge dans l'aspirateur, pour typiquement deux conditions d'entrée différentes. Dans le présent travail, nous analyserons au chapitre 6 l'influence de ces conditions d'entrée pour un calcul d'aspirateur en mettant en œuvre les outils de quantification d'incertitude présentés dans la section qui suit. Cette étude sera menée pour une configuration spécifique d'aspirateur de groupe bulbe, pour laquelle Alstom Hydro dispose de mesures expérimentales des profils de vitesse en entrée, mesures qui sont à la fois incomplètes (les profils de vitesse ne sont pas mesurés en proche paroi alors même que cette zone influe fortement sur les caractéristiques de l'écoulement aval et notamment les pertes de charge) et entachées d'erreur de mesure pour ce qui concerne les points de mesure disponibles. Dans la continuité de l'étude menée sur le cas du distributeur, nous étudierons également l'impact du choix de modélisation de la turbulence et l'apport éventuel de l'approche SGE à la fiabilité de la simulation numérique.
Ayant désormais décrit de façon complète les outils numériques supports de nos travaux et ayant également précisé les contributions originales qui caractérisent ces travaux, nous pouvons entrer au chapitre qui suit dans le cœur de notre étude en présentant les deux ingrédients destinés à l'amélioration de la fiabilité des simulations dans les machines hydrauliques :

- $-$  la stratégie de génération "raisonnée" d'un maillage pour les simulations SGE en géométrie complexe ;
- la technique non-intrusive de quantification des incertitudes.

## CHAPITRE 4

## FIABILITÉ DES SIMULATIONS RANS ET SGE : CONCEPTS ET **DÉMARCHES**

### Sommaire

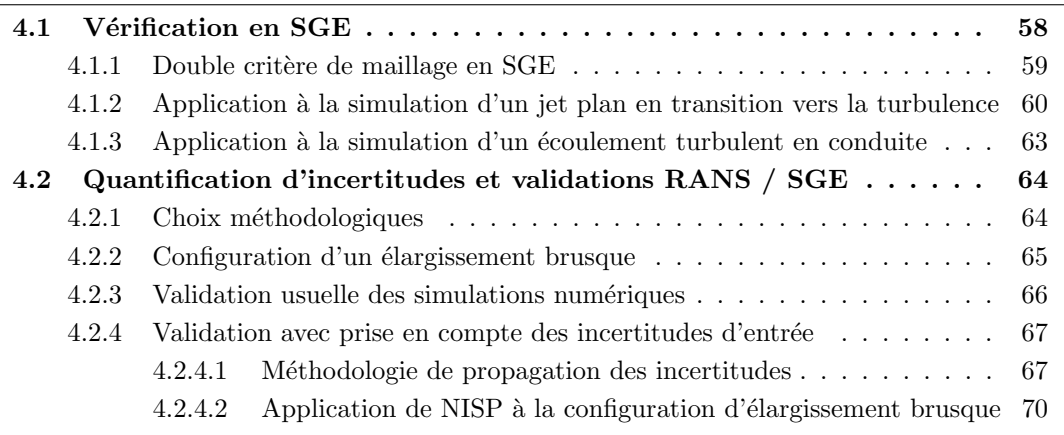

Nous avons régulièrement utilisé dans ce mémoire le terme "fiabilité" et l'incluons même dans le titre du présent chapitre. Il est intuitivement clair qu'une simulation sera considérée comme fiable si elle fournit une prédiction de quantités d'intérêt de l'écoulement (couple exercé sur une directrice dans le cas d'un distributeur, perte de charge entre l'entrée et la sortie d'un aspirateur) qui reflète fidèlement, ou en tout cas avec une marge d'erreur qui peut être considérée comme acceptable, la réalité physique. Dès lors qu'un code de calcul, tel que l'un de ceux décrits au chapitre précédent, est mis en oeuvre pour réaliser une prédiction numérique, des erreurs apparaissent qui sont donc susceptibles de nuire à la fiabilité des résultats numériques. Par ailleurs, les résultats fournis par le code de calcul dépendent également du modèle physique, tout particulièrement dans nos cas d'étude du choix de modélisation de la turbulence retenue  $(RANS / SGE)$ . L'évaluation de la fiabilité d'une simulation suppose donc :

- $-$  une étape dite de Vérification [156] qui consiste, indépendamment de toute confrontation à la réalité physique et à d'éventuels résultats expérimentaux, à vérifier l'implémentation correcte des algorithmes mis en œuvre et la maîtrise des erreurs numériques (de discrétisation en particulier) qui leur sont associées ;
- $-$  une étape dite de Validation qui consiste à confronter les résultats numériques à la réalité physique afin de s'assurer en particulier que le modèle physique retenu (par exemple RANS ou SGE pour ce qui concerne la modélisation de la turbulence) est pertinent. Dans cette

´etape de validation, il est particuli`erement important de pouvoir inclure dans la comparaison entre calcul et expérience les incertitudes présentes dans la réalisation de cette expérience afin de disposer d'une comparaison aussi objective que possible. C'est à ce niveau qu'intervient la démarche de propagation et de quantification d'incertitude qui va permettre de tenir compte dans la simulation de ces incertitudes par exemple sur les conditions d'entrée du calcul et de confronter in fine des résultats expérimentaux avec barres d'erreur à des résultats numériques avec barres d'erreur.

Une revue très complète des concepts de "Vérification & Validation" ou "V & V" en abrégé peut être trouvée dans l'ouvrage [118] ainsi que dans la référence, un peu plus ancienne maintenant, [120]. Nous avons pour notre part réalisé une courte synthèse des principaux éléments d'une démarche de V  $&$  V et renvoyons le lecteur intéressé par cette synthèse à l'annexe A. Dans le corps de ce rapport, nous nous limiterons `a souligner les deux points suivants, qui conduisent de façon naturelle au contenu du présent chapitre :

- le volet "implémentation correcte des algorithmes" est considéré comme acquis dans la mesure où les deux codes utilisés, OpenFOAM et YALES2, ont déjà fait l'objet d'une telle vérification. Le volet essentiel restant en matière de vérification est donc la maîtrise de l'erreur numérique ou erreur de discrétisation, directement liée à la qualité et au raffinement du maillage utilisé pour les simulations. On doit plus précisément distinguer ici l'approche RANS et la SGE : une classique démarche de "convergence en maillage" sera systématiquement adoptée pour les simulations RANS alors qu'une approche originale de critère de qualité pour un maillage SGE sera proposée dans la première section de ce chapitre, consacrée donc à la notion de vérification en SGE.
- puisque la démarche de validation doit intégrer pour établir la fiabilité des simulations les incertitudes du problème physique dans le calcul, nous décrirons sur une configuration simplifiée d'aspirateur (représentative du comportement d'un aspirateur de turbine à charge partielle comme indiqué par Nilsson [114]) la mise en œuvre de la démarche non-intrusive de quantification d'incertitude que nous appliquerons dans les chapitres qui suivent à l'analyse d'un distributeur de turbine Francis et d'un aspirateur de turbine-bulbe.

### 4.1 Vérification en SGE

Comme nous l'avons évoqué, l'étape de vérification a pour objectif d'assurer que la solution numérique prédite s'affranchit le mieux possible des choix faits pour résoudre le modèle numérique. En particulier, le maillage qui permet de décrire le domaine géométrique continu en un domaine discret doit être adapté à la simulation, *i.e.* tel que l'erreur de discrétisation associée au modèle mis en œuvre et commise sur les quantités d'intérêt analysées puisse être considérée comme négligeable.

Pour une simulation s'appuyant sur une modélisation de la turbulence de type RANS, il est légitime d'exiger une solution numérique qui soit indépendante ou quasi-indépendante du maillage. Considérant que ce type de simulation conduit le plus souvent à des temps de calcul courts, une ´etape de convergence en maillage bas´ee sur une r´eduction syst´ematique de la taille de maille peut être mise en place. C'est ce qui a été fait dans ce travail où il a été vérifié que les prédictions des simulations RANS étaient indépendantes du maillage. Dans le cas de simulations s'appuyant sur une modélisation de la turbulence de type SGE, les coûts de calcul et la nature même de l'approche ne permettent pas d'envisager la vérification de la convergence en maillage de façon similaire (cf. chapitre précédent et rappels au début de la section qui suit). L'étape de vérification pour les SGE menées dans ce travail s'est donc appuyée sur la définition de critères permettant de réaliser un maillage fournissant un calcul fiable. Ces critères sont détaillés dans la section qui

suit et leur utilisation est illustrée dans le cas de SGE d'écoulements académiques, démontrant la pertinence des critères proposés.

#### 4.1.1 Double critère de maillage en SGE

Comme cela a été évoqué dans le précédent chapitre, la SGE résout explicitement les échelles turbulentes de taille supérieure aux cellules composant le maillage du domaine de calcul. L'influence des échelles de plus petite taille (les échelles sous-maille) n'est prise en compte qu'à travers un modèle mais n'est pas directement calculée. Les modèles sous-maille utilisés en SGE sont ainsi naturellement dépendants d'une taille de filtre (ou échelle de coupure) caractéristique distinguant les échelles résolues des échelles modélisées. Dans le cas limite, où le maillage utilisé permet de résoudre toutes les échelles de la turbulence, le modèle devient négligeable et la SGE réalisée est équivalente à une simulation directe (SND). En d'autres termes, la technique SGE n'a pas une convergence en maillage conduisant à une solution indépendante de la discrétisation. Lorsque la SGE est utilisée pour la prédiction d'écoulements industriels, une procédure est ainsi nécessaire pour "vérifier" que le maillage utilisé est adapté. Dans le cas des SGE, un maillage adapté doit répondre à deux critères. La SGE résout un champ filtré composé par le champ moyen et les plus grandes échelles du champ turbulent. Il s'agit donc de s'assurer que le maillage permet une résolution correcte de ce champ filtré, c'est-à-dire une résolution correcte du champ moyen et une résolution suffisante des grandes échelles turbulentes.

Un premier critère sur la résolution du champ moyen doit être défini. Ce critère doit permettre d'assurer une bonne discrétisation des gradients moyens de l'écoulement. Par exemple, c'est ce critère qui impose un maillage fin dans la direction normale à la paroi où l'on sait que les gradients de vitesses sont forts en régime turbulent. Dans ce travail, nous proposons de définir une erreur en reprenant une méthodologie d'adaptation de maillage récemment proposée [64, 5, 43]. Ainsi, il peut être montré que l'erreur d'interpolation,  $g^*$ , d'une quantité continue, g, sur un domaine discret de taille de maille  $\Delta_p$  est bornée par une quantité  $Q_{C1}$ , telle que

$$
Qc_1 = \Delta_p^2 \max \left\{ \left| \frac{\partial^2 g^*}{\partial x_i^2} \right| \right\}.
$$
\n(4.1)

Ce critère peut être interprété dans le contexte SGE. En considérant la quantité filtrée instantanée,  $\bar{f}$ , prédite en SGE, cela revient à dire que le champ moyen refiltré,  $\overline{\langle f\rangle} = \langle \overline{f}\rangle$  doit tendre vers le champ moyen,  $\langle \bar{f} \rangle$ , et donc qu'il n'y a pas d'échelle sous-maille associée au champ moyen. En effet, en s'appuyant sur le développement de Taylor de l'opération de filtrage [11], on peut montrer que

$$
\langle \overline{\overline{f}} \rangle \approx \langle \overline{f} \rangle + \frac{\Delta_p^2}{24} \frac{\partial^2 \langle \overline{f} \rangle}{\partial x_i^2}
$$

où l'on retrouve l'opérateur  $\Delta_p^2 \partial^2/\partial x_i^2$  qui doit être minimisé. Ainsi, nous proposons d'adapter le maillage du domaine de calcul en minimisant  $Qc<sub>1</sub>$  appliqué aux vitesses moyennes.

Un second critère doit permettre de s'assurer qu'une part suffisante d'échelles turbulentes est explicitement simulée pour que la SGE soit valide [20]. Pour cela, il faut vérifier que la coupure induite par le filtre se produit au delà des grandes échelles anisotropes, à partir de la région inertielle. En considérant une turbulence pleinement développée, on peut montrer que c'est le cas lorsqu'au moins  $80\%$  de l'énergie cinétique turbulente totale est résolue [130]. Un second critère  $Qc_2$  peut donc être défini [113] tel que

$$
Qc_2 = \frac{E_{sgs}}{E_{sgs} + E_R} \le 0.2\tag{4.2}
$$

avec  $E_{sgs}$  et  $E_R = 1/2\langle \bar{u}'_i \bar{u}'_i \rangle$ , respectivement les énergies sous-maille et résolue. D'un point de vue pratique, d'un calcul SGE préliminaire de taille de maille locale  $\Delta_p$ , on peut lier la proportion d'énergie cinétique modélisée à la viscosité sous-maille [38],  $\nu_{sqs}$ ,

$$
E_{sgs} = C \left(\frac{\nu_{sgs}}{\Delta_p}\right)^2,
$$

avec  $C \approx 100$  [130, 175]. Finalement, sachant que la viscosité sous-maille varie comme la taille du filtre à la puissance 4/3 [89], on peut déduire la nouvelle taille de maille,  $\Delta_f$ , nécessaire pour respecter le critère de 80% d'énergie cinétique résolue, à partir de  $\Delta_p$ ,

$$
\Delta_f = \Delta_p \left(\frac{0.2}{Qc_2}\right)^{3/2}.\tag{4.3}
$$

La stratégie mise en place pour assurer un maillage adapté en  $SGE$  consiste ainsi à :

- évaluer  $Qc_1$  et  $Qc_2$  dans un premier maillage, en utilisant les relations (4.1) et (4.2). Ce premier maillage peut par exemple être choisi comme le maillage résultant d'une étude de convergence en maillage effectuée en RANS.
- utiliser ensuite l'évaluation de  $Qc_1$  et  $Qc_2$  dans le maillage de base pour estimer les caractéristiques à donner à un nouveau maillage en minimisant  $Qc_1$  d'une part et en cherchant à satisfaire le critère  $(4.3)$  d'autre part.

La démarche proposée est illustrée à présent pour deux configurations académiques : la simulation d'un jet plan puis l'écoulement dans une conduite cylindrique.

### 4.1.2 Application à la simulation d'un jet plan en transition vers la turbulence

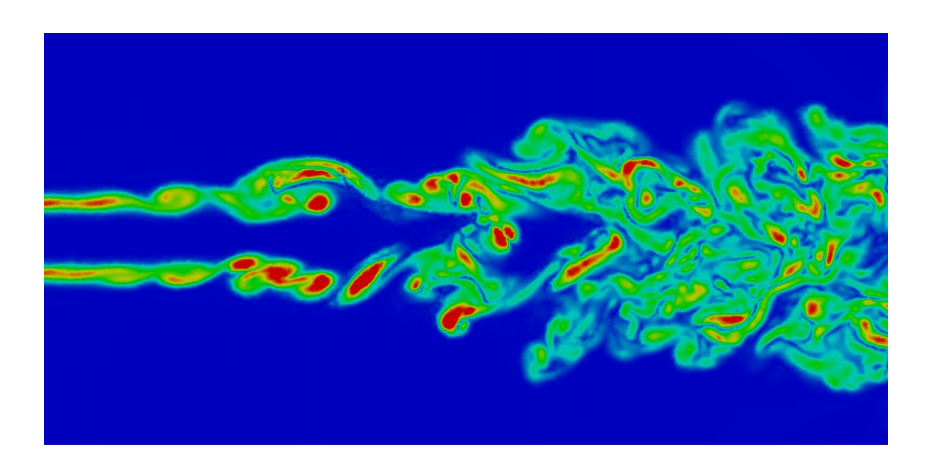

FIGURE 4.1: SND du jet plan turbulent : plan transverse coloré par la norme de vorticité.

Des SGE d'un jet plan en transition vers la turbulence ont été réalisées et comparées aux résultats d'une SND. Les caractéristiques du jet sont similaires à celui présenté par da Silva et al. [32]. Ainsi, la condition d'entrée du jet consiste en un profil moyen décrit par des fonctions tangente hyperbolique auquel un bruit blanc est superposé. Le nombre de Reynolds du jet est défini par  $Re = \Delta U H/\nu = 3000$ , où H est l'épaisseur initiale du jet et où  $\Delta U = U_j - U_c$  avec  $U_i = 1,091$  et  $U_c = 0,091$  les vitesses respectives au centre du jet et à l'extérieur. Le domaine de calcul couvre  $12, 4H \times 12H \times 2, 9H$ , respectivement dans la direction de l'écoulement, la direction normale et la direction transverse. Le maillage utilisé pour la SND est composé de

### 4.1 Vérification en SGE

49,3 millions de mailles tétraédriques de taille quasi-uniforme de l'ordre de  $0,04H$ . La figure 4.1 illustre la dynamique du jet. Les premiers développements correspondent à l'émergence de tourbillons de type Kelvin-Helmholtz puis la transition se poursuit par le développement d'une instabilité secondaire conduisant le jet vers un état de turbulence pleinement développé.

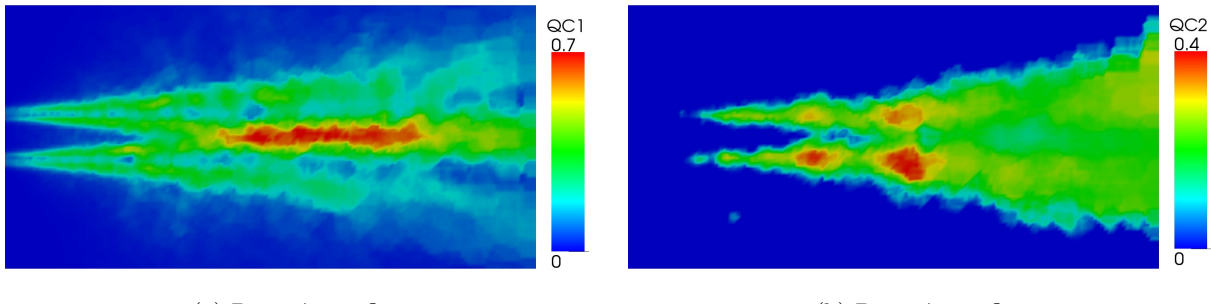

(a) Paramètres  $Qc_1$  (b) Paramètres  $Qc_2$ 

FIGURE 4.2: Plan central coloré par les paramètres  $Qc_1$  et  $Qc_2$  évaluant la qualité du maillage pour la première SGE de jet plan.

Une première SGE est réalisée. Le domaine de calcul et les caractéristiques du jet sont similaires à la SND mais le maillage est désormais composé de seulement 1, 7 millions de mailles tétraédriques de taille croissante de  $0.04H$  à  $0.8H$  entre l'entrée et la sortie du domaine de calcul. Après l'établissement de l'écoulement, les quantités  $Qc_1$  et  $Qc_2$  sont évaluées (cf. figure 4.2). Au début de la transition, proche de l'entrée, la principale contrainte de maillage est due au critère  $Qc_1$ traduisant la qualité de discrétisation du champ moyen dans les couches de mélange. En effet, ces régions correspondent aux plus forts gradients de l'écoulement et la turbulence n'a pas encore développé de gamme d'échelles. Plus à l'amont, la turbulence se développe d'abord au niveau des couches de mélange puis au centre du jet conduisant à une augmentation de  $Qc_2$ . Finalement, après la fusion des deux couches de mélange, le centre du jet connaît une forte décroissance de la vitesse axiale, expliquant les fortes valeurs de  $Qc_1$ .

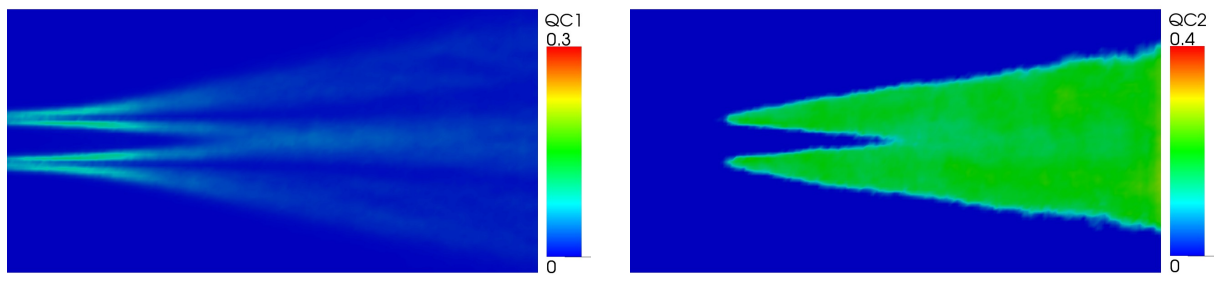

(a) Paramètres  $Qc_1$  (b) Paramètres  $Qc_2$ 

FIGURE 4.3: Plan central coloré par les paramètres  $Qc_1$  et  $Qc_2$  évaluant la qualité du maillage pour la seconde SGE de jet plan.

Une seconde SGE a été réalisée s'appuyant sur un nouveau maillage. Ce maillage est composé de 3,5 millions de mailles de tailles comprises entre  $0,04H$  et  $0,3H$ . Ce maillage a ainsi permis de minimiser  $Qc_1$  et d'assurer  $Qc_2 < 0$ , 2 pour l'ensemble du jet comme l'illustre la figure 4.3. L'influence du maillage sur la prédiction des quantités statistiques est illustrée à la figure 4.4. La figure 4.4a compare le profil de vitesse moyenne dans la direction de l'écoulement. Alors

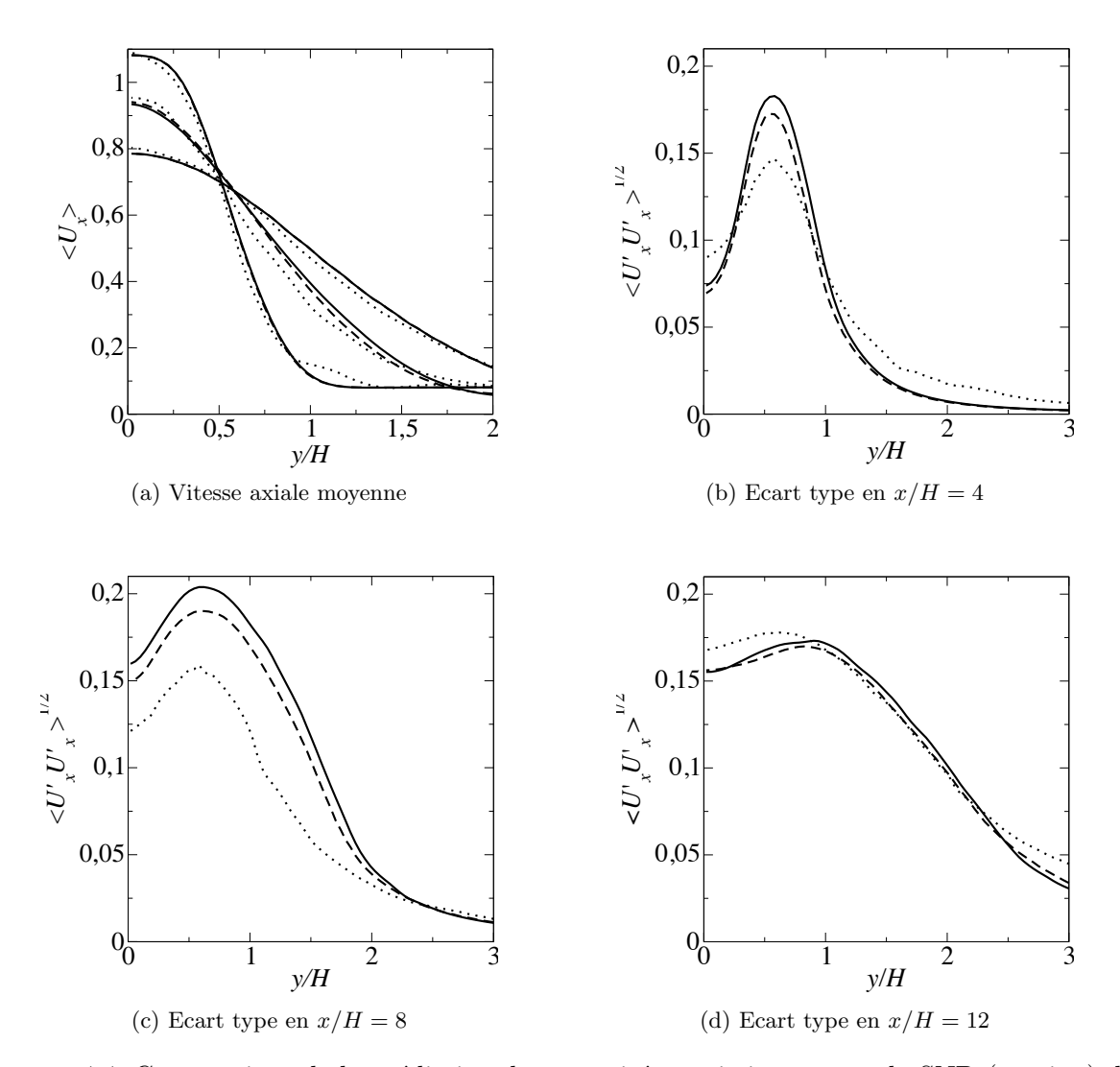

FIGURE 4.4: Comparaison de la prédiction des quantités statistiques entre la SND (continu), la première SGE (pointillé) et la seconde SGE (tiret). Pour la vitesse axiale moyenne en  $x/H = 4, 8$ et 12 et pour son écart-type (la racine carrée de sa variance) en  $x/H = 4$ , 8 et 12, respectivement.

que la seconde SGE conduit à une prédiction en très bon accord avec les résultats de la SND, la première SGE, trop grossière, conduit à de légers désaccords au niveau des zones cisaillées en raison d'une mauvaise discrétisation des gradients moyens comme l'a révélé l'évaluation du paramètre  $Qc_1$  pour cette simulation. De plus, les profils de la racine carrée de la variance de la vitesse moyenne montrent un désaccord plus marqué entre la SND et la première SGE, car comme l'a montré l'évaluation du paramètre  $Qc_2$ , le maillage de la première SGE ne permet pas de résoudre une part suffisante d'échelles turbulentes. Le maillage réalisé pour la seconde SGE permet de corriger ceci. Cela conduit a une prédiction plus fiable du champ turbulent. Notons cependant qu'on ne s'attend pas nécessairement à un parfait accord entre les fluctuations prédites par la SND et celles prédites par la SGE puisque la SGE ne résout qu'une partie seulement de l'énergie cinétique turbulente. Il s'agit seulement de s'assurer que la part d'énergie résolue est suffisante. Cet exemple permet ainsi d'illustrer l'intérêt de tels critères de maillage pour la SGE d'écoulements en transition vers la turbulence. La prochaine section illustre l'intérêt de ces critères pour la prédiction d'écoulements pariétaux.

### CHAPITRE 4. FIABILITÉ DES SIMULATIONS RANS ET SGE : CONCEPTS ET **DÉMARCHES**

### 4.1.3 Application à la simulation d'un écoulement turbulent en conduite

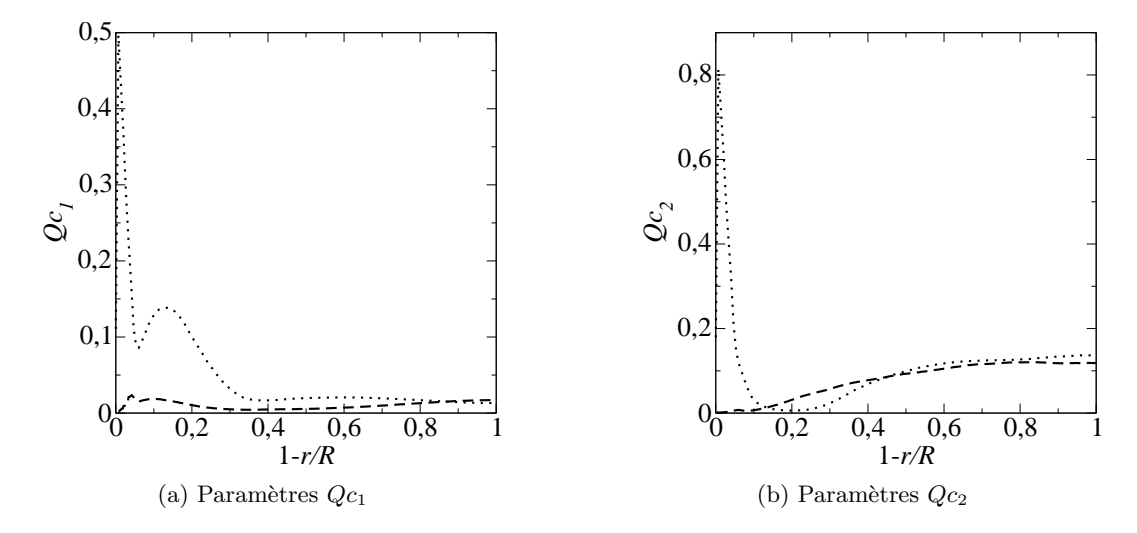

FIGURE 4.5: Profils des paramètres  $Qc_1$  et  $Qc_2$  évaluant la qualité du maillage pour la première (pointillé) et la seconde (tiret) SGE de l'écoulement en conduite.

Un écoulement turbulent dans une conduite de rayon  $R$  est maintenant étudié. L'écoulement considéré est similaire à celui simulé en SND avec un maillage structuré composé de 67, 7 millions de mailles par Wu et Moin [171]. Il s'agit d'un écoulement périodique avec une correction de pression visant `a assurer un d´ebit constant. Le nombre de Reynolds bas´e sur la vitesse d´ebitante et le diamètre de la conduite est de 5300. Le maillage de la première SGE réalisée est composé de 1, 1 millions de mailles tétraédriques de taille croissante de 0,08R à 0, 15R entre la paroi ( $r = R$ ) et le centre de la conduite ( $r = 0$ ). L'évaluation des paramètres  $Qc_1$  et  $Qc_2$  suivant  $1 - r/R$ est illustrée à la figure 4.5. Les valeurs de ces paramètres sont particulièrement importantes à proximité de la paroi, montrant la nécessité de discrétiser finement cette région de l'écoulement. C'est une caractéristique bien connue des écoulements pariétaux qui nécessite une taille de première maille à la paroi de l'ordre d'une unité de paroi [130], alors que le maillage de cette première SGE conduit à une taille de première maille à la paroi de l'ordre de 10 unités de paroi. Un second maillage a ainsi été réalisé afin de respecter les critères de maillage précédemment présentés. Ce nouveau maillage comprend désormais 23 millions de mailles composées de mailles prismatiques à proximité de la paroi et de mailles tétraédriques au cœur de la conduite. La taille de maille variant alors de  $0,008R$  à  $0,12R$  entre la paroi et le centre de la conduite. Le raffinement à proximité de la paroi permet de respecter les critères fixés pour  $Qc_1$  et  $Qc_2$  comme le montre la figure 4.5.

La figure 4.6 illustre la qualité de la prédiction des deux SGE réalisées en comparaison aux résultats de la SND de Wu et Moin [171]. On retrouve ainsi que la première SGE, trop grossière, ne permet pas de reproduire correctement le profil moyen en raison d'une mauvaise discrétisation des gradients moyens, ce qui est corrigé dans le cas de la seconde SGE. De plus, les vitesses fluctuantes sont fortement sous-estimées et les pics de ces fluctuations sont décalés vers le centre de l'écoulement pour la première SGE. Un accord plus satisfaisant est obtenu avec la seconde SGE, en rappelant que l'on ne s'attend pas nécessairement à un parfait accord puisque la part sous-maille des fluctuations n'est pas directement accessible en SGE.

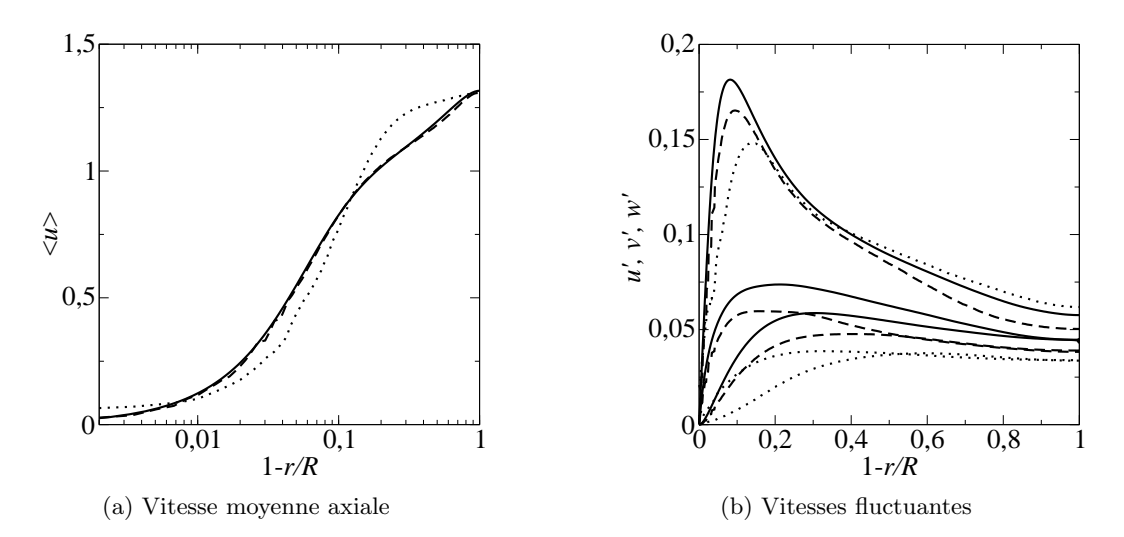

FIGURE 4.6: Profil de la vitesse moyenne axiale et des vitesses fluctuantes de l'écoulement turbulent en conduite. Comparaison entre la SND [171] (continu), la première (pointillé) et la seconde (tiret) SGE.

## 4.2 Quantification d'incertitudes et validations RANS / SGE

### 4.2.1 Choix méthodologiques

Comme évoqué précédemment, l'étape de validation d'une simulation numérique nécessite la comparaison des résultats des simulations numériques à des résultats expérimentaux. En pratique, la réalisation des expériences s'effectue en présence d'incertitudes (par exemple sur les conditions d'entrée de l'écoulement dans la section d'essai) et ces incertitudes conduisent l'expérimentateur à fournir généralement ses mesures sous la forme d'un jeu de valeurs moyennes et de barres d'erreur (écart-type) associées, traduisant la dispersion des valeurs de la mesure expérimentale. Il est donc naturel, dans l'étape de validation, de prendre en compte ces mêmes incertitudes dans la simulation numérique de l'écoulement afin de disposer d'une comparaison fiable entre calcul et expérience. Il est alors nécessaire de disposer d'une méthode dite de Quantification d'Incertitude (en abrégé UQ pour *Uncertainty Quantification*) qui permette de propager ces incertitudes dans la simulation numérique.

Le problème déterministe classiquement résolu en CFD est maintenant remplacé par un problème stochastique dans lequel, pour nos cas d'étude, les équations de Navier-Stokes moyennées ou filtrées sont résolues pour des conditions aux limites qui sont données en décrivant certaines des quantités imposées aux frontières du domaine (par exemple un débit ou un profil de vitesse d'entrée) par leurs fonctions densités de probabilités (pdf). L'approche UQ doit alors permettre d'obtenir, `a d´efaut de la pdf du champ de l'´ecoulement en chacun de ses points, les premiers moments (moyenne et variance) de ce champ solution. Les incertitudes `a prendre en compte ne se limitent pas forcément à la définition des conditions d'entrée de l'écoulement ; elles peuvent être intrinsèquement liées au modèle : coefficients incertains pour la calibration d'un modèles RANS ou d'un modèle sous-maille en SGE (voir par exemple les travaux pionniers sur le sujet, présentés dans [95] dès 2007). Dans les présents travaux, nous nous limiterons cependant à l'analyse d'écoulements en présence d'incertitudes sur les seules conditions d'entrée, problématique largement rencontrée par l'industriel Alstom Hydro.

Il existe de nombreuses approches UQ pour aborder la résolution d'un problème stochastique. On trouvera par exemple dans [71] une revue des différentes méthodes disponibles. Pour notre part, notre but n'est ni de développer une nouvelle stratégie UQ, ni de comparer différentes stratégies existantes en termes de précision et d'efficacité mais simplement de mettre en œuvre une stratégie existante pour réaliser une comparaison fiable entre calcul et expérience pour des configurations hydrodynamiques d'intérêt (distributeur et aspirateur de turbine) et proposer ainsi une méthodologie de validation convaincante. Nous nous limiterons donc à utiliser une méthode UQ basée sur le concept de Chaos Polynomial, qui appartient à la catégorie des méthodes spectrales puisqu'elle repose sur un développement de la solution stochastique en une série de modes. Nous renvoyons à l'ouvrage de référence de Le Maître et Knio [88] pour davantage de détails sur les méthodes spectrales de quantification d'incertitude.

Plutôt que de présenter la méthode dite de Chaos Polynomial Non Intrusif ou NISP (pour Non Intrusive Spectral Projection) de façon très générale, nous avons choisi de décrire les grands principes de cette approche UQ en nous appuyant sur un exemple qui n'est ni le cas du distributeur auquel nous consacrerons le chapitre 5 ni celui de l'aspirateur étudié au chapitre 6. Cet exemple correspond à la toute première application par l'équipe MoST de l'approche NISP à une configuration d'intérêt dans le contexte des machines hydrauliques : il s'agit de l'écoulement tournant dans une conduite munie d'un élargissement brusque, étudié notamment (en déterministe et en RANS uniquement) par Nilsson dans [114]. Dans ce travail, réalisé et présenté en conférence juste avant que la présente thèse ne débute [30] puis publié en 2013 [29], la validation de simulations RANS et SGE est réalisée en prenant en compte pour la première fois les incertitudes sur les conditions d'entrée de l'écoulement. Nous détaillons dans les sections qui suivent la configuration étudiée, l'approche UQ mise en œuvre et les résultats obtenus avec le type d'analyses associées. Nous soulignons que nous n'avons pas contribué à cette étude mais que nous avons choisi de l'utiliser dans cette dernière section de présentation des outils (ici donc l'outil UQ) car elle est représentative de la démarche que nous mettrons en œuvre dans les deux chapitres qui suivent et qu'elle constitue un excellent support de présentation de l'approche NISP.

### 4.2.2 Configuration d'un élargissement brusque

L'écoulement tournant dans une configuration présentant un élargissement brusque étudié expérimentalement par Dellenback et al.  $[41]$  a été choisi pour deux raisons principales. La première est que cette configuration conduit à un écoulement complexe présentant des recirculations et des niveaux de turbulence élevés. La seconde est qu'il s'agit d'une expérience bien documentée permettant une comparaison fine entre les mesures et les résultats de simulations. Un schéma de la configuration expérimentale est donné à la figure 4.7a. De nombreux plans de sondages, représentés dans la figure 4.7b, ont été réalisés en aval de l'élargissement avec la méthode d'anémométrie laser Doppler (LDA).

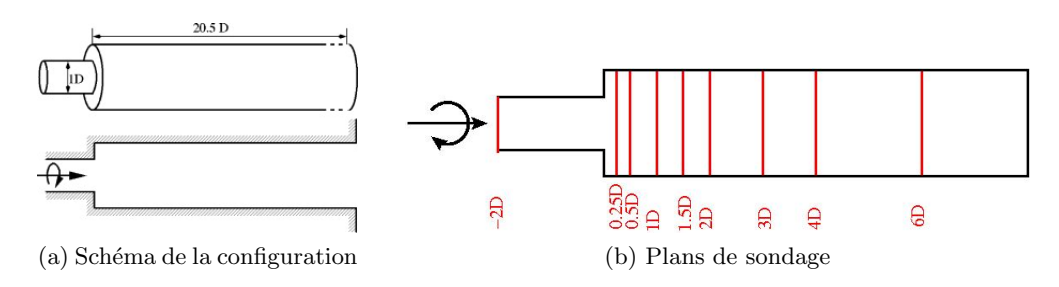

FIGURE 4.7: Configuration de l'expérience de Dellenback et al. [41].

Cette configuration d'écoulement incompressible est caractérisée par deux paramètres sans dimension : le nombre de Reynolds Re (basé sur le diamètre d'entrée D et la vitesse débitante  $U_b$ ) et le nombre de swirl  $S_w$  décrivant le niveau de rotation de l'écoulement en entrée. Le nombre de swirl est défini comme le rapport entre le flux de quantité de mouvement angulaire et le flux de quantité de mouvement axial,

$$
S_w = \frac{1}{R} \frac{\int_0^R r^2 \langle u_z \rangle \langle u_\theta \rangle dr}{\int_0^R r^2 \langle u_z \rangle^2 dr},\tag{4.4}
$$

où  $R = D/2$  est le rayon de l'entrée et  $\langle u_z \rangle$  et  $\langle u_\theta \rangle$  sont respectivement les vitesses moyennes dans les directions axiale et tangentielle. L'expérience est réalisée pour un nombre de Reynolds de  $Re = 30000$  et un nombre de swirl de  $S_w = 0, 6$ . Les simulations (simulations RANS et SGE avec OpenFOAM) réalisées dans [29] retiennent les mêmes paramètres. Le modèle de fermeture RANS est le modèle  $k - \epsilon$  (présenté dans la section 3.2.2.2) et le modèle de Smagorinsky dynamique est utilisé pour la SGE (présenté dans la section 3.2.3.2). Les profils de vitesse en entrée sont définis à partir des mesures expérimentales. Pour illustrer les propos de cette partie, nous ne présenterons que les résultats à la section située à  $0, 75D$  de l'élargissement. D'autres résultats et les détails de l'étude complète sont disponibles dans la référence [29].

### 4.2.3 Validation usuelle des simulations numériques

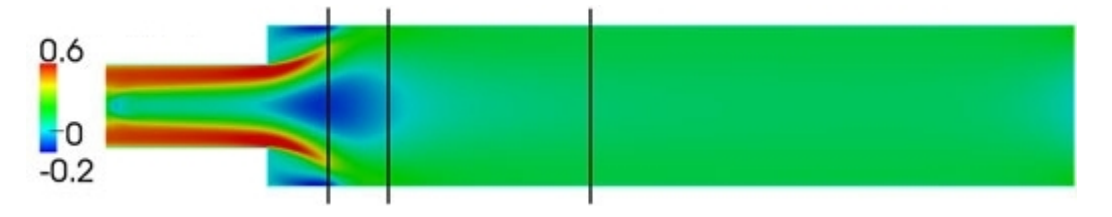

FIGURE 4.8: Champ moven de la vitesse axiale (en  $m/s$ ) simulée en RANS. Les lignes verticales correspondent à différentes stations de sondage (la première est celle qui est située à  $z = 0,75D$ )

L'étude quantitative de phénomènes physiques par voie théorique ou par simulation numérique nécessite de modéliser les phénomènes observés par un jeu d'équations. Formellement, ce jeu d'équations (dans notre cas, les équations de Navier-Stokes moyennées, équations (3.6) et (3.9) ou filtrées, équations  $(3.27)$  et  $(3.28)$ ) peut se mettre sous la forme

$$
\mathcal{L}\left(x_i, t; u_i\left(x_i, t\right)\right) = S\left(x_i, t\right) \tag{4.5}
$$

où  $\mathcal L$  est un opérateur différentiel (potentiellement non-linéaire),  $u_i(x_i, t)$  est le vecteur solution du problème (vitesse et pression) et  $S(x_i, t)$  un terme source. La résolution de ce type de probl`eme conduit `a une unique solution dite d´eterministe. Ainsi, la figure 4.8 illustre la solution obtenue dans le cas de la simulation RANS pour l'écoulement tournant en conduite munie d'un  $\acute{e}$ largissement brusque. On observe les principales caractéristiques de l'écoulement avec une large recirculation au centre en aval de l'élargissement et des recirculations au niveau des parois de la conduite.

La figure 4.9 compare les profils de vitesse moyenne axiale obtenus par les simulations déterministes aux mesures réalisées par Dellenback et al.  $[41]$ . On peut noter en particulier que l'approche RANS ne permet pas de prédire une intensité correcte des régions de recirculation, ce qui constitue un défaut désormais connu du modèle  $k - \epsilon$ . La comparaison entre les résultats de la simulation SGE et les mesures est beaucoup plus satisfaisante sans qu'il n'y ait cependant

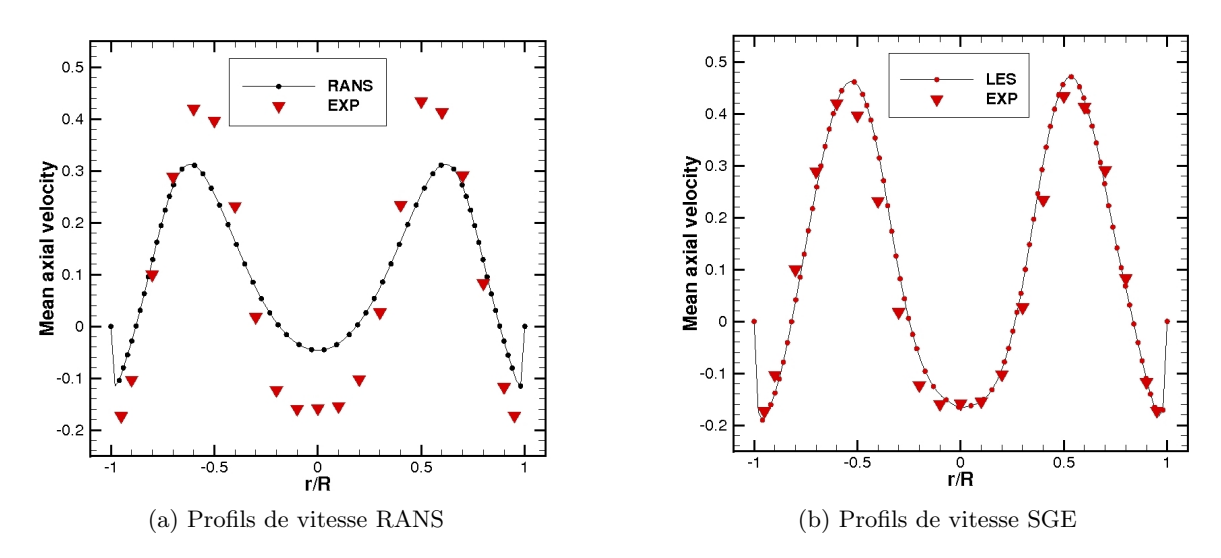

FIGURE 4.9: Comparaisons des profils de vitesse moyenne axiale à la station  $0,75D$ 

parfaite superposition des deux jeux de résultats.

Une démarche usuelle de validation s'arrêterait à ce stade et pourrait alors conclure à la non-validation du modèle  $k - \epsilon$  compte tenu des écarts importants observés avec les mesures expérimentales même lorsque le modèle est mis en œuvre dans un maillage suffisamment fin pour que l'impact de l'erreur de discrétisation sur le profil de vitesse devienne négligeable (étape préalable de vérification avec processus de convergence en maillage). Dans le même temps, on pourrait conclure à la validation de l'approche SGE si du moins on considère comme acceptables les écarts qui subsistent entre calcul et expérience lorsque cette démarche est mise en œuvre.

La nouveauté de la démarche UQ est de reconnaître que des incertitudes de mesure existent dans l'expérience. Dans le cas présent, les conditions de vitesse imposées en entrée de domaine sont déduites des mesures expérimentales mais ont été considérées comme fixées dans les calculs déterministes précédents. En réalité, les conditions d'entrée présentent une incertitude et doivent plutôt être décrites à partir d'une pdf. Les équations de Navier-Stokes moyennées et filtrées doivent alors être résolues avec ces conditions aux limites en entrée décrites de façon statistique. Ces incertitudes sont propagées dans l'ensemble du domaine de calcul et l'état calculé pour l'écoulement en chaque point du domaine de calcul n'est plus déterministe mais décrit par une valeur moyenne calculée et une variance calculée. Le post-traitement des résultats permet alors de superposer par exemple une distribution de vitesse moyenne calculée et barre d'erreur associée à la même distribution de vitesse moyenne et barre d'erreur associée mais dans l'expérience. Nous détaillons maintenant cette méthodologie en nous appuyant sur les travaux de l'équipe MoST présentés dans [29]) pour le cas de l'écoulement dans un élargissement brusque.

### 4.2.4 Validation avec prise en compte des incertitudes d'entrée

### 4.2.4.1 Méthodologie de propagation des incertitudes

Tenir compte des incertitudes revient à dire que la solution est désormais dépendante de nouvelles variables. Formellement, cela revient à transformer l'équation  $(4.5)$  pour tenir compte de cette nouvelle dépendance. Ainsi, on cherche désormais à résoudre

$$
\mathcal{L}\left(x_i, t, \xi; u_i\left(x_i, t, \xi\right)\right) = S\left(x_i, t, \xi\right),\tag{4.6}
$$

où  $\xi$  est une nouvelle variable du problème représentant le vecteur des variables aléatoires liées aux incertitudes considérées. Le résultat  $u_i\left(x_i, t, \xi\right)$  sera donc fonction de ce nouveau paramètre et son obtention exige de faire appel à une approche dite stochastique.

De nombreuses approches numériques permettant de propager les incertitudes dans les simulations ont été proposées. Le choix de ces méthodes peut être conditionné par le type d'information probabiliste recherch´e (qui peut aller des premiers ordres des moments de la distribution de probabilité de la quantité à la description complète de sa loi de probabilité).

Une méthode robuste pour résoudre l'équation  $(4.6)$  est la méthode de Monte-Carlo (MC) [104]. Elle procède par des résolutions successives d'un système déterministe. Elle se résume à la résolution de N problèmes déterministes correspondant à N événements aléatoires différents. Pour chaque tirage, un jeu de paramètres est obtenu et après un calcul déterministe, un jeu de réponses est associé. L'analyse du jeu de solutions permet d'obtenir une caractérisation statistique et probabiliste (moments statistiques, lois de probabilité) du résultat à partir de N résultats déterministes. L'avantage principal de la méthode de MC est lié essentiellement à son applicabilité. En effet, théoriquement, une telle méthode peut s'appliquer à n'importe quel système, quelles que soient sa dimension et sa complexité. La convergence de l'erreur de cette méthode avec l'augmentation de la valeur de N est cependant assez lente, de l'ordre de  $\mathcal{O}(N^{-1/2})$ . Une précision raisonnable nécessite donc un grand nombre de tirages, ce qui rend la méthode de MC prohibitive en terme de coût de calcul. C'est l'inconvénient majeur de cette méthode.

Une approche alternative consiste alors à rechercher une représentation fonctionnelle de la solution  $u_i(x_i, t, \xi)$  sous la forme d'un développement en série de modes (approche spectrale) :

$$
u_i(x_i, t, \underline{\xi}) = \sum_{j=0}^{\infty} a_j(x_i, t) \Psi_j(\underline{\xi})
$$
\n(4.7)

avec  $\Psi_j(\xi)$  qui désigne une base connue de fonctions et où  $a_j(x_i, t)$  sont les coefficients à déterminer. Cette approche peut être interprétée comme une méthode de construction d'une surface de réponse du modèle. De cette représentation fonctionnelle  $(4.7)$ , des informations telles que les moments statistiques peuvent être déduites. Depuis les travaux de Ghanem et al.  $[60]$ , ce type d'approches, baptisé "approches spectrales stochastiques", a suscité un intérêt grandissant. Les différentes approches se distinguent par le choix des bases de fonctions et la méthode de calcul des coefficients de la décomposition. De nombreux choix ont été proposés pour la construction de  $\{\Psi_i\}$ . Les choix classiques s'appuient sur des constructions traditionnelles de bases polynômiales (chaos polynômial [168, 60], chaos polynômial généralisé [173], interpolants de Lagrange [94]) ou polynômiales par morceaux (éléments finis [40], ondelettes). Le choix d'une représentation particulière dépend des propriétés de régularité des fonctions à représenter. Pour une variable aléatoire avec une densité de probabilité gaussienne, les polynômes d'Hermite seront utilisés alors que dans le cas d'une loi uniforme, ce seront les polynômes de Legendre (chaos polynômial généralisé [173]). Les approches spectrales stochastiques permettent une bonne maîtrise de l'approximation (estimation d'erreurs a priori [40], estimation d'erreurs a posteriori et adaptativit´e [84]) et sont plus robustes et plus efficaces que les approches de type Monte-Carlo. En remplaçant,  $u_i(x_i, t, \xi)$  par cette expansion polynômiale dans l'équation (4.6), notre problème

se réécrit comme

$$
\mathcal{L}\left(x_i, t, \underline{\xi}; \sum_{j=0}^{\infty} a_j(x_i, t) \Psi_j\left(\underline{\xi}\right)\right) = S\left(x_i, t, \underline{\xi}\right)
$$
\n(4.8)

Pour résoudre ce problème, deux alternatives sont possibles. La première nécessite une bonne connaissance des équations régissant le modèle physique et l'élaboration de nouveaux solveurs spécifiques à des problèmes donnés. C'est la méthode de calcul, dite intrusive, qui nécessite la résolution de nouvelles équations incluant la dépendance aux variables aléatoires. La seconde alternative est l'utilisation de méthodes non-intrusives qui ne nécessitent pas de modification du solveur, permettant ainsi de les appliquer à partir de solveurs déterministes classiques. Ainsi la méthode "Non Intrusive Spectral Projection", présentée par Hosder et al. [69] se base sur la théorie du chaos homogène de Wiener [168] pour proposer des développements de fonctions aléatoires sur la base de polynômes du chaos (PC). La méthode NISP propose de tronquer le développement (4.7) aux  $M + 1$  premiers termes, déterminés par d, le nombre d'incertitudes considérées, et le plus haut degré  $p$  des PC considérés,

$$
u_i(x_i, t, \underline{\xi}) \approx \sum_{j=0}^{M} a_j(x_i, t) \Psi_j(\underline{\xi}) \quad \text{avec} \quad M + 1 = \frac{(d+p)!}{d!p!} \tag{4.9}
$$

Ainsi, avec la méthode NISP, les simulations sont utilisées comme des boîtes noires et le calcul des coefficients des polynômes du chaos,  $a_i$ , est évalué grâce à une série de simulations. Pour estimer correctement ces coefficients, un plan d'expériences établit qu'il est nécessaire de réaliser  $(p+1)^d$ simulations. A partir des solutions des simulations, pour calculer ces coefficients, la projection spectrale est utilisée. Cette approche projette la solution  $u_i\left(x_i, t, \xi\right)$  sur la base de fonctions  $\Psi_k$  en utilisant le produit scalaire et emploie les propriétés d'orthogonalité des polynômes afin d'extraire chaque coefficient. Chaque produit scalaire comprend une intégrale multidimensionnelle qui peut être évaluée numériquement par un échantillonnage, une quadrature de Gauss ou des approches de grille creuse. Les coefficients  $a_k$  ainsi obtenus permettent par exemple d'évaluer la moyenne,  $\langle u \rangle,$ et la variance,  $\sigma_u^2,$  du résultat stochastique

$$
\langle u \rangle = a_0 \left( x_i, t \right) \tag{4.10}
$$

$$
\sigma_u^2 = \sum_{j=1}^M a_j^2(x_i, t) \Psi_j^2(\xi)
$$
\n(4.11)

C'est cette méthode qui a été systématiquement utilisée dans nos travaux pour la quantification des incertitudes. Le plan d'expériences nécessaire à la détermination des  $a_k(x_i, t)$  se base sur une quadrature de Gauss. La mise en place de cette m´ethode s'appuie sur la biblioth`eque NISP développée par le CEA (DM2S/SFME) [10]. Une autre propriété intéressante de l'expansion en polynômes de chaos est qu'elle permet de réaliser de façon simple une analyse de sensibilité des quantités d'intérêt (couple du tourillon pour le cas du distributeur, perte de charge pour le cas de l'aspirateur) en analysant la contribution de chaque param`etre incertain et de combinaisons de ces paramètres (contributions croisées) à la variance de ces quantités d'intérêt (approche dite ANOVA pour ANalysis Of VAriance). En décomposant la variance estimée par les formules utilisant l'expansion en PC, nous pouvons calculer la part de la variance induite par les interactions des variables aléatoires et la part de la variance générée par une variable aléatoire donnée uniquement à partir de formules simples réutilisant les coefficients du développement spectral précédemment calculés. Pour plus de détails, le lecteur pourra se référer à l'annexe B et aux références  $[145, 140, 31, 28]$ .

### 4.2.4.2 Application de NISP à la configuration d'élargissement brusque

Dans la configuration d'élargissement brusque étudiée dans [29] et présentée ci-dessus, il est considéré que l'incertitude de mesure conduit à une incertitude sur la vitesse débitante,  $U_b$ , et sur le nombre de swirl,  $S_w$ , en entrée du domaine de calcul. En d'autres termes,  $U_b$  et  $S_w$ sont désormais des variables stochastiques décrites par des fonctions de densité de probabilité (PDF) qui sont supposées uniformes sur leurs intervalles respectifs  $[0, 975(U_b)_{ref} ; 1, 025(U_b)_{ref}]$ et  $[0, 975(S_w)_{ref}; 1, 025(S_w)_{ref}]$  où  $(U_b)_{ref}$  et  $(S_w)_{ref}$  désignent les valeurs de référence de la vitesse débitante et du nombre de swirl, utilisées pour les précédents calculs déterministes réalisés. Le choix de l'écart-type de 2,5% pour  $U_b$  et  $S_w$  est basé sur l'analyse du dispositif expérimental fourni par Dellenback et al. [41]; il s'agit d'une estimation de l'incertitude qui a pu être réellement observ´ee dans l'exp´erience, faute d'information plus pr´ecise disponible sur ce point.

Les incertitudes sur  $U_b$  et  $S_w$  conduisent à la modification des profils de vitesse moyenne imposés en entrée du domaine de calcul. En outre, pour l'approche RANS, des équations de transport supplémentaires sont résolues pour k et  $\epsilon$  (voir le chapitre précédent). Des incertitudes sur les conditions d'entrée associées à ces quantités turbulentes sont également prises en compte à travers une incertitude sur l'intensité turbulente,  $I_t$ , et sur la longueur caractéristique de la turbulence,  $L_t$  [29]. Les valeurs de ces quantités ont été estimées à partir de calculs précédents sur des configurations similaires [172, 27, 174]. La quantification de ces incertitudes à partir de la méthodologie NISP permet alors d'analyser leur influence sur les solutions numériques grâce à un travail en quatre grandes étapes :

- $-$  génération des polynômes de chaos, des points et des poids de quadrature pour l'estimation des coefficients  $a_k$ . Chaque point de quadrature correspond à un jeu de valeurs spécifiques pour les variables aléatoires et l'ensemble de ces jeux de valeurs définit un "plan d'expériences" (DOE pour *Design of Experiments en anglais*) que l'on peut qualifier de "stochastique" au sens où il rassemble les valeurs des variables aléatoires pour lesquelles des simulations doivent être réalisées à l'aide du code de calcul de base.
- évaluation du plan d'expériences stochastique. On rappelle que la taille de ce plan dépend à la fois du nombre de variables stochastiques prises en compte et du degré maximum des PC utilisés pour l'analyse (l'augmentation du degré pouvant permettre d'améliorer la précision de l'estimation des moments statistiques mais au prix d'un coût qui croît très rapidement).
- "assemblage" de l'ensemble des simulations du DOE stochastique, en utilisant les poids de quadrature fournis par NISP et détermination des coefficients  $a_k$  du développement spectral
- utilisation des coefficients  $a_k$  pour estimer les moments statistiques (moyenne et variance) des quantités d'intérêt de l'écoulement et analyse de la variance.

En appliquant cette procédure dans le cas de l'élargissement brusque et en se limitant à un PC de degr´e 2, il est ainsi possible d'obtenir une estimation du champ moyen et de la variance de ce champ en effectuant vingt-cinq simulations pour l'approche RANS (quatre variables incertaines soit  $U_b$ ,  $S_w$ ,  $I_t$  et  $L_t$ ) et neuf simulations pour l'approche SGE (deux variables incertaines seulement soit  $U_b$  et  $S_w$ ). L'approche UQ permet notamment de tracer les profils de vitesse moyenne axiale présentés sur la figure 4.10 pour une section en aval de l'entrée de la conduite. Par rapport au cas déterministe de base, les profils mesurés sont présentés en faisant apparaître les barres d'erreur expérimentales et, surtout, les profils calculés sont également présentés sous la forme de la distribution des valeurs moyennes et des barres d'erreur fournies par l'approche NISP couplée au code de calcul CFD.

Il est donc désormais possible d'évaluer de façon précise la fiabilité des simulations réalisées

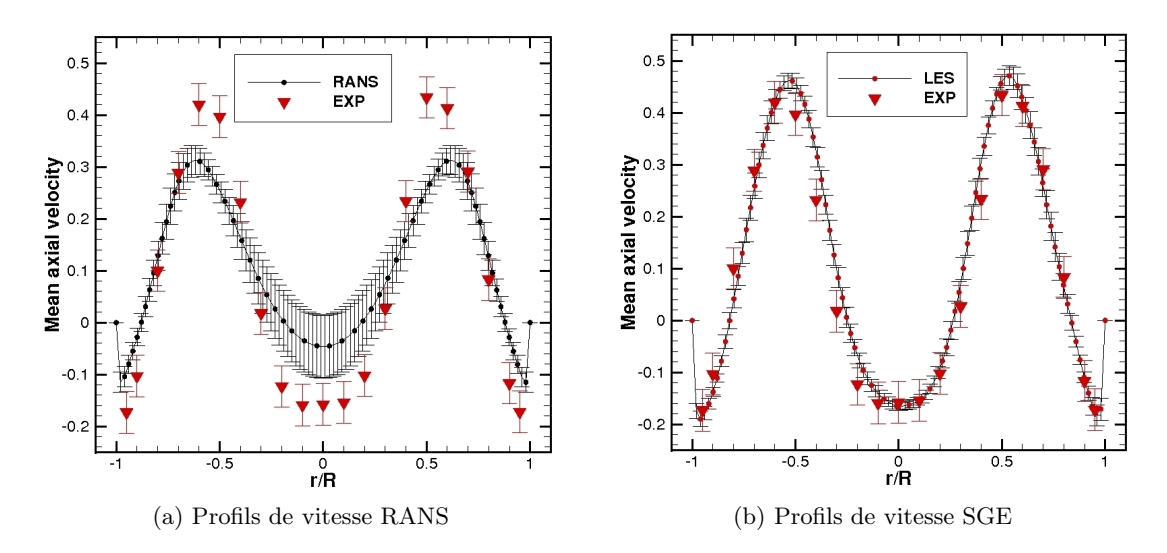

Figure 4.10: Comparaison des profils de la vitesse axiale moyenne et de la variance expérimentale avec les simulations stochastiques RANS et SGE à la station  $0,75D$ 

qui prennent bien en compte la variabilité des conditions d'entrée de l'écoulement. Dans le cas  $\acute{e}$ tudi $\acute{e}$ , on observe que les profils prédits par la modélisation RANS restent systématiquement  $\acute{e}$ loignés des distributions expérimentales (cf. figure 4.10a). Puisque l'étape de vérification a conduit à réaliser ces simulations dans un cas "convergé en maillage" et puisque cet écart calcul  $/$  expérience subsiste même en prenant en compte les incertitudes d'entrée de la configuration physique, on peut donc en conclure que l'origine de cet écart se trouve bien dans les insuffisances / limitations de la modélisation RANS. Il est alors possible d'affirmer que les calculs RANS ne sont pas validés pour cette configuration. Inversement, les profils prédits par l'approche SGE et tracés en tenant compte de l'effet des incertitudes d'entrée sur  $U_b$  et  $S_w$  sont tels que leur enveloppe (définie à partir de la valeur moyenne  $\pm$  l'écart-type) recoupe bien les données expérimentales, elles-aussi tracées en utilisant la barre d'erreur ou d'incertitude de mesure. Cet accord permet donc de valider les calculs SGE pour cette configuration - en outre l'analyse comparée des calculs RANS et SGE avec prise en compte des incertitudes permet d'établir la nécessité du recours à des calculs SGE pour une prédiction fiable.

L'écoulement moyen et sa variance sont calculés au niveau de chaque point du maillage. On peut ainsi identifier les régions de l'écoulement qui sont les plus influencées par les incertitudes d'entrée. C'est ce qu'illustre la figure 4.11a qui présente le plan central coloré par la variance globale pour l'approche RANS. On voit ainsi que les régions de recirculation sont les plus influencées par ces incertitudes. Par ailleurs, l'analyse ANOVA peut être utilisée afin d'estimer la contribution de chaque incertitude à la variance globale. Ainsi, le plan central coloré par la contribution de l'incertitude  $I_t$  à la variance globale (cf. figure 4.11b) indique que la variance globale des calculs RANS est produite essentiellement par l'incertitude sur l'intensité turbulence en entrée. Les contributions de  $U_b$ ,  $S_w$  et  $L_t$  sont respectivement représentées sur les figures 4.11c, 4.11d et 4.11e et illustrent la très faible contribution à la variance globale.

A l'issue du présent chapitre, nous disposons des derniers outils nécessaires à l'obtention de l'objectif de simulations fiables que nous nous sommes fixé : nous avons présenté, au travers d'un cas d'application simple, l'approche non-intrusive de quantification d'incertitudes qui nous permet de comparer expériences et calculs en incluant dans les simulations les incertitudes présentes dans les données issues de l'expérience et servant à l'imposition des conditions aux limites du

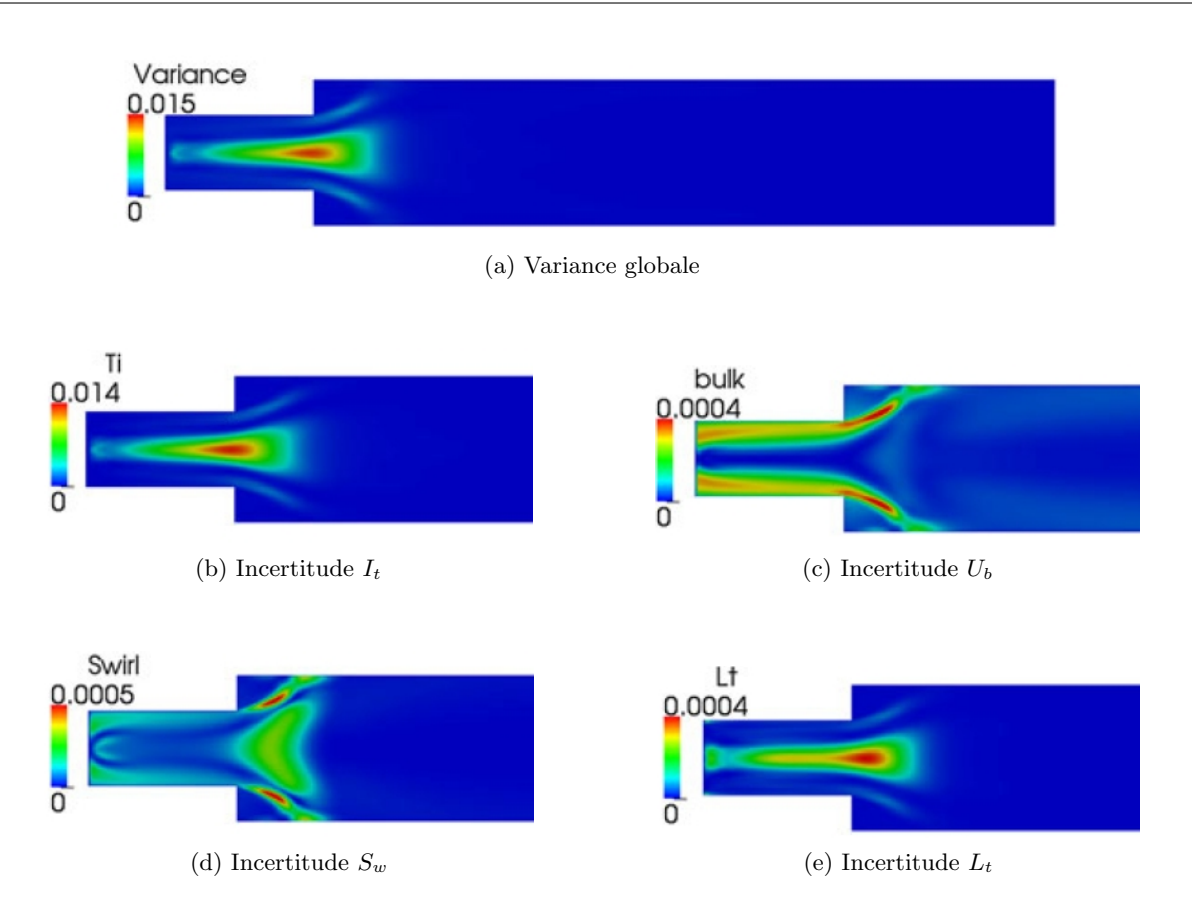

FIGURE 4.11: Simulations RANS analysées à l'aide de PC du troisième ordre. Respectivement contours de la variance globale et de la contribution à la variance de  $I_t, U_b, S_w$  et  $L_t$  de la vitesse moyennée dans le temps.

domaine de simulation. Nous pouvons ainsi procéder de façon pertinente à l'étape de validation des calculs RANS et SGE. Nous avons également décrit une approche originale pour construire de façon raisonnée un maillage adapté à la mise en œuvre de simulations SGE et permettant donc d'assurer l'étape de vérification de tels calculs SGE (de façon analogue à la démarche de convergence en maillage pertinente pour des simulations RANS). Dans les deux chapitres qui suivent, nous appliquerons cette démarche complète de V & V pour des calculs RANS et SGE des configurations de distributeur et d'aspirateur précédemment décrites.

# CHAPITRE  $5$   $\_\_\_\_\_\_\_\_\_\_\_\_$

## SIMULATION FIABLE D'UN DISTRIBUTEUR DE TURBINE FRANCIS

### Sommaire

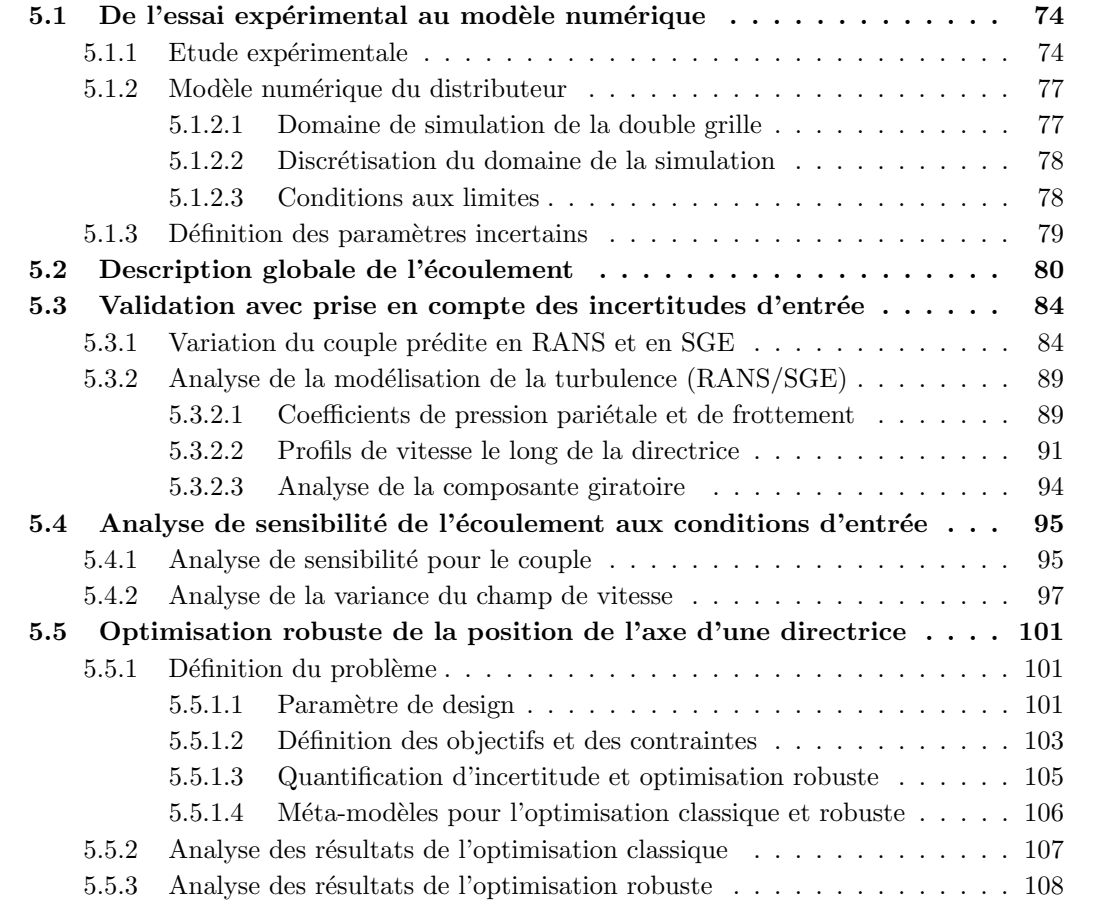

Nous analysons dans le présent chapitre la configuration de distributeur de turbine Francis qui a été présentée en premier lieu dans le chapitre 2 avant que nous ne détaillions à la fin du chapitre 3 un état de l'art des simulations réalisées sur ce type de composant d'une centrale hydraulique. Notre objectif est d'aboutir à une simulation fiable de l'écoulement dans ce distributeur et, pour ce faire, nous devons donc soumettre notre démarche de simulation aux deux étapes

de Vérification et de Validation que nous avons détaillées au chapitre précédent. Nous faisons le choix de ne pas détailler ici l'étape de Vérification de nos simulations et de nous concentrer exclusivement sur l'étape de Validation, en proposant donc comme démarche originale dans le contexte des machines hydrauliques la prise en compte des incertitudes sur les grandeurs d'entrée des simulations (incertitudes issues des mesures physiques disponibles au niveau de cette entrée). La Vérification des calculs a été réalisée via des études de convergence en maillage pour les calculs RANS et la vérification des critères proposés et validés au chapitre précédent pour les calculs SGE.

Nous décrivons dans la section 5.1 les données expérimentales relatives au cas du distributeur que nous avons spécifiquement étudié, précisons les choix de modélisation retenus et caractérisons les conditions aux limites des simulations visées. Enfin, nous précisons dans cette première section les paramètres de l'écoulement qui peuvent être considérés comme incertains.

Même si l'étape ultérieure de quantification d'incertitude va être focalisée sur l'évaluation d'une quantité globale bien spécifique, *i.e.* le couple exercé par l'écoulement dans le distributeur sur une directrice, il nous a semblé utile de proposer dans la section 5.2 une description globale de l'écoulement en nous appuyant sur une simulation SGE (dont nous établirons *a posteriori* la validité) puisque les informations expérimentales dont nous disposons se limitent à cette donnée globale sur le couple.

La section 5.3 est ensuite entièrement consacrée à la validation de l'estimation numérique par approche RANS puis SGE du couple exercé sur la directrice, validation dont l'originalité est de prendre en compte dans la simulation les incertitudes présentes dans l'expérience au niveau des conditions d'entrée.

L'analyse de sensibilité que nous avons évoquée au chapitre précédent et qui s'appuie sur l'analyse de la variance (ANOVA) fournit des informations utiles sur la variation des propriétés de l'écoulement induit par la variabilité des paramètres incertains du problème. Nous présentons dans la section 5.4 une telle analyse pour le cas du distributeur.

Enfin, comme annoncé au chapitre 2 du mémoire, dans le premier état de l'art des analyses effectuées sur cette configuration de distributeur, nous souhaitons reprendre la démarche d'optimisation de la position du tourillon précédemment réalisée par [111] dans un cadre purement déterministe (conditions d'entrée fixées) en la généralisant à un cas d'optimisation robuste dans lequel les conditions d'entrée sont incertaines. Nous présenterons cette démarche dans la dernière section 5.5 du chapitre.

## 5.1 De l'essai expérimental au modèle numérique

### 5.1.1 Etude expérimentale

Lors de la conception du distributeur, il faut choisir le vérin hydraulique (ou servomoteur) mécaniquement approprié et optimisé en terme de coûts. Ce vérin doit être dimensionné pour permettre l'orientation des directrices et le maintien de l'angle souhaité (résistance suffisante aux forces hydrodynamiques dans la conduite).

Pour cela, une attention particulière doit être portée au couple appliqué par l'eau sur les directrices (paramètres mesurables expérimentalement avec la pose de capteurs sur l'axe de rotation). Si le vérin est sous-dimensionné, il ne sera pas possible d'orienter les directrices ou de les stabiliser alors que s'il est trop puissant, il permettra d'assurer ces rotations et la stabilisation mais pour un coût excessif nuisible à la compétitivité de l'offre.

Une étude spécifique s'avère donc nécessaire afin d'évaluer le plus fidèlement possible le couple appliqué à la directrice.

Des études expérimentales ont été menées par Alstom Hydro [52] sur une configuration de dis-

tributeur de turbine Francis (ou double grille) afin de mesurer le couple appliqué à la directrice au niveau du tourillon. Ces mesures sont réalisées pour différents points de fonctionnement qui correspondent à différentes inclinaisons  $\gamma$  de la directrice. L'angle  $\gamma$  qui caractérise l'ouverture des directrices est défini conventionnellement de telle sorte que  $\gamma = 0^{\circ}$  lorsque les directrices se touchent (position fermée). On présente sur les figures 5.1a et 5.1b deux configurations qui correspondent respectivement à un angle d'ouverture des directrices de  $10°$  et  $45°$ .

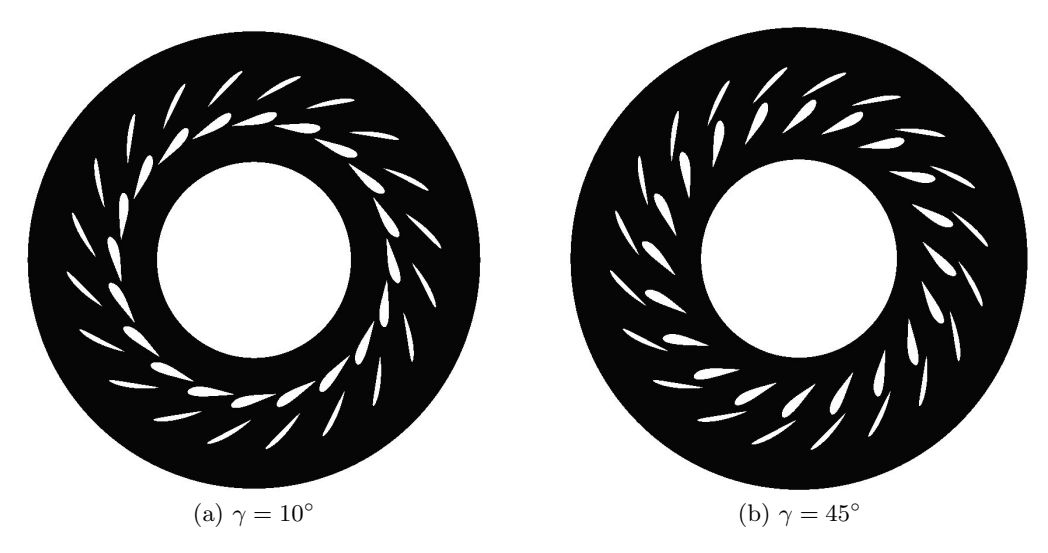

FIGURE 5.1: Configuration de la double grille pour différents angles d'ouverture de la directrice

Les études expérimentales dont nous disposons dans cette étude ont été menées sur des modèles réduits. L'angle d'ouverture de la directrice varie entre 1<sup>°</sup> (quasi-fermeture) et 45<sup>°</sup> (ouverture quasi-maximale pour laquelle chaque directrice est pratiquement au contact de l'avant-directrice qui lui est associée - cf. figure 5.1b). Le débit entrant  $Q_{\gamma}$  varie en fonction de l'ouverture  $\gamma$ ; les couples  $(Q_\gamma, \gamma)$  qui définissent un point de fonctionnement du dispositif de double-grille ont été récapitulés dans le Tableau 5.1.

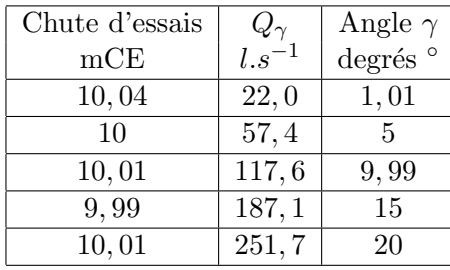

| Chute d'essais | $\frac{Q_{\gamma}}{l.s^{-1}}$ | Angle $\gamma$      |
|----------------|-------------------------------|---------------------|
| mCE            |                               | degrés <sup>o</sup> |
| 10,03          | 310, 1                        | $\overline{25,01}$  |
| 10,01          | 354,9                         | 30                  |
| 10             | 389, 8                        | 35                  |
| 10,01          | 419,1                         | 40                  |
| 10,01          | 440,9                         | 44,99               |

TABLE 5.1: Mesures de référence [52]

Durant les campagnes expérimentales, plusieurs (six) directrices (ou *quide vanes*) d'un distributeur comptant vingt couples avant-directrice / directrice ont été instrumentées ; on a indiqué sur la figure 5.2a les six directrices sur lesquelles des mesures ont été effectuées. Ces indications sont qualitatives au sens où on a fixé de façon arbitraire la directrice n $\degree$  1 puis compté les directrices n<sup>o</sup> 2, 7, 11, 12, 13 et 17 à partir de celle-ci. Le couple appliqué à la directrice est ainsi représenté sur le graphique 5.2b pour chaque point de mesure sur la circonférence de la roue et pour chaque point de fonctionnement (angle d'ouverture avec débit associé).

La bâche spirale en aval du distributeur a pour fonction principale de guider le fluide à une

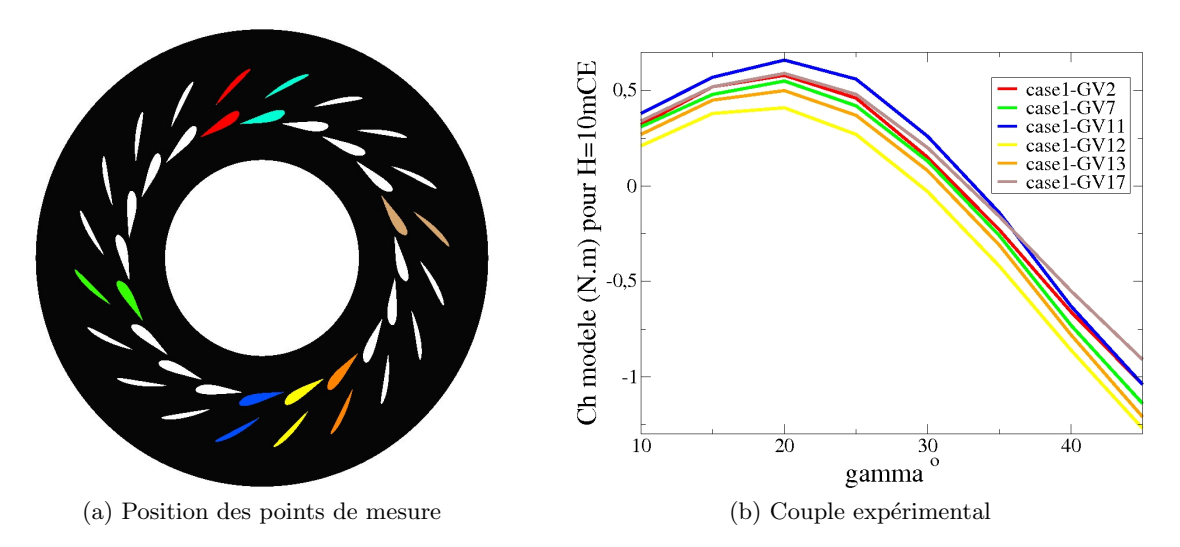

FIGURE 5.2: Mesure expérimentale du couple appliqué sur plusieurs directrices avec en cyan la directrice 1 (choix arbitraire) et en couleur autre que le cyan les directrices instrumentées.

vitesse aussi uniforme que possible en entrée du distributeur donc à des conditions amonts identiques ou quasi-identiques d'une avant-directrice à une autre conduisant in fine à des couples mesurés identiques ou quasi-identiques d'une directrice à l'autre.

On observe sur la figure 5.2b que le couple mesuré en pratique varie d'une directrice à l'autre, ce qui signifie donc que l'écoulement n'est pas uniforme sur la circonférence de la roue en dépit de la bâche spirale. Cette observation a des conséquences importantes selon les stratégies de simulation numérique adoptées pour étudier cet écoulement dans un dispositif de double-grille. Une première stratégie, sans doute la plus naturelle, pour reproduire les résultats présentés sur la figure 5.2b consiste à simuler la roue complète en incluant dans le domaine de calcul la bâche spirale et en pouvant alors espérer représenter la variabilité de l'écoulement dans la bâche, induisant une variabilité des conditions d'entrée "vues" par les différents couples avant-directrice / directrice. L'inconvénient majeur de cette stratégie réside bien sûr dans son coût élevé puisque le domaine de calcul doit représenter à la fois la bâche et l'intégralité du distributeur.

La démarche classiquement suivie est une démarche simplifiée, que nous présentons dans la section suivante puisque c'est celle mise en œuvre dans ce travail. Cette démarche classique suppose la périodicité de l'écoulement d'un ensemble avant-directrice / directrice à un autre et limite donc la simulation à un seul de ces ensembles, pour des conditions d'entrée supposées uniques qui seraient typiquement des conditions moyennes d'entrée au niveau de l'interface entre la bâche spirale et le distributeur. Une telle simulation menée pour les différents angles d'ouverture conduit donc à une unique courbe d'évolution du couple dont on peut espérer (au mieux) qu'elle approche correctement la valeur moyenne des couples mesurés expérimentalement mais qui ne donnera aucune information sur l'écart-type associé en réalité aux valeurs mesurées pour ce couple.

La stratégie alternative proposée et mise en œuvre dans cette étude consiste à propager, dans la simulation avec hypothèse de périodicité, les incertitudes sur les conditions d'entrée (représentatives de la variation de ces conditions sur la circonférence de la roue) afin de disposer à l'issue de la simulation d'un couple moyen et de l'écart-type associé. Cette démarche sera présentée en détail dans la suite de ce travail.

### 5.1.2 Modèle numérique du distributeur

### 5.1.2.1 Domaine de simulation de la double grille

La simulation numérique de l'ensemble du distributeur devrait *a priori* être envisagée pour espérer reproduire la variation du couple mesurée d'une directrice à une autre ; en pratique, une telle simulation impliquerait cependant des coûts de calcul trop importants. On considère plutôt qu'un seul de ces couples avant-directrice / directrice peut être retenu pour le calcul dans la mesure où le distributeur peut être vu comme un assemblage de tels couples (cf. figure 5.3).

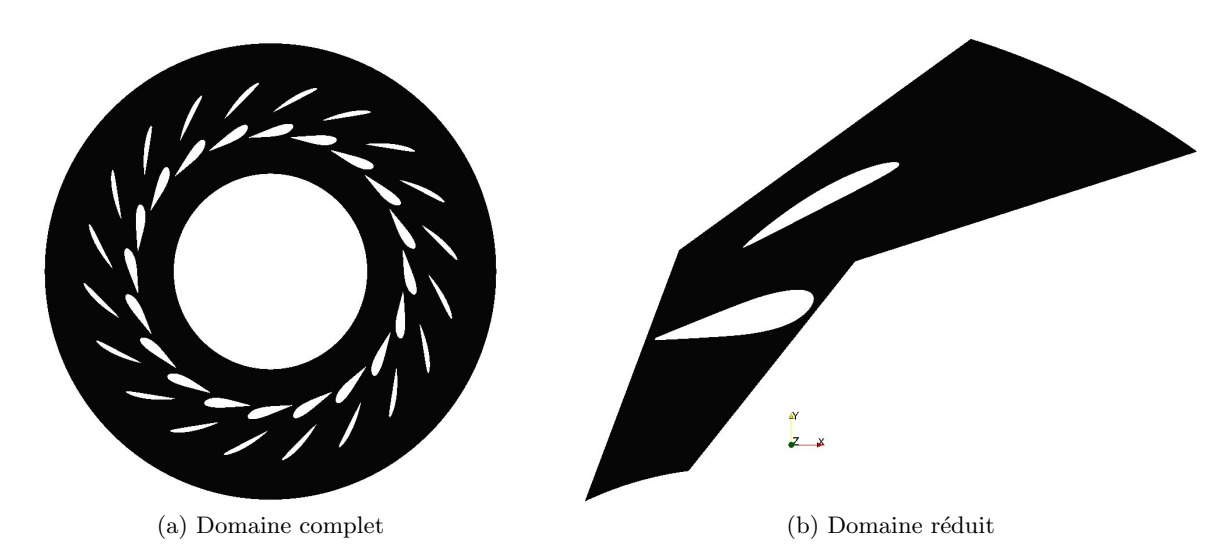

FIGURE 5.3: Configuration de la double grille sans (à gauche) et avec (à droite) hypothèse de périodicité

Une hypothèse de périodicité est alors imposée sur les frontières latérales du domaine de calcul. Notons que cette hypothèse implique de supposer une vitesse uniforme en entrée du distributeur, pour chaque canal inter aubes. Les expériences ont montré par ailleurs que le couple mesuré dépendait en pratique de la directrice considérée, laissant supposer que l'uniformité des vitesses d'entrée n'était pas vérifiée (cf. figure 5.2b).

Afin de prendre en compte cette variabilité des conditions d'entrée d'un couple avant-directrice  $\ell$  directrice à un autre, on se propose de considérer comme donnée d'entrée de la simulation non plus une valeur fixée du débit et de la direction de l'écoulement mais une probabilité de distribution (*probability density function*, notée pdf) de ces quantités. Le problème à résoudre consiste alors à propager ces incertitudes d'entrée dans le calcul de façon à obtenir numériquement la pdf de quantités associées à la solution stationnaire de l'écoulement (à défaut d'une pdf complète on souhaite au moins disposer d'une valeur moyenne et d'un écart-type). La quantité d'intérêt dont on souhaite connaître valeur moyenne et variance est plus précisément le couple s'appliquant sur la directrice ; il sera ainsi possible de comparer résultat numérique avec barre d'incertitude et relevé expérimental avec barre d'incertitude. Comme on le verra plus en détail au chapitre suivant, la propagation des incertitudes (d'entrée ici) va exiger de réaliser un ensemble de simulations déterministes pour un ensemble bien choisi de conditions d'entrée (définissant le plan d'expériences stochastique mentionné au chapitre précédent décrivant la mise en œuvre de l'approche NISP).

### 5.1.2.2 Discrétisation du domaine de la simulation

Dans cette étude, afin d'assurer une résolution fine de l'écoulement à proximité de la paroi à un coût de calcul cependant abordable (c'est-à-dire en contrôlant le mieux possible la résolution du maillage en champ proche et en champ lointain), le domaine a été divisé en plusieurs zones comme l'illustre la figure 5.4. La zone proche paroi est discrétisée avec des quadrangles, ce qui nous a permis de fixer la taille de la première maille à  $y^+ \approx 1$  et de déraffiner sur un peu moins de quarante mailles. A partir de cette zone, des triangles sont utilisés, ce qui permet un meilleur contrôle du déraffinement (cf. figure 5.4a).

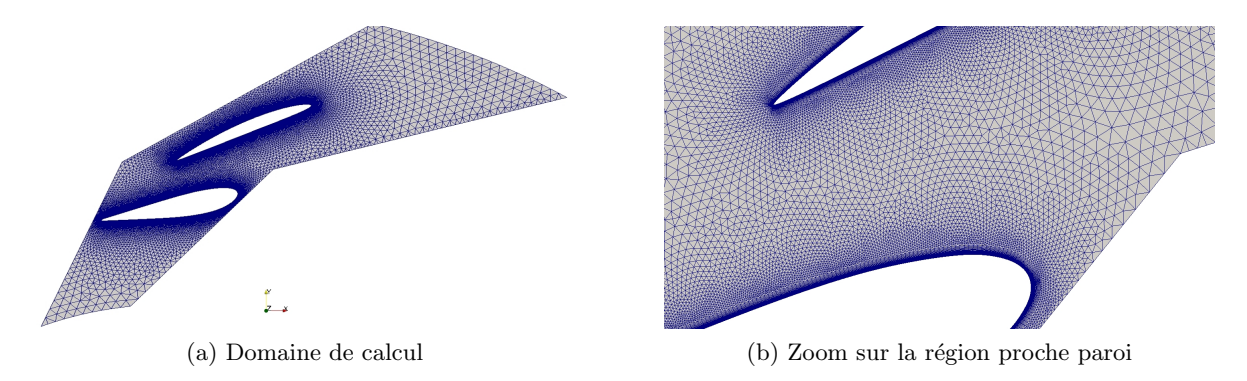

FIGURE 5.4: Discrétisation du domaine de calcul à l'aide d'un maillage hybride. En proche paroi, le maillage est raffiné et ce sont des quadrangles. Loin de celle-ci, le maillage est déraffiné et des triangles sont utilisés

En RANS, des simulations bidimensionnelles ont été réalisées avec OpenFOAM et le maillage comporte environ  $8.10^4$  mailles. Par contre en SGE, il est obligatoire de réaliser des simulations tridimensionnelles. Pour cela, le domaine de calcul RANS a été extrudé d'un cinquième de la corde de la directrice. Des tests ont été réalisés afin de valider cette épaisseur, qui s'avère cohérente avec certaines préconisations de la littérature [56] pour des simulations de profils d'ailes dans de l'air. Le maillage dans la direction transverse contient dix-huit cellules, ce qui conduit in fine à un maillage de  $1, 5.10^6$  mailles. Les maillages utilisés dans les simulations ont été systématiquement réalisés à l'aide du logiciel commercial Gambit distribué par la société Ansys. Comme mentionné dans l'introduction du chapitre, une étape de vérification a été systématiquement réalisée afin de s'assurer de la convergence en maillage pour les simulations RANS et de la satisfaction des critères fournis au chapitre 4 pour les calculs SGE.

### 5.1.2.3 Conditions aux limites

Outre la discrétisation du domaine de calcul, un autre point clé dans la mise en place de la simulation numérique de l'écoulement dans la double grille est constitué par le choix des conditions aux limites du domaine de calcul. Les conditions de périodicité et les conditions de parois solides (condition de non-glissement ou d'adhérence) ne posent pas de problème particulier et on se concentre donc sur la prescription des conditions d'entrée réalisée à partir des mesures expérimentales disponibles.

Le profil de vitesse en entrée est construit à partir de la valeur du débit (volumique) mesuré expérimentalement et en faisant une hypothèse de direction uniforme de la vitesse en entrée. Cette direction est définie par l'angle  $\theta$  entre la direction de la vitesse le long du profil d'entrée et à l'entrée du distributeur. Compte tenu du changement de repère entre le repère cartésien  $(x, y)$  utilisé dans les simulations et le repère en coordonnées polaires  $(r, \theta)$  associé à la géométrie

du distributeur, le champ de vitesses moyen en entrée est donc décrit par :

$$
\langle \vec{u} \rangle = -\frac{Q}{2\pi R_{en} H_d \sqrt{x^2 + y^2}} \begin{cases} x + \frac{y}{\tan(\theta)} \\ y - \frac{x}{\tan(\theta)} \end{cases}
$$
(5.1)

avec  $Q$ ,  $R_{en}$  et  $H_d$  respectivement, le débit, le rayon externe et la hauteur du distributeur. Dans le cas des simulations RANS ayant pour fermeture le modèle  $k - \omega$  SST, une condition d'entrée doit également être prescrite pour l'énergie cinétique turbulente  $k$  et sa dissipation spécifique  $\omega$  puisque l'évolution de ces quantités est déduite d'équations de transport résolues sur l'ensemble du domaine de calcul. On définit classiquement :

$$
k = \frac{3}{2}(V \times I_t)^2 \tag{5.2}
$$

$$
\omega = \frac{k^{1/2}}{C_{\mu}^{1/4} \times L_t} \tag{5.3}
$$

avec  $I_t$  l'intensité turbulente,  $C_\mu$  une constante valant 0,09,  $L_t$  une longueur caractéristique de la turbulence et V la norme de la vitesse  $\langle \vec{u} \rangle$ . Pour décrire l'énergie cinétique turbulente k en entrée, nous avons choisi  $I_t = 0.05$  (la vitesse turbulente u' est prise à 5% de la vitesse d'entrée) et  $L_t = 0, 1 \times H_d$  (la longueur caractéristique de la turbulence vaut 10% de la hauteur du distributeur).

Dans le cas des SGE, puisque des simulations instationnaires sont réalisées, la condition d'entrée ne peut pas se limiter à prescrire un champ moyen mais doit prescrire un champ instationnaire reproduisant les fluctuations de l'écoulement en entrée. Ainsi, dans la présente étude, faute d'informations expérimentales spécifiques, un champ de fluctuation synthétique (bruit blanc) conduisant au niveau désiré d'énergie cinétique turbulente est ajouté au champ de vitesse moyen  $\langle \vec{u} \rangle$ .

### 5.1.3 Définition des paramètres incertains

Les calculs de validation qui vont être réalisés par la suite vont prendre en compte la variabilité de l'écoulement dans la bâche spirale en décrivant la condition d'entrée dans le domaine de calcul comprenant un couple avant-directrice / directrice non plus à l'aide de valeurs déterministes / fixées pour le débit entrant  $Q$  et l'angle d'entrée  $\theta$  mais en considérant que ces deux variables sont aléatoires et décrites respectivement par une fonction distribution de probabilité ou pdf.

Le choix de ces pdf ne peut malheureusement pas s'appuyer sur des mesures expérimentales faute de sondages réalisés dans la bâche spirale. Comme nous le constaterons également au chapitre suivant, il s'agit là d'une difficulté récurrente dans la démarche de quantification et de propagation des incertitudes : nous disposons bien des outils permettant d'estimer avec une bonne précision les premiers moments des quantités d'intérêt de l'écoulement pour des pdf données des paramètres incertains du problème ; en revanche, nous manquons d'informations pour décrire ces pdf d'entrée. Ce manque d'informations disponibles peut probablement être lié au fait que, pendant longtemps, les simulations étaient nécessairement déterministes et la demande de données formulée auprès de l'expérimentateur se limitait classiquement à une valeur moyenne. L'évolution des techniques de validation disponibles suppose pour le numéricien de revenir désormais sur cette demande minimaliste et de souligner auprès de l'expérimentateur l'importance de pouvoir disposer d'informations statistiques complètes sur les données mesurées.

Dans le cas présent, nous nous sommes simplement appuyés sur l'expérience des ingénieurs

de Alstom Hydro qui ont estimé que les variations du débit et de l'angle en entrée du distributeur pouvaient être "raisonnablement" décrites à l'aide de pdf uniformes, dont nous précisons les intervalles de variation dans le tableau 5.2. Dans ce tableau la valeur du débit  $Q_{\gamma}$  varie en fonction de  $\gamma$  l'angle d'ouverture de la directrice. Il faut donc bien comprendre que l'analyse de la prédiction du couple avec prise en compte des incertitudes suppose :

- d'effectuer une série de simulations pour différentes valeurs de l'angle d'ouverture  $\gamma$ , entre 10° et 45°. Cet angle d'ouverture peut être prescrit de façon précise et n'est donc pas un paramètre incertain.
- pour chaque valeur de  $\gamma$ , d'effectuer une série de simulations (plan d'expériences ou DOE stochastique) permettant d'appliquer l'approche NISP de propagation non-intrusive des incertitudes pour deux variables aléatoires, décrites par des pdf uniformes,  $\theta$  variant uniformément entre un angle minimum et maximum et le débit  $Q$  variant de  $\pm 5\%$  autour d'une valeur prescrite  $Q_{\gamma}$ , qui dépend de l'angle d'ouverture.
- de post-traiter les calculs du plan d'exp´erience stochastique, pour chaque valeur de l'angle d'ouverture γ, afin d'estimer la valeur moyenne du couple ainsi que sa variance pour pouvoir comparer ces données aux mesures expérimentales.

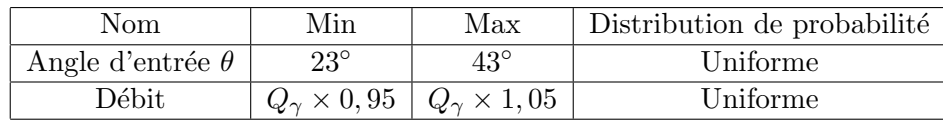

TABLE 5.2: Variables aléatoires basées sur les conditions d'entrée du domaine de calcul

## 5.2 Description globale de l'écoulement

Avant de nous focaliser sur l'analyse quantitative de la seule quantité d'intérêt "couple de la directrice", nous souhaitons proposer une analyse qualitative mais plus locale de l'écoulement lui-même (et non pas simplement de la quantité globale d'intérêt d'un point de vue du dimensionnement). Puisque nous ne disposons d'aucune mesure du champ de l'écoulement, qu'il s'agisse de profils de vitesse ou de distributions pariétales de pression ou de frottement au niveau de l'avant-directrice et de la directrice, nous avons choisi d'analyser dans cette section les champs obtenus à l'issue d'une simulation SGE (vérifiée, ce qui nous semble suffisant pour la description de l'écoulement que nous souhaitons réaliser).

Nous présentons sur la figure 5.5 la valeur moyenne du couple fournie par une approche SGE pour les différents angles d'ouverture de la directrice ; cet ensemble de simulations pour différentes valeurs de l'angle d'ouverture  $\gamma$  reste déterministe puisque l'angle d'entrée et le débit  $Q_{\gamma}$  sont restés fixés pour chaque valeur de γ. Les calculs réalisés fournissent donc une unique valeur (moyenne) du couple pour chaque angle d'ouverture. Précisons ici que nous parlons bien de moyenne au sens temporel (les statistiques du calcul SGE sont considérées comme convergées) et non pas bien sûr au sens d'une moyenne vis-à-vis des variables aléatoires qui ne seront étudiées qu'ultérieurement. Nous observons que ces simulations SGE déterministes sont en bon, voire très bon accord avec l'expérience, quel que soit l'angle d'ouverture de la directrice, ce qui nous donne confiance quant à la validité de la description de l'écoulement basée sur ce calcul SGE. Nous verrons dans la prochaine section comment cette confiance peut être renforcée par une étape de validation incluant les incertitudes d'entrée de la simulation.

Comme nous l'avons précédemment expliqué en décrivant le fonctionnement général d'un distri-

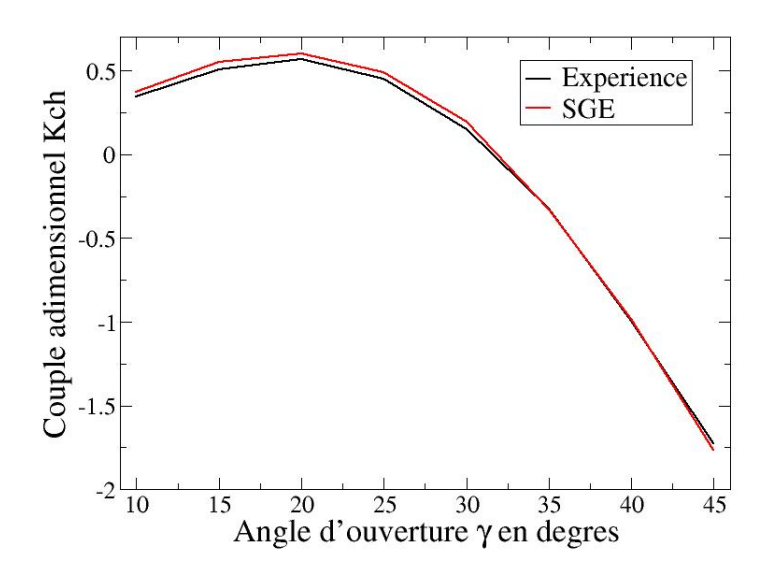

FIGURE 5.5: Couple appliqué sur la directrice calculé par la méthode SGE comparé à la moyenne des mesures expérimentales

buteur de turbine Francis, le rôle de l'avant-directrice est d'uniformiser la direction de l'écoulement vu par la directrice, quelle que soit la valeur prise par l'angle d'entrée  $\theta$ . On définit l'incidence de la directrice comme l'angle formé par la corde de l'aube directrice et le vecteur vitesse du fluide. Dans le distributeur considéré, l'écoulement attaque la directrice avec une inclinaison voisine de 30°; de ce fait, la directrice aura une incidence nulle lorsque l'angle d'ouverture  $\gamma$  vaudra 30°. Dans notre analyse, nous ferons régulièrement référence à la notion d'intrados et d'extrados de la directrice. Puisque l'extrados d'un profil porteur est la partie du profil au niveau de laquelle se situe la dépression, la localisation de l'extrados et de l'intrados, selon cette définition, doit être considérée comme inversée selon que l'angle d'ouverture est supérieur ou inférieur à  $\gamma = 30^{\circ}$ . Dans les visualisations de champs qui suivent, l'écoulement se fait globalement de l'angle supérieur droit vers l'angle inférieur gauche et l'extrados correspondra donc à la "face inférieure" du profil pour les angles d'ouverture les plus faibles tandis qu'il correspondra à la "face supérieure" de la directrice pour les angles d'ouverture les plus élevés.

Dans le cadre d'une description globale de l'écoulement, il est intéressant d'analyser l'existence ´eventuelle de structures tourbillonnaires dites coh´erentes (Lesieur [89]) qui permettent de mettre en évidence les zones de décollement, les zones de mélange ... Différents critères peuvent être utilisés pour détecter ces structures, parmi lesquels la vorticité  $(\vec{\omega} = \text{rot}(\vec{u}))$  ou le critère Q. Le critère de vorticité est très pratique dans le cadre d'écoulements cisaillés libres (de type jets) mais dès lors qu'il y a une paroi dans l'écoulement, le cisaillement dû à la condition d'adhérence de la vitesse génère une vorticité bien plus importante que celle des tourbillons. La vorticité ne permet donc pas dans ce cas de d´etecter des tourbillons en proche paroi mais elle peut servir de révélateur à l'activité turbulente en paroi. Sur la figure 5.6, la vorticité est représentée sur les parois de la directrice pour différents angles d'ouverture.

On observe sur les figures 5.6a et 5.6b que les niveaux les plus élevés de la vorticité sont concentrés au niveau de la zone de bord de fuite sur l'extrados de la directrice pour les angles d'ouverture les plus faibles ( $\gamma = 10^{\circ}$  puis  $\gamma = 20^{\circ}$ ). Entre un angle d'ouverture de  $20^{\circ}$  et de  $30^{\circ}$  (cf. figure 5.6c), on a transition progressive de la zone de vorticité intense du bord de fuite de l'extrados au bord d'attaque de l'extrados de l'aube directrice. Enfin, pour l'angle d'ouverture le plus élevé,  $\gamma = 45^{\circ}$  (cf. figure 5.6d), la zone de forte vorticité est concentrée à proximité immédiate

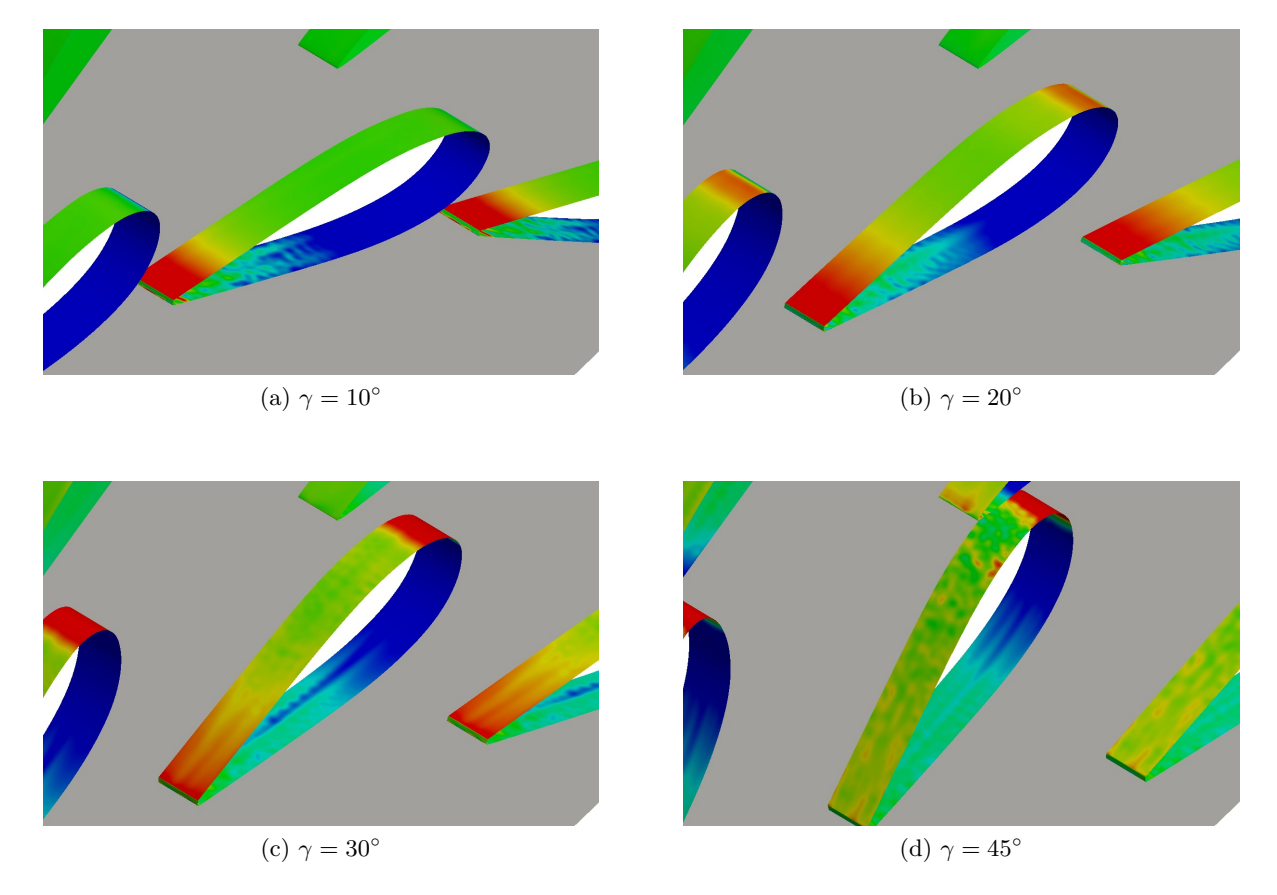

FIGURE 5.6: Isocontour de la vorticité transversale,  $\omega_z$ , sur les parois des directrices en SGE pour différents angles d'ouverture

du bord d'attaque au niveau de l'extrados. On constate donc sans surprise que la topologie de l'écoulement est fondamentalement modifiée entre les angles d'ouverture les plus faibles et les plus élevés.

Pour compléter cette analyse, il est intéressant de la recouper avec l'exploitation d'un second critère proposé par Hunt et al.  $[70]$  et qui s'appuie sur le second invariant du tenseur des gradients de vitesse. Ce critère  $Q$  s'écrit comme

$$
\mathcal{Q} = \frac{1}{2} \left( \Omega_{ij} \ \Omega_{ij} - S_{ij} \ S_{ij} \right)
$$

avec  $\Omega_{ij}$  la partie symétrique et  $S_{ij}$  la partie antisymétrique du tenseur des gradients de vitesse.  $\Omega_{ij}$  permet de quantifier la rotation d'une parcelle fluide et  $S_{ij}$  son cisaillement. Les isosurfaces positives de ce critère correspondent à des zones où le cisaillement est dominé par la rotation. Ce critère est donc bien adapté à l'analyse de configurations avec présence de parois. Jeong et al.  $[76]$  ont montré que ce critère s'écrit aussi comme :

$$
\mathcal{Q} = \frac{1}{2} \frac{\partial u_i}{\partial x_j} \frac{\partial u_j}{\partial x_i} = \frac{1}{2} \frac{\partial^2 p}{\partial x_i^2}
$$

Cette expression permet d'établir que les zones où  $Q$  est positif correspondent à des minima de pression. Un minimum de pression constitue une condition n´ecessaire (mais pas suffisante) `a la pr´esence de tourbillons coh´erents. Nous proposons sur la figure 5.7 des visualisations des

isosurfaces du critère Q pour différents angles d'ouverture  $\gamma$ . Pour pouvoir comparer de façon pertinente les caractéristiques des écoulements associés à ces différents angles d'ouverture, nous avons retenu une valeur fixe du critère Q pour tous les angles d'ouverture  $\gamma$ , ce qui permet de représenter des tourbillons de même intensité.

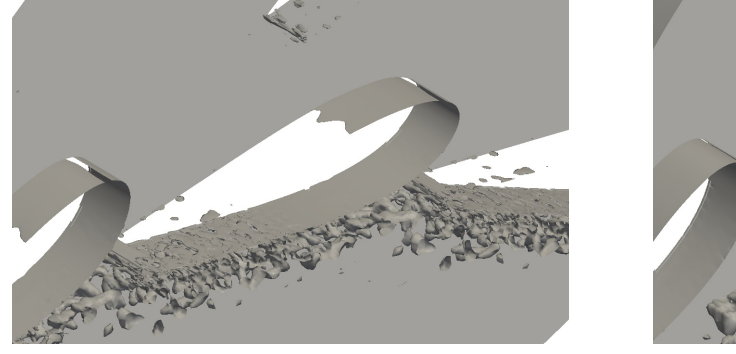

(a)  $\gamma = 10^{\circ}$ 

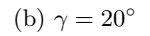

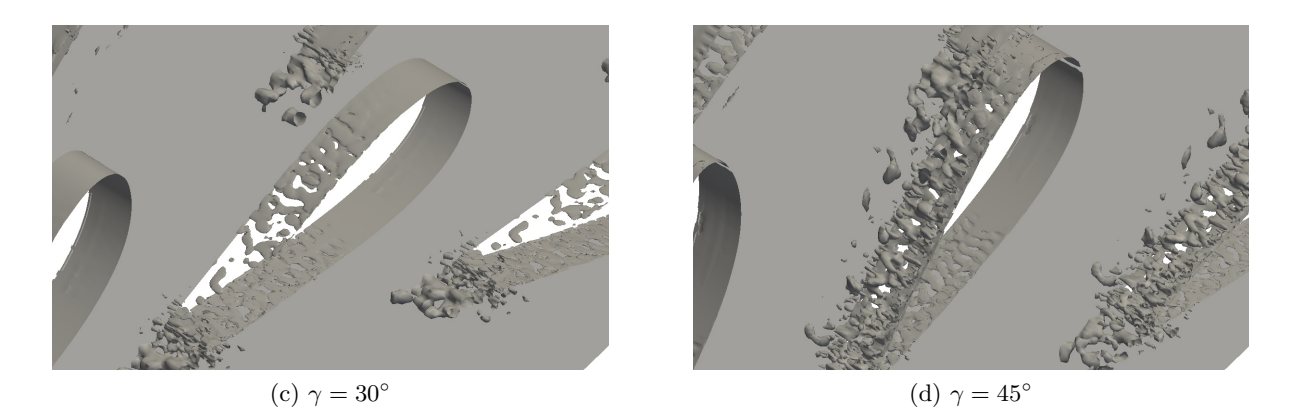

FIGURE 5.7: Isosurfaces du critère  $\mathcal Q$  en SGE pour différents angles d'ouverture

Afin de jouer pleinement leur rôle, les avant-directrices ne doivent pas provoquer une augmentation significative des pertes de charge, ce que l'on peut aussi traduire par le fait d'éviter de provoquer une activité tourbillonnaire trop importante et d'éviter au maximum l'apparition de décollements. Même si les figures 5.7 ne permettent de deviner que l'extrême bord de fuite des avant-directrices (nous avons fait le choix de centrer ces figures sur les directrices), nous pouvons cependant affirmer sur la base de nos analyses qu'il n'y a en effet que très peu de structures cohérentes présentes sur la plus grande partie de l'intrados et de l'extrados de ces avant-directrices, ce qui signifie que ces aubages remplissent correctement leur double rôle (orienter le fluide et ne pas induire de perte de charge) quel que soit le point de fonctionnement considéré. On peut noter cependant (et observer sur la figure 5.7) la présence de structures au niveau du bord de fuite qui se d´eveloppent avec l'augmentation de l'angle d'ouverture des directrices situées à l'aval. A  $\gamma = 45^{\circ}$  notamment, ces structures sont développées au point d'interagir avec la couche limite turbulente à l'extrados de la directrice (cf. figure 5.7d).

En ce qui concerne la directrice, lorsque l'angle d'incidence est faible  $\alpha \approx 0^{\circ}$ , ce qui correspond à un angle d'ouverture de  $\gamma = 30^{\circ}$  environ, on observe une faible activité tourbillonnaire sur le profil (cf. figure 5.7c), en dehors de la zone de bord de fuite avec présence d'un cisaillement au niveau de l'interaction entre écoulement issu de l'extrados et écoulement issu de l'intrados.

Lorsque l'ouverture de la directrice dépasse la valeur  $\gamma = 30^{\circ}$  (cf. figure 5.7d) des structures tourbillonnaires apparaissent sur la face supérieure de l'aube et interagissent avec celles issues du bord de fuite de l'avant-directrice associée à la directrice considérée. Lorsque l'ouverture de la directrice est inférieure à la valeur  $\gamma = 30^{\circ}$  (cf. notamment figure 5.7a) on observe nettement l'apparition de structures cohérences sur la face inférieure du profil, structures qui interagissent avec celles issues de la directrice voisine.

Afin de mieux caractériser l'effet de l'interaction entre sillage issu de l'avant-directrice et directrice dans une situation de grande ouverture et celui de l'interaction entre les écoulements le long de deux directrices voisines dans une situation de faible ouverture, nous nous proposons de visualiser les profils de vitesse tangentielle le long de la directrice. L'extrados (face inférieure ou face supérieure du profil selon l'angle d'ouverture) est discrétisé en un peu moins de cent points et les profils de vitesse sont représentés sur les figures 5.8 en partant de chacun de ces points au niveau de la paroi et en se déplaçant dans la direction normale à la paroi. Dans ces figures, le bord de fuite se situe sur la gauche de la figure et le bord d'attaque sur la droite. En outre, on se rappellera que la face représentée est la "face inférieure" du profil pour les angles d'ouverture les plus faibles ( $\gamma = 10^{\circ}$  sur la figure 5.8a) et la "face supérieure" de la directrice pour les angles d'ouverture les plus élevés ( $\gamma = 45^{\circ}$  sur la figure 5.8c).

Sur ces profils de vitesse, on peut effectivement observer la présence d'une recirculation au niveau du bord de fuite dans les cas  $\gamma = 10^{\circ}$  et  $\gamma = 30^{\circ}$ . Cette recirculation s'étend sur l'extrados du profil dans le cas  $\gamma = 10^{\circ}$  alors qu'elle est relativement restreinte dans le cas  $\gamma = 30^{\circ}$ . Par contre, lorsque la directrice est placée à l'angle d'ouverture  $\gamma = 45^{\circ}$ , la recirculation n'existe pas au niveau du bord de fuite mais il semble y en avoir une au voisinage du bord d'attaque (cf. figure 5.8c). En s'appuyant sur ces analyses, nous avons finalement réalisé un zoom dans les régions qui nous semblaient les plus intéressantes. Dans le cas des angles d'ouverture  $\gamma = 10^{\circ}$ et  $\gamma = 30^{\circ}$ , l'attention est portée sur le bord de fuite (voir figures 5.9a et 5.9b) car c'est à cet endroit que nous avions noté la présence d'une forte activité tourbillonnaire. Puisque pour  $\gamma = 45^{\circ}$ , l'activité tourbillonnaire se développait au niveau du bord d'attaque, un zoom est réalisé au niveau de cette zone sur la figure 5.9c.

Ces zooms permettent de confirmer le fait qu'il y a une recirculation proche du bord d'attaque de la directrice à  $\gamma = 45^{\circ}$  et de préciser l'étendue de ces zones. La prédiction plus ou moins correcte de ces recirculations (l'absence de données expérimentales ne permet pas d'être plus précis) peut expliquer le léger écart observé sur le couple entre la simulation SGE et les expériences.

### 5.3 Validation avec prise en compte des incertitudes d'entrée

Dans cette étape de validation, nous introduisons les deux incertitudes (sur le débit  $Q_{\gamma}$  et la direction  $\theta$  de l'écoulement au niveau de la frontière d'entrée) dans des simulations RANS avec modèle  $k-\omega$  SST (convergées en maillage) et dans les simulations SGE (effectuées en déterministe dans la section précédente). Nous serons ainsi en mesure de comparer des courbes de couple moyen et d'écart-type de ce couple pour chaque angle d'ouverture aux mesures expérimentales munies de leurs propres barres d'erreur.

### 5.3.1 Variation du couple prédite en RANS et en SGE

Lorsque l'approche NISP est mise en œuvre pour propager et quantifier les incertitudes d'entrée, la question se pose du choix de l'ordre (maximal)  $p$  des polynômes du chaos utilisés dans le développement spectral de la solution stochastique. En théorie, il conviendrait de réaliser une  $\ell$ tude de "convergence" sur l'ordre p, i.e. de vérifier que l'augmentation de cet ordre ne conduit

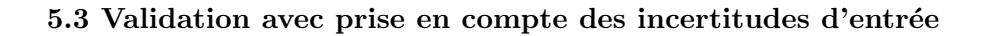

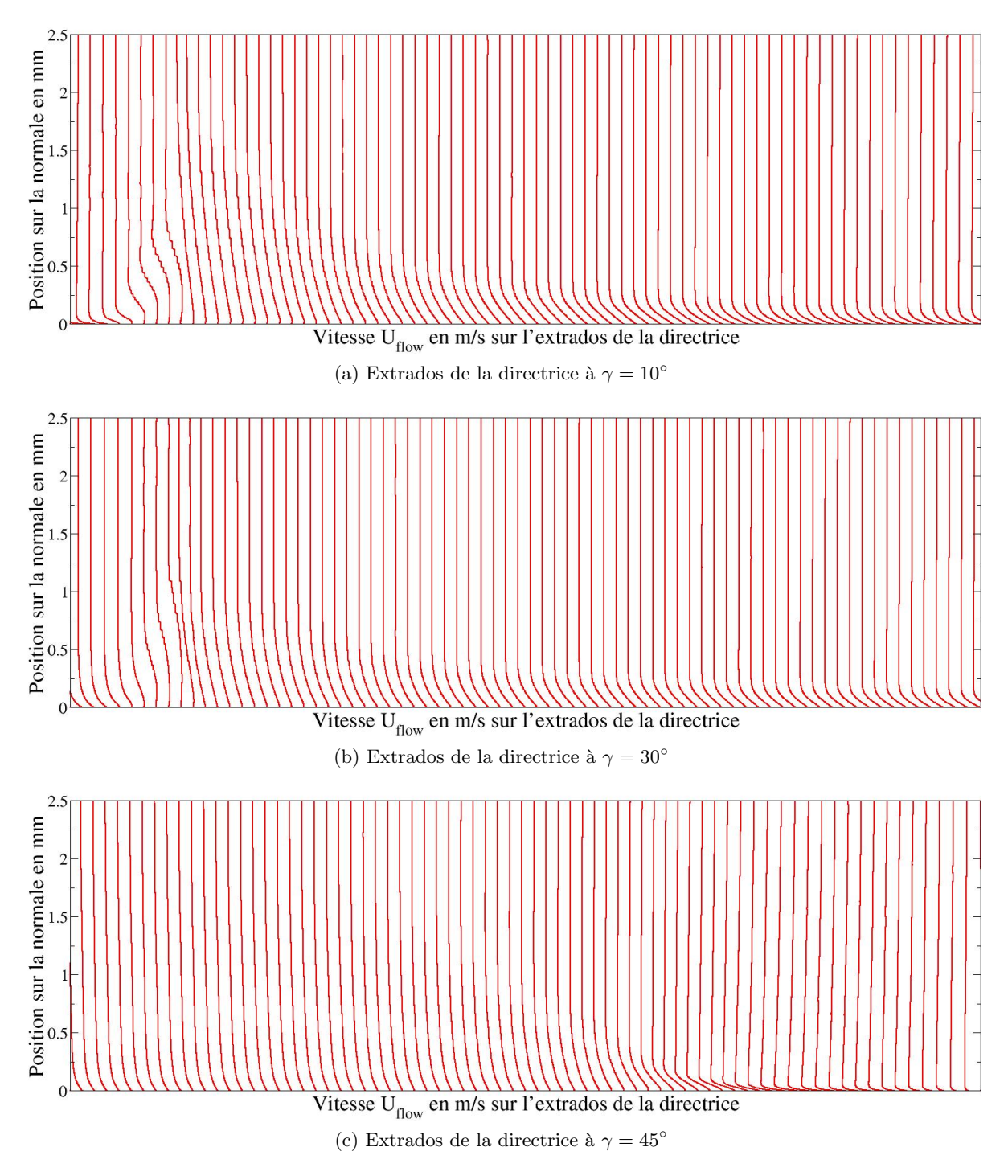

FIGURE 5.8: Profils de vitesse tangentielle moyenne à la paroi issus des SGE pour différents angles d'ouverture de la directrice. Le bord d'attaque de la directrice se situe sur la droite des graphiques et le bord de fuite sur la gauche.

plus `a une variation significative de l'estimation de la valeur moyenne recherch´ee et, surtout, de la variance. En pratique, une telle étude est conditionnée au coût de la simulation déterministe de base. On rappelle en effet que la taille du plan d'expérience stochastique à évaluer pour déterminer les coefficients du développement spectral est égale à  $(p + 1)^d$  où d est le nombre de variables aléatoires considérées,  $d = 2$  dans notre cas. En outre, nous nous intéressons à

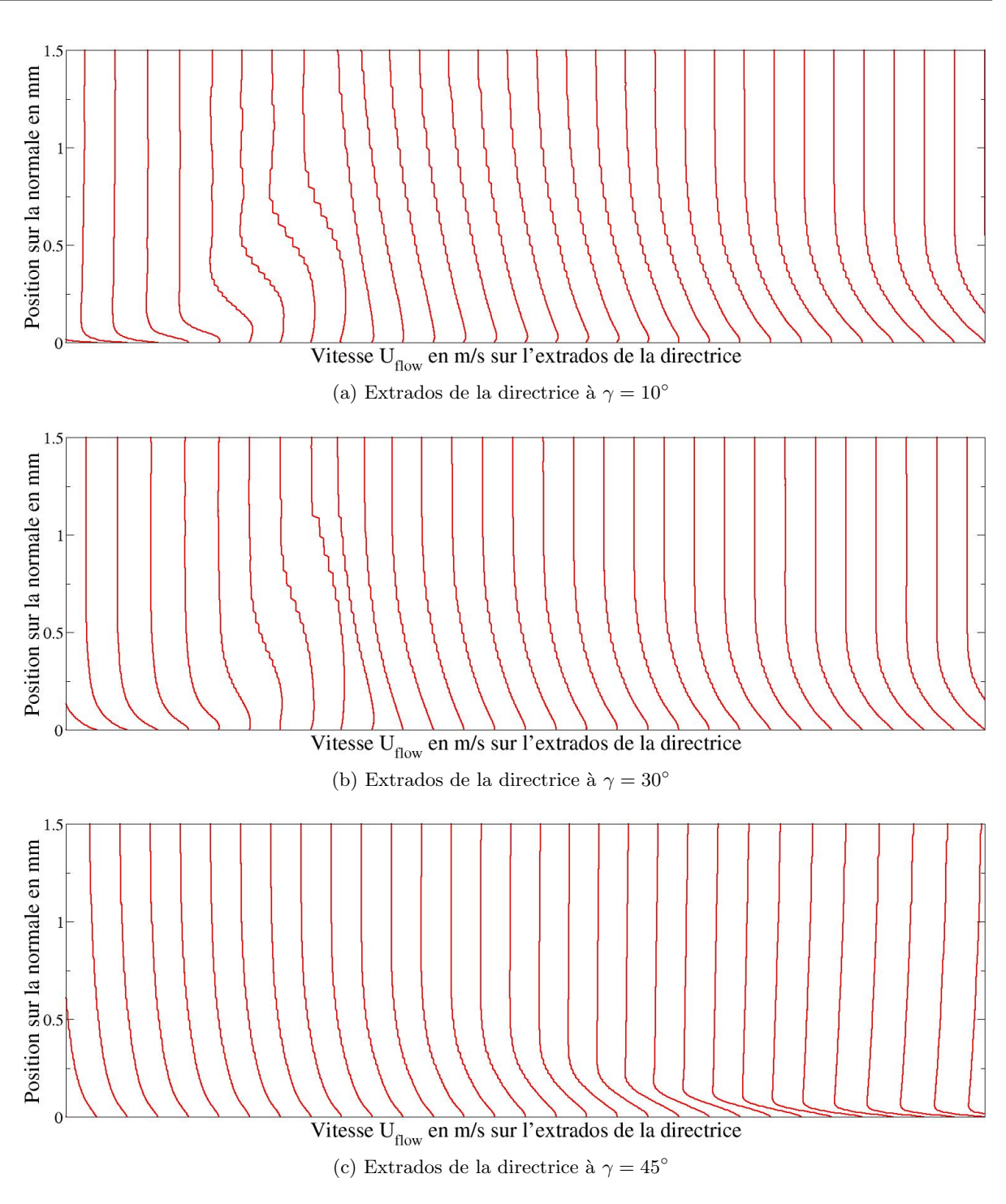

FIGURE 5.9: Profils de vitesse tangentielle moyenne à la paroi issus des SGE pour différents angles d'ouverture de la directrice. Zoom sur le bord de fuite pour  $\gamma = 10^{\circ}$  et  $\gamma = 30^{\circ}$  et sur le bord d'attaque pour  $\gamma = 45^{\circ}$ .

la courbe d'évolution du couple en fonction de l'angle d'ouverture  $\gamma$  que nous faisons varier entre 10<sup>°</sup> et 45<sup>°</sup> par pas de 5<sup>°</sup>, ce qui représente donc huit valeurs successives pour  $\gamma$ . Le choix  $p = 2$  conduit donc à réaliser  $9 \times 8 = 72$  simulations RANS pour estimer moyenne et variance associées au modèle  $k - \omega$  SST et similairement  $9 \times 8 = 72$  simulations SGE pour remplacer les résultats déterministes de la figure 5.5 par une courbe moyenne et les barres d'erreur associées.

Utiliser pour la présente étude  $p = 3$  suppose de réaliser un nouveau plan d'expériences contenant seize jeux de valeurs pour le couple  $(\theta, Q_{\gamma})$ , à décliner pour les huits valeurs de  $\gamma$  soit un total de cent vingt-huit simulations. Il s'agit bien de cent vingt-huit nouvelles simulations dans la mesure où les jeux de données  $(\theta, Q_\gamma)$  du plan d'expériences stochastique sont entièrement distincts pour  $p = 2$  et  $p = 3$ . Nous avons choisi de réaliser ces simulations pour le seul cas RANS car le coût de ces calculs RANS 2D reste modéré; nous avons ainsi vérifié que la prédiction des moments statistiques ne variait que faiblement entre  $p = 2$  et  $p = 3$ . Notre hypothèse a alors été d'extrapoler cette observation au cas SGE et de supposer donc que le choix  $p = 2$  était également suffisant. On rappelle que les simulations RANS sont 2D et stationnaires alors que les simulations SGE sont nécessairement 3D et instationnaires (le calcul tridimensionnel doit évoluer suffisamment longtemps pour que des statistiques (prise de moyenne) pertinentes puissent être réalisées). Le coût d'une simulation SGE du distributeur est ainsi typiquement entre 2 et 3 ordres de grandeur plus élevé que celui d'une simulation RANS. Le coût total de prédiction de l'évolution du couple en SGE avec prise en compte des deux incertitudes d'entrée étant déjà considérable avec  $p = 2$ , nous n'avons pas été en mesure de confirmer de façon rigoureuse la pertinence du choix  $p = 2$ et nous nous sommes donc contentés de supposer que la faible variation de la variance calculée en RANS s'appliquait également au cas SGE.

Dans la suite du chapitre, nous comparons les résultats RANS et SGE avec prise en compte des incertitudes en utilisant systématiquement les résultats obtenus pour  $p = 2$ . Les moyennes et écart-types obtenus pour chacun des angles d'ouverture  $\gamma$ , en RANS et en SGE, sont tracés sur la figure 5.10 où ils sont également comparés aux résultats expérimentaux présentés avec leur estimation d'erreur. Nous observons que le couple moyen calculé en RANS ou en SGE avec prise en compte de l'incertitude suit la même tendance que le couple mesuré : lorsqu'on les balaie suivant les valeurs décroissantes de l'angle d'ouverture  $\gamma$ , les courbes RANS et SGE présentent toutes les deux une augmentation du couple avec la diminution de  $\gamma$  jusqu'à une valeur maximale au-delà de laquelle (en-deçà en termes de valeur de l'angle d'ouverture  $\gamma$ ) le couple diminue légèrement. Cette tendance est conforme à l'observation expérimentale.

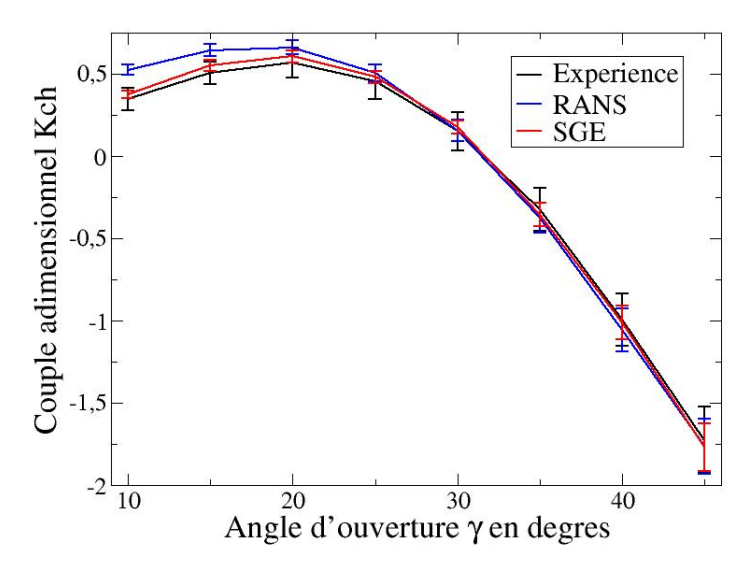

FIGURE 5.10: Couple appliqué sur la directrice calculé par les méthodes RANS et SGE avec prise en compte de l'incertitude d'entrée. Pour l'expérience, les barres d'erreur représentent la variation du couple issu des différentes directrices instrumentées

D'un point de vue quantitatif maintenant, la figure 5.10 est riche en informations :

- $-$  on observe en premier lieu un écart important (surestimation) entre le couple (moyen) prédit en RANS et le couple (moyen) mesuré pour les valeurs de l'angle d'ouverture inférieure à  $\gamma = 20^{\circ}$ .
- en outre, et ce point-cl´e dans la d´emarche de validation est un apport de la quantification d'incertitude, la prise en compte de la barre d'erreur num´erique en RANS et de la barre d'erreur expérimentale ne permet pas d'expliquer cet écart calcul / expérience par la variabilité des conditions d'entrée. La valeur minimale (valeur moyenne moins l'écart-type) du couple prédit en RANS pour les angles d'ouverture faibles reste en effet systématiquement supérieure à la valeur maximale du couple mesuré (valeur moyenne plus l'écart-type).
- on observe en revanche, toujours pour les r´esultats RANS, un accord satisfaisant (permettant de valider les simulations RANS pour cette gamme d'angles d'ouverture) entre calcul et expérience pour  $\gamma$  supérieur ou égal à 30°. Pour ces valeurs de  $\gamma$ , il y a en effet recoupement systématique de l'enveloppe des résultats numériques (enveloppe construite sur l'évolution de la valeur moyenne plus ou moins l'écart-type) et de l'enveloppe des résultats expérimentaux.
- on peut ´egalement remarquer que la variance du couple induite par les incertitudes sur les conditions d'entrée (angle et débit) tend à augmenter pour la prédiction RANS  $k - \omega$  SST lorsque l'angle d'ouverture augmente.
- pour les simulations SGE, on observe la mˆeme tendance d'augmentation de la variance pr´edite pour le couple lorsque l'angle d'ouverture augmente mais, surtout, on est en mesure de considérer comme fiable ces simulations SGE puisqu'il y a bien recoupement systématique de l'enveloppe des résultats SGE et de l'enveloppe des mesures d'essai, y compris pour les plus faibles valeurs de l'angle d'ouverture.

On a rassemblé dans la table 5.3 les éléments d'une analyse "classique" dans laquelle on se contenterait d'évaluer l'écart calcul / expérience en mesurant l'erreur commise entre une valeur moyenne prédite numériquement et une valeur expérimentale moyenne. Une telle démarche déterministe permettrait de conclure à la supériorité de la prédiction de l'approche SGE par rapport à l'approche RANS mais ne permettrait pas nécessairement de conclure à la fiabilité de la simulation SGE, sauf peut-être pour les valeurs les plus élevées de l'angle d'ouverture puisque l'erreur commise dans ce cas est très faible. La prise en compte des incertitudes d'entrée nous permet d'établir que les écarts SGE / expérience observés sur les valeurs moyennes, et qui peuvent atteindre jusqu'à  $10\%$ , sont explicables par la variabilité des conditions d'entrée de l'écoulement.

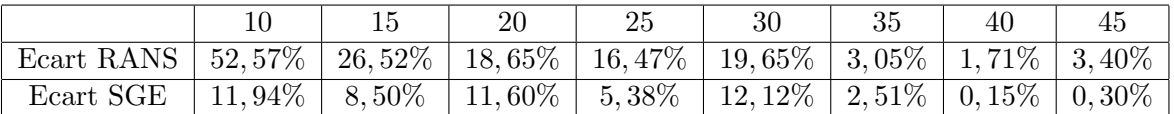

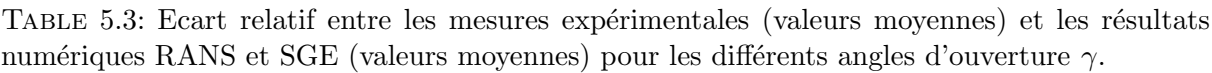

Si nous recoupons l'analyse (déterministe) de l'écoulement réalisée dans la section précédente sur la base d'une simulation SGE pour les valeurs moyennes des conditions d'entrée et l'observation du manque de fiabilité de la prédiction RANS  $k - \omega$  SST pour les faibles valeurs de l'angle d'ouverture, nous pouvons formuler l'hypothèse que la déficience de l'approche statistique dans ces configurations est liée à la prédiction incorrecte des zones de recirculation présentes à l'extrados des directrices. La stratégie de quantification et de propagation de l'incertitude peut être appliquée à toutes les quantités utiles à l'analyse, sans se limiter à la quantité d'intérêt globale que constitue le couple de la directrice. Nous proposons donc dans ce qui suit d'analyser

la valeur moyenne et la variance de grandeurs locales, telles que coefficients de pression et de frottement ou profils de vitesse afin de mieux comprendre les raisons du manque de fiabilité des simulations RANS réalisées pour les faibles valeurs de l'angle d'ouverture  $\gamma$ .

### 5.3.2 Analyse de la modélisation de la turbulence (RANS/SGE)

Le développement spectral en polynômes du chaos utilisé pour l'estimation du couple peut être utilisé pour l'estimation de n'importe quelle autre grandeur d'intérêt via un nouveau développement spectral adapté. Selon par exemple que l'on estime le couple ou, comme cidessous, le coefficient de pression, certains éléments du développement demeurent inchangés :

- les polynˆomes du chaos qui apparaissent dans les d´eveloppements spectraux ne d´ependent que des incertitudes considérées donc ils restent identiques d'un développement à l'autre ;
- les points et les poids de quadrature utilis´es sont ´egalement fix´es par l'ordre maximal du polynôme  $p$  et le nombre d'incertitudes (deux ici), autrement dit le "plan d'expériences stochastique" est lui-aussi invariant ;
- $-$  la seule adaptation à réaliser consiste donc à utiliser les valeurs des quantités d'intérêt (coefficient de pression plutôt que couple par exemple) calculées pour chaque jeu de variables stochastiques du plan d'expériences afin d'estimer via les formules de quadrature les nouveaux coefficients  $a_k$  associés à l'estimation statistique de la nouvelle quantité d'intérêt.

Les calculs du plan d'expériences sont réalisés une fois pour toutes ; en revanche, il est nécessaire d'anticiper les quantités d'intérêt qui seront analysées afin de procéder à leur stockage en vue du calcul des coefficients  $a_k$  associés à leur développement spectral et qui fournissent valeur moyenne et variance pour chacune de ces quantités. Le coût associé à l'estimation de ces coefficients  $a_k$  est marginal par rapport au coût de la simulation de l'ensemble des jeux de variables stochastiques du plan d'expériences.

### 5.3.2.1 Coefficients de pression pariétale et de frottement

Puisque le couple de la directrice provient de l'intégration de la pression tout au long de la paroi du profil, une première analyse naturelle à réaliser est l'étude de la pression en paroi afin de situer plus précisément les zones d'influence de la modélisation (RANS/SGE) aux petits angles d'ouverture. Les simulations SGE serviront de référence faute de mesures expérimentales disponibles en paroi. En pratique, nous allons analyser les distributions (adimensionn´ees) du coefficient de pression  $C_p$  défini par :

$$
C_p = \frac{P - P_{\infty}}{\frac{1}{2}\rho U_{\infty}^2} \tag{5.4}
$$

où les valeurs de référence utilisées sont des grandeurs moyennes relevées à l'amont de la directrice. Dans cette étude, la pression et la vitesse de référence choisies sont mesurées en entrée du domaine. Ces valeurs de référence varient donc en fonction de l'angle d'ouverture. Le coefficient de pression est représenté pour différents angles d'ouverture sur la figure 5.11. Ce coefficient de pression est tracé en fonction de la position le long du pourtour de la directrice, repérée ici non pas par une abscisse curviligne mais par un angle. L'angle 0° correspond systématiquement à la position du bord d'attaque de la directrice tandis que l'angle 180<sup>°</sup> correspond à la position du bord de fuite. L'intrados de la directrice correspond aux angles variant de 0<sup>°</sup> à 180<sup>°</sup> et l'extrados donc aux angles compris entre 180° et 360° pour les angles d'ouverture inférieurs à  $\gamma = 30^{\circ}$ ; pour les angles supérieurs à  $\gamma = 30^{\circ}$  les repérages angulaires de l'extrados et de l'intrados sont inversés.

L'analyse en valeur moyenne du coefficient de pression le long de l'intrados du profil n'est que

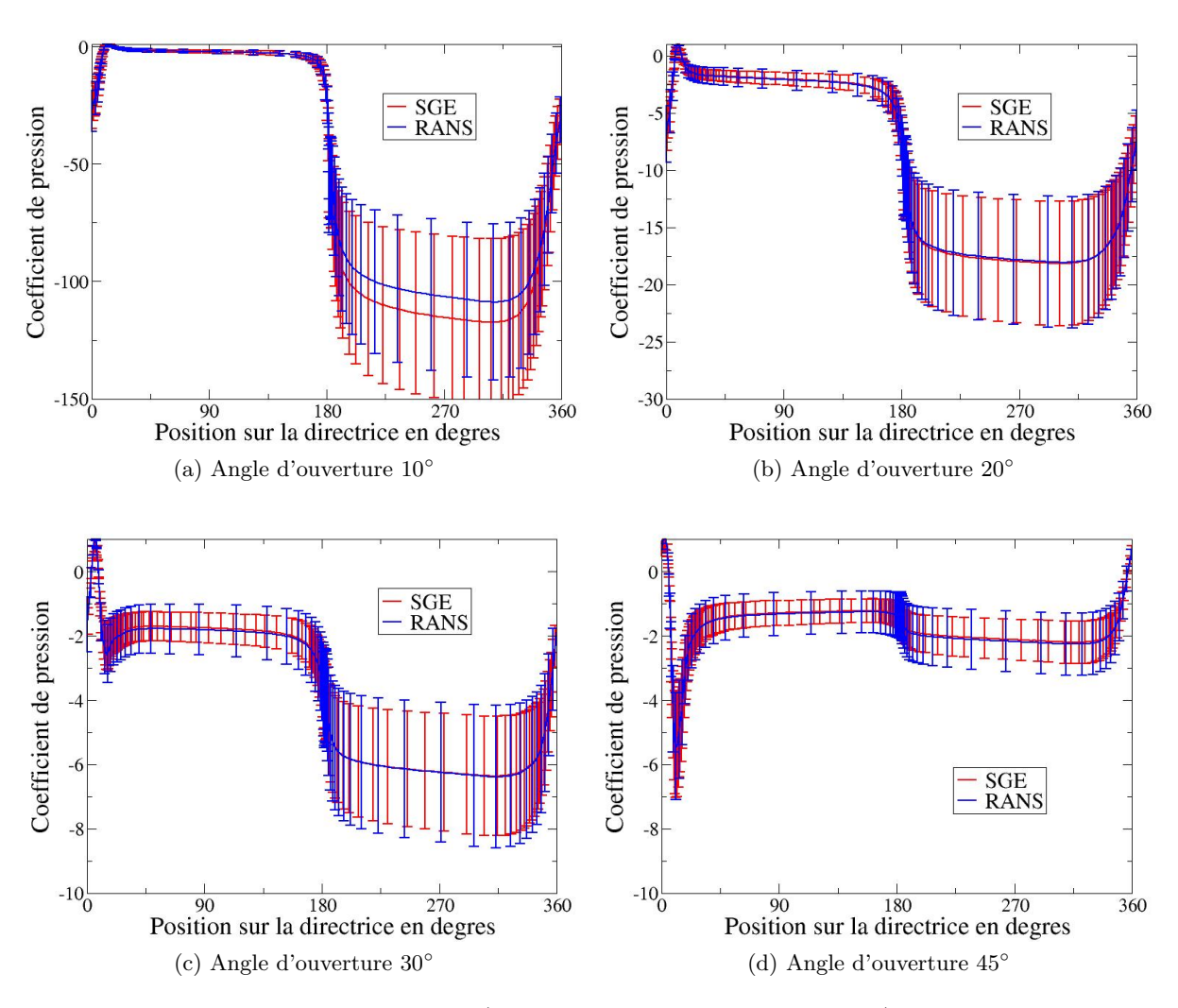

FIGURE 5.11: Coefficients de pression (valeurs moyennes et écarts-types) pour différents angles d'ouverture en RANS et en SGE en fonction de la position angulaire

peu influencée par le type de modélisation puisque les résultats RANS et SGE se superposent pour tous les points de fonctionnement. Par contre, sur l'extrados, les différences en valeurs moyennes sont bien marquées pour l'angle d'ouverture  $\gamma = 10^{\circ}$ . On peut donc considérer que les différences entre les couples calculés en RANS et en SGE (cf. figure 5.10) proviennent pour l'essentiel de cette prédiction différente au niveau de l'extrados de la directrice.

L'action de la pression ne représente cependant pas la totalité de l'effort exercé localement par l'eau sur la surface d'une paroi solide : le frottement parietal s'ajoute en effet à l'effort de pression (normal à la paroi). On définit le coefficient de frottement (adimensionné) par la relation  $(5.5)$ :

$$
C_f = \frac{\tau_w}{\frac{1}{2}\rho U_{\infty}^2} \qquad \text{et} \qquad \tau_w = \mu \left(\frac{\partial U_{flow}}{\partial n}\right)_{n=0} \tag{5.5}
$$

où  $\tau_w$  est la contrainte tangentielle à la paroi,  $\mu$  la viscosité dynamique,  $U_{flow}$  la vitesse projetée sur le vecteur tangent à la paroi et  $n$  la distance normale à la paroi. Le coefficient de frottement est tracé pour différents angles d'ouverture sur la figure 5.12 en adoptant les mêmes choix de visualisation que ceux utilisés pour la visualisation du coefficient de pression à la paroi.

On observe que le frottement sur l'intrados du profil n'est que peu influencé par le type de

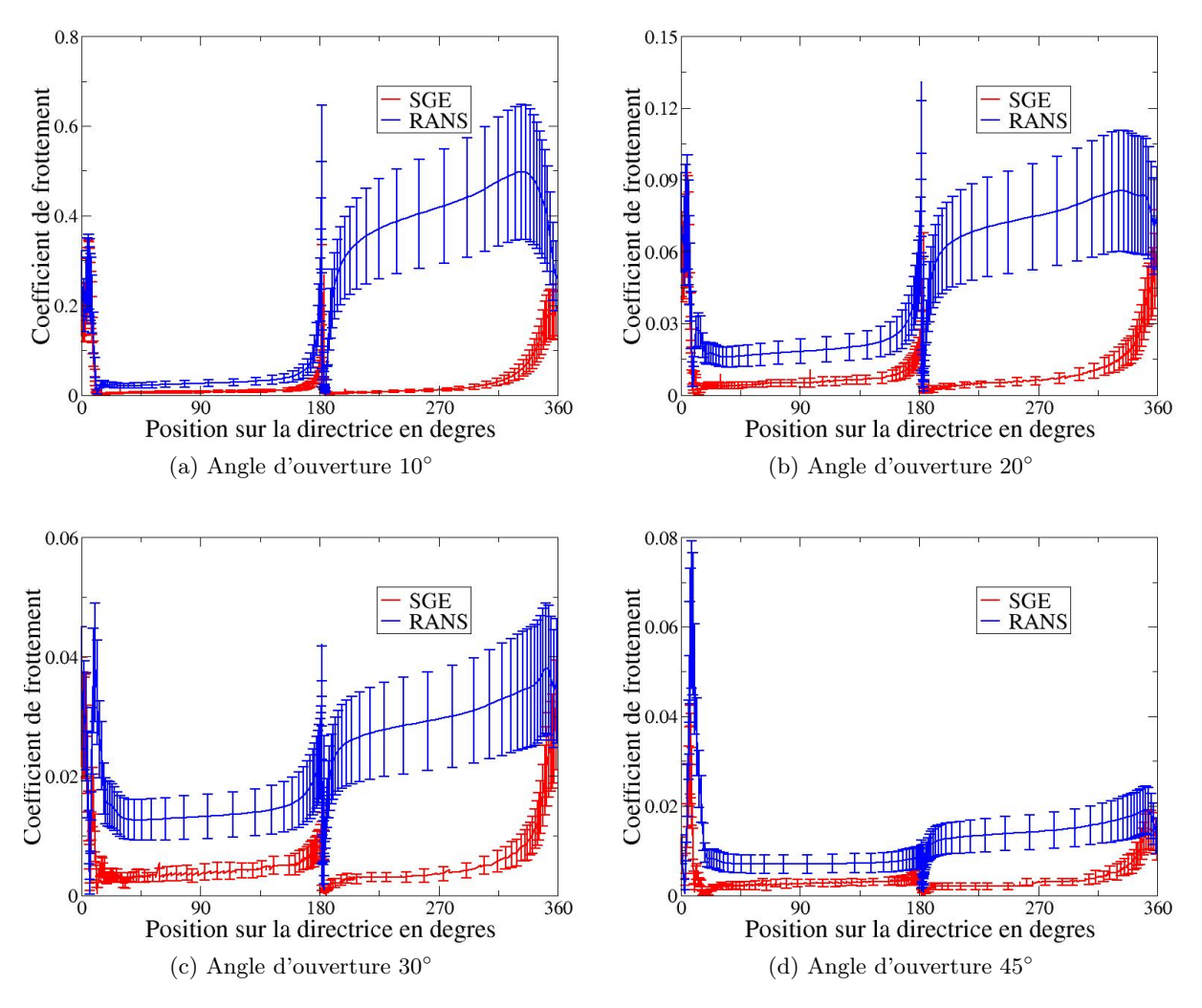

FIGURE 5.12: Coefficients de frottement pour différents angles d'ouverture en RANS et en SGE en fonction de la position angulaire

modélisation à  $\gamma = 10°$  mais l'est par contre davantage pour les plus grands angles d'ouverture. Surtout, les différences de prédiction RANS / SGE sont très nettes au niveau de l'extrados. On doit cependant souligner que l'écart entre RANS et SGE n'influence finalement que très peu l'écart relevé sur le couple puisque l'ordre de grandeur du coefficient de frottement est bien inférieur à celui du coefficient de pression. Nous restons donc sur l'idée que l'écart RANS / SGE / expérience sur la prédiction du couple à petit angle d'ouverture est influencé de façon prépondérante par la prédiction de l'écoulement au niveau de l'extrados de la directrice. Nous cherchons à approfondir cette idée via l'analyse de la vitesse proche paroi réalisée ci-après.

### 5.3.2.2 Profils de vitesse le long de la directrice

Un relevé de vitesse tangentielle est réalisé le long des normales à la paroi de la directrice, issues des différents points de discrétisation de l'extrados de cette aube, pour différents angles d'ouverture  $\gamma$ . Ces profils de vitesse sont tracés pour les angles d'ouverture  $\gamma = 10^{\circ}$ ,  $\gamma = 30^{\circ}$  et  $\gamma = 45^{\circ}$  sur les figures 5.13.

Les profils de vitesse obtenus en SGE présentent une recirculation sur l'extrados proche du bord de fuite pour les angles d'ouverture  $\gamma = 10^{\circ}$  et  $\gamma = 30^{\circ}$  et du bord d'attaque pour  $\gamma = 45^{\circ}$  comme
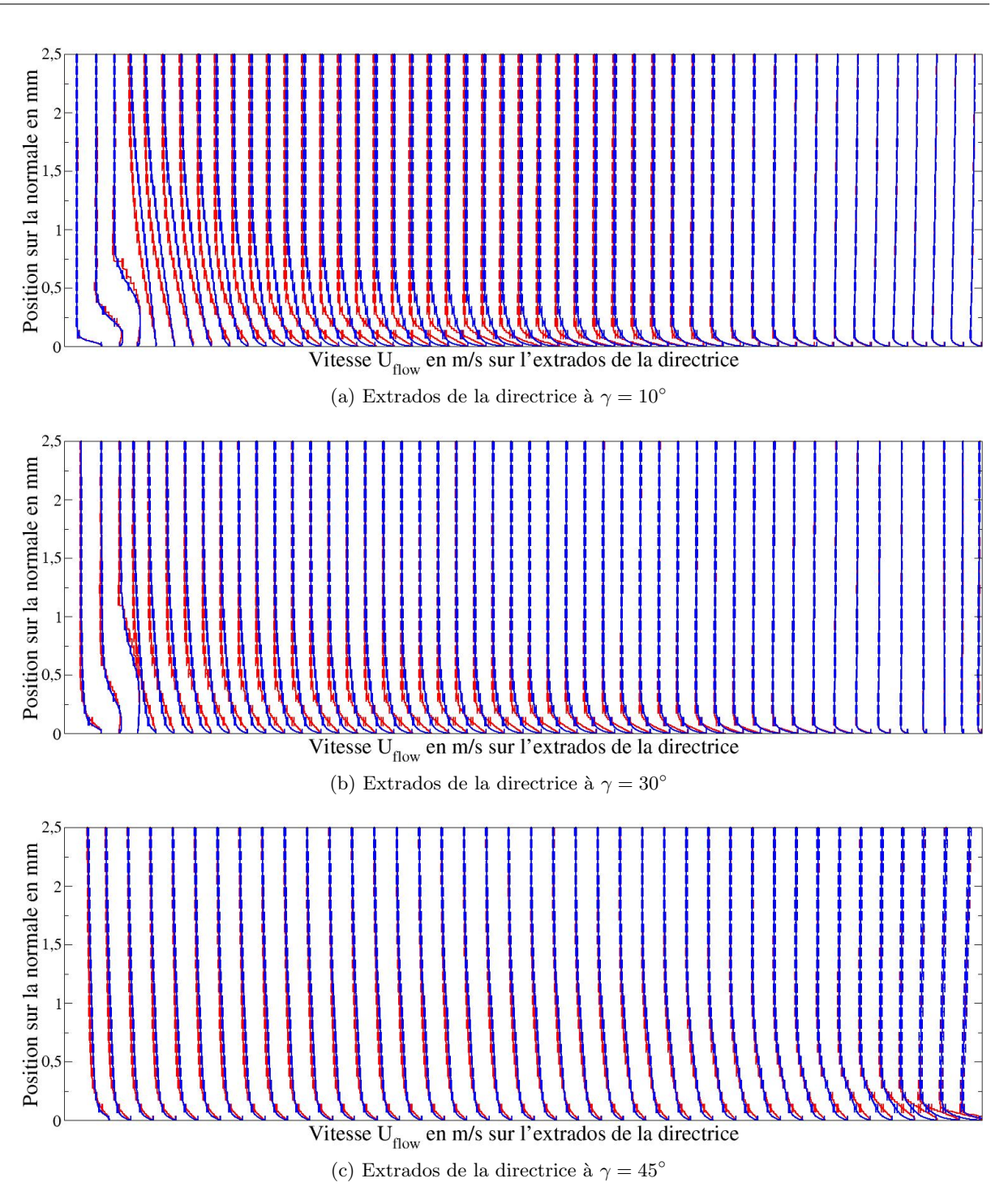

FIGURE 5.13: Profils de vitesse tangentielle moyenne et leurs barres d'erreurs à la paroi issus des SGE (en rouge) et des simulations RANS (en bleu) pour différents angles d'ouverture de la directrice. Le bord d'attaque de la directrice se situe sur la droite des graphiques et le bord de fuite sur la gauche.

nous l'avons déjà évoqué dans la section 5.2. En RANS, ces recirculations sont beaucoup moins marquées et disparaissent rapidement (cf. figure 5.13). Le fait que le point de recollement ne soit pas situé à la même position en RANS et en SGE entraîne des différences le long de l'extrados qui sont visibles sur les profils de vitesse. Cette observation explique les écarts précédemment

notés sur le coefficient de frottement pour l'extrados des profils. Au niveau de l'intrados, il est intéressant de noter qu'il existe des différences sur les profils de vitesse qui sont plus marquées à  $\gamma = 45^\circ$  qu'à  $\gamma = 10^\circ$  (cf. figure 5.14).

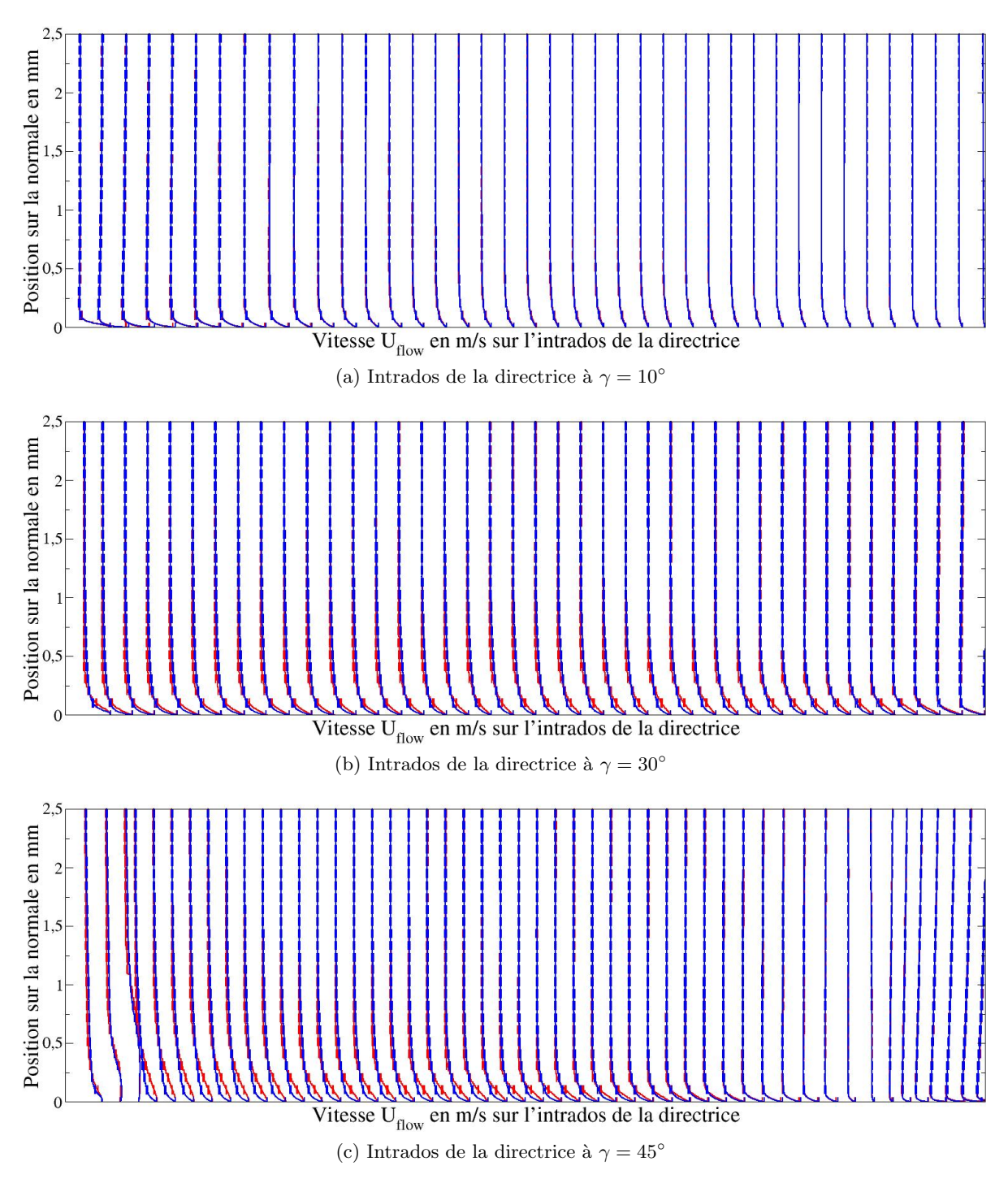

FIGURE 5.14: Profils de vitesse tangentielle moyenne et leurs barres d'erreurs à la paroi issus des SGE (en rouge) et des simulations RANS (en bleu) pour différents angles d'ouverture de la directrice. Le bord d'attaque de la directrice se situe sur la droite des graphiques et le bord de fuite sur la gauche.

Si l'écoulement est faiblement instationnaire (sans présence de recirculation), les simulations

RANS fournissent des résultats proches des simulations SGE et de l'expérience ( $\gamma > 25^{\circ}$ ). Par contre, si l'écoulement présente des zones de recirculation plus marquées, la modélisation associée aux simulations RANS atteint sa limite de fiabilité et ces calculs conduisent à des écarts à l'expérience sur le couple qui peuvent être de l'ordre de 50%. Il est clair que l'approche RANS ne permet pas d'assurer une prédiction fiable de l'écoulement sur toute la gamme de fonctionnement du distributeur. L'utilisation des simulations RANS constitue cependant un choix judicieux (car suffisant en termes de précision et nettement moins coûteux qu'une approche SGE) pour la prédiction du couple et des caractéristiques du distributeur aux angles d'ouverture élevés.

### 5.3.2.3 Analyse de la composante giratoire

En complément de l'analyse du couple, nous souhaitons également nous intéresser à la prédiction d'une autre quantité d'intérêt dans les distributeurs : il s'agit de la composante giratoire, notée  $r$   $v_u$ . Cette quantité permet de quantifier le rendement d'une turbine comme nous l'avons présenté dans la section 2.2.3.2. Une mauvaise prédiction numérique de la composante giratoire conduit donc à un manque de fiabilité de l'estimation du rendement de la machine. Sur la figure 5.15, nous avons représenté la composante giratoire prédite, en RANS et en SGE, le long de l'écoulement dans le distributeur pour différents angles d'ouverture.

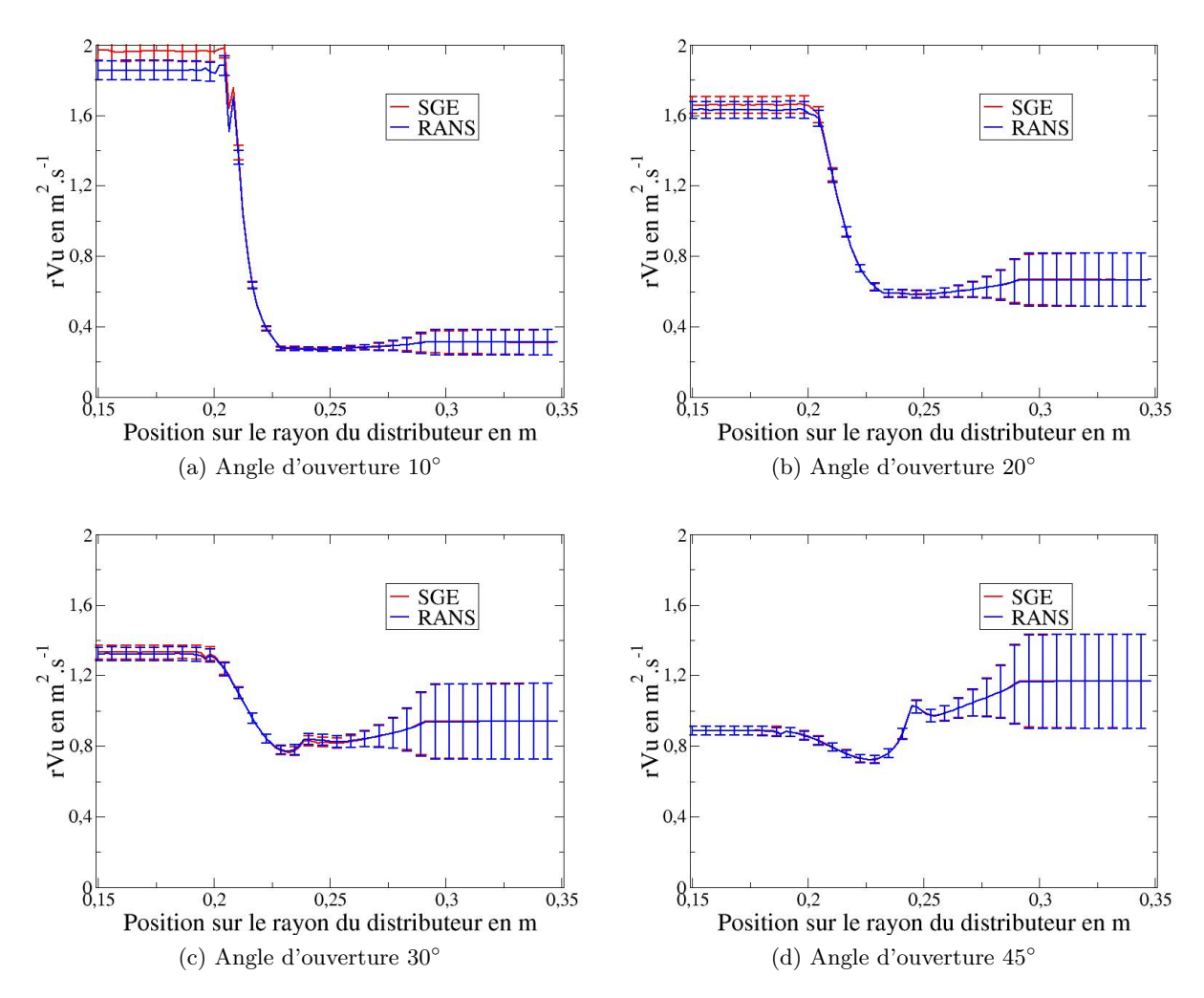

FIGURE 5.15: Composante giratoire r  $v_u$  pour différents angles d'ouverture en RANS et en SGE le long de l'écoulement

Pour les angles d'ouverture strictement supérieurs à 20°, il n'y a quasiment pas d'écart dans les estimations des simulations RANS et SGE de la composante giratoire moyenne. On voit de même que les barres d'erreur ont des amplitudes similaires en RANS et en SGE. Pour un angle d'ouverture de 20°, la simulation RANS sous-estime légèrement la composante giratoire (en prenant légitimement comme référence la prédiction SGE). Ce phénomène est amplifié pour  $\gamma = 10^{\circ}$  où la prédiction RANS sous-estime la composante giratoire de près de 5% par rapport à celle calculée en SGE. L'information précise fournie par l'analyse avec prise en compte des incertitudes est que cette sous-estimation de la prédiction RANS à faible ouverture est supérieure à l'incertitude associée aux conditions d'entrée : on note en effet que la valeur moyenne de la prédiction RANS augmentée de l'écart-type reste inférieure à la valeur moyenne de la prédiction SGE diminuée de l'écart-type.

## 5.4 Analyse de sensibilité de l'écoulement aux conditions d'entrée

Comme nous l'avons expliqué au chapitre précédent en présentant les grands principes de l'approche NISP de Quantification d'Incertitude, il est possible d'utiliser les coefficients du développement spectral pour estimer la contribution de chaque variable aléatoire à la variance totale (analyse de la variance dite aussi analyse ANOVA). On définit ainsi pour chaque variable aléatoire un indice de sensibilité totale (compris entre 0 et 1) qui inclut la contribution de la variable à la variance totale mais aussi la contribution de l'interaction croisée entre cette variable et les autres variables aléatoires (voir annexe B). On doit donc distinguer  $S_i$  l'indice de sensibilité qui prend en compte la seule contribution de la variable aléatoire  $X_i$  et  $S_{T_i}$  la sensibilité totale qui prend en compte cette contribution de la variable aléatoire  $X_i$  mais aussi toutes ses contributions croisées avec les autres variables aléatoires. Dans la présente étude, la différence entre indice de sensibilité  $S_i$  et indice de sensibilité totale est faible de sorte que nous nous focaliserons uniquement sur l'indice  $S_i$  de contribution à la variance pour la seule variable stochastique  $X_i$ .

### 5.4.1 Analyse de sensibilité pour le couple

La figure 5.16 présente l'évolution en fonction de l'angle d'ouverture  $\gamma$  de la contribution à la variance du couple des deux variables aléatoires prises en compte, l'angle d'entrée  $\theta$  et le débit  $Q_{\gamma}$ . Plus précisément, nous traçons sur la figure 5.16 non pas l'indice de sensibilité associé à chacune de ces variables aléatoires mais le produit de cet indice par la variance totale du couple pour chaque angle d'ouverture. La contribution de l'angle d'entrée à la variance du couple est tracée en trait continu alors que la contribution du débit à cette variance est tracée en pointillés. Les contributions calculées en RANS sont tracées en bleu alors que celles calculées en SGE sont tracées en rouge.

Les résultats présentés sur la figure 5.16 appellent les commentaires suivants :

- $-$  de façon cohérente avec les observations faites sur la figure 5.10, la variance du couple prédite par l'approche RANS est supérieure à celle prédite par l'approche SGE;
- $-$  les tendances globales sont cependant analogues pour les deux choix de modélisation ;
- ces tendances sont caractérisées en premier lieu par une "explication" de la variance qui diffère totalement aux faibles valeurs de l'angle d'ouverture et aux valeurs les plus élevées de cet angle ;
- pour les plus faibles valeurs de  $\gamma$  ( $\gamma = 10^{\circ}$ ), la contribution de l'incertitude sur l'angle d'entrée (ou de la variabilité de l'angle d'entrée décrite par une pdf uniforme) à la variance du couple est négligeable par rapport à la contribution de l'incertitude sur le débit ;

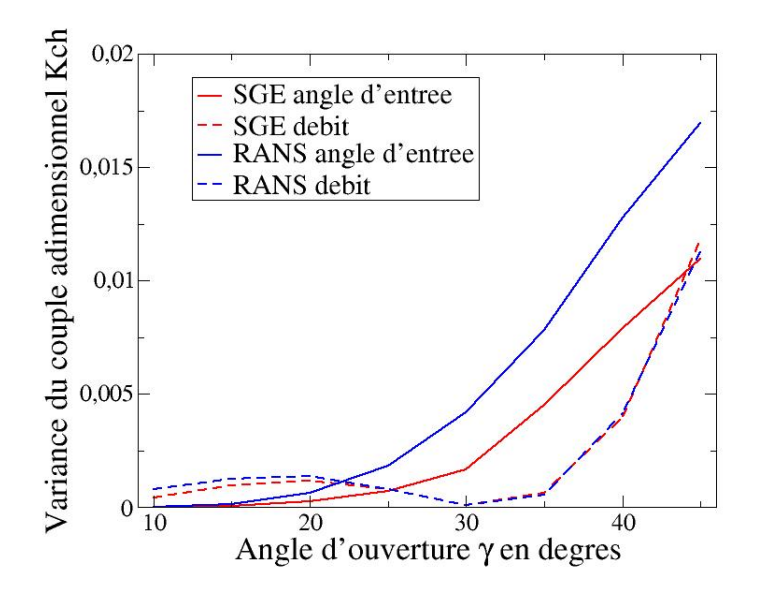

FIGURE 5.16: Contribution à la variance totale du couple des incertitudes d'entrée : angle d'entrée (ligne continue) et débit (tirets). Modélisation RANS en traits bleus et SGE en traits rouges.

- pour des valeurs intermédiaires de l'angle d'ouverture ( $\gamma = 30^{\circ}$ ), la contribution de l'incertitude sur le débit devient négligeable devant l'incertitude sur l'angle d'entrée de l'écoulement ;
- pour les valeurs les plus élevées de l'angle d'ouverture ( $\gamma = 45^{\circ}$ ), les deux incertitudes (sur le débit et sur l'angle d'entrée) contribuent de façon comparable à la variance du couple ;
- la sensibilité du couple à l'incertitude sur l'angle d'entrée  $\theta$  croît de façon monotone avec l'augmentation de l'angle d'ouverture ;
- la sensibilité du couple à l'incertitude sur le débit entrant  $Q_{\gamma}$  est forte relativement à la sensibilité à l'angle d'entrée pour les angles d'ouverture les plus faibles avant d'atteindre un minimum aux alentours de  $\gamma = 30^{\circ}$  puis de croître à nouveau jusqu'à atteindre un niveau comparable à celui de la sensibilité à l'incertitude sur l'angle d'entrée.
- enfin, si on revient à la comparaison RANS / SGE, on note que les deux approches prédisent quasiment la même sensibilité du couple au débit entrant mais diffèrent via leur estimation de la sensibilité à l'angle d'entrée. C'est cette différence dans la contribution de l'angle d'entrée à la variance du couple qui conduit aux légers écarts sur les barres d'erreur qui ont été précédemment notés dans la courbe d'évolution du couple 5.10.

Une explication possible par exemple à la prédominance du débit comme facteur d'explication de la variance du couple aux angles d'ouverture faibles est que, pour ces angles, les sections de passage se réduisent fortement, impliquant une augmentation importante des vitesses à proximité de la directrice et jouant donc un effet amplificateur sur une variation de la vitesse en entrée. Ce type d'explication fait rapidement sentir que la compréhension des courbes de sensibilité pour une grandeur aussi globale que le couple doit pouvoir s'appuyer sur l'analyse de sensibilité de grandeurs plus locales. C'est dans cet esprit que nous proposons d'analyser également la décomposition de la variance sur l'ensemble du domaine de calcul.

Nous avons expliqué précédemment les adaptations nécessaires dans la démarche NISP pour calculer les coefficients  $a_k$  du développement spectral associés à une quantité physique donnée (par exemple la pression en tout point du domaine de calcul). Puisque les indices de sensibilité sont calculés à partir de ces coefficients, leur obtention ne pose donc aucun problème dès lors que le développement spectral (du champ de pression par exemple) a été obtenu. Nous présentons respectivement sur les figures 5.17 et 5.18 les champs de variance totale de la pression locale (colonne de gauche), les champs des contributions du débit (colonne centrale) et de l'angle d'entrée (colonne de droite) `a cette variance totale de la pression locale, calcul´es respectivement par une approche RANS et par une approche SGE. Nous nous limiterons `a une analyse qualitative de ces contributions, en mettant plus particulièrement l'accent sur leurs variations en espace (c'est là tout l'intérêt de visualiser des champs) ; nous indiquons donc simplement que le code couleur utilis´e pour ces visualisations est tel que le bleu indique une valeur minimale tandis que le rouge correspond à une valeur maximale.

Ces champs d'isovaleurs mettent clairement en évidence que la distribution spatiale de la variance totale de la pression locale varie en fonction de l'angle d'ouverture  $\gamma$ . On peut en particulier noter les points suivants :

- en dessous de γ = 20◦ (angles d'ouverture faibles) la variance de la pression locale se limite à la zone de l'écoulement situé en amont de la rangée de directrices.
- $-$  la contribution de l'angle d'entrée à cette variance est négligeable devant la contribution du débit pour cet angle d'ouverture faible.
- lorsque l'angle d'ouverture de la directrice augmente, la variance maximale tend `a diminuer un peu avec une contribution du débit à cette variance totale qui a tendance à fortement diminuer alors que la contribution de l'angle d'entrée à cette variance totale tend à augmenter pour devenir prépondérante aux angles d'ouverture les plus élevés.
- $-$  ces tendances sont valables quelle que soit la modélisation (RANS ou SGE) considérée.

Ces différentes observations nous confortent dans l'analyse du rôle joué par la dimension du passage inter-directrices. Pour les angles d'ouverture les plus faibles, ce passage est très étroit et joue donc un effet d'amplification important des variations de débit d'entrée, on observe clairement sur la rangée supérieure ( $\gamma = 10^{\circ}$ ) des figures 5.17 et 5.18 la corrélation entre zone de variance maximale et localisation de ce passage inter-directrices, la variance induite par les variations de direction  $\theta$  en entrée est négligeable devant celle induite par ces variations de débit. Lorsque l'angle d'ouverture augmente, le rôle joué par ce passage sur les variations de vitesse devient non-significatif par rapport à la variance induite par les variations de la direction de la vitesse en entrée de domaine.

## 5.4.2 Analyse de la variance du champ de vitesse

Après avoir réalisé une ANOVA sur le calcul (en RANS et en SGE) de la variance du couple exercé par l'écoulement sur la directrice puis sur la variance du champ de pression, nous nous intéressons in fine à la variance de la composante giratoire et, de façon liée, à celle de la vitesse moyenne locale. Nous présentons ainsi sur la figure 5.19 les résultats de l'analyse de sensibilité menée sur la quantité  $r v_u$  dont nous avons souligné le rôle prépondérant dans le design des centrales hydroélectriques. Les conventions graphiques sont les mêmes que celles adoptées précédemment pour l'analyse de sensibilité du couple : la contribution du débit à la variance totale est tracée en pointillés, celle de l'angle d'entrée en trait continu ; on visualise en rouge des résultats SGE et en bleu des résultats RANS.

On observe sur les différentes courbes de la figure 5.19, tracées pour différentes valeurs de l'angle d'ouverture  $\gamma$ , que la variance de  $r v_u$  en amont de l'avant-directrice est essentiellement due à l'incertitude sur l'angle d'entrée, quel que soit l'angle d'ouverture. On met ainsi bien en évidence le rôle de l'avant-directrice qui est de modifier la direction de l'écoulement pour l'adapter autant que possible au passage sur la directrice.

Par contre, en aval de la directrice, on observe que la contribution prépondérante à la va-

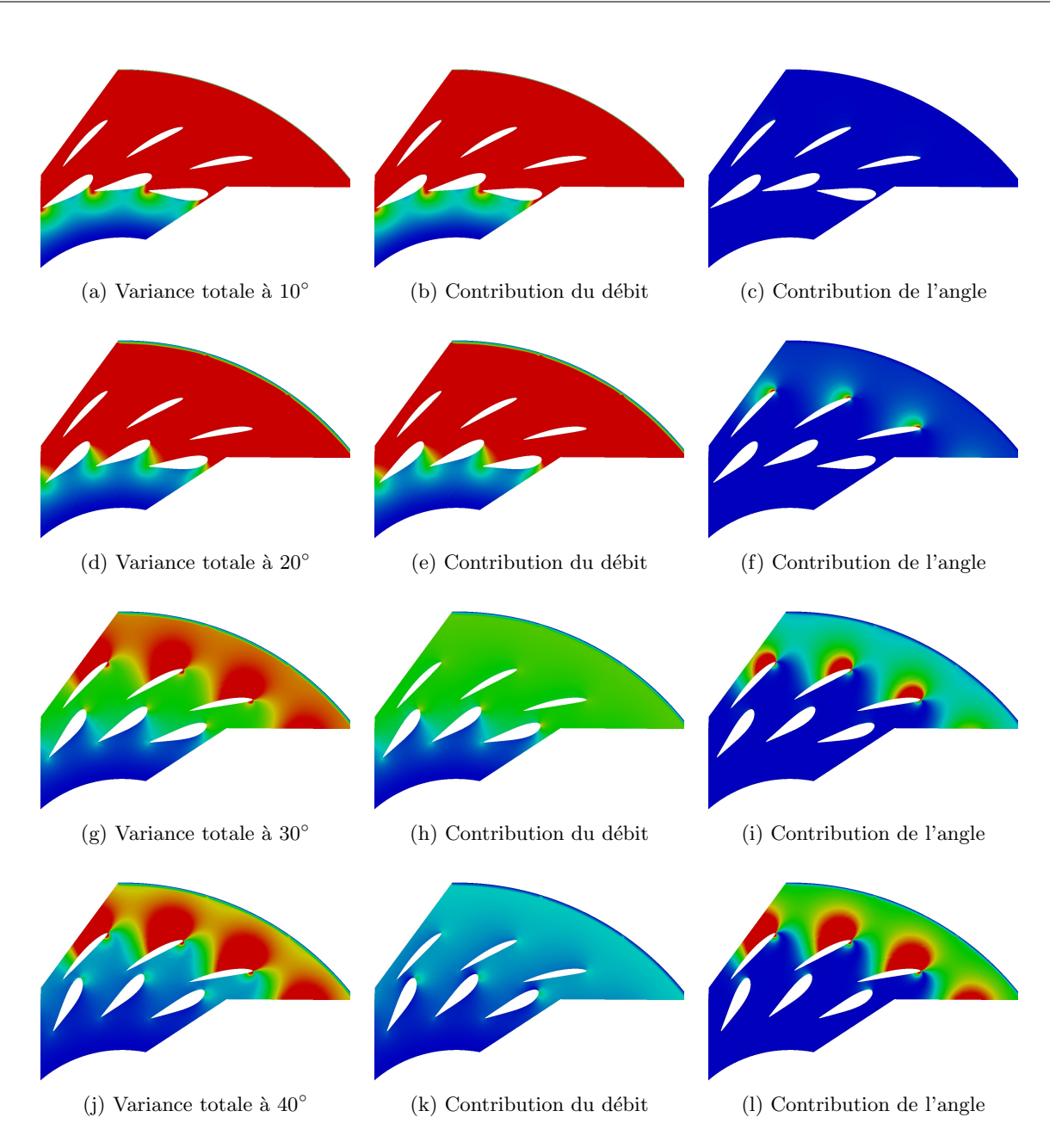

Figure 5.17: Isovaleurs de la variance totale (colonne de gauche) dans le domaine de calcul du distributeur et contribution à la variance du débit (colonne du milieu) et de l'angle d'entrée (colonne de droite) pour la pression statique locale `a diff´erents angles d'ouverture de la directrice (de haut en bas). Cas de la simulation RANS

riance de  $r v_u$  est le débit entrant avec cependant, comme pour la pression, un rôle important joué par l'angle d'ouverture de la directrice. Lorsque l'angle  $\gamma$  est inférieur à 20<sup>°</sup> en aval de la directrice, il y a une forte influence du débit. Par contre, au-dessus de cette valeur de l'angle d'ouverture, le débit ne semble plus avoir d'influence sur la variance de  $r v<sub>u</sub>$ . Cette observation peut à nouveau s'expliquer par le rôle joué par le canal inter-directrices et par la variation de la section de passage de ce canal en fonction de l'angle d'ouverture.

L'analyse des isovaleurs de la variance de la vitesse moyenne sur le domaine de calcul complet (cf. figures 5.20 et 5.21) et des contributions du débit et de l'angle d'entrée à cette variance permet

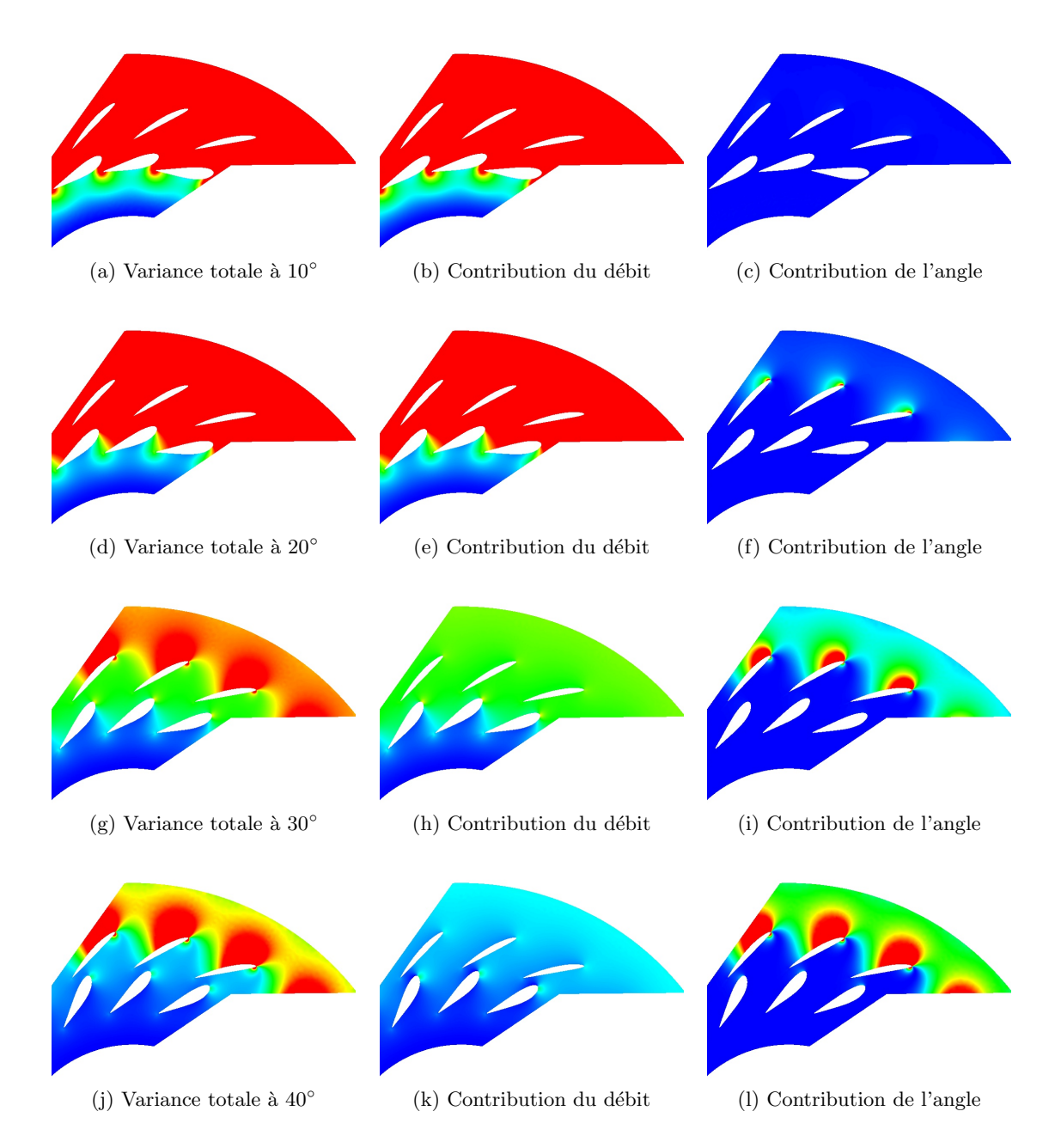

Figure 5.18: Isovaleurs de la variance totale (colonne de gauche) dans le domaine de calcul du distributeur et contribution à la variance du débit (colonne du milieu) et de l'angle d'entrée (colonne de droite) pour la pression statique locale `a diff´erents angles d'ouverture de la directrice (de haut en bas). Cas de la simulation SGE.

de compléter l'analyse précédente de la composante giratoire. On visualise ainsi sur ces isovaleurs le d´eplacement de la variance maximale de la norme de la vitesse moyenne de la zone en aval de la directrice (avec également une zone très localisée au bord d'attaque de l'avant-directrice) pour  $\gamma = 10^{\circ}$  à la zone en amont de l'avant-directrice pour  $\gamma = 40^{\circ}$ . Pour l'angle d'ouverture le plus faible (mais aussi pour les valeurs plus élevées de cet angle) on observe également les contributions bien distinctes de l'incertitude sur le débit et de l'incertitude sur l'angle d'entrée : la variabilité du débit explique la variance de la vitesse moyenne dans la zone en aval de la

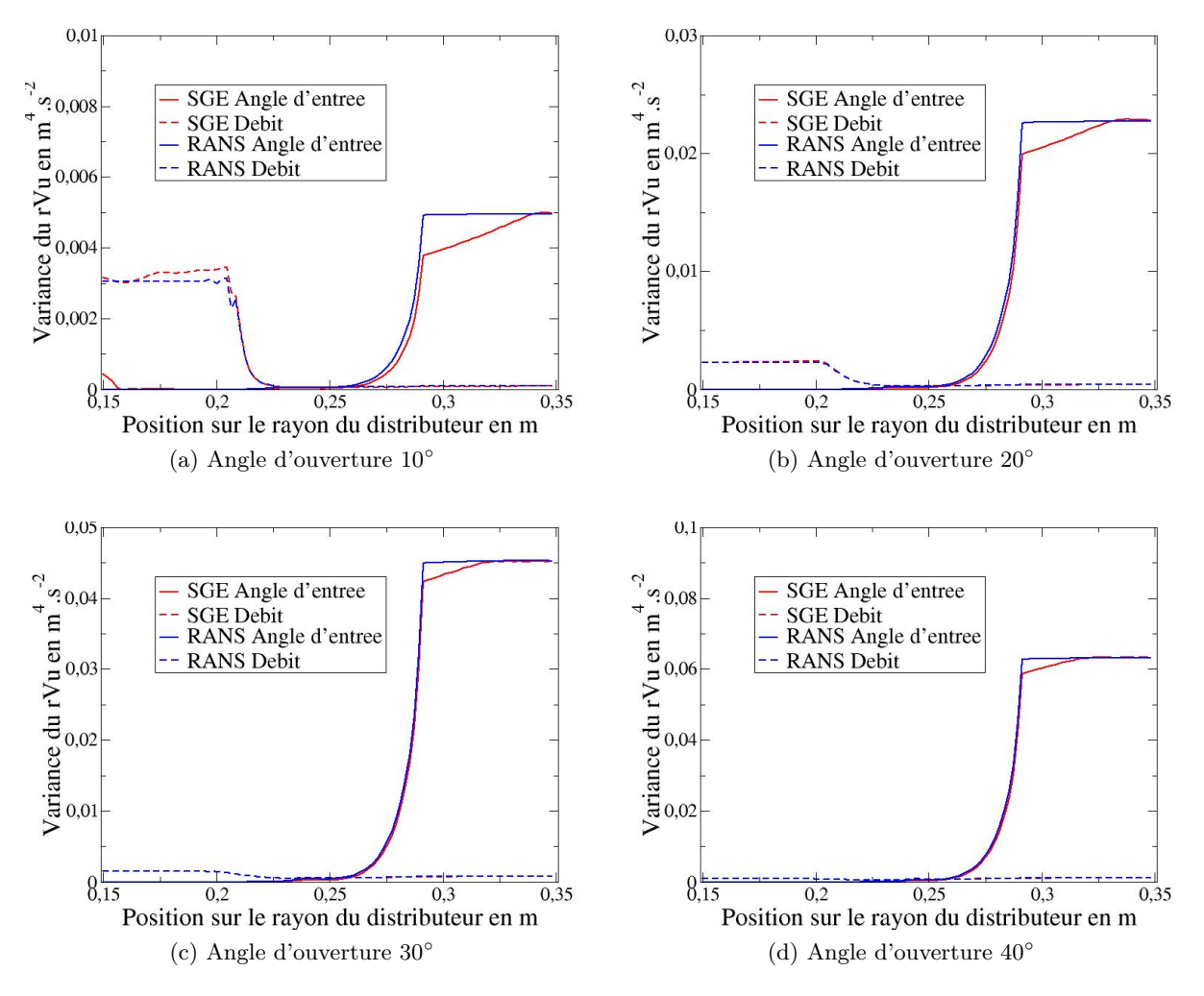

FIGURE 5.19: Analyse de la variance de la composante giratoire  $r v_u$  pour différents angles d'ouverture en RANS et en SGE le long de l'écoulement.

rangée de directrices tandis que la variabilité de la direction de l'écoulement entrant explique la variance de la vitesse en aval de la rangée d'avant-directrices. On retrouve donc bien ainsi la fonction jouée par l'avant-directrice dans le fonctionnement du distributeur.

L'analyse de sensibilité constitue clairement un apport très intéressant de la quantification d'incertitude puisqu'elle permet de mieux comprendre le rôle joué par telle ou telle grandeur (ici le débit entrant et la direction de l'écoulement entrant) dans le fonctionnement du dispositif hydraulique étudié. Les analyses réalisées dans cette section ont été cependant limitées à un niveau qualitatif (influence prépondérante d'un paramètre incertain par rapport à l'autre par exemple). Dans la dernière section de ce chapitre, nous souhaitons utiliser la quantification d'incertitude d'un point de vue nettement plus quantitatif en procédant à l'optimisation robuste de la position du tourillon qui permet d'orienter la directrice et d'assurer donc son ouverture à un angle prescrit.

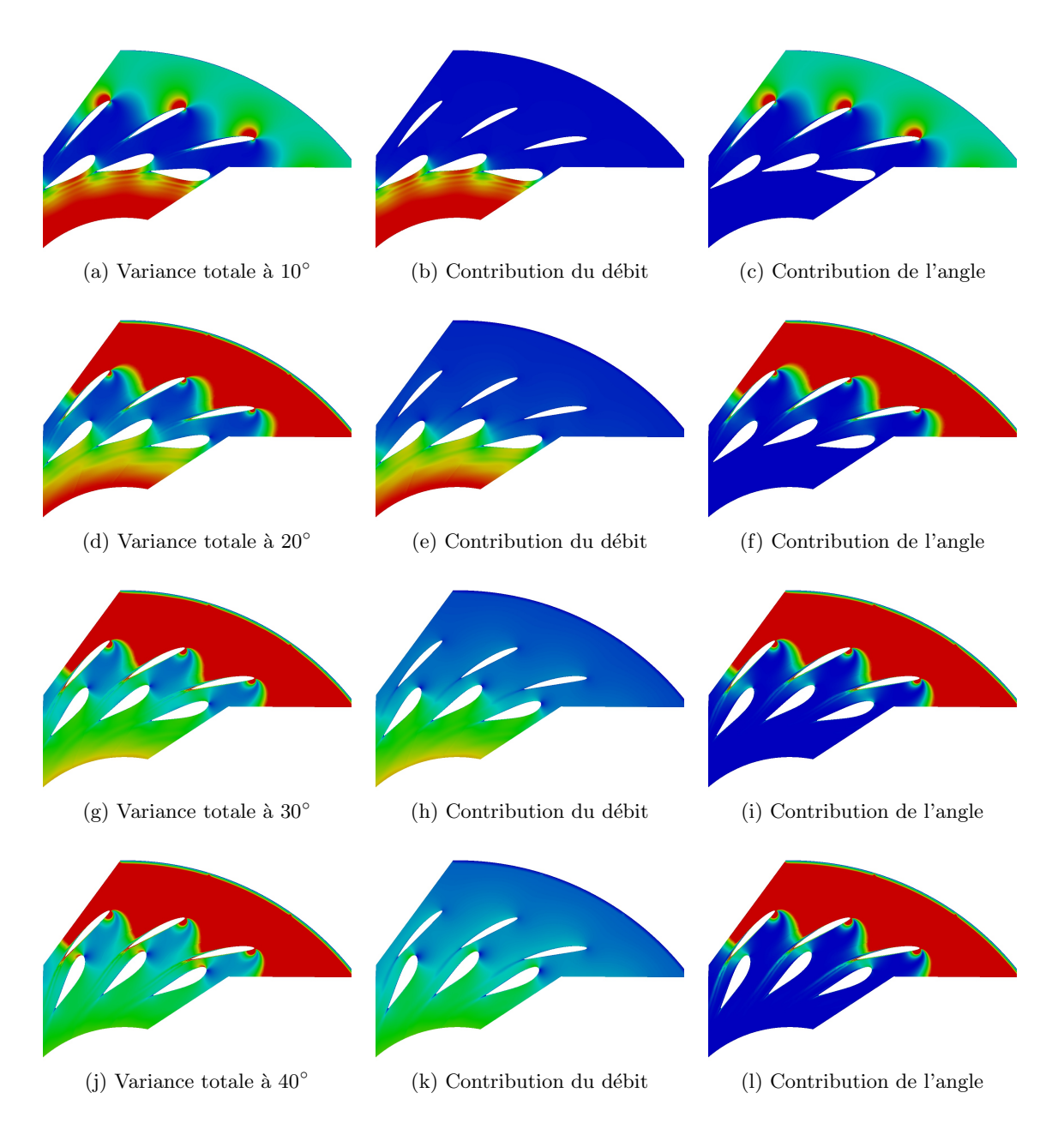

Figure 5.20: Isovaleurs de la variance totale (colonne de gauche) dans le domaine de calcul du distributeur et contribution à la variance du débit (colonne du milieu) et de l'angle d'entrée (colonne de droite) pour la vitesse moyenne locale `a diff´erents angles d'ouverture de la directrice (de haut en bas). Cas de la simulation RANS.

# 5.5 Optimisation robuste de la position de l'axe d'une directrice

# 5.5.1 Définition du problème

## 5.5.1.1 Paramètre de design

La question de l'optimisation d'une directrice est notamment abordée dans [62] et [111]. La première référence se concentre cependant sur l'optimisation de la géométrie de l'aube en cherchant à maximiser la performance hydrodynamique du distributeur. La seconde référence a

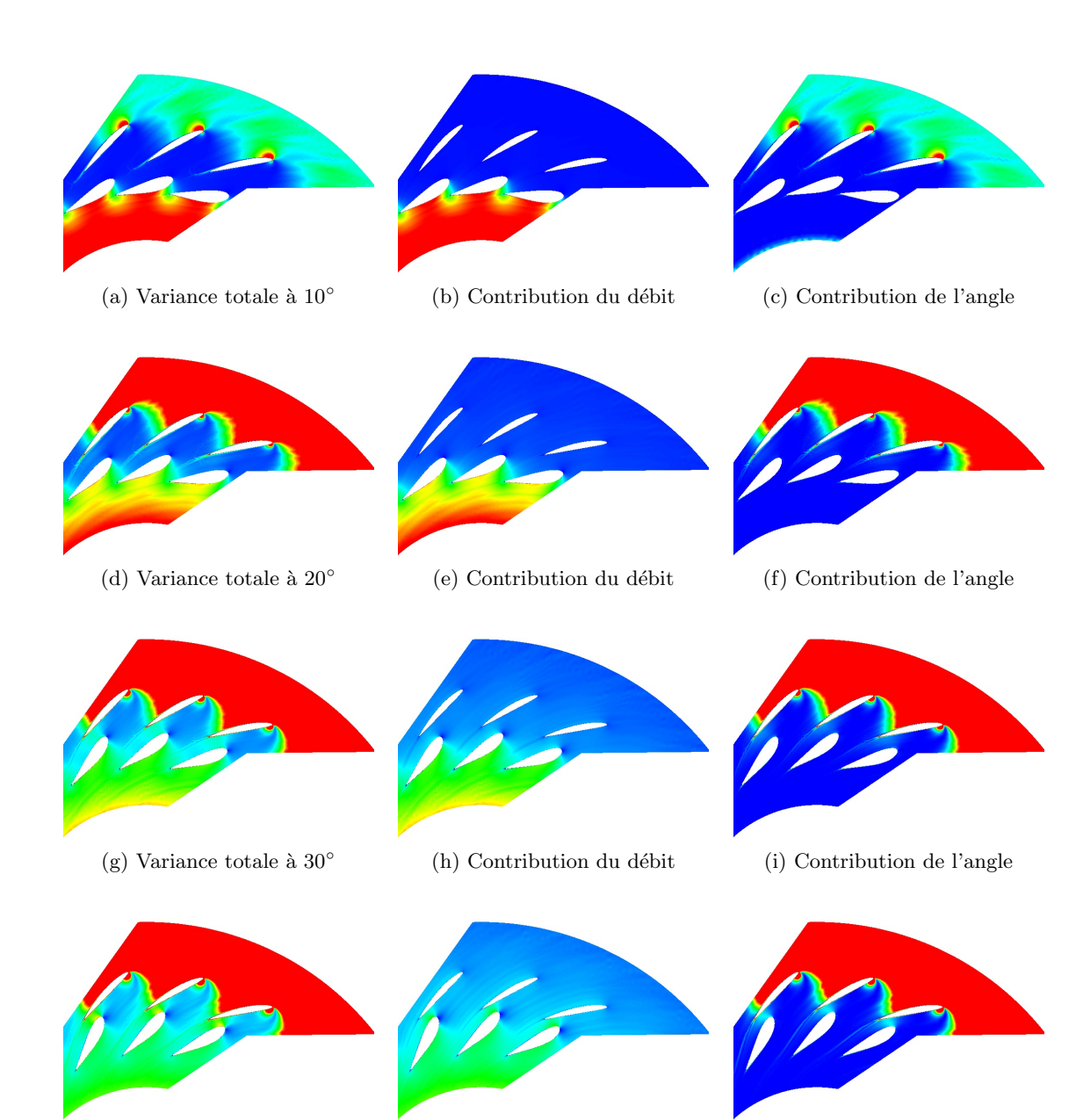

(j) Variance totale à  $40^\circ$ (k) Contribution du débit (l) Contribution de l'angle

Figure 5.21: Isovaleurs de la variance totale (colonne de gauche) dans le domaine de calcul du distributeur et contribution à la variance du débit (colonne du milieu) et de l'angle d'entrée (colonne de droite) pour la vitesse moyenne locale `a diff´erents angles d'ouverture de la directrice (de haut en bas). Cas de la simulation SGE.

davantage retenu notre attention dans la mesure où elle se focalise sur le problème spécifique de l'optimisation de la position du tourillon des directrices pour la configuration double-grille, optimisation qui s'appuie sur l'évaluation du couple puisque celui-ci est dimensionnant. La démarche d'optimisation suivie par Muntean et  $al.$  [111] consiste à considérer comme unique paramètre de design la position du tourillon, axe de rotation de la directrice, et à faire varier cette position le long de la corde de la directrice de façon à déterminer la position qui conduit aux meilleures performances en ce qui concerne l'évolution du couple en fonction de l'angle d'ouverture. On illustre sur la figure 5.22 cette paramétrisation géométrique simple. Le paramètre de design est appelé excentricité et noté  $e : \mathrm{il}$  désigne précisément la distance entre la nouvelle position de l'axe de rotation et sa position d'origine ou de référence.

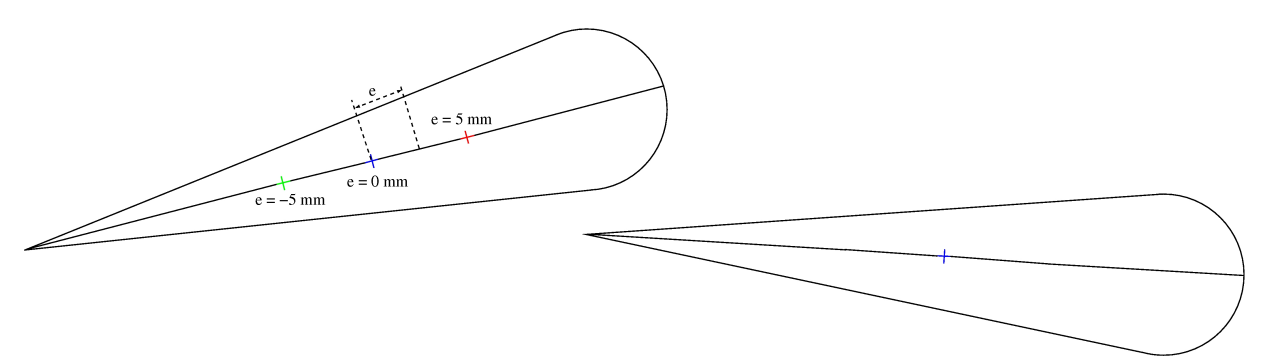

FIGURE 5.22: Représentation du paramètre de design de la directrice (e est l'excentricité par rapport à la position d'origine)

Nous avons choisi de reprendre la démarche proposée dans [111] en y incorporant un ingrédient nouveau : la prise en compte de la variabilité des conditions d'entrée dans l'estimation du couple associé à une géométrie donnée (*i.e.* une valeur donnée de l'excentricité e puisqu'il s'agit du seul paramètre géométrique de design) et à un angle d'ouverture  $\gamma$  donné. L'inclusion de ces incertitudes dans le processus d'optimisation conduit à une démarche d'optimisation dite robuste.

La plage de variation qui a été choisie pour le paramètre de design e est comprise entre  $e = -5mm$ et  $e = 5mm$ . Ce choix est contraint par le fait que les simulations doivent pouvoir être réalisées pour toute la gamme des angles d'ouvertures : comme nous allons le préciser dans un instant, l'objectif du problème d'optimisation intègre l'évolution du couple sur toute la gamme d'ouverture des directrices. Pour que les simulations soient réalisables pour toute valeur de  $\gamma$ , le maillage de calcul doit pouvoir être généré, par la procédure automatique développée, des plus petits aux plus grands angles d'ouverture en ´evitant en particulier les interf´erences entre la directrice et l'avant-directrice ainsi qu'entre la directrice et la condition de périodicité. L'intervalle de variation retenu pour  $e$  répond à ces critères de faisabilité des simulations.

Nous illustrons sur la figure 5.23 l'influence du paramètre de design  $e$  sur l'évolution du couple. Des simulations RANS déterministes, pour le moment, donc à conditions d'entrée fixées aux valeurs moyennes du débit (pour chaque angle d'ouverture) et de l'angle d'entrée ont été réalisées pour trois positions du tourillon  $e = -5mm$ ,  $e = 0mm$  et  $e = +5mm$ . On rappelle que le cas  $e = 0 \, mm$  correspond au cas de référence qui a été analysé depuis le début de ce chapitre. Lorsque  $e = +5mm$ , on observe une tendance à l'ouverture pour tous les angles  $\gamma$  de la directrice puisque le couple appliqué à la directrice est systématiquement négatif. Par contre, lorsque  $e = -5mm$ , la tendance majoritaire est à la fermeture avec un couple appliqué à la directrice positif jusqu'à une ouverture  $\gamma$  proche de 35°. Ces simulations préliminaires mettent bien en ´evidence l'impact du choix de la position du tourillon sur les valeurs prises par le couple dans l'ensemble de la gamme de fonctionnement de la directrice.

### 5.5.1.2 Définition des objectifs et des contraintes

On a schématisé sur la figure 5.24 l'évolution typique du couple, que nous noterons désormais  $C(\epsilon; \gamma)$ , en fonction de l'angle d'ouverture  $\gamma$  pour une position e fixée du tourillon. Plus précisément, on a choisi de tracer sur 5.24 la valeur moyenne du couple plus ou moins l'écart-type calculé en

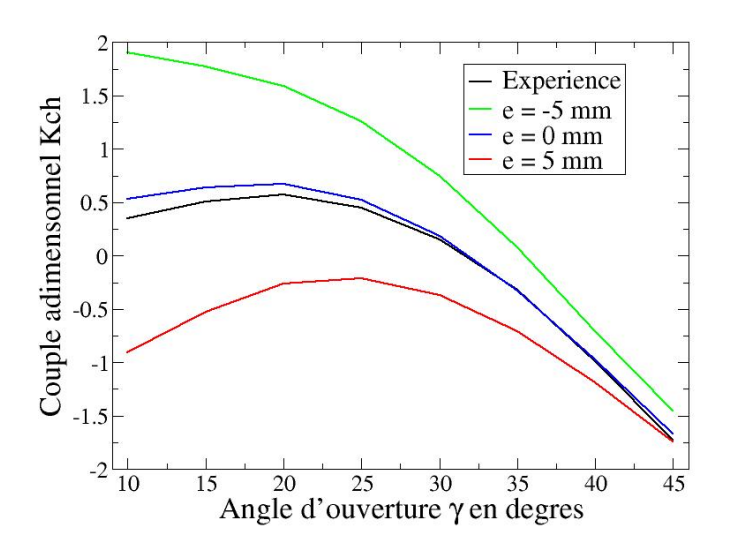

FIGURE 5.23: Impact de la valeur de l'excentricité  $e$  sur l'évolution du couple de la directrice en fonction de l'angle d'ouverture  $\gamma$ . Simulations RANS déterministes avec conditions d'entrée fixées aux valeurs moyennes du débit et de l'angle d'entrée.

prenant en compte les incertitudes physiques sur les conditions d'entrée (débit et direction). Un premier critère d'optimisation pour la position de l'axe de rotation de la directrice (de géométrie fixée) consiste à minimiser l'écart entre la valeur maximale du couple et sa valeur minimale. Ce "lissage" des variations du couple doit permettre d'optimiser (grossièrement) le comportement "en fatigue" du tourillon. Dans le cadre d'une optimisation déterministe, ce critère à minimiser par rapport au paramètre de design  $e$  s'écrit :

$$
J_1(e) = \max_{\gamma} (C(e; \gamma)) - |C(e; \gamma_{max})| \tag{5.6}
$$

Un deuxième critère à satisfaire s'appuie sur l'expertise "métier" des ingénieurs d'Alstom Hydro. Ainsi, le dimensionnement du vérin hydraulique qui permet de gérer l'angle d'ouverture des directrices conduit à privilégier une évolution du couple telle que le couple maximum soit de l'ordre de deux fois le couple obtenu à l'angle de fermeture 0°. Ce critère se traduit donc par la minimisation de la fonction objectif  $J_2$  définie comme :

$$
J_2(e) = \max_{\gamma} (C(e; \gamma)) - 2 \times |C(e; \gamma = 0^{\circ})|
$$
\n(5.7)

A ce stade, la quantité  $C(e; \gamma)$  représente le couple calculé numériquement pour une excentricité e donnée et un angle d'ouverture  $\gamma$  donné, avec des conditions d'entrée fixées et égales à leurs valeurs moyennes expérimentales.

Ces deux objectifs doivent être complétés par un jeu de contraintes destinées à assurer un fonctionnement sûr de la machine. On exige ainsi que le distributeur ait une tendance à la fermeture, ce qui implique que la valeur maximale du couple lorsque  $\gamma$  varie doit rester positive :

$$
g_1(e) = \max_{\gamma} (C(e; \gamma)) > 0
$$
\n(5.8)

En revanche, pour les angles d'ouverture extremums, la tendance souhaitée est à l'ouverture soit :

$$
g_2(e) = C(e; \gamma = 0^{\circ}) < 0 \tag{5.9}
$$

et

$$
g_3(e) = C(e; \gamma_{max}) < 0 \tag{5.10}
$$

Ces critères et contraintes sur le couple pourraient être complétés par un objectif de minimisation de la perte de charge au passage de la directrice. Il a été vérifié par ailleurs que l'effet d'une modification de l'excentricité  $e$  sur les pertes de charge restait très faible de sorte que nous nous sommes limités à considérer les objectifs  $J_1$ ,  $J_2$  et les contraintes  $g_1$ ,  $g_2$ ,  $g_3$ . Le problème d'optimisation (classique ou déterministe) sous contraintes à résoudre prend donc la forme :

$$
\begin{cases}\n\min_{e} J_1(e),\n\min_{e} J_2(e),\n\text{ sous les contraintes}\n g_1(e) > 0, g_2(e) < 0, g_3(e) < 0\n\end{cases}
$$
\n(5.11)

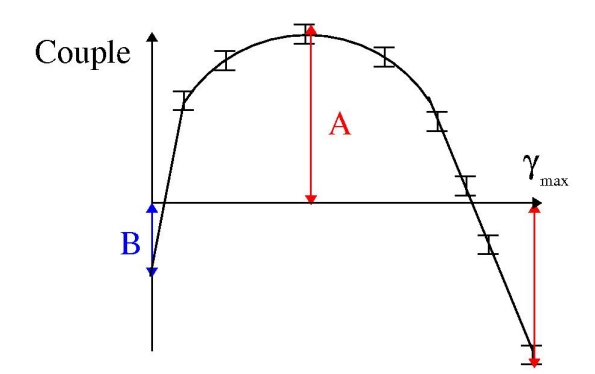

FIGURE 5.24: Définition des objectifs et des contraintes en tenant en compte de la moyenne et de la variance de chaque couple

#### 5.5.1.3 Quantification d'incertitude et optimisation robuste

La valeur ajoutée que nous souhaitons apporter dans la démarche de dimensionnement optimal de la position du tourillon de la directrice est de prendre en compte dans l'optimisation le caractère incertain des conditions d'entrée de l'écoulement dans le distributeur. Pour chaque angle d'ouverture  $\gamma$  et une géométrie fixée (valeur de l'excentricité e fixée), on dispose donc désormais non plus d'une unique valeur déterministe du couple  $C(e; \gamma)$  mais d'une valeur moyenne  $\mu_C(e; \gamma)$ et d'un écart-type associé  $\sqrt{\sigma_C(e;\gamma)}$ . Une optimisation robuste de la position  $e$  va alors consister à se placer systématiquement dans le scénario le plus défavorable en remplaçant par exemple la valeur déterministe  $C(e; \gamma)$  lorsqu'elle doit être maximisée (dans la contrainte  $q_1$ ) par la quantité  $\mu_C(e;\gamma) - \sqrt{\sigma_C(e;\gamma)}$  c'est-à-dire la valeur moyenne diminuée de l'écart-type. En procédant de façon similaire pour l'ensemble des objectifs et des contraintes, on transforme le problème déterministe ou classique initial  $(5.11)$  en un problème d'optimisation robuste. Les objectifs à minimiser et contraintes à satisfaire s'écrivent :

$$
I_1(e) = \max_{\gamma} \left( \mu_C(e; \gamma) + \sqrt{\sigma_C(e; \gamma)} \right) - \left| \mu_C(e; \gamma_{max}) - \sqrt{\sigma_C(e; \gamma_{max})} \right| \tag{5.12}
$$

$$
I_2(e) = \max_{\gamma} \left( \mu_C(e; \gamma) + \sqrt{\sigma_C(e; \gamma)} \right) - 2 \times |\mu_C(e; \gamma = 0^{\circ})|
$$
 (5.13)

$$
h_1(e) = \max_{\gamma} \left( \mu_C(e; \gamma) - \sqrt{\sigma_C(e; \gamma)} \right) > 0 \tag{5.14}
$$

$$
h_2 = \mu_C(e; \gamma = 0^\circ) < 0 \tag{5.15}
$$

$$
h_3(e) = \mu_C(e; \gamma_{max}) + \sqrt{\sigma_C(e; \gamma_{max})} < 0 \tag{5.16}
$$

Le problème d'optimisation robuste s'écrit de façon synthétique :

$$
\begin{cases}\n\min_{e} I_1(e),\n\min_{e} I_2(e),\n\text{ sous les contraintes}\n\ln_1(e) > 0, h_2(e) < 0, h_3(e) < 0\n\end{cases}
$$
\n(5.17)

### 5.5.1.4 Méta-modèles pour l'optimisation classique et robuste

Nous faisons le choix dans cette étude d'optimisation (qu'elle soit classique ou robuste) de nous limiter à une modélisation RANS afin de conserver des coûts de calcul modestes. Nous avons  $\acute{e}$ tabli précédemment le manque de fiabilité de cette modélisation RANS pour les angles d'ouverture les plus faibles : les résultats quantitatifs fournis par notre démarche d'optimisation devront donc être considérés avec précaution. Cette restriction reste compatible avec l'objectif général de notre démarche qui, comme on le verra au moment d'analyser les résultats, est une étude de la faisabilité d'une optimisation robuste de préférence à une classique optimisation déterministe.

Même si des calculs RANS sont utilisés, on doit bien garder en tête le coût de la démarche d'optimisation mise en œuvre :

- dans le cas de l'optimisation classique (déterministe), la définition des objectifs  $J_1, J_2$  et des contraintes  $q_1, q_2, q_3$  précisée ci-dessus exige de calculer pour chaque design, *i.e.* chaque valeur de l'excentricité  $e$  dans son domaine de variation, la courbe d'évolution du couple en fonction de  $\gamma$  ce qui correspond à huit valeurs de l'angle d'ouverture, équi-réparties dans l'intervalle [10◦ ; 45◦ ]. L'estimation de la valeur du couple en situation de fermeture de la rangée de directrices ( $\gamma = 0^{\circ}$ ) est réalisée en statique, sans faire appel à un calcul CFD.
- la démarche d'optimisation robuste suppose, en se limitant à un développement d'ordre maximal  $p = 2$  en polynômes de chaos, de calculer pour chaque angle d'ouverture un plan d'expériences de dimension neuf. Chaque évaluation des fonctions objectifs  $I_1$ ,  $I_2$  et des contraintes  $h_1$ ,  $h_2$ ,  $h_3$  suppose donc in fine soixante-douze calculs RANS. Ce qui reste coûteux, même pour des simulations 2D.

Nous avons donc fait le choix dans ce travail de faire appel à des méta-modèles pour l'estimation des fonctions intervenant dans l'expression des objectifs du problème d'optimisation, qu'il soit déterministe ou robuste. Ces méta-modèles doivent nous permettre de décrire à moindre coût l'évolution du couple, pour un angle d'ouverture fixé, en fonction de la position du tourillon paramétrée par e.

Dans le cas de l'optimisation déterministe (5.11), les trois calculs réalisés pour  $e = -5 mm$ ,  $e = 0 \, mm$ ,  $e = +5 \, mm$  et présentés sur la figure 5.23 sont utilisés pour construire une simple surface de réponse polynomiale (de degré 2). Cette fonction substitut, notée  $\tilde{C}(e; \gamma)$ , est construite pour chaque valeur de l'angle d'ouverture  $\gamma$  et constitue une approximation de l'évolution exacte du couple en fonction de e, à γ fixé, dont on rappelle qu'elle est désignée par  $C(e; \gamma)$ . Le problème d'optimisation (5.11) est alors transformé en un problème pour lequel la fonction  $C(e; \gamma)$  est systématiquement remplacée par l'approximation  $\tilde{C}(e; \gamma)$ :

$$
\begin{cases}\n\min_{e} \bar{J}_1(e),\n\min_{e} \tilde{J}_2(e),\nsous les contraintes\n\tilde{g}_1(e) > 0, \tilde{g}_2(e) < 0, \tilde{g}_3(e) < 0\n\end{cases}
$$
\n(5.18)

où les objectifs "substituts" et contraintes "substituts" sont définis par  $(5.6)-(5.10)$  avec C remplacé par  $C$ .

De façon similaire, nous avons réalisé un jeu de simulations stochastiques afin de construire les approximations polynomiales  $\widetilde{\mu_{C}}(e;\gamma)$  et  $\widetilde{\sigma_{C}}(e;\gamma)$  destinées à se substituer dans notre démarche d'optimisation robuste aux fonctions exactes d´ecrivant l'´evolution en fonction de e de la moyenne  $\mu_C(e;\gamma)$  et de la variance  $\sigma_C(e;\gamma)$  du couple pour chaque valeur de l'angle d'ouverture  $\gamma$ . Les  $\acute{e}$ volutions présentées sur la figure 5.25 ont donc nécessité  $3 \times 9 \times 8 = 216$  calculs préliminaires afin de construire les fonctions substituts  $\widetilde{\mu_C}$  et  $\widetilde{\sigma_C}$ . Le problème d'optimisation robuste (5.17) est alors remplacé par le problème :

$$
\begin{cases}\n\min_{e} \tilde{I}_1(e), \\
\min_{e} \tilde{I}_2(e), \\
\text{sous les contraintes} \\
\tilde{h}_1(e) > 0, \tilde{h}_2(e) < 0, \tilde{h}_3(e) < 0\n\end{cases}
$$
\n(5.19)

o`u les objectifs "substituts" et contraintes "substituts" permettant la prise en compte des incertitudes d'entrée sont définis par  $(5.12)$ - $(5.16)$  avec  $\mu_C$  et  $\sigma_C$  remplacés respectivement par  $\widetilde{\mu}_{C}$  et  $\widetilde{\sigma}_{C}$ . La surface de réponse postulée pour l'évolution en fonction de l'excentricité e de la moyenne et de la variance du couple, à angle d'ouverture fixé, est une simple surface de réponse polynomiale de degré 2.

Le choix d'un degré polynômial égal à 2 est initialement motivé par le souhait de limiter au maximum le nombre de calculs préliminaires à effectuer pour construire les différentes surfaces de réponse associées aux différentes valeurs de l'angle d'ouverture γ. Nous avons constaté, a posteriori, que ce choix était suffisant en pratique pour assurer un accord très satisfaisant entre le calcul exact du couple ou de ses moments et son estimation par ces modèles substituts. Nous avons utilisé la fonctionnalité Response Surface Model du logiciel commercial d'optimisation modeFrontier pour construire ces surfaces de réponse ou fonctions substituts.

### 5.5.2 Analyse des résultats de l'optimisation classique

Le problème d'optimisation  $(5.18)$  est un problème bi-objectifs avec contraintes non-linéaires, que nous choisissons de résoudre à l'aide de l'algorithme génétique NSGA-II (Non-Dominating Sorting Algorithm) [39] associé à une méthode de pénalisation pour le traitement de la contrainte. Nous utilisons très précisément la version de cet algorithme (désormais standard en matière de résolution de problèmes multi-objectifs sous contraintes) disponible dans le logiciel commercial d'optimisation  $modeFrontier$ , à notre disposition dans le cadre de ces travaux de thèse.

Nous observons que les deux objectifs  $\tilde{J}_1$  et  $\tilde{J}_2$  sont antagonistes puisque nous obtenons un ensemble de solutions optimales pour le problème (5.18). L'ensemble des solutions optimales pour l'excentricité e est ainsi constitué par l'intervalle de variation  $e^* \in [-0, 734 \, mm, -0, 174 \, mm]$ 

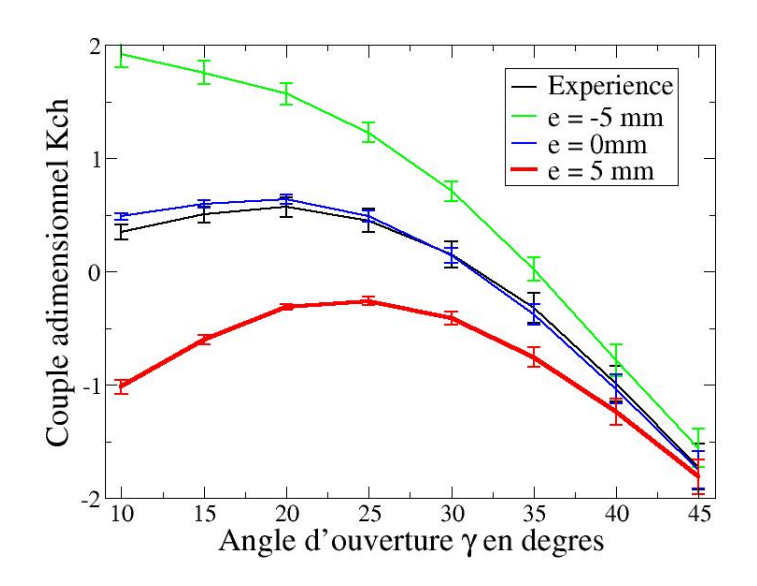

FIGURE 5.25: Second plan d'expériences pour trois valeurs différentes de e. Les variations du couple (moyennes  $\mu_C(e;\gamma)$  et variances  $\sigma_C(e;\gamma)$ ) sont calculées en utilisant des simulations stochastiques avec des conditions d'entrée incertaines.

(on rappelle que le domaine d'exploration est constitué par l'intervalle  $[-5 mm, +5 mm]$ ). On doit souligner que le positionnement du tourillon au millième de millimètre reste bien sûr une "vue de l'esprit" ; en toute rigueur, le problème pourrait être résolu en supposant que e varie avec un pas compatible avec la précision des procédés d'usinage et ce pas pourrait être imposé via un codage binaire de la variable de design e.

Un autre point à garder en tête est bien sûr que cette gamme de valeurs optimales correspond à la résolution du problème (5.18), faisant donc appel à des fonctions substituts. Aussi, il convient de vérifier la pertinence de ces solutions pour le problème original  $(5.11)$  dans lequel objectifs et contraintes sont calculés pour une évaluation exacte du couple. On synthétise ainsi dans le tableau 5.4 d'une part les valeurs estimées par les fonctions substituts utilisées dans (5.18), calculées pour les extrémités  $e^{\star}_{min}$ ,  $e^{\star}_{max}$  de l'intervalle optimal obtenu et d'autre part les valeurs des fonctions "exactes"  $(J_1, J_2, g_1, g_2$  et  $g_3)$  pour ces mêmes valeurs du paramètre de design e. L'accord entre objectifs et contraintes substituts et objectifs et contraintes exacts reste très bon. L'écart apparent entre  $\tilde{J}_2(e_{max}^*)$  et  $J_2(e_{max}^*)$  est en réalité faible puisque les deux valeurs correspondent bien toutes les deux à la minimisation de l'objectif  $J_2 / J_2$  tandis que dans le même temps l'objectif  $J_1 / J_1$  atteint sa valeur maximale.

On rappelle que l'intervalle optimal déterminé,  $[e^{\star}_{min} = -0, 734 \, mm, e^{\star}_{max} = -0, 174 \, mm]$ , ne prend pas en compte les incertitudes d'entrée qui existent pour l'écoulement dans le distributeur. Les variations du couple qui conduisent à cette préconisation pour le choix de l'excentricité  $e$  ont été calculées pour les seules valeurs moyennes du débit d'entrée associé à chaque angle d'ouverture et de la direction de l'écoulement en entrée.

### 5.5.3 Analyse des résultats de l'optimisation robuste

Le problème (5.19) est également résolu en faisant appel à l'algorithme NSGA-II tel qu'implémenté dans modeFrontier. La plage de variation optimale obtenue pour e via cette optimisation robuste est donnée par  $[e_{min}^{\dagger} = -0, 732 \, mm, e_{max}^{\dagger} = -0, 205 \, mm].$ 

### 5.5 Optimisation robuste de la position de l'axe d'une directrice

|                              | Surfaces de réponse |                   |       | Simulations déterministes |                   |  |
|------------------------------|---------------------|-------------------|-------|---------------------------|-------------------|--|
|                              | $e_{min}^{\star}$   | $e_{max}^{\star}$ |       | $e_{min}^{\star}$         | $e_{max}^{\star}$ |  |
| $J_1$                        | 3,46E-01            | 4,66E-01          | $J_1$ | 3,48E-01                  | 4,56E-01          |  |
| $J_2$                        | 7,60E-01            | 9,67E-04          | $J_2$ | 7,42E-01                  | 6,84E-03          |  |
| $\overline{\tilde{g}_1}$     | 7,61E-01            | 6,51E-01          | $q_1$ | 7,43E-01                  | 6,43E-01          |  |
| $\widetilde{g}_2$            | $-3,02E-04$         | $-3,25E-01$       | $q_2$ | $-3,09E-04$               | $-3,25E-01$       |  |
| $\overline{\widetilde{g}_3}$ | $-1,11E+00$         | $-1,12E+00$       | 93    | $-1,09E + 00$             | $-1,10E+00$       |  |

TABLE 5.4: Vérification *a posteriori* de l'adéquation entre les solutions du problème substitut et celles du problème exact dans le cas déterministe (sans prise en compte des incertitudes d'entrée).

Cet intervalle doit être comparé à l'intervalle  $[e^{\star}_{min} = -0, 734 \, mm, e^{\star}_{max} = -0, 174 \, mm]$  obtenu à l'issue de la résolution du problème déterministe.

On observe donc que la prise en compte des incertitudes d'entrée conduit à restreindre la borne supérieure de l'intervalle de variation de l'excentricité de 15% environ, sans affecter (ou de façon négligeable seulement) la borne inférieure de ce même intervalle.

Avant de préciser notre analyse du passage de  $e^\star_{min}, e^\star_{max}$  à  $e^\dagger_{min}, e^\dagger_{max}$ , nous souhaitons confirmer, comme nous l'avons fait dans le cas déterministe, la validité des fonctions substituts construites pour les objectifs et contraintes du problème stochastique. Nous présentons ainsi dans le tableau 5.5 les valeurs des objectifs et des contraintes calculés pour les bornes de l'intervalle de variation de  $e, e_{min}^{\dagger}$  et  $e_{max}^{\dagger}$ , en utilisant d'une part les surfaces de réponse et d'autre part des simulations RANS "exactes". On observe globalement un très bon accord entre ces deux types de prédiction.

|                |             | Surfaces de réponse |         | Simulations RANS |             | Simulations RANS  |                   |
|----------------|-------------|---------------------|---------|------------------|-------------|-------------------|-------------------|
|                | $e^+_{min}$ | $e_{max}$           |         | $e^+_{min}$      | $e_{max}$   | $e_{min}^{\star}$ | $e_{max}^{\star}$ |
| $I_1$          | 4,06E-01    | 5,24E-01            | $I_1$   | $4,21E-01$       | 5,28E-01    | $4,21E-01$        | 5,33E-01          |
| $I_2$          | 8,08E-01    | 8,69E-02            | $I_{2}$ | 7,97E-01         | 8,38E-02    | 7,96E-01          | 4,15E-02          |
| $h_1$          | 7,14E-01    | 7,00E-01            | $h_{1}$ | 6,99E-01         | 6,97E-01    | 6,99E-01          | $6,05E-01$        |
| h <sub>2</sub> | $-8,12E-05$ | $-3,07E-01$         | h2      | $-8,12E-05$      | $-3,07E-01$ | $-3,09E-04$       | $-3,25E-01$       |
| $h_3$          | $-9,99E-01$ | $-1,01E+00$         | $h_{3}$ | $-1,00E + 00$    | $-1,01E+00$ | $-1,00E + 00$     | $-1,01E-00$       |

TABLE 5.5: Vérification *a posteriori* de l'adéquation entre les solutions du problème substitut et celles du problème exact dans le cas stochastique (avec prise en compte des incertitudes d'entrée).

On présente également sur la figure 5.26 le calcul RANS a posteriori de l'évolution du couple moyen et de sa barre d'erreur pour  $e = e_{min}^{\dagger}$  et  $e = e_{max}^{\dagger}$ . Les courbes présentées, incluant les barres d'erreur, définissent l'enveloppe des évolutions du couple solutions du problème d'optimisation robuste (5.19).

Nous présentons finalement dans le tableau 5.5 les valeurs des objectifs  $I_1$ ,  $I_2$  et des contraintes  $h_1, h_2, h_3$  (incluant donc les incertitudes d'entrée) calculées pour les extrémités  $e_{min}^{\star}$ ,  $e_{max}^{\star}$  de l'intervalle optimal calculé en déterministe. Puisque la valeur  $e^\star_{min}$  est quasiment égale à la va leur  $e_{min}^{\dagger}$ , nous nous contenterons de discuter le cas de la borne supérieure  $e_{max}^{\star}$ . La différence la plus significative entre  $e_{max}^{\star}$  et  $e_{max}^{\dagger}$  se situe au niveau des valeurs des objectifs : se limiter à une excentricité  $e_{max}^{\dagger} = -0.205 \, mm$  au lieu de  $e_{max}^{\star} = -0.174 \, mm$  permet de limiter la valeur de

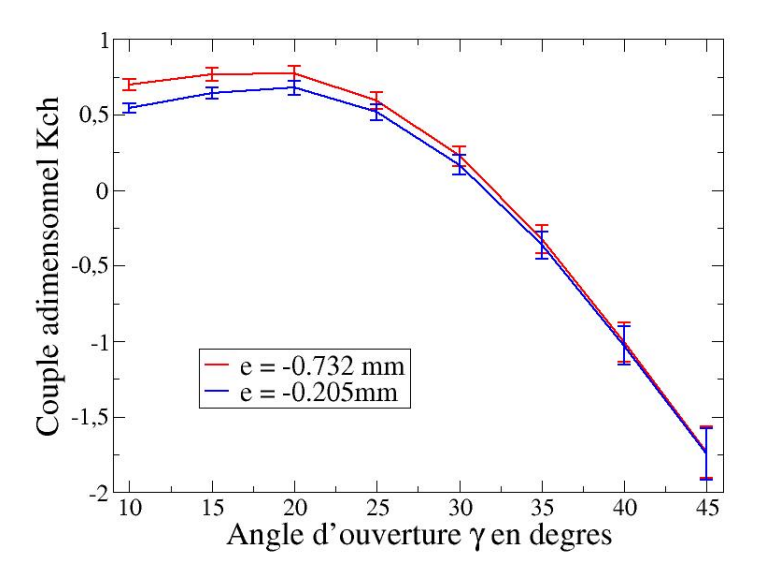

FIGURE 5.26: Simulations RANS *a posteriori* de l'évolution du couple moyen et de son écarttype pour les valeurs extrêmes de l'intervalle de variation optimal de l'excentricité avec prise en compte de l'incertitude d'entrée *i.e.*  $[e_{min}^{\dagger}, e_{max}^{\dagger}]$ .

l'objectif  $I_1$  à  $I_1(e_{max}^{\dagger}) = 0.528$  au lieu de  $I_1(e_{max}^{\star}) = 0.533$ . Cependant, dans le même temps, les calculs RANS "exacts" permettent d'établir que  $I_2(e_{max}^*) = 0.0415$  alors que  $I_2(e_{max}^{\dagger}) = 0.0838$ . Les calculs RANS exacts conduisent donc à considérer que  $e^{\dagger}_{max}$  et  $e^{\star}_{max}$  sont en réalité des solutions qui ne se dominent pas l'une et l'autre : par conséquent, et puisque  $e_{max}^{\star}$  satisfait également les contraintes  $h_1$ ,  $h_2$ ,  $h_3$ , il semble que la solution de l'optimisation robuste devrait également inclure  $e_{max}^{\star}$ . On touche sans doute ici aux limites de la précision de l'approche ayant consisté à résoudre le problème substitut (5.19) au lieu du (coûteux) problème exact (5.17). En particulier, les écarts plus importants observés entre l'estimation  $I_2$  et l'objectif exact  $I_2$  doivent expliquer ces difficult´es de validation de l'ensemble des solutions de l'optimisation robuste.

Pour clore cette analyse, nous présentons sur la figure 5.27 le calcul RANS a posteriori de l'évolution du couple moyen et de sa barre d'erreur pour  $e = e^*_{min}$  et  $e = e^*_{max}$ . La comparaison visuelle entre ces courbes et celles précédemment tracées sur la figure 5.26 pour  $e = e^{\dagger}_{min}$  et  $e = e_{max}^{\dagger}$  montrent bien la faiblesse des écarts entre les évolutions prédites pour  $e_{max}^{\star}$  et celles prédites pour  $e_{max}^{\dagger}$ . Nous n'avons cependant pas cherché à modifier les fonctions substituts du probl`eme stochastique en enrichissant le plan d'exp´eriences permettant de les construire. Nous avons en effet déjà souligné les limites de la démarche menée : il est clair que la position initiale du tourillon était déjà optimisée dans une large mesure de sorte que les modifications proposées restent d'amplitude très modeste. La démarche présentée dans cette dernière section du chapitre consacré à l'analyse d'un distributeur avait pour but premier de démontrer la faisabilité d'une optimisation robuste en tirant avantage de la quantification d'incertitudes mise en place. Cette faisabilité est bien établie et la démarche proposée pourra utilement être mise en œuvre pour la détermination par voie numérique d'une position optimale robuste de tourillon de directrice.

L'étude par voie numérique d'un distributeur de turbine Francis nous a permis de mettre en ceuvre avec succès les deux ingrédients originaux de notre étude pour parvenir à valider des simulations par rapport à l'expérience

– la prise en compte des incertitudes physiques dans les calculs via l'approche NISP de

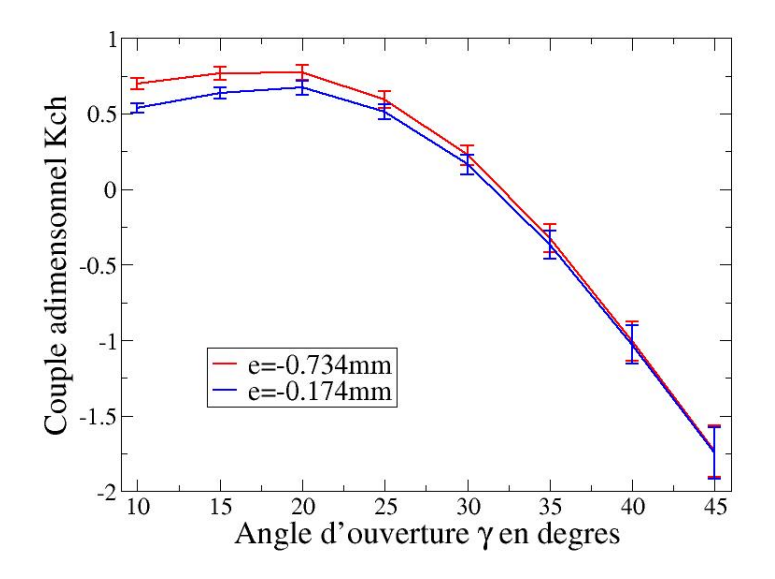

FIGURE 5.27: Simulations RANS *a posteriori* de l'évolution du couple moyen et de son écarttype pour les valeurs extrêmes de l'intervalle de variation optimal de l'excentricité sans prise en compte de l'incertitude d'entrée *i.e.*  $[e^{\star}_{min}, e^{\star}_{max}]$ .

quantification / propagation d'incertitudes,

 $-$  le recours à une stratégie de type SGE pour pallier les insuffisances de modélisation d'une stratégie RANS.

Nous avons ainsi montré que l'approche RANS  $k - \omega$  SST n'offrait pas une fiabilité suffisante pour la prédiction de l'évolution du couple exercé par l'écoulement sur une directrice du distributeur alors qu'il était en revanche possible de valider la capacité prédictive d'une stratégie SGE. Nous avons élargi notre étude à l'analyse de la sensibilité de l'ensemble de l'écoulement dans le distributeur aux paramètres d'entrée (débit, direction) en nous appuyant sur l'analyse de la variance estimée par NISP. Une telle démarche peut être particulièrement utile pour une conception robuste de machine hydraulique puisqu'elle fournit des indications précises sur le lien entre variabilité des paramètres d'entrée et variabilité de l'écoulement. L'analyse que nous avons présentée a essentiellement permis de retrouver le rôle joué par la rangée d'avant-directrices placée en amont de la rangée de directrices. Enfin, nous avons illustré une démarche d'optimisation robuste faisant appel aux estimations de la moyenne et de la variance du couple par l'approche NISP. Les travaux exposés dans ce chapitre ont fait l'objet d'une présentation dans le cadre de la conférence SIMHYDRO 2012  $[17]$  et de la publication  $[16]$ .

# CHAPITRE 6

# ASPIRATEUR DE TURBINE BULBE : INCERTITUDE SUR LA CONDITION D'ENTREE´

### Sommaire

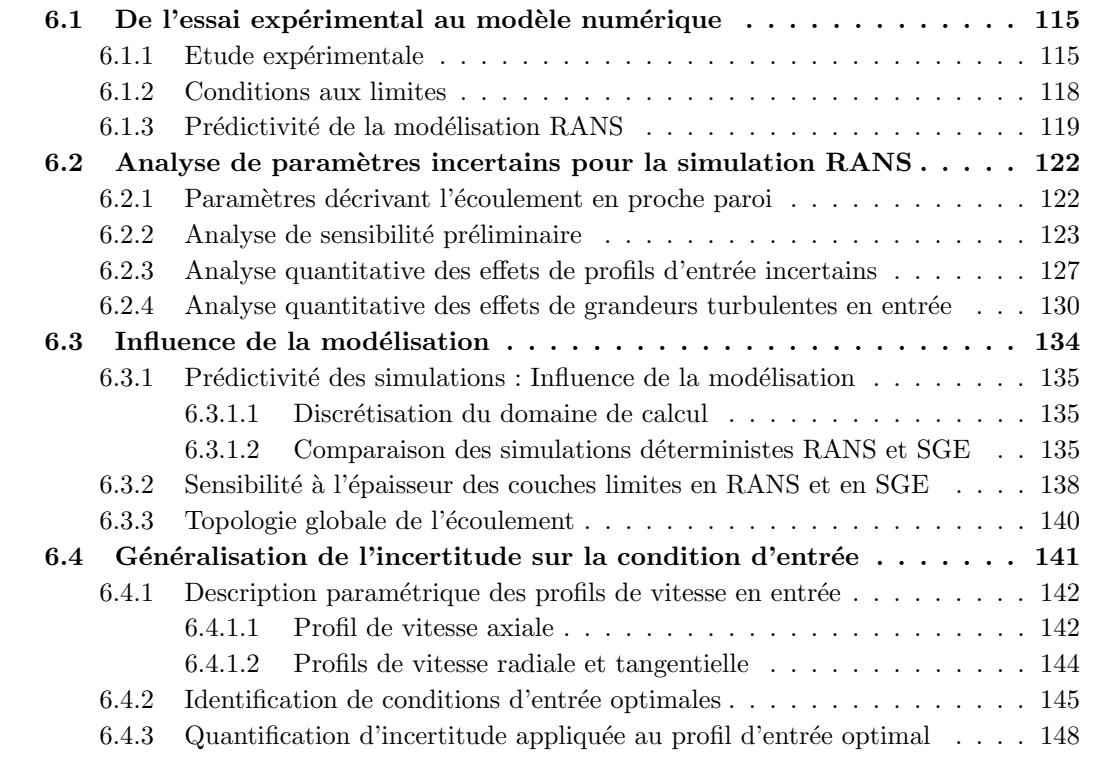

Nous analysons dans ce chapitre la configuration d'aspirateur de turbine bulbe qui a été présentée tout d'abord dans le chapitre 2 puis revue au chapitre 3 dans le cadre de l'état de l'art des simulations de ce type de composant d'une centrale hydraulique. Notre objectif reste identique à celui exposé au chapitre précédent, il s'agit donc d'aboutir à une simulation fiable de l'écoulement dans ce distributeur. Comme précédemment encore, nous nous concentrerons ici sur l'étape de Validation sans détailler l'étape de Vérification réalisée via des études de convergence en maillage pour les calculs RANS et la vérification des critères proposés et validés au chapitre 4 pour les calculs SGE.

La validation des simulations de l'écoulement dans l'aspirateur et en particulier des prédictions de pertes de charge dans cet aspirateur exige, comme dans le cas du distributeur analys´e au chapitre précédent, de faire appel aux outils de quantification et de propagation d'incertitude déjà mis en œuvre. Nous nous plaçons en effet dans le cadre d'une simulation de la seule géométrie d'aspirateur, sans intégrer dans le domaine de calcul la roue située en amont de l'entrée de l'aspirateur. La mise en place du cas de calcul exige donc de disposer de profils de vitesse au niveau de la section d'entrée de l'aspirateur. Dans le cas d'une turbine bulbe, comme nous le préciserons dans la section 6.1 décrivant à la fois la configuration d'essai et les ingrédients-clés de la simulation, la section de mesure correspondant au plan d'entrée inclut l'extrémité aval du moyeu de la turbine bulbe. Les techniques de mesure mises en œuvre mais aussi la configuration même de la turbine rendent délicate l'obtention expérimentale des distributions de vitesse dans ce plan d'entrée. En particulier nous ne disposons pas des profils de vitesse au voisinage immédiat du moyeu de la turbine (paroi intérieure) et du carter (paroi extérieure ou ceinture), dans des zones de couche limite où des variations significatives de vitesse se produisent. L'incertitude est ici particulièrement forte puisque ces distributions en proche paroi sont donc tout simplement inconnues. En outre, les points de mesure de vitesse d'entrée dont nous disposons sont eux-mêmes entachés d'une incertitude de mesure.

Nous souhaitons donc mettre `a nouveau en œuvre les outils non-intrusifs de quantification et propagation d'incertitude précédemment appliqués à l'analyse d'un distributeur pour évaluer cette fois l'impact des incertitudes présentes au niveau des profils de vitesse d'entrée sur la prédiction de l'écoulement dans l'aspirateur et plus particulièrement la prédiction des pertes de charge. Le point spécifique à cette analyse menée pour la configuration d'aspirateur réside dans le nombre significativement plus élevé de paramètres incertains qui doivent être *a priori* pris en compte dans l'analyse. Alors que l'étude du distributeur de turbine Francis ne mettait en jeu que deux paramètres incertains (pour différents points de fonctionnement correspondant à différents angles d'ouverture), la présente étude d'aspirateur fait potentiellement apparaître plusieurs dizaines de paramètres incertains (si nous considérons comme incertaines à la fois l'ensemble des valeurs mesurées au niveau du profil d'entrée et les distributions de vitesse en proche paroi). Nous avons déjà évoqué la question de la "malédiction de la dimensionnalité" (ou  $curse$  of dimensionality) dans le chapitre 4 présentant notamment les outils de quantification d'incertitude : on rappelle qu'il s'agit de la difficulté posée par l'explosion du coût de l'estimation des moments statistiques (moyenne et variance dans notre cas) dès lors que le nombre d'incertitudes `a prendre en compte devient important. A titre d'exemple, l'approche NISP mise en œuvre de façon "basique" avec un ordre polynomial  $p = 2$  et  $d = 10$  paramètres incertains conduit à l'évaluation de  $(p + 1)^d = 59049$  configurations d'écoulement pour estimer l'impact de ces incertitudes sur les caractéristiques de l'écoulement. Même si ce coût peut être un peu réduit en exploitant des techniques d'intégration multidimensionnelles moins coûteuses que les techniques faisant appel à la tensorisation des formules mono-dimensionnelles (on pense notamment aux formules dites de grilles creuses), il reste de toute façon tout à fait prohibitif dès lors que chacune des configurations à calculer correspond à un calcul RANS 3D (le caractère "prohibitif" d'une telle évaluation étant évidemment amplifié pour des simulations de type SGE).

Les analyses présentées dans la section 6.2 de ce chapitre vont donc tout d'abord s'appuyer sur des études préliminaires de sensibilité pour identifier les paramètres les plus influents dans la description des profils de vitesse inconnus en proche paroi. Ces études seront réalisées de façon basique, en donnant simplement des valeurs extrêmes aux différents paramètres utilisés dans la fermeture de ces profils de vitesse. Les outils plus sophistiqués et, surtout, plus quantitatifs de propagation d'incertitude seront mis en oeuvre dans un second temps : seuls les paramètres les plus influents précédemment identifiés seront considérés comme des variables stochastiques. Nous ferons également, toujours pour des raisons de coût, une hypothèse de découplage de l'influence des variables incertaines décrivant les profils de vitesse en paroi et de l'influence des variables incertaines décrivant le niveau de turbulence en entrée, lui-aussi inconnu. L'ensemble de ces analyses seront réalisées dans le cadre de simulations RANS et nous conduiront à établir le manque de fiabilité de ces calculs RANS.

Nous nous intéresserons alors, dans la section 6.3, à l'influence de la modélisation de la turbulence sur la prédiction des caractéristiques de l'écoulement dans l'aspirateur étudié. Nous confronterons ainsi des simulations RANS et SGE, prenant en compte les incertitudes les plus influentes identifiées dans la description du profil de vitesse d'entrée en proche paroi. Nous mettrons ainsi en évidence la difficulté d'une prédiction fiable de l'écoulement dans l'aspirateur, quelle que soit la stratégie de modélisation de la turbulence adoptée.

Dans la section 6.4 du chapitre, nous étudierons finalement la possibilité d'expliquer l'écart entre r´esultats d'essais et simulations par l'existence d'incertitude non seulement au niveau des zones de proche paroi mais aussi dans l'ensemble de la section d'entrée. Nous proposerons une description simplifiée du profil d'entrée autorisant, grâce à un nombre réduit de paramètres, la recherche d'une distribution de vitesse en entrée qui minimise l'écart entre calcul et expérience pour les profils de vitesse dans les sections aval de l'aspirateur. Nous conclurons notre analyse en appliquant l'approche NISP pour le profil d'entrée précédemment identifié via une optimisation déterministe mais dans lequel seront introduites les incertitudes physiques identifiées.

# 6.1 De l'essai expérimental au modèle numérique

# 6.1.1 Etude expérimentale

Une centrale hydraulique de type "bulbe" est constituée d'un distributeur, d'une turbine bulbe d'axe parallèle à la direction de l'écoulement et d'un aspirateur ; dans la configuration étudiée, l'aspirateur est lui-même constitué d'un simple diffuseur conique, prolongé par un conduit à section constante, représenté sur la figure 6.1. L'analyse de l'écoulement dans l'aspirateur proposée dans ce chapitre est systématiquement menée sur un domaine de calcul qui n'inclut que la géométrie de l'aspirateur ; plus précisément, la section d'entrée du domaine d'étude est située légèrement en amont de l'extrémité du bulbe de la turbine.

Nous considérons par la suite deux points de fonctionnement qui correspondent à deux jeux distincts de conditions d'entrée en vitesse :

- le cas dit "optimal" correspond au point de meilleur rendement de l'installation (voir chapitre 2) avec un débit  $Q_{opt}$
- le cas dit de "forte charge" correspond à un débit  $Q = 1, 59 \times Q_{opt}$ .

Exp´erimentalement, trois plans de sondage des composantes de la vitesse moyenne (vitesse radiale  $U_r$ , vitesse tangentielle  $U_\theta$  et vitesse débitante ou axiale  $U_z$ ) ont été réalisés. La première section de mesure correspond à la section d'entrée dont les mesures seront utilisées par la suite comme conditions d'entrée pour la simulation numérique (cf. figure 6.2). Les deux autres plans de sondage se situent respectivement en  $z = 0,293m$  (section A) et en  $z = 0,455m$  (section B) en aval de l'entrée. Ils seront utilisés pour valider les résultats issus du calcul en confrontant profils de vitesse calculés et mesurés.

Dans l'aspirateur, le nombre de Reynolds basé sur la vitesse débitante et le diamètre hydraulique

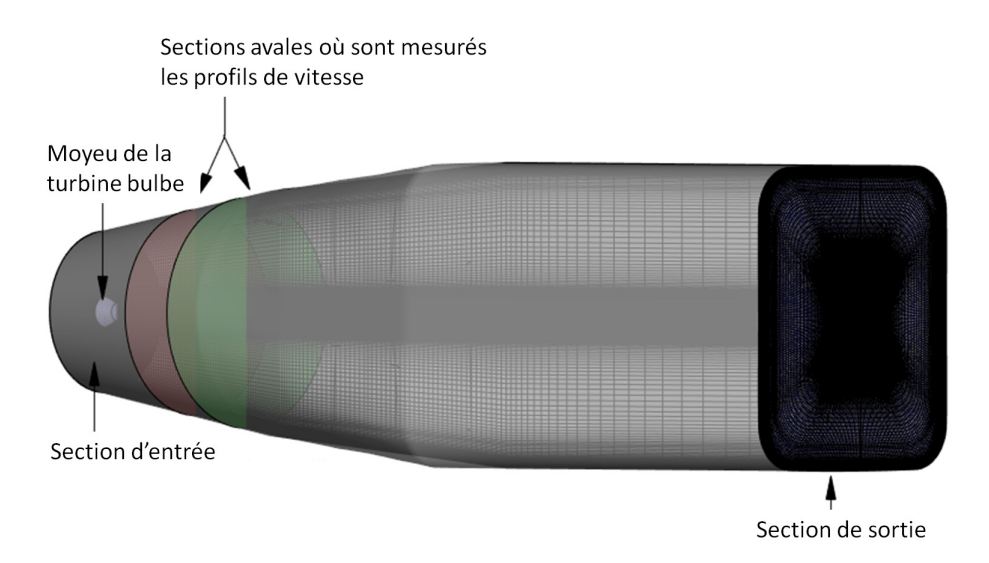

FIGURE 6.1: Configuration de l'aspirateur de turbine bulbe. La section d'entrée et les sections aval indiquées en rouge et vert (notées respectivement A et B par la suite) correspondent à des sections où la vitesse moyenne a été mesurée expérimentalement.

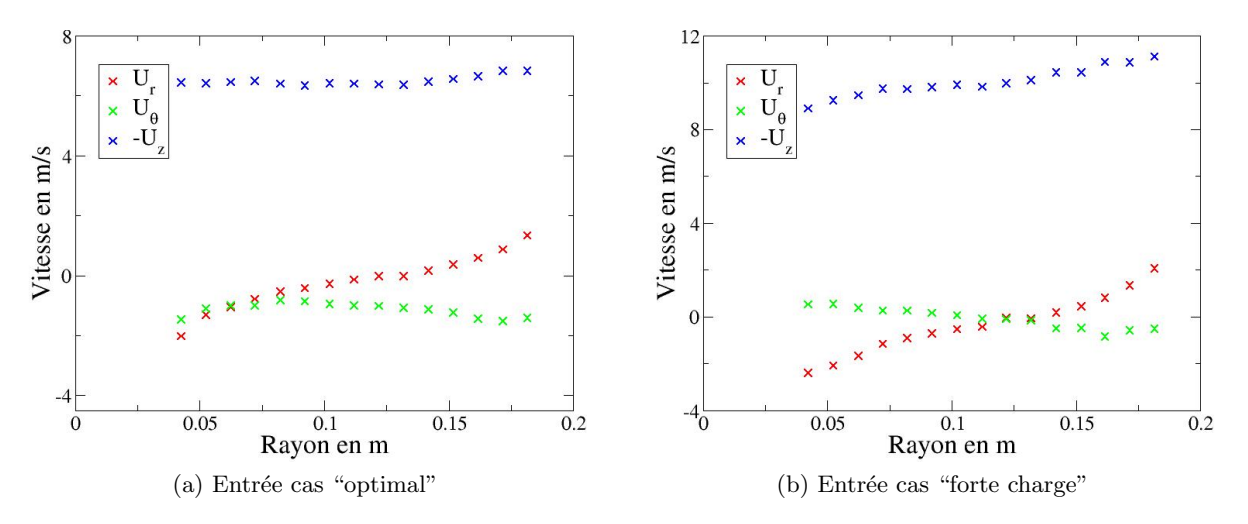

FIGURE 6.2: Profils de vitesses radiale, tangentielle et débitante expérimentaux en fonction de la position radiale.

en entrée vérifie  $Re = 1,32.10^6$  pour le cas "optimal" et  $Re = 1,89.10^6$  pour le cas "forte charge". Les donn´ees exp´erimentales dont nous disposons sont issues d'une campagne de mesures effectuée sur la plateforme d'essai de Alstom Power. La technique de mesure utilisée repose sur une sonde Pitot à cinq trous qui ne permet pas d'avoir accès à des mesures en dessous d'une distance à la paroi égale à  $7 \, mm$  environ. Le premier point de mesure accessible pour les profils de vitesse se situe donc à  $7 \, mm$  de la paroi côté moyeu (voisinage du bulbe) et côté carter  $($ enveloppe extérieure), comme illustré sur la figure 6.3 dans le cas des mesures effectuées en configuration "forte charge". Les profils de vitesse qui permettent de raccorder respectivement le premier et le dernier point de mesure à leurs valeurs au niveau de la paroi du moyeu et de la paroi du carter (valeurs généralement nulles par condition d'adhérence à l'exception de la vitesse tangentielle au niveau de la paroi du moyeu qui est liée à la vitesse de rotation du bulbe) sont donc inconnus. On notera que les valeurs expérimentales disponibles sont susceptibles de

### CHAPITRE 6. ASPIRATEUR DE TURBINE BULBE : INCERTITUDE SUR LA CONDITION D'ENTREE´

pr´esenter une erreur de mesure ; nous ne disposons pas d'information pour quantifier cette erreur de mesure.

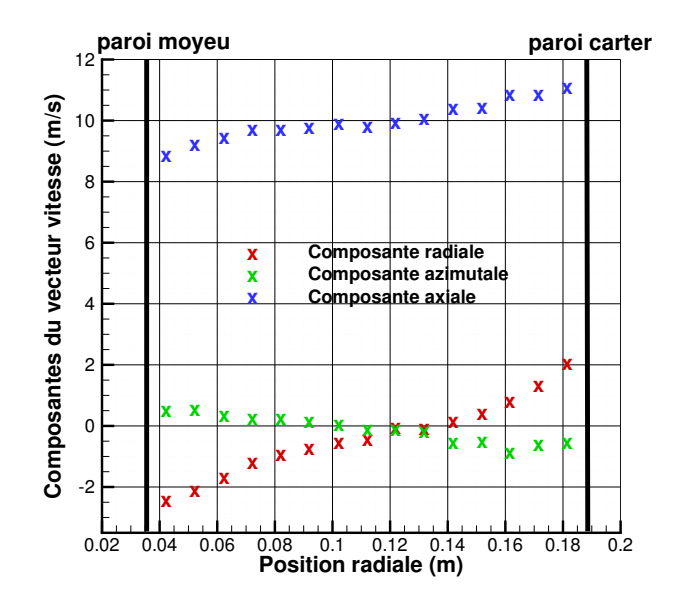

Figure 6.3: Plan de la configuration de l'aspirateur de turbine bulbe avec l'orientation des axes suivant la convention "métier" avec le sens de rotation du moyeu.

Dans les relevés d'essais dont nous disposons, seuls les profils de vitesse moyenne sont disponibles ; aucune information concernant les quantités turbulentes (fluctuations de vitesse) n'est connue et ne peut donc être exploitée pour caractériser la turbulence en entrée de domaine fluide.

Le lecteur aura pu noter sur les courbes de la figure 6.2 que la vitesse axiale  $U_z$  est négative, les valeurs positives qui sont tracées correspondent en effet à  $-U_z$  comme indiqué dans la légende de ces figures. Le signe de  $U_z$  est en fait directement lié au choix conventionnel de repère retenu pour ces configurations d'aspirateur (cf. figure 6.4) : l'axe  $z$  pointe vers l'amont de l'écoulement dans l'aspirateur. De plus, le sens de rotation de la turbine correspond à une vitesse tangentielle négative (voir également la figure 6.4).

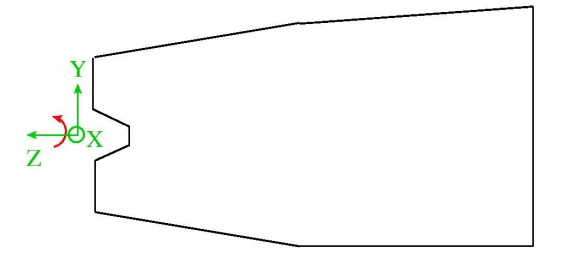

Figure 6.4: Plan de la configuration de l'aspirateur de turbine bulbe avec l'orientation des axes suivant la convention "métier" et le sens de rotation du moyeu.

Comme rappelé dans le chapitre 2, la vitesse tangentielle indique une rotation dans le même sens que celui de la roue dans le cas "optimal" et une rotation en sens inverse  $(U_\theta > 0)$  près de l'axe dans le cas "forte charge".

Outre les profils des trois composantes de la vitesse dans les sections d'entrée, A et B, la campagne d'essais menée par Alstom Power Hydro sur cette configuration d'aspirateur a également permis de mesurer dans ces mêmes sections des caractéristiques de performance détaillées dans la section 2.4.2 du chapitre 2 : coefficient de récupération  $\chi$  et coefficient de perte  $\zeta$ . Notons qu'une caractéristique globale de l'écoulement connue avec précision est le débit traversant l'aspirateur. L'objectif de notre étude est d'évaluer la possibilité de prédire de façon fiable les caractéristiques de l'écoulement dans les sections A et B (profils de vitesse, coefficients de récupération et de perte) en intégrant dans les simulations menées les incertitudes associées aux conditions d'entrée de l'écoulement dans le domaine de calcul. Nous précisons dans la section qui suit les choix de conditions aux limites retenus pour ces simulations.

### 6.1.2 Conditions aux limites

Les simulations numériques réalisées dans le domaine de calcul représenté sur la figure 6.1 s'appuient sur des conditions classiques d'entrée / sortie pour un écoulement incompressible : profils de vitesse (moyenne) imposés dans la section d'entrée, pression imposée dans la section de sortie. Le problème pratique auquel le numéricien est confronté est celui de "compléter" les profils expérimentaux présentés sur la figure 6.2 et dont nous avons vu qu'ils n'incluent pas les distributions de vitesse à proximité immédiate de la paroi. En outre, mais ce point ne pose pas de problème particulier, les distributions expérimentales disponibles doivent être "projetées" dans le maillage. Le choix simple retenu consiste à supposer une variation linéaire de la vitesse entre deux points de mesure. Avant de préciser le choix classiquement retenu par Alstom Power Hydro, qui constituera notre point de départ, il est temps de préciser une autre hypothèse importante que nous n'avons pas encore évoquée : l'écoulement est supposé axisymétrique au niveau de la section d'entrée de façon à pouvoir générer le champ de vitesse en entrée à partir des seules distributions radiales présentées sur la figure 6.2. Ceci constitue clairement une hypothèse forte, surtout quand on précise que la turbine située en amont de l'aspirateur est constituée de quatre pales : il serait sans doute plus réaliste de pouvoir imposer un champ d'entrée qui prenne en compte la périodicité de  $90°$  associée à la partie tournante de la machine. Cependant, dans la mesure où seul un unique profil moyenné sur un tour est disponible pour chacune des composantes, cette hypothèse doit être nécessairement retenue.

La stratégie habituellement retenue dans le contexte industriel consiste à prolonger les profils de vitesse jusqu'à la paroi, ce qui correspond à un glissement à la paroi avec une vitesse en paroi égale à celle mesurée au point le plus proche de cette dernière. En outre, puisque le débit entrant dans l'aspirateur est connu avec précision, un facteur de renormalisation est appliqu´e `a la vitesse axiale ainsi extrapol´ee au niveau du moyeu et du carter afin de garantir que le débit entrant dans la simulation numérique est bien égal au débit mesuré dans l'expérience. On présente sur la figure 6.5 les profils des composantes radiale, tangentielle et débitante de la vitesse pour les cas "optimal" et "forte charge" : les profils utilisés dans la simulation numérique sont présentés par des lignes continues tandis que les symboles (croix) correspondent toujours aux mesures expérimentales. On distingue ainsi d'une part le choix basique de prolonger les profils en paroi ; on observe également, plus particulièrement pour le cas "optimal", l'effet du facteur de renormalisation ou de correction en débit sur le profil de vitesse axiale qui conduit à un profil numérique l'égèrement inférieur aux valeurs relevées dans les essais. Cette diminution est rendue nécessaire plus particulièrement par la maximisation du débit s'écoulant côté carter (rayon maximal) lorsque le profil de  $U_z$  est simplement prolongé jusqu'à la paroi extérieure.

Pour des simulations faisant appel à une modélisation de la turbulence de type RANS, il est

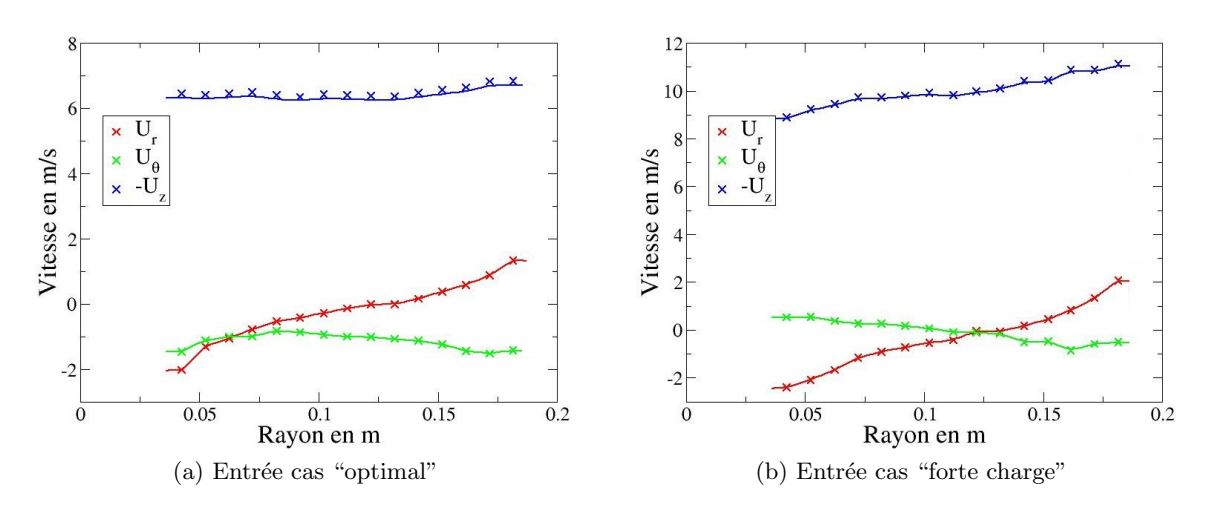

FIGURE 6.5: Profils de vitesses radiale, tangentielle et débitante en fonction de la position radiale. Les symboles correspondent aux mesures expérimentales et les lignes aux profils imposés dans les simulations numériques (stratégie de base Alstom Power Hydro).

´egalement n´ecessaire d'imposer des conditions d'entr´ee sur les grandeurs turbulentes (cf. section 5.1.2.3). Pour le modèle  $k-\omega$  SST retenu dans cette étude, nous souhaiterions donc, idéalement, disposer de mesures expérimentales pour les quantités  $k$  et  $\omega$ . Celles-ci n'étant pas disponibles, nous allons nous appuyer sur la démarche préconisée par Alstom Power Hydro, qui fait appel aux quantités  $L_t$  et  $I_t$ , respectivement échelle de longueur caractéristique de la turbulence et intensité turbulente. Les valeurs des grandeurs k et  $\omega$  peuvent être déduites de  $L_t$  et  $I_t$  grâce aux relations suivantes :

$$
k = \frac{3}{2}(V \times I_t)^2
$$
 et  $\omega = C_{\mu}^{-\frac{1}{4}} \times \frac{\sqrt{k}}{L_t}$  (6.1)

avec V la norme de la vitesse et  $C_{\mu} = 0.09$ . Le retour d'expérience de Alstom Power Hydro pour des calculs d'aspirateur conduit à définir  $L_t$  comme, typiquement, 10% du rayon hydraulique de la section d'entrée et à fixer la valeur de  $I_t$  à 5%. Ces valeurs seront donc retenues pour les premières simulations RANS présentées ci-dessous. Compte tenu cependant du caractère assez arbitraire de ce choix, le "retour d'expérience" évoqué ne s'appuie pas nécessairement sur des  $\acute{e}t$ udes de turbine bulbe, nous considérerons par la suite ces quantités turbulentes en entrée comme incertaines.

### 6.1.3 Prédictivité de la modélisation RANS

Les simulations sont réalisées en  $3D$  dans la mesure où la géométrie de l'aspirateur n'est axisymétrique que sur sa partie divergente, qui connecte une conduite à section circulaire à une conduite à section carrée (cf. figure 6.1). Le maillage mis en œuvre est composé d'hexaèdres afin d'assurer une bonne maîtrise de la qualité du maillage dans les zones de proche paroi où la résolution des couches limites au niveau du moyeu et de la ceinture exige un raffinement important dans la direction radiale, associé à des rapports d'aspect importants entre la dimension radiale des mailles et leur dimension axiale. Le maillage retenu à l'issue de l'étape de vérification contient 3.10<sup>6</sup> mailles hexaédriques : une coupe à position axiale z constante (proche de la section d'entrée) est présentée sur la figure 6.6. La taille adimensionnée de la première maille prend des valeurs qui peuvent atteindre  $y^+ \approx 10$ . Cette taille de première maille est en particulier plus  $\acute{e}$ elevée que celle utilisée pour les simulations du distributeur présentées dans le chapitre précédent,

où un critère  $y^+ \approx 1$  était bien assuré. Cependant, l'étape de vérification ayant montré que ce choix semblait suffisant pour assurer une quasi-convergence en maillage des quantités d'intérêt (profils de vitesse, coefficients de récupération et de perte), nous l'avons retenu par la suite, en ayant également le souci de minimiser les coûts de simulation compte tenu, comme nous le verrons par la suite, du nombre important de simulations à réaliser dans le cadre d'une étude de sensibilité et de quantification des incertitudes d'entrée. Les simulations RANS menées dans le maillage retenu exigent environ trois heures et demie de calcul sur douze processeurs. Ce temps de restitution est représentatif de ceux rencontrés dans la pratique de l'ingénieur hydraulicien et présente donc également l'intérêt, dans le contexte industriel de la thèse, de mieux imaginer l'insertion possible de notre démarche de validation dans la pratique de l'ingénieur-calcul.

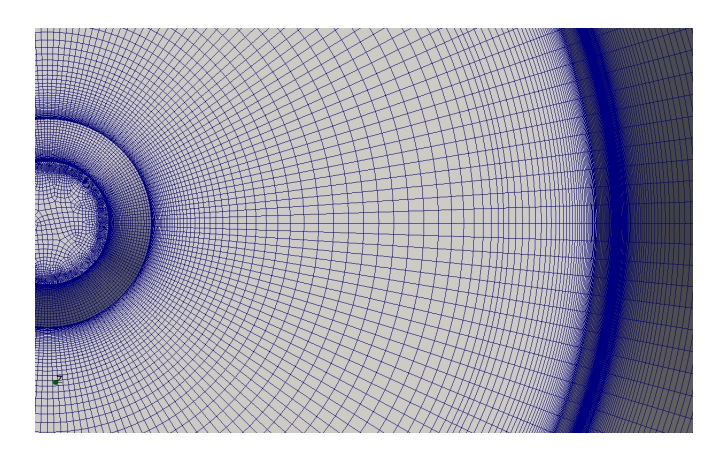

FIGURE 6.6: Vue du maillage hexaédrique utilisé pour les simulations RANS de l'aspirateur. Coupe  $z = cste$  au voisinage de la section d'entrée.

On présente sur les figures 6.7 et 6.8 les résultats de la modélisation RANS pour les conditions aux limites précédemment décrites, dans le maillage qui vient d'être précisé et respectivement pour les deux points de fonctionnement étudiés : "optimal" et "forte charge". Plus précisément, nous trações sur une même courbe les profils de vitesse produits par la simulation et ceux mesurés au niveau des stations A et B. Notre analyse préliminaire se limitera à la comparaison calcul / expérience pour ces seuls profils de vitesse, nous étudierons ultérieurement l'évolution des coefficients de récupération et de perte.

Dans le cas "optimal" (cf. figure 6.7) et pour les deux stations aval A et B, la vitesse tangentielle  $U_{\theta}$  issue de la simulation RANS est en bon accord avec l'expérience. Par contre, les composantes radiale  $U_r$  et débitante  $-U_z$  ne sont pas correctement prédites, tout particulièrement dans la partie centrale de l'écoulement (à proximité de  $r = 0m$ ). La simulation RANS, pour les choix de conditions aux limites retenus, sous-estime de façon très significative le déficit de vitesse débitante au centre de l'écoulement.

Dans le cas "forte charge" (cf. figure 6.8), la prédiction de la vitesse tangentielle n'est pas satisfaisante au voisinage de l'axe  $z$  alors que la prédiction de la vitesse radiale est correcte. En ce qui concerne la vitesse débitante, l'écart entre la prédiction numérique et les données expérimentales est encore plus marqué que dans le cas "optimal", avec un écart entre numérique et expérimental qui s'amplifie vers l'aval lorsque l'on passe de la station A à la station B. Ainsi, la composante axiale de vitesse mesurée à proximité immédiate de l'axe  $z$  au niveau de la station B ne dépasse pas  $2 m/s$  alors que la vitesse axiale prédite par la simulation au même point atteint  $4 m/s$ .

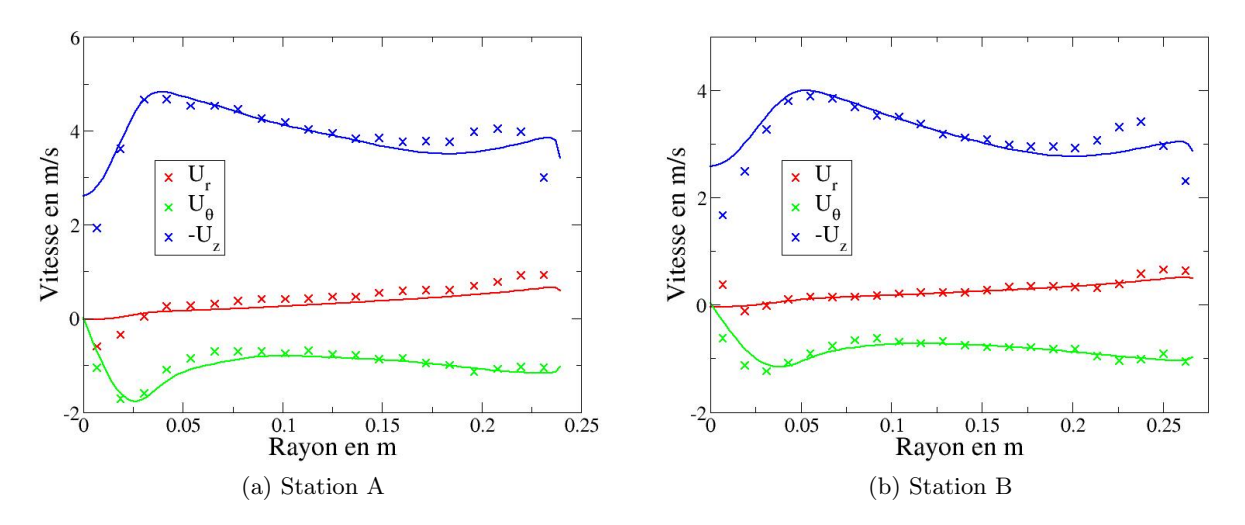

FIGURE 6.7: Profils de vitesses radiale, tangentielle et débitante en fonction de la position radiale dans le cas "optimal". Les symboles correspondent aux mesures expérimentales, les lignes continues aux solutions RANS.

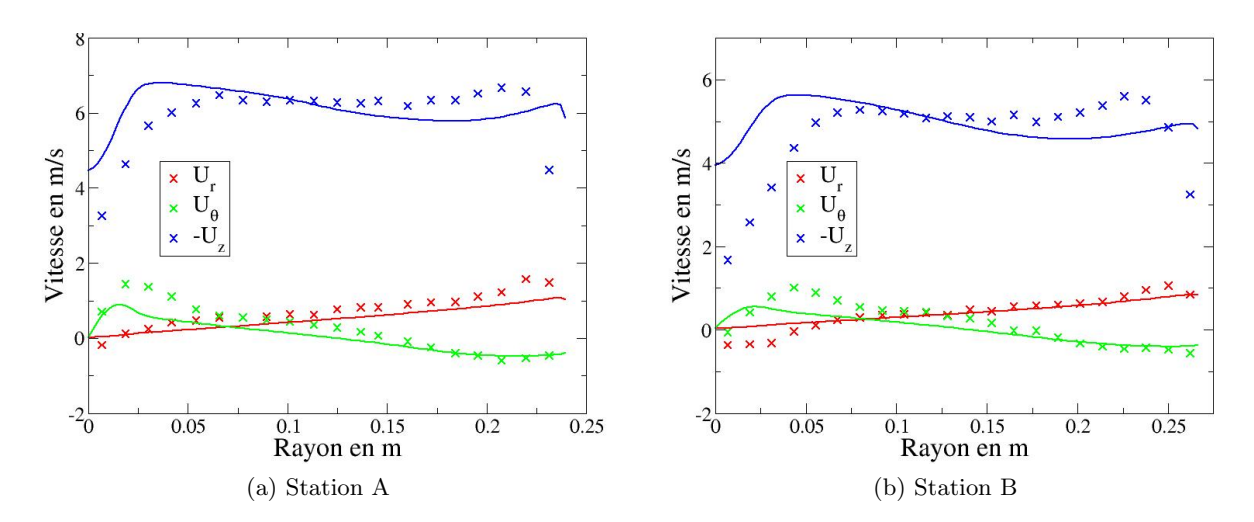

FIGURE 6.8: Profils de vitesses radiale, tangentielle et débitante en fonction de la position radiale dans le cas "forte charge". Les symboles correspondent aux mesures expérimentales, les lignes continues aux solutions RANS.

Les premières simulations RANS réalisées pour la configuration d'aspirateur de turbine bulbe mettent en évidence des écarts importants entre calcul et expérience. Cependant, avant de mettre en cause la modélisation physique et de chercher à comparer simulations RANS et SGE, il est indispensable dans le cadre d'une démarche rigoureuse de validation d'évaluer la prédiction numérique de l'approche RANS en intégrant dans le processus d'évaluation les incertitudes associées au cas de calcul. Si la prise en compte de ces incertitudes permet d'expliquer les écarts observés, il ne sera alors pas prioritaire de faire appel à une coûteuse simulation SGE, il sera davantage utile de chercher à réduire autant que possible les incertitudes observées. Nous avons déjà identifié les sources d'incertitudes associées à cette configuration d'aspirateur :

- profils de vitesse inconnus en proche paroi
- $-$  grandeurs turbulentes non mesurées
- $-$  incertitudes de mesure sur les profils de vitesse mesurés

Nous faisons le choix dans la section qui suit de nous concentrer sur la prise en compte des deux premiers types d'incertitudes, en supposant donc "exactes" les valeurs des composantes de vitesse mesurées en entrée (à la renormalisation en débit près, qui modifie légèrement les valeurs de vitesse axiale en entrée par rapport à l'expérience). Nous chercherons à décrire les profils de vitesse inconnus `a l'aide d'un petit nombre de param`etres afin de rendre accessible en termes de temps de calcul la démarche de quantification et propagation d'incertitudes. Nous nous intéresserons tout particulièrement à l'influence de ces incertitudes sur la prédiction de la vitesse débitante au voisinage de l'axe  $z$  puisque nous avons identifié un très important écart entre calcul et expérience à ce niveau ; nous ne négligerons pas cependant d'analyser des quantités d'intérêt telles que coefficients de récupération et de perte.

### 6.2 Analyse de param`etres incertains pour la simulation RANS

L'objectif de cette section est double :

- il s'agit en premier lieu d'identifier les param`etres incertains qui peuvent ˆetre inclus dans la démarche de validation avec prise en compte d'incertitudes et de déterminer, de façon ´economique, lesquels de ces param`etres doivent ˆetre retenus dans une d´emarche quantitativement rigoureuse de propagation d'incertitudes par la stratégie non-intrusive NISP;
- $-$  il s'agit ensuite de mettre en œuvre cette démarche de propagation d'incertitudes afin d'évaluer si ces incertitudes peuvent expliquer les écarts entre les calculs et les expériences en conduisant à des résultats numériques moyens tels que les mesures expérimentales soient incluses dans les barres d'erreur calculées.

### 6.2.1 Paramètres décrivant l'écoulement en proche paroi

On note  $r_i$  (*i* pour "intérieur") et  $r_e$  (*e* pour "extérieur") les positions radiales qui correspondent respectivement à la position de la paroi côté moyeu et côté ceinture dans la section d'entrée. On désigne par  $r^{(1)}$  et  $r^{(I)}$  les positions radiales respectives du premier point de mesure dans la section d'entrée côté moyeu et du premier point de mesure dans la section d'entrée côté ceinture. On note respectivement  $U_z^{(1)} = U_z(r^{(1)})$  et  $U_z^{(I)} = U_z(r^{(I)})$  la composante axiale (ou débitante) de la vitesse mesurée au premier point de mesure côté moyeu et au premier point de mesure côté ceinture. Comme précédemment décrit, aucune donnée expérimentale n'est disponible dans la section d'entrée pour  $r \in [r_i, r^{(1)}]$  d'une part et pour  $r \in [r^{(I)}, r_e]$  d'autre part. Les calculs présentés dans la section précédente, qui reflètent la démarche traditionnellement adoptée dans le contexte industriel consiste à supposer :

- côté moyeu :  $U_z(r) = U_z^{(1)}$  pour  $r \in [r_i, r^{(1)}]$
- côté ceinture :  $U_z(r) = U_z^{(I)}$  pour  $r \in [r^{(I)}, r_e]$

sans oublier dans un second temps de renormaliser l'ensemble du profil de vitesse débitante afin d'assurer une valeur du débit entrant rigoureusement égale à la valeur relevée expérimentalement. Nous proposons d'introduire une simple loi en puissance pour décrire l'évolution du profil de vitesse débitante en proche paroi et raccorder cette évolution au profil mesuré entre les positions radiales  $r^{(1)}$  et  $r^{(I)}$ . Dans le cadre d'une démarche préliminaire, nous supposons de façon arbitraire que ces profils de couche limite (turbulente) ont précisément pour épaisseur  $(r^{(1)} - r_i)$ côté moyeu et  $(r_e - r^{(I)})$  côté ceinture. Ce choix est arbitraire dans la mesure où l'examen des profils d'entrée expérimentaux nous permet de considérer que l'épaisseur maximale de ces zones de couche limite peut atteindre le premier point de mesure côté moyeu et côté ceinture; il existe

cependant la possibilité que cette épaisseur soit inférieure aux distances  $(r^{(1)}-r_i)$  et  $(r_e-r^{(I)})$ . Le cas limite est atteint pour une épaisseur nulle et correspond aux choix "traditionnels" rappelés ci-dessus. Nous proposons d'écrire pour le profil de vitesse débitante :

 $-$  côté moveu :

$$
\frac{U_z(r)}{U_z^{(1)}} = \left(\frac{r - r_i}{\delta_i}\right)^{\alpha_i} \quad \text{pour } r \in [r_i, r^{(1)}] \tag{6.2}
$$

 $-$  côté ceinture :

$$
\frac{U_z(r)}{U_z^{(I)}} = \left(\frac{r_e - r}{\delta_e}\right)^{\alpha_e} \quad \text{pour } r \in [r^{(I)}, r_e]
$$
\n(6.3)

en fixant donc  $\delta_i = (r^{(1)} - r_i)$  et  $\delta_e = (r_e - r^{(I)})$ . La description du profil de vitesse débitante est donc paramétrée par les seuls exposants de la loi en puissance  $\alpha_i$  et  $\alpha_e$ . Dans un premier temps, nous fixons les valeurs de ces paramètres  $\alpha_i$  et  $\alpha_e$  à la valeur de 1/7, directement inspirée des simples lois en puissance approchant des profils de couche limite turbulente de plaque plane sans gradient de pression [142].

Nous procédons de façon similaire pour compléter les profils de vitesse radiale  $U_r(r)$  et tangentielle  $U_{\theta}(r)$  ou  $U_{u}(r)$ . Dans le cas du profil de vitesse tangentielle côté moyeu, le raccord entre le premier point de mesure  $r^{(1)}$  et le moyeu  $r_i$  doit évidemment tenir compte de la valeur non-nulle de la vitesse tangentielle au niveau de la paroi du bulbe. On écrit donc :

$$
U_{\theta}(r) = U_{\theta}^{bulbe} + (U_{\theta}^{(1)} - U_{\theta}^{bulbe}) \left(\frac{r - r_i}{\delta_i}\right)^{\alpha_i} \text{ pour } r \in [r_i, r^{(1)}]
$$

où la vitesse  $U_{\theta}^{bulbe}$  est donnée par  $U_{\theta}^{bulbe} = \omega r_i$  avec  $\omega$  la vitesse de rotation du bulbe. Les épaisseurs respectives des zones de couche limite interne et externe,  $\delta_i$  et  $\delta_e$ , restent ici systématiquement égales à  $(r^{(1)} - r_i)$  d'une part et  $(r_e - r^{(I)})$  d'autre part. On fixe également dans un premier temps les exposants  $\alpha_i$  et  $\alpha_e$  à la valeur de 1/7 pour l'ensemble des composantes du vecteur vitesse.

### 6.2.2 Analyse de sensibilité préliminaire

Notre première étude consiste alors à évaluer l'impact du choix de représentation des profils de vitesse en paroi sur la prédiction numérique de l'écoulement dans l'aspirateur. La configuration dite "de référence" est constituée par celle qui correspond aux choix "standards" de la pratique industrielle, *i.e.* la prolongation systématique en paroi des valeurs de vitesse disponibles aux premiers points de mesure côtés moyeu et ceinture. Les résultats numériques obtenus pour ce choix sont ceux présentés précédemment sur les figures 6.7 et 6.8. Nous avions alors vu qu'ils ne fournissaient pas, en particulier, une prédiction correcte du déficit de vitesse axiale observée dans l'expérience au niveau de l'axe  $z$ . Nous choisissons dans cette première analyse de ne pas ´etudier d'effets crois´es et de nous limiter donc `a ne faire varier qu'un seul des six profils (proche paroi) à la fois par rapport au cas de référence :  $U_r$  côté moyeu puis côté ceinture puis  $U_\theta$  coté moyeu puis côté ceinture et enfin  $U_z$  côté moyeu puis côté ceinture. Ainsi, le cas noté 1 dans le tableau 6.1 correspond à l'imposition d'une loi en puissance pour la composante  $U_r$  de la vitesse en proche paroi du côté moyeu, les cinq autres composantes en proche paroi  $U_r$  ceinture,  $U_\theta$ moyeu,  $U_{\theta}$  ceinture,  $U_z$  moyeu,  $U_z$  ceinture restant inchangées par rapport au cas de référence avec un prolongement des profils jusqu'à la paroi. Il est important de souligner qu'une renormalisation est appliquée de façon systématique au profil de vitesse axiale de façon à assurer systématiquement un débit en entrée égal au débit mesuré expérimentalement, cette mesure étant considérée comme très fiable.

| du cas       |           |             |                  |                 |                                          |             |                          |
|--------------|-----------|-------------|------------------|-----------------|------------------------------------------|-------------|--------------------------|
| Modification | Référence | $U_r$ moyeu | $ U_r $ ceinture | $U\theta$ moyeu | $\therefore$   $U\theta$ ceinture $\Box$ | $U_z$ moyeu | $\cup$ $\gamma$ ceinture |

TABLE 6.1: Analyse préliminaire de sensibilité au profil de vitesse en proche paroi dans la section d'entrée. Récapitulatif des numéros de cas associés aux différents choix de profils proche paroi.

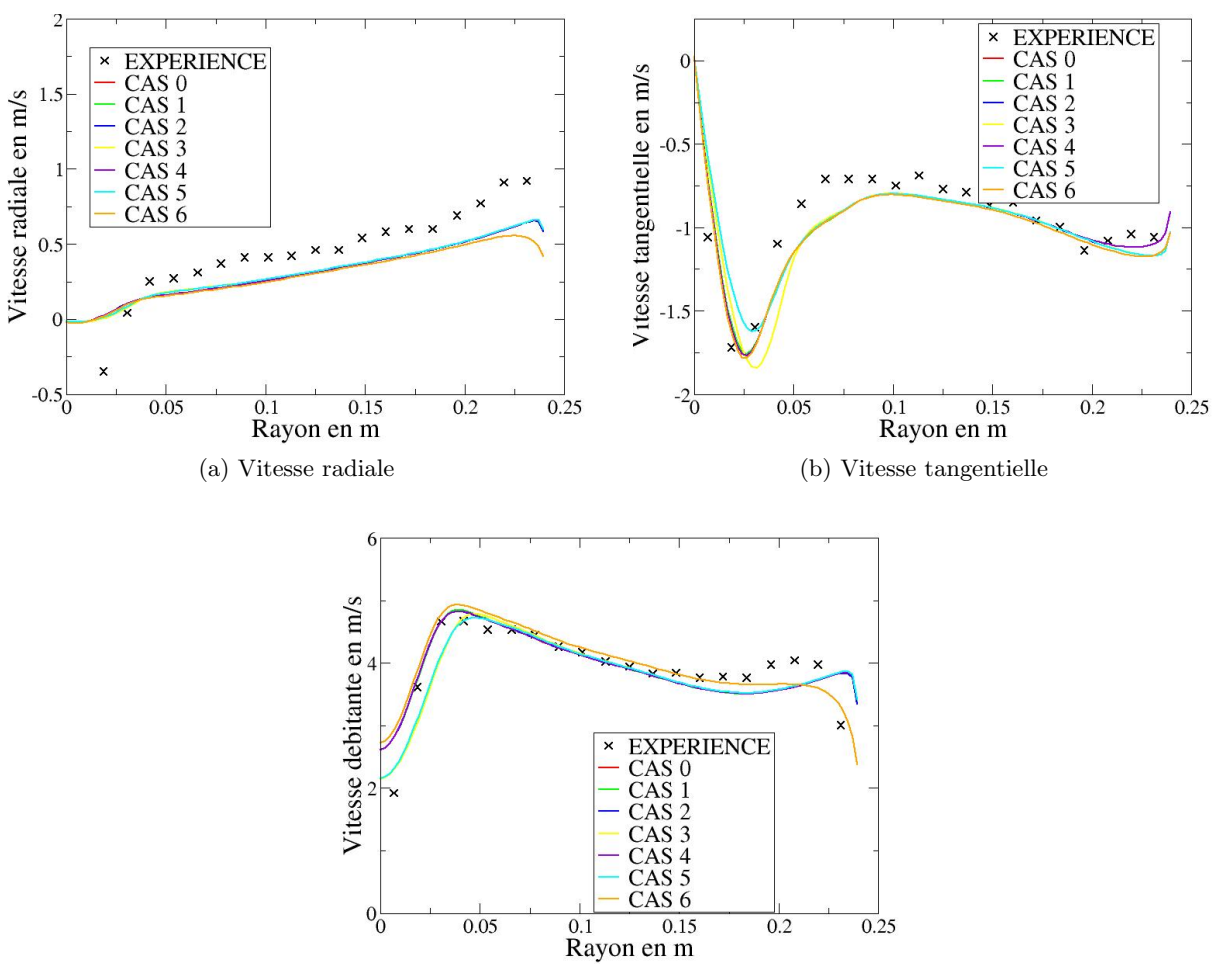

(c) Vitesse débitante

FIGURE 6.9: Analyse préliminaire de sensibilité au profil de vitesse en proche paroi dans la section d'entrée. Profils de vitesse calculés dans la section A pour la configuration d'écoulement dite "optimale" (lignes : calculs, symboles : expérience). Les numéros de cas sont ceux donnés dans le tableau 6.1.

On trace sur les figures 6.9 et 6.10 les profils de vitesse calculés en RANS pour la configuration dite "optimale" et les différents choix de condition d'entrée répertoriés dans le tableau 6.1. On cherche à identifier, en analysant les résultats obtenus, si la prescription dans la section d'entrée de l'une des composantes de la vitesse en proche paroi, côté moyeu ou ceinture, a une influence particulièrement marquée sur la prédiction des distributions de vitesse dans les sections aval A et B. On s'intéresse en particulier à l'impact de la description du profil de vitesse en proche paroi sur la prédiction du déficit de vitesse axiale au niveau de l'axe z. On constate sur la figure 6.9 que la description plus fine, à l'aide d'une loi en puissance donc, de la couche limite d'entrée du côté moyeu que ce soit pour la composante  $U_\theta$  ou  $U_z$  (cas 3 et 5) conduit à une amélioration de la prédiction du déficit de vitesse débitante au voisinage de l'axe. Le minimum de la vitesse tangentielle affiche également une grande sensibilité à la description des couches limites. La vitesse radiale, quant à elle, ne semble que très peu sensible à cette description des couches limites. Ces mêmes tendances sont également vérifiées au niveau de la station de mesure B (cf. figure 6.10).

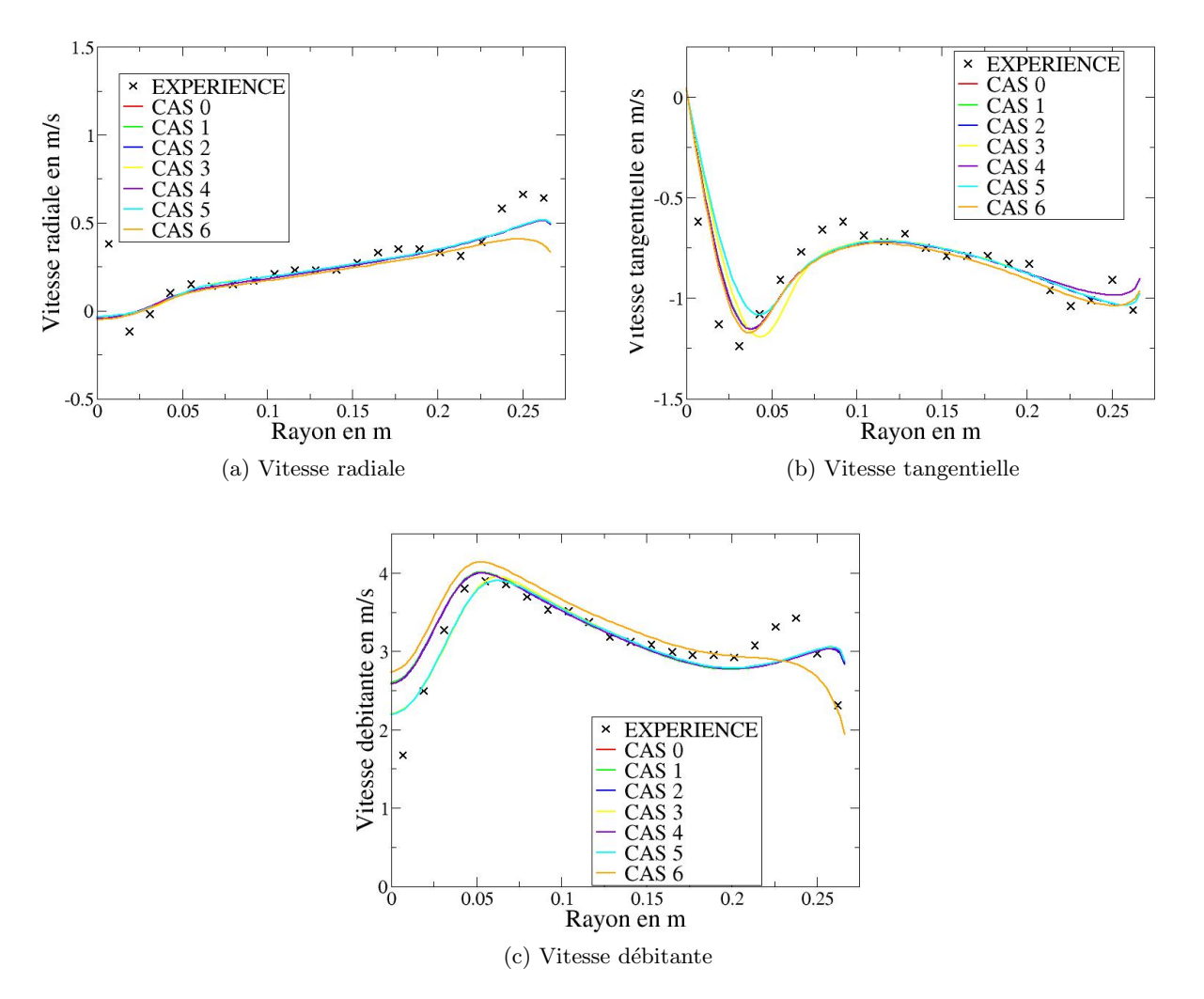

FIGURE 6.10: Analyse préliminaire de sensibilité au profil de vitesse en proche paroi dans la section d'entrée. Profils de vitesse calculés dans la section B pour la configuration d'écoulement dite "optimale" (lignes : calculs, symboles : expérience). Les numéros de cas sont ceux donnés dans le tableau 6.1.

On présente sur la figure 6.11 l'évolution dans la direction axiale z du coefficient de perte  $\zeta$ défini par la formule (2.29) pour les différentes conditions d'entrée du tableau 6.1. La section d'entrée se situe en  $z = 0.09 m$  et l'extrémité du bulbe incluse dans le domaine de simulation s''etend jusqu'à la section  $z = 0, 128 \, \text{m}$ . Le dessin de l'aspirateur présente une rupture de pente aux alentours de la section  $z = 0.7 m$  qui se traduit systématiquement par une perturbation dans le profil d'évolution du coefficient de perte suivant  $z$  au niveau de cette section. Enfin, l'évolution axiale de  $\zeta$  est tracée jusqu'à une position axiale qui correspond approximativement à la fin de la section divergente de l'aspirateur, soit  $z \approx 1, 3 \, m$ . On observe clairement sur la figure 6.11 la grande sensibilité du coefficient de perte de charge  $\zeta$  à la description des profils

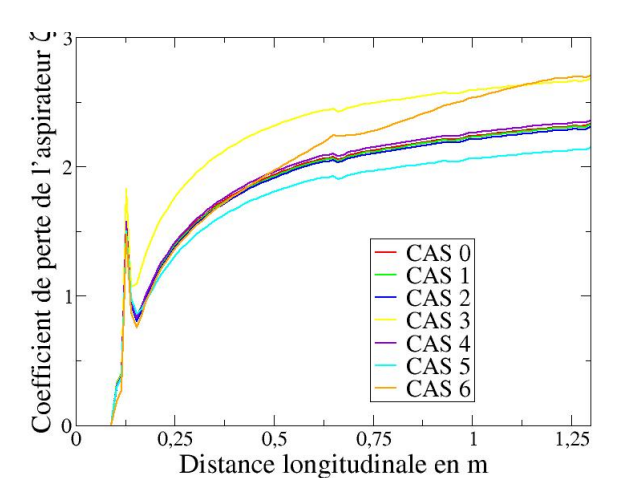

FIGURE 6.11: Analyse préliminaire de sensibilité au profil de vitesse en proche paroi dans la section d'entrée. Evolution suivant  $z$  des pertes dans l'aspirateur pour la configuration dite "optimale". Les numéros de cas sont ceux donnés dans le tableau 6.1.

de vitesse d'entr´ee en proche paroi avec, en particulier, des ´evolutions pour les cas 3, 5 et 6 qui diffèrent nettement de celles observées pour le cas de référence et les cas 1,2 et 4. On peut donc conclure de cette première analyse, réalisée sur la configuration dite "optimale", que profils de vitesse dans les sections A et B et pertes de charge le long de l'aspirateur sont principalement influencés par la description de  $U_z$  au niveau du moyeu (cas 5) et de la ceinture (cas 6) ainsi que par la description de  $U_{\theta}$  au niveau du moyeu (cas 3).

La même analyse est également menée pour la configuration "forte charge". Les profils de vitesse obtenus dans les sections A et B pour les différents choix de description des profils de vitesse d'entrée en proche paroi côté moyeu et côté ceinture sont respectivement présentés sur la figure 6.12 pour la section A et sur la figure 6.13 pour la section B. L'évolution des pertes selon  $z$  est tracée sur la figure 6.14. La sensibilité importante de la prédiction numérique à la prescription des profils de vitesse d'entrée en proche paroi est à nouveau mise en évidence de façon très claire. On observe en particulier de fortes variations dans l'évolution des composantes tangentielle et débitante de la vitesse selon qu'une loi en puissance est adoptée ou non. Le cas 3 (loi en puissance pour  $U_{\theta}$  au niveau du moyeu) conduit à un comportement "aberrant" pour la vitesse tangentielle (cf. notamment la figure 6.12b pour la section A) dont le signe en proche paroi devient l'opposé de celui observé dans l'expérience. Le cas 5 (profil en puissance pour la composante  $U_z$  au niveau du moyeu) conduit à une nette amélioration du déficit de vitesse débitante près de l'axe. Des tendances analogues sont observées au niveau de la station B (cf. figure 6.13). L'évolution du coefficient de perte le long de l'aspirateur est très fortement affectée par la prescription d'une loi en puissance pour la composante axiale  $U_z$  en ceinture (cas 6) (cf. figure 6.14). On peut donc conclure pour cette configuration "forte charge" que les profils en proche paroi les plus influents sur la prédiction numérique sont les mêmes que ceux identifiés dans la configuration "optimale", *i.e.*  $U_z$  au niveau du moyeu et de la ceinture et  $U_\theta$  au niveau du moyeu.

Ces premières observations sont essentiellement qualitatives puisque l'impact de la prescription des profils de vitesse d'entrée en proche paroi n'a été analysée que de façon assez grossière, en examinant successivement les prédictions numériques pour un jeu de conditions d'entrée ne comportant qu'une seule modification de composante  $(U_r$  ou  $U_\theta$  ou  $U_z$ ) pour une seule zone de

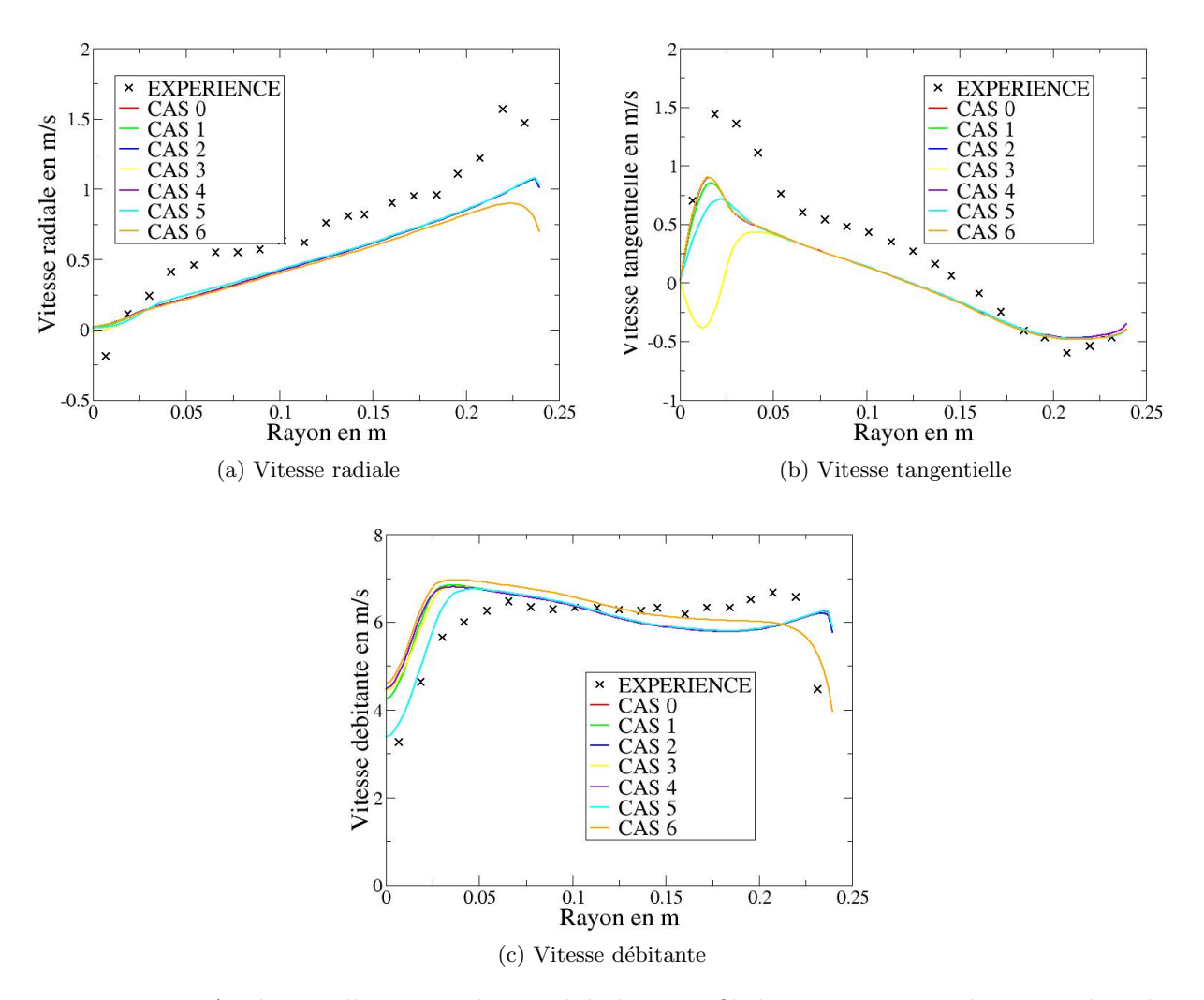

FIGURE 6.12: Analyse préliminaire de sensibilité au profil de vitesse en proche paroi dans la section d'entrée. Profils de vitesse calculés dans la section A pour la configuration d'écoulement dite "forte charge" (lignes : calculs, symboles : expérience). Les numéros de cas sont ceux donnés dans le tableau 6.1.

proche paroi (moyeu ou ceinture) avec un choix unique de loi en puissance (épaisseur de couche limite d'entrée fixée et exposant de la loi en puissance fixé). Cette analyse assez grossière (mais également peu coûteuse, ce qui était notre premier critère) a cependant bien mis en évidence qu'il était possible de modifier et même d'améliorer sensiblement la prédiction numérique de l'écoulement (dans les sections A et B) en jouant sur la description des profils de vitesse en proche paroi, plus particulièrement les composantes  $U_z$  et  $U_\theta$  côté moyeu et la composante  $U_z$  côté ceinture. Dans la section qui suit, nous procédons à une première analyse quantitative en étudiant grâce à la stratégie NISP de quantification d'incertitude l'impact de quelques paramètres descriptifs des profils d'entrée en proche paroi sur l'écoulement calculé dans l'aspirateur.

### $6.2.3$  Analyse quantitative des effets de profils d'entrée incertains

Dans le cadre de l'analyse préliminaire menée dans la section précédente, nous avons fixé à la fois l'épaisseur des couches limites pariétales côtés moyeu et ceinture,  $\delta_i$  et  $\delta_e$ , et les exposants  $\alpha_i$  et  $\alpha_e$
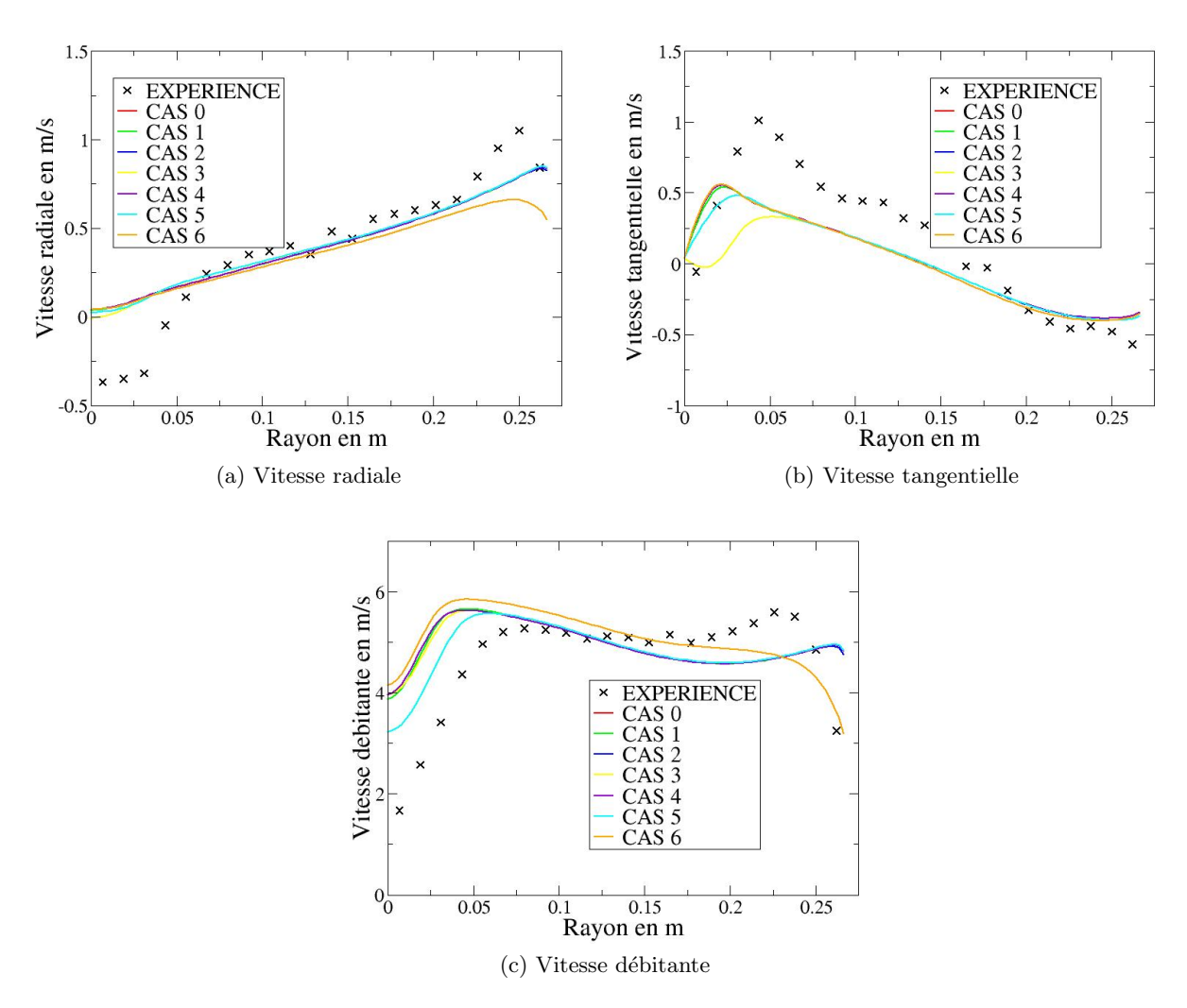

FIGURE 6.13: Analyse préliminaire de sensibilité au profil de vitesse en proche paroi dans la section d'entrée. Profils de vitesse calculés dans la section B pour la configuration d'écoulement dite "forte charge" (lignes : calculs, symboles : expérience). Les numéros de cas sont ceux donnés dans le tableau 6.1.

des lois en puissance dans les expressions  $(6.2)$  et  $(6.3)$  (pour la vitesse débitante, des expressions analogues étant utilisées pour les vitesses radiale et tangentielle). Dans le cas le plus général, on pourrait imaginer de faire varier, en les considérant donc comme des paramètres incertains, à la fois ces épaisseurs de couche limite et ces exposants, éventuellement même en considérant ces paramètres de façon indépendante pour chacune des composantes de la vitesse dans la section d'entrée. Un tel choix conduirait à gérer douze paramètres incertains ce qui représente un coût d'analyse excessif. Nous nous sommes finalement limités à supposer l'ensemble des six profils proche paroi (pour les trois composantes de la vitesse, côté moyeu et côté ceinture) décrits en faisant appel à deux paramètres incertains seulement :

- nous supposons que seules les épaisseurs des couches limites  $\delta_i$  et  $\delta_e$  sont des paramètres incertains et fixons à nouveau les exposants  $\alpha_i$  et  $\alpha_e$  à la valeur  $1/7$ ;
- $-$  nous supposons en outre que ces épaisseurs sont les mêmes, pour une zone fixée (côté moyeu ou côté ceinture), quelle que soit la composante de vitesse considérée.

Les paramètres incertains retenus sont donc  $\delta_i$  et  $\delta_e$  utilisés dans les formules (6.2) et (6.3) avec  $\alpha_i$  et  $\alpha_e$  fixés et utilisés également dans les formules analogues décrivant les composantes

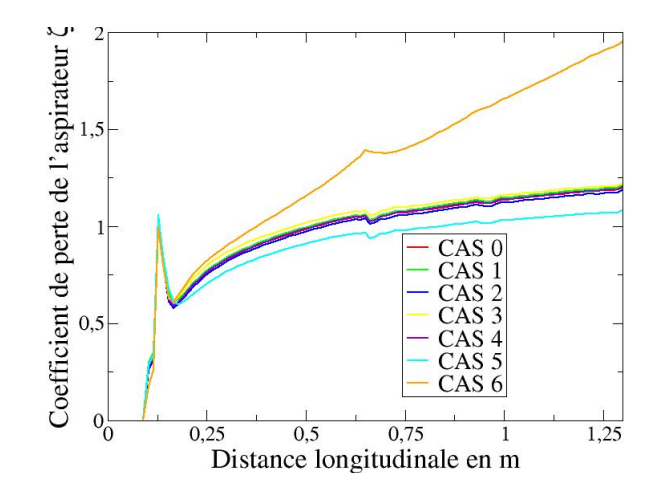

FIGURE 6.14: Analyse préliminaire de sensibilité au profil de vitesse en proche paroi dans la section d'entrée. Evolution suivant  $z$  des pertes dans l'aspirateur pour la configuration dite "forte charge". Les numéros de cas sont ceux donnés dans le tableau 6.1.

radiale et tangentielle de la vitesse d'entrée en proche paroi. Ces deux paramètres incertains sont supposés varier de façon uniforme dans l'intervalle  $[0, (r^{(1)} - r_i)]$  pour  $\delta_i$  et dans l'intervalle  $[0, (r_e - r^{(I)})]$  pour  $\delta_e$ . On se donne ainsi la possibilité de décrire l'écoulement en proche paroi en faisant appel à la classique "prolongation" des valeurs disponibles en  $r = r^{(1)}$  et  $r = r^{(I)}$  (cas o`u les ´epaisseurs tendent vers 0) ou bien en utilisant une loi en puissance respectivement entre  $r_i$  et  $r_i + \delta_i$  côté moyeu et  $r_e$  et  $r_e - \delta_e$  côté ceinture. Surtout, l'application de l'approche NISP nous permet de quantifier l'effet que ces incertitudes sur les épaisseurs  $\delta_i$  et  $\delta_e$  dans la section d'entrée produisent sur les profils de vitesse prédits dans les sections A et B de l'aspirateur. Pour deux paramètres incertains seulement et l'utilisation d'un ordre  $p = 2$  pour le Chaos Polynômial avec quadrature de Gauss pour l'estimation des coefficients du développement spectral, le plan d'expériences à réaliser contient neuf jeux de valeurs pour  $(\delta_i, \delta_e)$ . L'utilisation de l'approche NISP nous permet donc de calculer les profils de vitesse moyenne dans les sections A et B ainsi que la variance ou l'écart-type associé à ces profils. Ces deux informations statistiques sont tracées sur la figure 6.15 pour les configurations "optimale" et "forte charge" : on superpose sur les courbes de vitesse moyenne des barres d'erreur qui correspondent à plus ou moins une fois l'écart-type autour de la valeur moyenne. Ces résultats statistiques peuvent être comparés aux calculs déterministes initiaux présentés sur les figures 6.7 et 6.8.

En focalisant plus particulièrement notre analyse sur les profils de vitesse axiale ou débitante  $U_z$ , nous observons que les niveaux d'incertitude les plus élevés, provoqués donc par l'incertitude sur les profils d'entrée en proche paroi, sont localisés au niveau de l'axe  $z$  et en ceinture, aussi bien au niveau de la section A que de la section B et dans le cas "optimal" comme dans le cas "forte charge". Ces niveaux d'incertitude ne sont cependant pas suffisants pour expliquer l'écart observé entre la vitesse  $U_z$  calculée sur l'axe et la vitesse mesurée au même endroit : même si cet écart peut être légèrement réduit en prenant en compte dans l'analyse l'incertitude d'entrée, les niveaux de vitesse axiale au voisinage immédiat de l'axe  $z$  restent systématiquement surévalués par le calcul RANS.

Nous souhaitons poursuivre la prise en compte quantitative des incertitudes présentes dans les conditions d'entrée du problème en nous intéressant maintenant à deux autres paramètres incertains associés aux simulations RANS : la longueur caractéristique de la turbulence  $L_t$  et

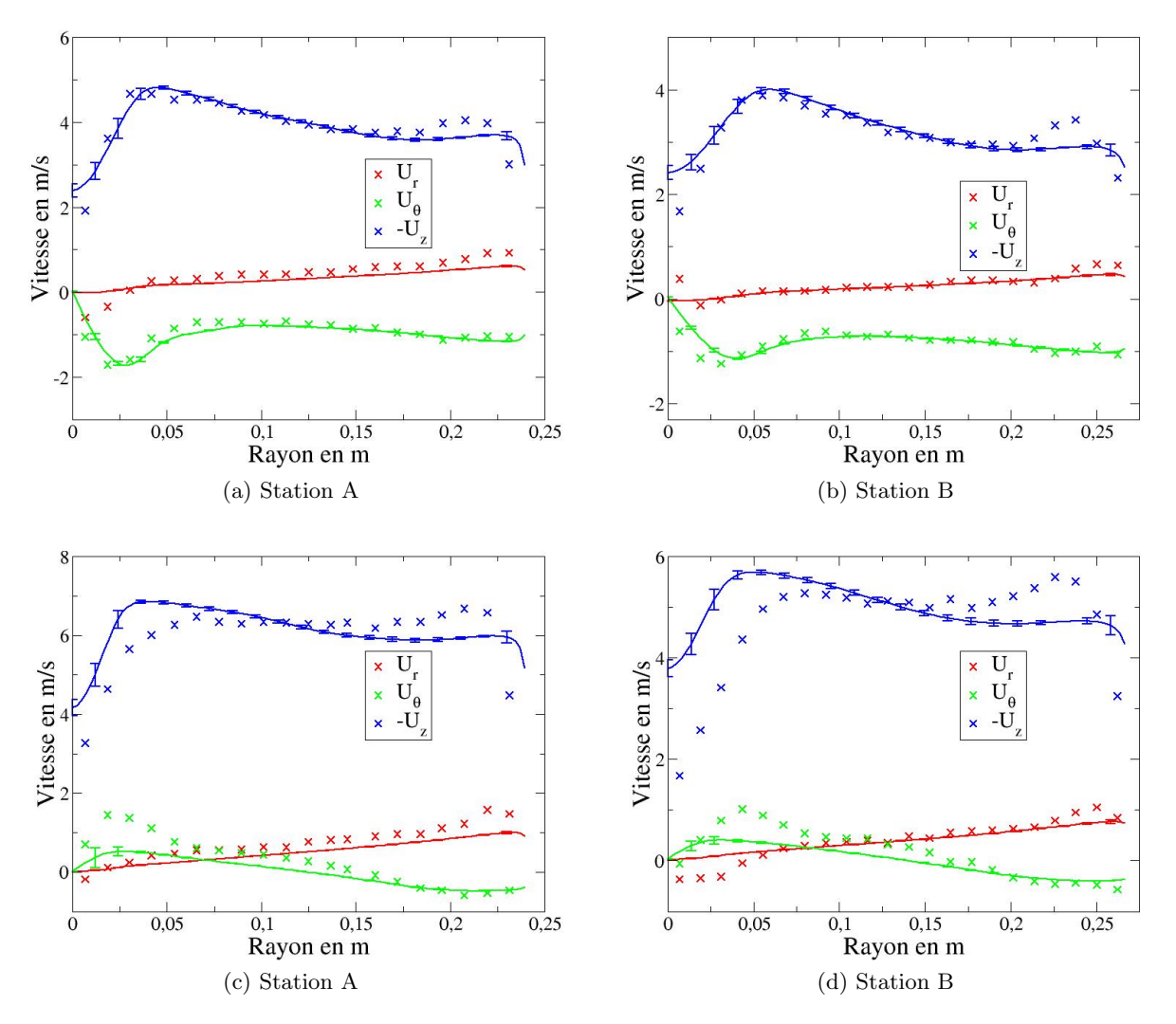

FIGURE 6.15: Analyse quantitative de l'effet des épaisseurs de couche limite incertaines en entrée. Lignes continues : profils de vitesse moyenne et barres d'erreur  $(\pm 1)$ 'écart type) dans les sections A et B; symboles : valeurs expérimentales. En haut : configuration "optimale"; en bas : configuration "forte charge".

l'intensité turbulente I<sub>t</sub> qui permettent de définir les quantités k et  $\omega$  dans la section d'entrée de l'aspirateur. Pour des raisons de coût, nous nous limiterons cependant à une analyse découplée c'est-à-dire que nous nous fixerons les profils de vitesse d'entrée en proche paroi.

### 6.2.4 Analyse quantitative des effets de grandeurs turbulentes en entrée

Dans la démarche industrielle classique la longueur caractéristique de la turbulence  $L_t$  est fixée à 10% du rayon hydraulique et l'intensité turbulente à 5%. Comme indiqué précédemment dans ce chapitre, ces valeurs préconisées s'appuient sur un retour d'expérience qui n'inclut pas spécifiquement des configurations de turbine bulbe. Il apparaît donc judicieux de considérer plutôt ces deux quantités comme incertaines et de quantifier l'effet de cette incertitude sur la prédiction numérique de l'écoulement par le modèle  $k - \omega$  SST. Dans le même temps, nous retenons à nouveau la stratégie basique consistant à "prolonger" les profils de vitesse en proche paroi pour compléter la description des profils de vitesse  $U_z$ ,  $U_r$  et  $U_\theta$  dans la section d'entrée.

Nous choisissons de faire varier de façon uniforme  $L_t$  entre 0 et 10% du diamètre hydraulique de la section d'entrée et  $I_t$  entre 0 et 10%. Pour mémoire les calculs déterministes initiaux ont été effectués avec la longueur  $L_t$  égale à 10% du rayon hydraulique d'entrée donc 5% du diamètre hydraulique et l'intensité  $I_t$  égale à 5%. Les choix retenus pour les intervalles de variation des variables désormais aléatoires (de pdf uniforme)  $L_t$  et  $I_t$  sont donc destinés à permettre "d'encadrer" les valeurs déterministes initiales. On notera que la condition d'écoulement non-turbulent (valeurs de  $L_t$  et  $I_t$  nulles) en entrée n'est pas réalisée dans le plan d'expériences calculé puisque les points de collocation qui apparaissent pour les variables aléatoires  $L_t$  et  $I_t$  dans ce plan d'expériences se situent strictement à l'intérieur des intervalles de variation de chacune de ces variables.

Pour chaque couple  $(L_t, I_t)$  du plan d'expériences stochastique, les quantités turbulentes k et  $\omega$  en entrée sont calculées par les formules (6.1). Nous utilisons à nouveau une expansion en polynˆomes du chaos du second ordre pour mettre en œuvre l'approche NISP et une formule de quadrature tensorisée qui conduit à effectuer neuf simulations pour estimer valeur moyenne et variance des quantités d'intérêt quand les variables  $L_t$  et  $I_t$  sont décrites par des pdf uniformes.

On pr´esente sur la figure 6.16 les courbes de vitesse moyenne avec des barres d'erreur qui correspondent à plus ou moins une fois l'écart-type autour de la valeur moyenne. Ces courbes sont tracées dans les sections A et B pour les configurations dites "optimale" et "forte charge". Ces résultats statistiques peuvent à nouveau être comparés aux calculs déterministes initiaux présentés sur les figures 6.7 et 6.8. Ils peuvent également être comparés aux résultats statistiques obtenus dans la section précédente en supposant les profils d'entrée en proche paroi incertains mais en fixant les grandeurs turbulentes en entrée (cf. figure 6.15). Les principales conclusions qui peuvent être tirées de l'analyse de ces résultats statistiques sont :

- dans le cas "optimal" comme dans le cas "forte charge", l'amplitude des barres d'erreur obtenues via l'approche NISP indique que la vitesse radiale est très peu influencée par l'incertitude en entrée sur les quantités turbulentes.
- $-$  les barres d'erreur les plus importantes sont obtenues pour la vitesse tangentielle à proximité de l'axe  $z$  ainsi que pour la vitesse axiale dans la même zone ainsi qu'en ceinture.
- dans le cas de la configuration "optimal", le maximum d'incertitude sur  $U_z$  n'est pas atteint à proximité immédiate de l'axe  $z$  mais un peu plus loin de l'axe, dans la zone de vitesse d´ebitante maximale. Ce comportement est distinct de celui observ´e pour la configuration "forte charge" où la barre d'erreur pour  $U_z$  décroît en s'éloignant de l'axe z.
- une autre différence entre configuration "optimale" et "forte charge" réside dans le niveau d'incertitude calculé pour la vitesse tangentielle : ce niveau est plus important dans la configuration "optimale" que dans la configuration "forte charge".
- $-$  les barres d'erreur calculées ne permettent toujours pas d'expliquer l'écart entre simulations RANS et mesures expérimentales, quelle que soit la configuration analysée.

Même si, pour des raisons de coût, nous n'avons pas été en mesure de prendre simultanément en compte les incertitudes associées aux profils de vitesse d'entrée en proche paroi et celles associées aux grandeurs turbulentes en entrée, il est intéressant de noter que les barres d'erreur calculées pour des grandeurs turbulentes incertaines en entrée sont du même ordre (pour le profil  $U_z$ ) que celles calculées pour des distributions incertaines de vitesse d'entrée en proche paroi voire supérieures (pour le profil  $U_{\theta}$ ).

Nous avons déjà souligné l'importance de pouvoir identifier les variables incertaines les plus influentes sur les quantités d'intérêt afin de réduire autant que possible le coût d'une analyse UQ. Nous nous proposons donc de finaliser notre analyse de l'influence des grandeurs incertaines  $L_t$  et  $I_t$  en procédant à une analyse ANOVA de décomposition de la variance. Nous

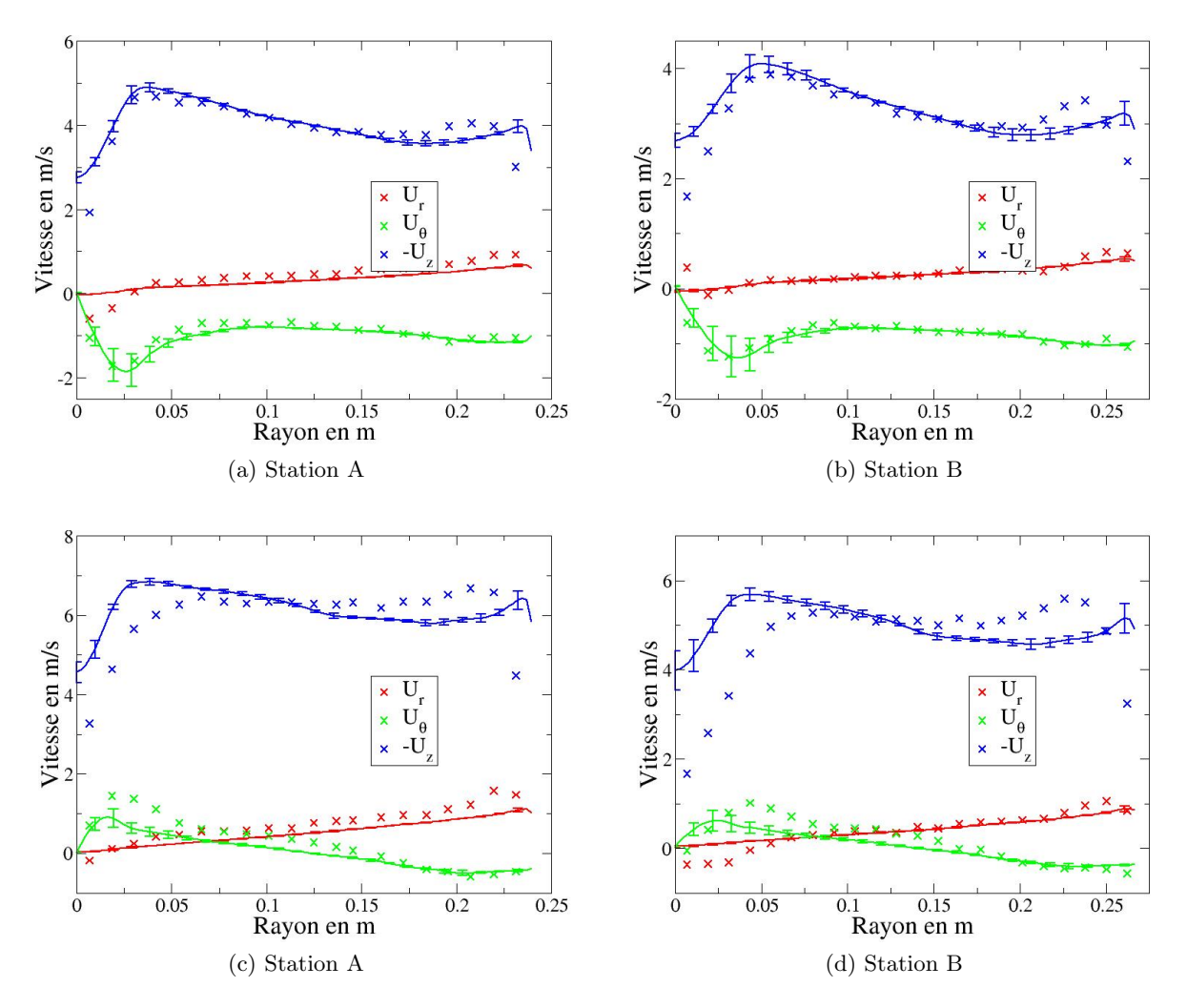

FIGURE 6.16: Analyse quantitative de l'effet des quantités turbulentes incertaines en entrée. Lignes continues : profils de vitesse moyenne et barres d'erreur ( $\pm$  l'écart type) dans les sections A et B; symboles : valeurs expérimentales. En haut : configuration "optimale"; en bas : configuration "forte charge".

souhaitons ainsi identifier en particulier s'il est nécessaire de prendre en compte les incertitudes sur ces deux paramètres ou bien si l'un d'eux est prépondérant par rapport à l'autre. Nous avons pr´ec´edemment expliqu´e comment l'approche NISP permet de calculer `a partir des coefficients de la décomposition spectrale les contributions à la variance des différentes variables stochastiques. Nous présentons sur la figure 6.17 et la figure 6.18 la variance totale et sa décomposition pour la vitesse tangentielle et la vitesse débitante (nous ne nous intéressons pas à la vitesse radiale puisque nous avons vu précédemment qu'elle n'était que très peu influencée par l'incertitude sur  $L_t$  et  $I_t$ ) respectivement au niveau de la station A et de la station B de l'aspirateur. L'analyse de la variance totale de  $U_z$  et  $U_\theta$  dans la station A comme dans la station B recoupe naturellement les remarques précédentes formulées sur les courbes de vitesse moyenne avec barres d'erreur :

- la variance est localisée au niveau de l'axe  $z$  et à proximité immédiate de la ceinture pour la vitesse débitante alors qu'elle est essentiellement localisée au niveau de l'axe  $z$  pour la vitesse tangentielle.
- $-$  le pic de variance pour la vitesse tangentielle n'est pas localisé au niveau de l'axe mais décalé par rapport à cet axe pour les deux configurations étudiées ("optimale" et "forte

charge") aux deux stations de mesure A et B.

pour la configuration "optimale", l'évolution de la variance pour la vitesse débitante n'est pas monotone à la fois lorsque l'on s'éloigne de l'axe z et lorsque l'on s'éloigne de la ceinture : la variance de  $U_z$  décroît tout d'abord depuis l'axe avant d'atteindre son maximum à une certaine distance de l'axe ; la variance de  $U_z$  présente également deux pics au voisinage de la ceinture, pics dont l'intensité décroît rapidement en s'éloignant de  $r = r_e$ .

La principale information nouvelle fournie par cette analyse ANOVA est que la variance due à  $I_t$  est systématiquement bien supérieure à la variance due à  $L_t$ . Ainsi, si par la suite le nombre de variables incertaines doit être réduit pour permettre une analyse à un coût raisonnable de l'écoulement dans l'aspirateur, la longueur caractéristique  $L_t$  pourra être considérée comme déterministe alors qu'il conviendra de considérer comme incertaine l'intensité turbulente  $I_t$ .

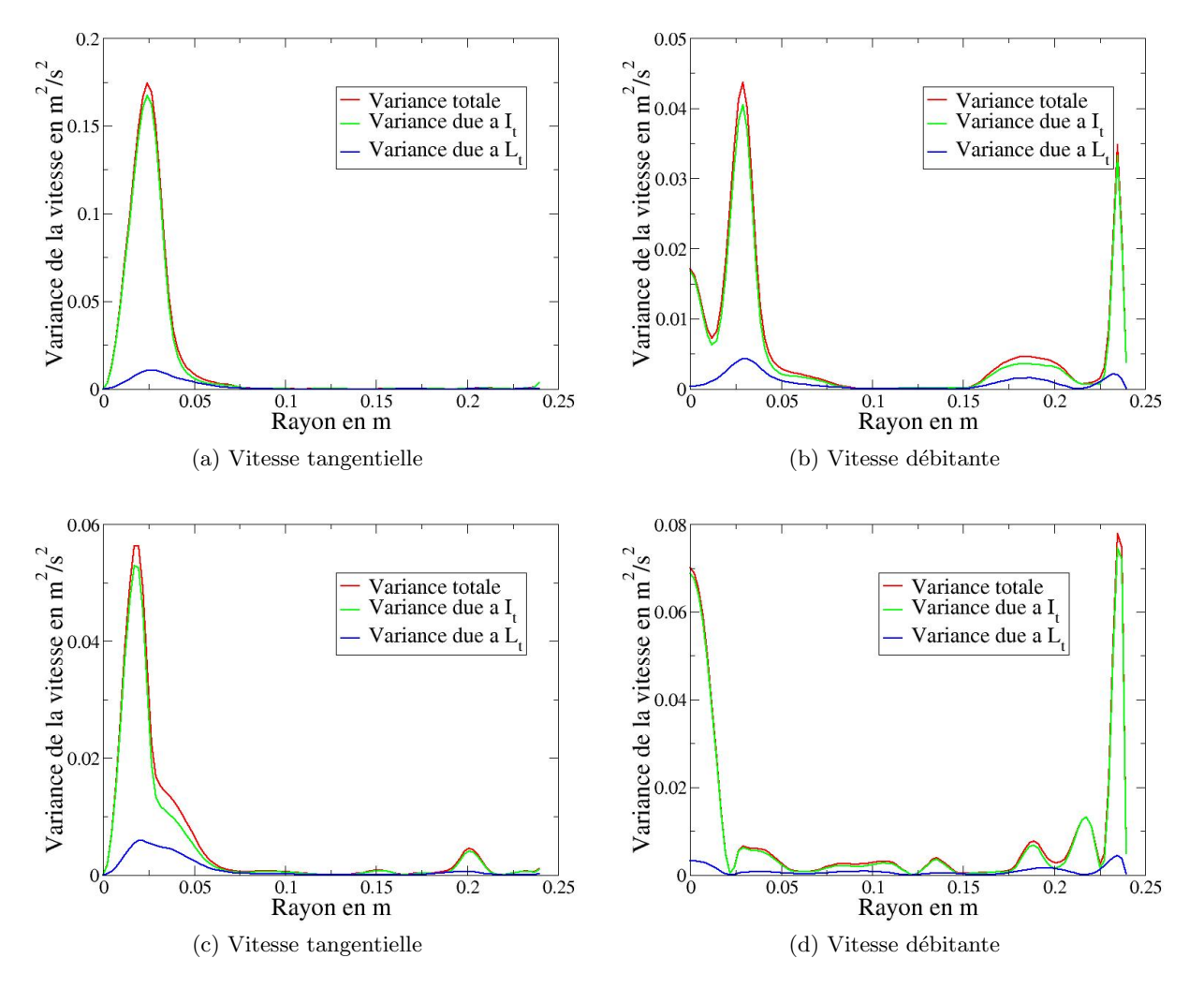

FIGURE 6.17: Quantités turbulentes en entrée incertaines. Analyse de la variance de la vitesse tangentielle et de la vitesse débitante à la station A pour le cas "optimal" (en haut) et pour le cas "forte charge" (en bas).

Même si nous n'avons pas mené une analyse couplée de l'effet des variables incertaines  $\delta_i, \delta_e, I_t$  et  $L_t$  (celle-ci aurait exigé quatre-vingt-une nouvelles simulations avec  $p = 2$  dans le développement spectral), il est raisonnable de penser, sur la base des résultats découplés obtenus, qu'il n'est pas possible d'expliquer l'écart calcul entre les simulations RANS et les expériences (et donc de va-

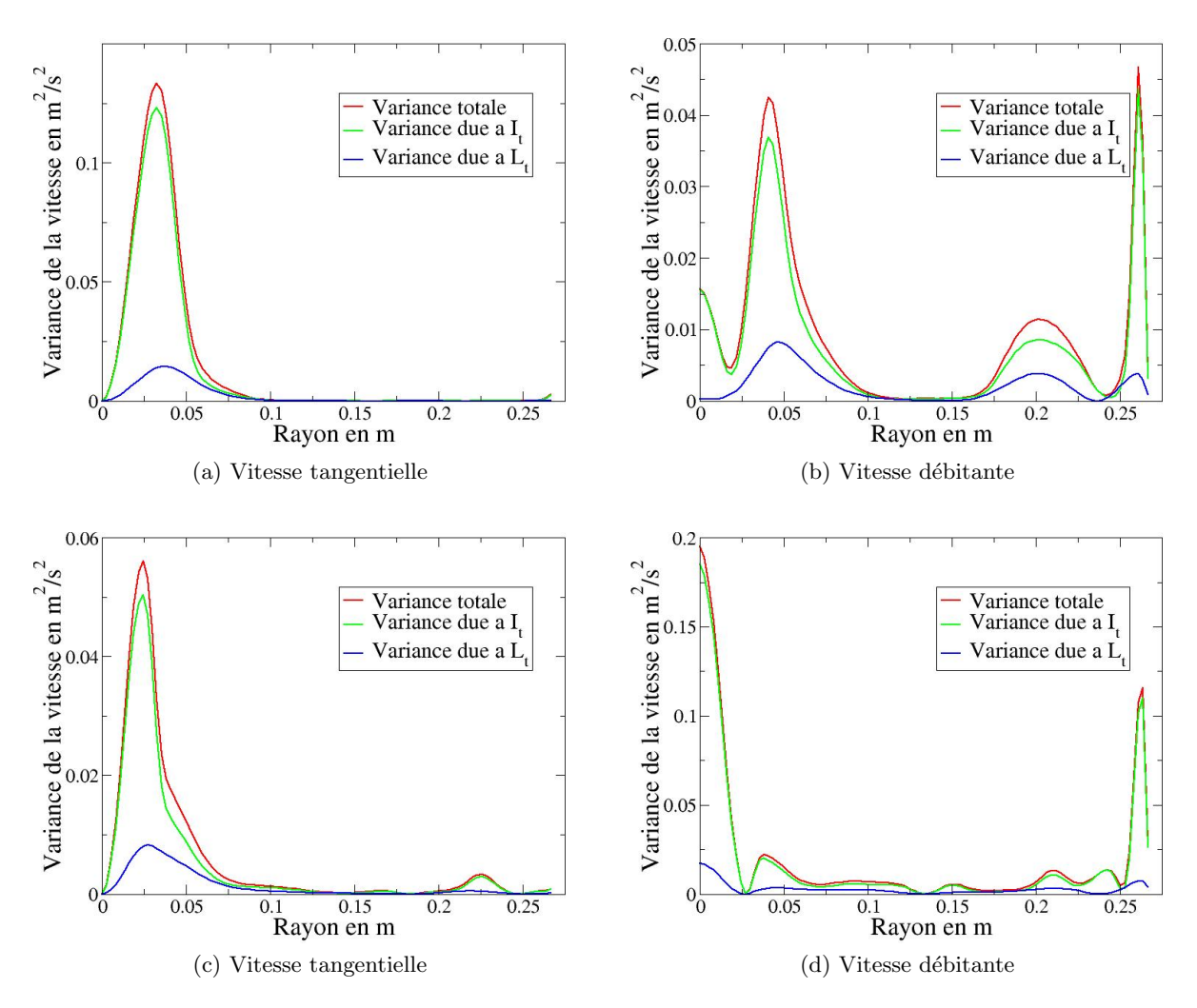

FIGURE 6.18: Quantités turbulentes en entrée incertaines. Analyse de la variance de la vitesse tangentielle et de la vitesse débitante à la station B pour le cas "optimal" (en haut) et pour le cas "forte charge" (en bas).

lider les simulations RANS) par la présence d'incertitudes physiques sur les conditions d'entrée de l'écoulement dans l'aspirateur. Avant de nous intéresser dans la dernière partie du chapitre à la présence d'incertitudes pour l'ensemble des valeurs des composantes de la vitesse mesurées expérimentalement dans la section d'entrée, nous proposons d'analyser dans la section qui suit l'apport à la fiabilité de la prédiction numérique d'une stratégie de modélisation de la turbulence de type SGE par rapport à l'approche RANS utilisée jusqu'à présent dans ce chapitre.

### 6.3 Influence de la modélisation

Après avoir étudié les paramètres influençant la condition d'entrée, nous allons quantifier les effets de la modélisation sur cette configuration. Pour cela, nous comparerons les résultats RANS à des résultats issus de SGE. En particulier, la sensibilité de chacune des approches à l'épaisseur des couches limites en entrée sera évaluée. Nous conclurons cette partie, en soulignant les différences les plus notables entre les deux cas de charge sur la dynamique instationnaire, à partir des SGE réalisées.

### 6.3.1 Prédictivité des simulations : Influence de la modélisation

Dans la partie précédente, nous avons montré que la modélisation statistique de type RANS ne permettait pas en l'état de reproduire les données expérimentales. Cette partie est consacrée à l'analyse des résultats de simulations instationnaires basées sur la technique de simulation des grandes échelles (SGE). Ces résultats sont comparés avec les mesures expérimentales et les résultats du cas de référence des simulations RANS  $k - \omega$  SST.

### 6.3.1.1 Discrétisation du domaine de calcul

Comme précédemment, le maillage des simulations SGE est raffiné dans les couches limites à proximité du moyeu et de la ceinture avec un premier point situé à  $y^+ \approx 10$ . Dans le cas RANS, des hexagones ont été utilisés. Ce type de maillage ne peut être utilisé pour les SGE. En effet, les SGE s'appuient sur des méthodes d'ordre plus élevé, minimisant la viscosité numérique. Cela contraint le maillage à respecter certaines caractéristiques. En particulier, le maillage de la SGE ne doit pas ˆetre compos´e de mailles avec des rapports d'aspect trop importants et les facteurs de progression doivent rester faibles. Le maillage SGE utilis´e pour les simulations de l'aspirateur est un maillage hybride composé de tétraèdres, permettant des mailles plus isotropes, et de prismes  $\alpha$  proximité des parois.

Ce maillage hybride (cf. figure  $6.19$ ) conduit à une discrétisation d'environ quinze millions de mailles.

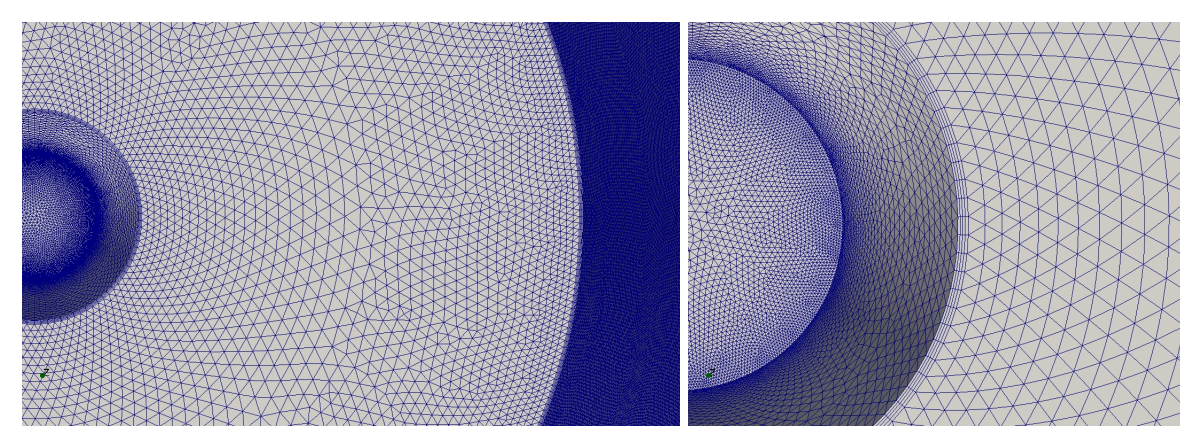

Figure 6.19: Maillage hybride pour la simulation SGE.

De telles simulations ont été réalisées sur des calculateurs régionaux et nationaux. Il s'agit de calculs parallèles utilisant soixante-quatre à quatre-vingt-seize processeurs. Un calcul convergé statistiquement, nécessite de vingt-quatre à quarante-huit heures, à comparer aux trois heures et demie pour le calcul RANS, sur douze processeurs.

### 6.3.1.2 Comparaison des simulations déterministes RANS et SGE

Les simulations numériques SGE sont effectuées avec les mêmes conditions en entrée pour les composantes de vitesse moyenne que dans le cas de référence RANS décrit précédemment. Les profils des trois composantes de vitesse correspondent `a ceux trac´es sur les figures 6.2a et 6.2b pour les cas "optimal" et "forte charge". Les profils de vitesse sont prolongés jusqu'à la paroi sans représentation des diverses couches limites. Dans cette configuration, la rotation de l'écoulement permet sa déstabilisation et la génération de la turbulence, aucun bruit n'est donc introduit. La figure 6.20 présente les résultats de ces SGE pour le cas de charge "optimal" et les compare aux

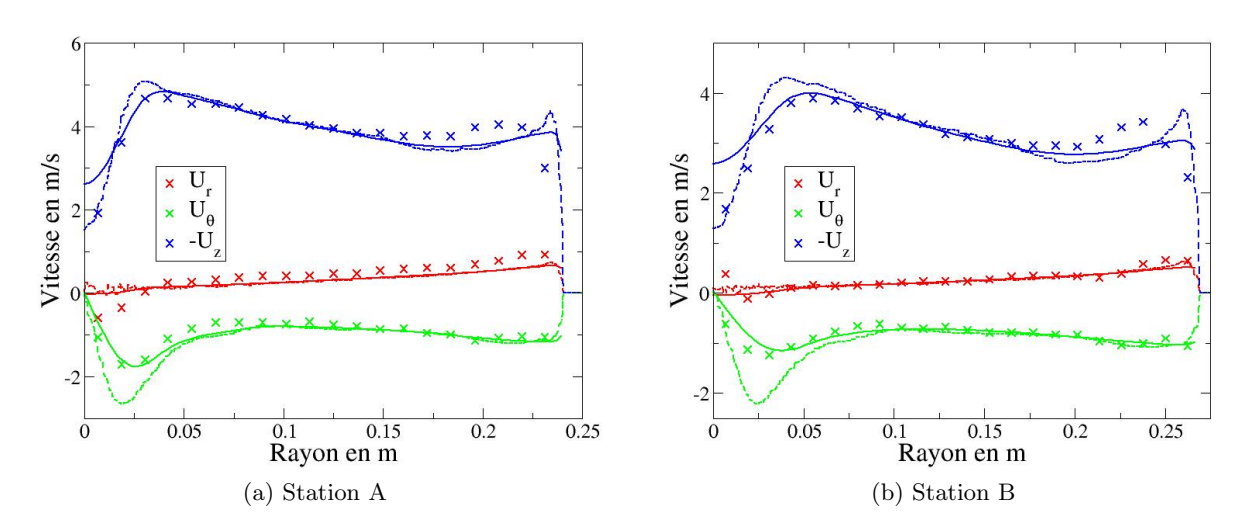

FIGURE 6.20: Profils de vitesses radiale, tangentielle et débitante en fonction de la position radiale dans le cas "optimal". Les symboles correspondent aux mesures expérimentales, les lignes continues aux solutions RANS et les pointillés aux solutions SGE.

r´esultats RANS et aux mesures. Les vitesses radiales issues des simulations RANS et SGE sont similaires et sont en accord avec l'expérience. Par contre, les vitesses tangentielles et débitantes sont influencées par le choix de la modélisation surtout au niveau du centre de l'écoulement  $(r = 0m)$ . Le cas RANS sous-estime le déficit de vitesse débitante au centre de l'écoulement alors qu'en SGE, il est correctement prédit malgré une vitesse tangentielle légèrement sur-estimée (en valeur absolue).

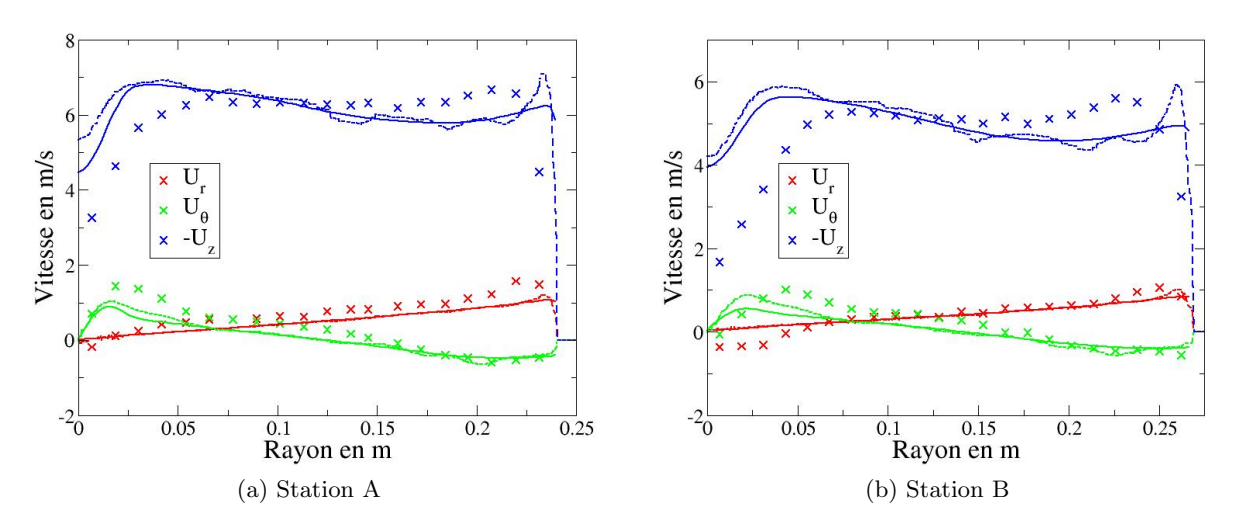

FIGURE 6.21: Profils de vitesses radiale, tangentielle et débitante en fonction de la position radiale dans le cas "forte charge". Les symboles correspondent aux mesures expérimentales, les lignes continues aux solutions RANS et les pointillés aux solutions SGE.

La démarche a été reproduite pour le cas "forte charge" et les profils de vitesse des simulations RANS et SGE sont représentés sur les figures 6.21. Comme pour le cas "optimal", la vitesse radiale est très peu impactée par le type de simulation et les résultats obtenus sont similaires à l'expérience. Les profils des vitesses tangentielle et débitante sont également proches entre les résultats RANS et SGE. Cependant, ces résultats ne sont pas en accord avec les mesures, semblant ainsi indiquer que les écarts entre les simulations et les expériences ne s'expliquent pas dans un premier temps par le choix du modèle de turbulence. On peut noter le fort pic de la vitesse débitante près de la ceinture pour les SGE, dans les deux cas de charge. Cette sur-vitesse est probablement due à l'hypothèse de couche limite infiniment fine de la condition d'entrée, impliquant une discontinuité. Nous verrons dans la prochaine sous-section que cette sur-vitesse disparaîtra lorsque des couches limites d'épaisseur finie seront considérées.

Au-delà des profils de vitesses, les stratégies de modélisation de la turbulence peuvent être comparées en confrontant les coefficients de récupération et de pertes de charge issues de ces simulations aux mesures expérimentales. Ainsi, ces coefficients ont été calculés en entrée, aux deux stations de mesure et en sortie de l'aspirateur avec une méthodologie similaire à celle des expériences, c'est-à-dire en respectant la norme CEI [72] présentée dans la section 2.4.2.

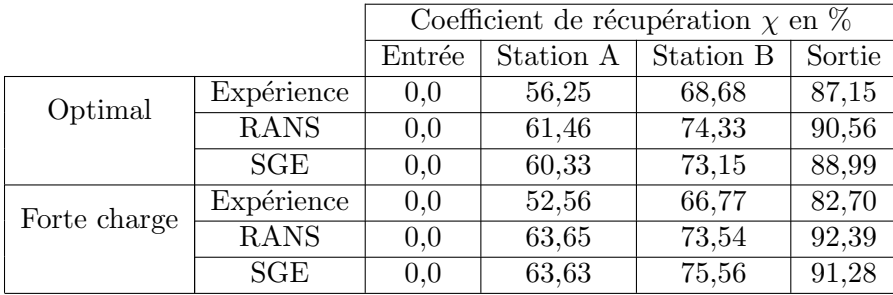

Table 6.2: Comparaison, pour le cas "optimal" et pour le cas "forte charge", du coefficient de récupération mesuré durant l'expérience avec les résultats des simulations RANS et SGE.

Dans un premier temps, le coefficient de récupération (cf. équation (2.28)) a été évalué en RANS et en SGE et est présenté dans le tableau 6.2. Les coefficients de récupération issus des simulations sont globalement en accord avec les résultats expérimentaux pour les deux points de fonctionnement, avec toutefois une sur-estimation, cette dernière étant légèrement plus marquée pour l'approche RANS en comparaison à l'approche SGE. Les résultats numériques indiquent une meilleure récupération de pression statique que les expériences, indiquant ainsi qu'une partie des pertes sont sous-estim´ees par les simulations.

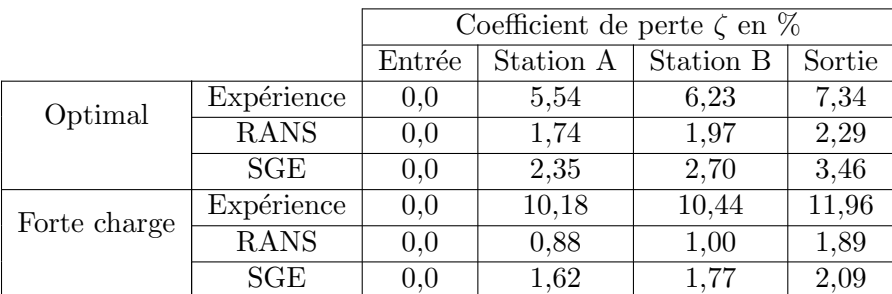

Table 6.3: Comparaison, pour le cas "optimal" et pour le cas "forte charge", du coefficient de perte mesuré durant l'expérience avec les résultats des simulations RANS et SGE.

C'est ce que confirme le tableau 6.3 qui compare le coefficient de perte (cf. équation  $(2.29)$ ), en différentes sections de l'aspirateur. On voit ainsi que l'approche RANS conduit à une sousestimation plus marquée que l'approche SGE par rapport à l'expérience. Précisons tout de même que les pertes mesurées pour le cas forte charge ne semble pas réaliste (hypothèse confirmée par

Alstom). Des études complémentaires associant essais et simulations devront être menées pour identifier l'origine de cet écart sur la prédiction des pertes.

#### 6.3.2 Sensibilité à l'épaisseur des couches limites en RANS et en SGE

Afin de quantifier l'influence de la modélisation combinée à celle de l'incertitude associée à la description des couches limites en entrée, nous considérons ici l'épaisseur de la couche limite  $\delta$ comme un paramètre incertain et comparons les résultats issus de l'approche SGE à ceux de la méthode RANS. Les exposants  $\alpha_i$  et  $\alpha_e$  (cf. équations (6.2) et (6.3)) sont eux fixés à la valeur 1/7. Cela conduit donc à un plan d'expériences à deux paramètres incertains qui sont l'épaisseur des couches limites du moyeu,  $\delta_i$  et de la ceinture,  $\delta_e$ .

La prédiction des profils des vitesses moyennes est comparée aux mesures expérimentales, en tenant compte de la propagation des incertitudes d'entrée. C'est ce qu'illustre les figures 6.22 et 6.23 pour les cas de "charge optimale" et de "forte charge", respectivement.

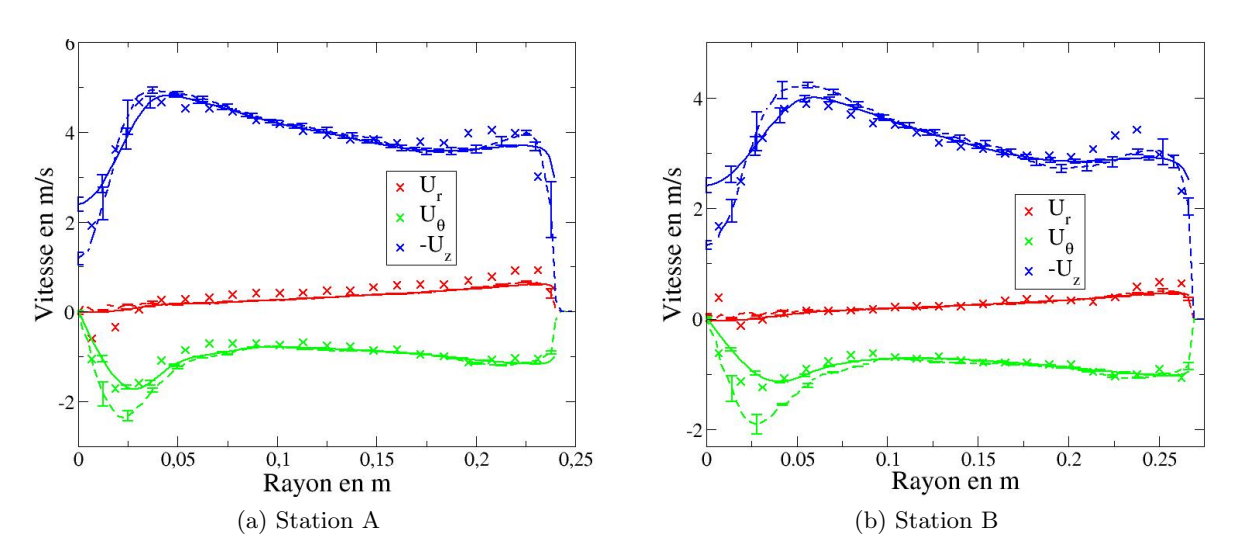

FIGURE 6.22: Résultats de l'influence de l'épaisseur de la couche limite sur les composantes de la vitesse dans le cas "optimal". Les symboles correspondent aux mesures expérimentales, les lignes continues aux solutions RANS et les pointillés aux solutions SGE.

Pour le cas "optimal", la SGE permet d'obtenir une meilleure prédiction du profil de vitesse débitante que les calculs RANS. On peut en particulier noter que la sur-vitesse remarquée à la précédente section, n'apparaît plus lorsque des couches limites d'épaisseur finie sont considérées. La différence notable avec l'approche RANS est essentiellement que les SGE permettent de correctement prédire le fort déficit de vitesse au centre de l'écoulement.

Pour le cas "forte charge", les approches RANS et SGE conduisent à des résultats proches. On remarque, en particulier, la grande sensibilité des prédictions numériques pour la vitesse débitante près de l'axe avec des barres d'incertitude assez larges. Cependant, ces barres n'interceptent pas les mesures expérimentales, ce qui semble montrer que ni la modélisation de la turbulence, ni l'incertitude sur l'épaisseur des couches limites ne peuvent expliquer l'écart avec la mesure.

En ce qui concerne la perte de charge, nous l'avons représentée en fonction du coefficient adimensionnel présenté dans la section 2.4.2 sur la figure 6.24.

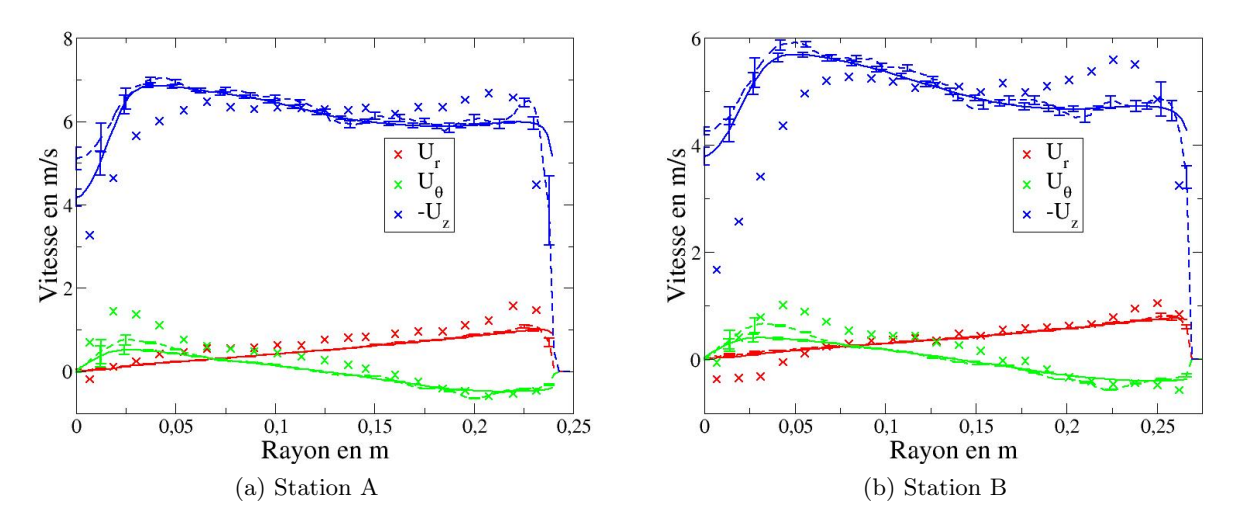

FIGURE 6.23: Résultats de l'influence de l'épaisseur de la couche limite sur les composantes de la vitesse dans le cas "forte charge". Les symboles correspondent aux mesures expérimentales, les lignes continues aux solutions RANS et les pointillés aux solutions SGE.

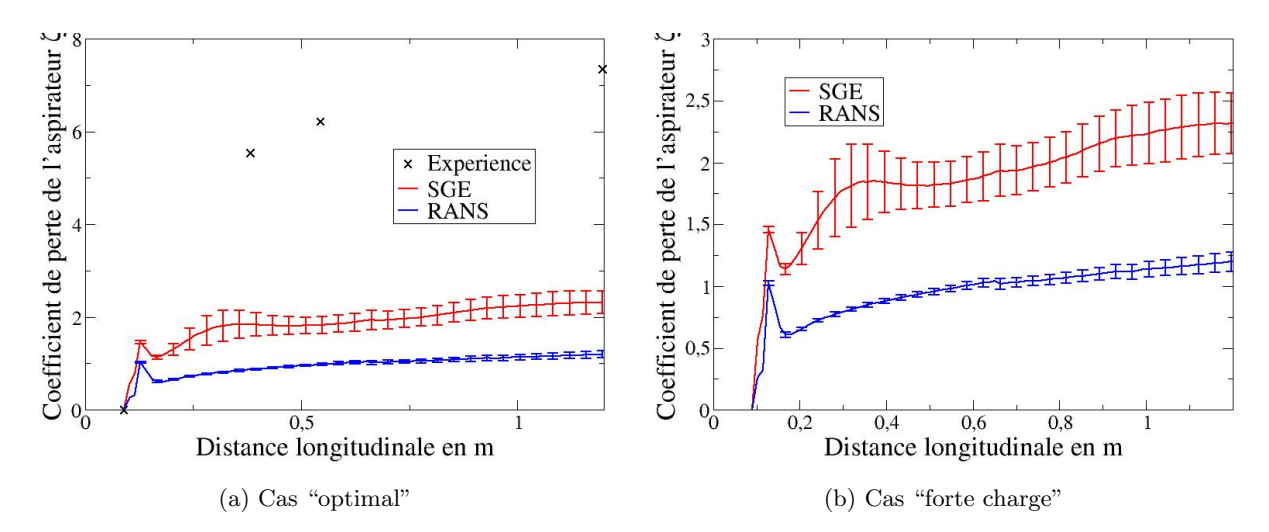

FIGURE 6.24: Résultats de l'influence de l'épaisseur de la couche limite sur la perte de charge, pour le cas "optimal" et pour le cas "forte charge".

Nous considérons ici l'évolution de la perte de charge dans l'aspirateur. Comme souligné précédemment le coefficient de perte de charge est largement sous-estimé par les calculs numériques par comparaison à la mesure expérimentale disponible dans le cas "optimal". On remarque un pic de perte de charge à la fin du moyeu associé à la présence de la zone de recirculation dans cette région.

Ce pic peut s'expliquer par le fait que la perte n'est plus mesurée une seule fois sur la ligne de courant mais, suite à la recirculation, elle sera prise en compte à chaque passage en ce point de mesure. Après le pic, la perte de charge s'effectue suivant des tendances comparables pour la SGE et le calcul RANS. Cependant, la valeur du coefficient est beaucoup plus élevée dans le cas de la SGE. De plus, la taille des barres d'incertitude indique une sensibilité accrue de la SGE quant à la définition correcte des conditions d'entrée. Les mêmes observations peuvent être effectuées dans le cas "forte charge".

### 6.3.3 Topologie globale de l'écoulement

Afin de compléter les informations statistiques, nous présentons ici la topologie de l'écoulement telle qu'observée à partir de la SGE pour les deux points de fonctionnement "optimal" et "forte charge". Nous utiliserons pour cela la vorticité et le critère  $Q$  (outils présentés dans la section 5.2).

Pour commencer l'analyse de la topologie globale de l'écoulement, des plans colorés par la vorticité sont représentés sur la figure 6.25 pour un plan normal, en aval du moyeu. Ceci nous permet de comparer l'activité tourbillonnaire des deux points de fonctionnement.

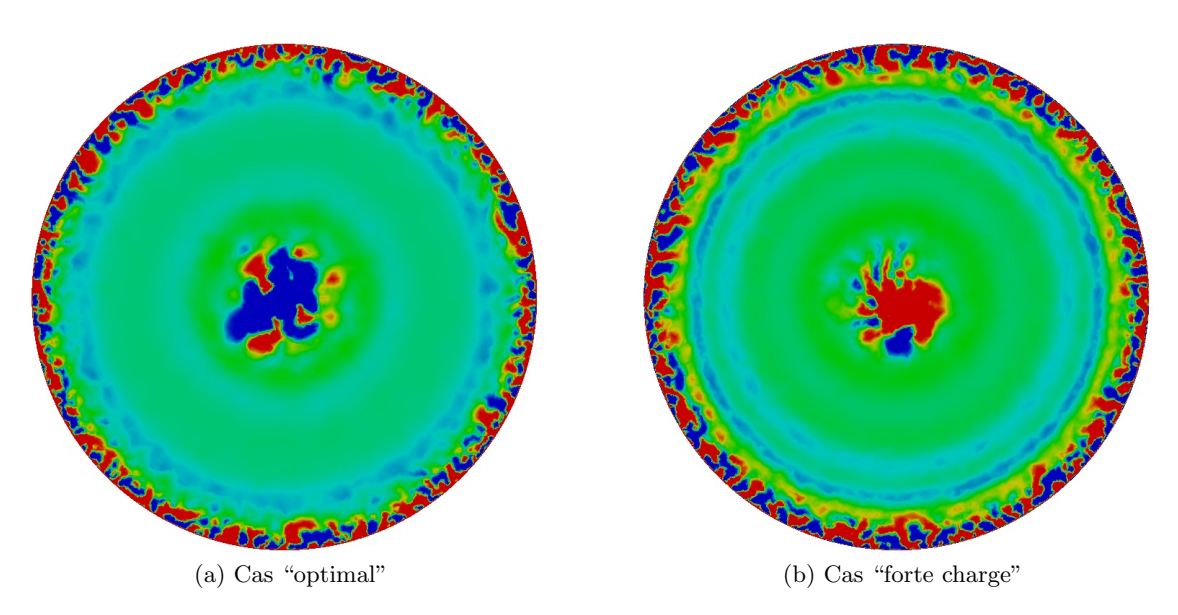

FIGURE 6.25: Plans colorés par la vorticité ( $\omega_z \in [-10 \ s^{-1}; 10 \ s^{-1}])$  en SGE en aval du moyeu pour les deux points de fonctionnement pour la station de mesure B.

Tout d'abord, nous pouvons distinguer deux zones de forte activité tourbillonnaire. La première se situe en proche paroi à la ceinture. On remarque dans cette zone que pour ces deux configurations, une forte activité tourbillonnaire est présente. C'est un résultat classique de turbulence pariétale où l'on sait que la région de production de la turbulence est située proche paroi [89, 2]. La seconde zone présentant une forte activité tourbillonnaire se situe sur l'axe de l'écoulement. Ce tourbillon d'axe est directement associé à la composante tangentielle de la vitesse de l'écoulement au bord de fuite des pâles dans le repère relatif en rotation avec les pâles. A faible débit, cette vitesse relative combinée à la vitesse tangentielle associée à la rotation des pâles, donne lieu, dans le repère fixe, à une circulation de même signe que le sens de rotation de la turbine (voir le triangle des vitesses présenté dans la section  $2.2.3.1$ ). A "forte charge", cette vitesse tangentielle relative devient supérieure (en valeur absolue) à la vitesse de rotation des pâles et donne lieu à une circulation de sens opposé à celui de rotation de la roue. Ceci est confirmé par les figures 6.25a et 6.25b qui montrent un signe opposé de la composante axiale  $\omega_z$  de la vorticité au voisinage de l'axe : négatif dans le cas "optimal" (de même signe que le sens de rotation de la roue) et positif dans le cas "forte charge". Il est à noter que le tourbillon central est entouré de régions de vorticité de plus petite taille associées à la vorticité générée par le sillage du moyeu et par les mécanismes d'étirement. En effet, ce tourbillon central est fortement étiré dans la direction de l'écoulement par la composante axiale de la vitesse. Cet étirement provoque un allongement de ces tourbillons dans la direction de l'écoulement comme indiqué sur la figure 6.26 qui montre

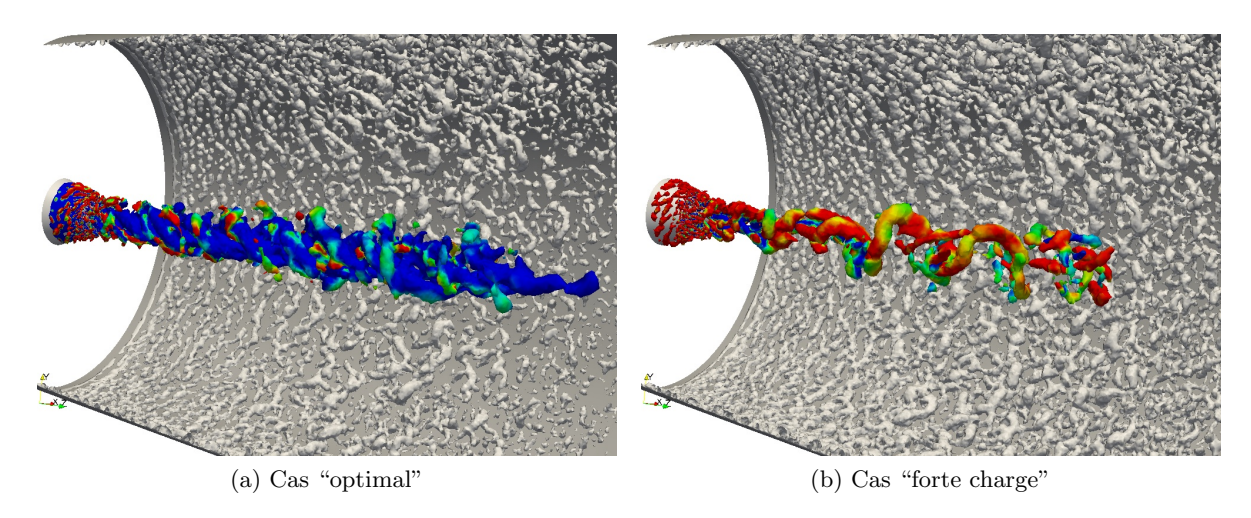

les isosurfaces du critère  $Q$  pour une même valeur, pour les deux points de fonctionnement.

FIGURE 6.26: Illustration de la dynamique par une isosurface du critère  $\mathcal Q$  en SGE pour les deux points de fonctionnement. Une partie des structures tourbillonnaires pariétales a été artificiellement supprimée pour pouvoir visualiser la structure tourbillonnaire centrale (colorée par la vorticité suivant  $z$ ).

Nous retrouvons bien l'activité tourbillonnaire en proche paroi pour les deux points de fonctionnement. De plus, pour le cas "forte charge", le nombre et la taille des structures sont plus importants. Dans le cas "optimal", le tourbillon central est plus long et son intensité est de  $-125 s^{-1}$ . Sa section est quasi constante jusqu'à ce qu'il disparaisse. Dans le cas "forte charge", le tourbillon est moins intense  $(\omega_{z_{max}} \approx 75 s^{-1})$  et disparait plus tôt.

## 6.4 Généralisation de l'incertitude sur la condition d'entrée

Nous avons cherché à expliquer les écarts entre simulations RANS et résultats d'essais en prenant en compte dans les simulations réalisées les incertitudes identifiées au niveau des conditions physiques d'entrée de l'écoulement dans l'aspirateur : profils de vitesse en proche paroi et caractéristiques de la turbulence. Les résultats obtenus (grandeurs moyennes et barres d'erreur associées) n'ont pas permis de conclure à la fiabilité des simulations RANS. Nous avons alors fait appel à une stratégie de type SGE pour décrire les effets de la turbulence mais, contrairement à ce que nous avons pu observer au chapitre précédent pour une configuration de distributeur de turbine Francis, cette stratégie SGE n'a pas permis d'aboutir à une simulation numérique fiable, même en prenant en compte dans la démarche de validation certaines incertitudes physiques en entrée. Dans cette dernière section du chapitre, nous revenons à l'analyse de simulations RANS et étudions la possibilité d'expliquer les écarts entre les calculs et les expériences par la présence d'incertitudes sur l'ensemble des valeurs de vitesse imposées en entrée à partir des résultats d'essai. Nous limitons la pr´esentation de cette analyse au cas de la configuration "forte charge" dont nous avons précédemment observé qu'elle faisait apparaître des écarts très importants pour ce qui concerne en particulier la prédiction de la vitesse axiale.

La distribution de chacune des composantes de la vitesse en entrée  $(V_z, V_r$  et  $V_{\theta})$  est décrite par quinze points de mesure régulièrement répartis entre les rayons  $r^{(1)}$  et  $r^{(I)}$ . Il n'est pas réaliste, compte tenu des moyens de calcul à notre disposition, d'imaginer prendre en compte  $3 \times 15 = 45$  paramètres incertains, sans compter ceux permettant de décrire les profils de vitesse

en proche paroi et les grandeurs turbulentes. Nous nous proposons donc dans la sous-section 6.4.1 de construire en premier lieu une description simplifiée des profils d'entrée qui puisse ne dépendre que d'un nombre très limité de paramètres.

Nous chercherons dans la sous-section  $6.4.2$  à trouver les valeurs de ces quelques paramètres qui définissent des profils d'entrée pour  $V_z$ ,  $V_r$  et  $V_\theta$  tels que l'écart entre calcul et expérience au niveau des sections  $A$  et  $B$  soit minimal. Une telle démarche suppose de considérer les profils expérimentaux de vitesse dans les sections A et B comme plus fiables que les profils de vitesse en entrée. En effet, l'erreur entre les calculs et les expériences à minimiser dans les sections A et B suppose que les données expérimentales dans ces sections sont parfaitement fiables et constituent donc une cible à atteindre pour les calculs RANS alors que, dans le même temps, il est considéré que les profils expérimentaux dans la section d'entrée sont entachés d'incertitudes de mesure. Cette démarche peut néanmoins se justifier en pratique : il est en effet raisonnable de supposer que les mesures de vitesse moyenne au niveau de la turbine bulbe sont plus délicates à réaliser, du fait de la proximité de la partie tournante, que les mesures dans les sections aval A et B. Nous montrerons dans la section 6.4.2 comment il est effectivement possible de trouver un profil de vitesse d'entrée légèrement modifié par rapport au profil issu des mesures et qui conduit à une prédiction RANS en (bien) meilleur accord avec les profils mesurés au niveau des stations aval A et B.

Enfin, dans la section 6.4.3, nous conclurons ce chapitre en estimant grâce à l'approche NISP les incertitudes introduites sur la prédiction de l'écoulement dans les sections A et B lorsque l'on prend en compte des incertitudes de mesure sur le profil "optimal" obtenu dans la section précédente.

#### 6.4.1 Description paramétrique des profils de vitesse en entrée

#### 6.4.1.1 Profil de vitesse axiale

Nous considérons que le profil de vitesse axiale dans la section d'entrée est décrit par un profil linéaire (en r) entre la position  $r = r_d$  côté moyeu et  $r = r_f$  côté ceinture. La position radiale  $r = r_f$  $r_d$  est supposée comprise entre  $r = r_i$  et  $r = r^{(1)}$  tandis que la position radiale  $r = r_f$  est supposée comprise entre  $r = r^{(I)}$  et  $r = r_e$ , où on rappelle que  $r^{(1)}$  et  $r^{(I)}$  désignent respectivement la position du premier point de mesure côté moyeu d'une part et côté ceinture d'autre part. On écrit ainsi :

$$
V_z(r) = \begin{cases} (V_z)_d \left(\frac{r - r_i}{\delta_i}\right)^{\alpha_i} & \text{si } r \in [r_i, r_d = r_i + \delta_i] \\ ar + b & \text{si } r \in [r_d = r_i + \delta_i, r_f = r_e - \delta_e] \\ (V_z)_f \left(\frac{r_e - r}{\delta_e}\right)^{\alpha_e} & \text{si } r \in [r_f = r_e - \delta_e, r_e] \end{cases}
$$
(6.4)

où  $\delta_i$  et  $\delta_e$  sont respectivement les épaisseurs de couche limite côté moyeu et côté ceinture et  $\alpha_i$ et  $\alpha_e$  les exposants utilisés dans ces lois d'évolution en paroi, côté moyeu et côté ceinture. Les épaisseurs δ<sub>i</sub> et δ<sub>e</sub> sont exprimées respectivement à partir des distances ( $r$ <sup>(1)</sup> −  $r$ <sub>i</sub>) et ( $r$ <sub>e</sub> −  $r$ <sup>(1)</sup>) :  $\delta_i = \xi_i \times (r^{(1)} - r_i)$  avec  $\xi_i \in ]0,1]$  et  $\delta_e = \xi_e \times (r_e - r^{(I)})$  avec  $\xi_e \in ]0,1]$ . Les exposants  $\alpha_i$  et  $\alpha_e$  sont également supposés varier entre 0 et 1 de façon indépendante. Enfin, les valeurs de la vitesse axiale au niveau des rayons  $r_d$  et  $r_f$  sont telles que le profil de vitesse  $V_z$  est bien continu, soit :  $(V_z)_d = V_z(r_d) = ar_d + b$  et  $(V_z)_f = V_z(r_f) = ar_f + b$ . Le profil de vitesse axiale dans la section d'entrée peut donc être décrit par six paramètres indépendants, parmi lesquels il ne reste plus qu'à préciser les intervalles de variation admissibles pour les paramètres  $a$  et  $b$  décrivant la partie linéaire de ce profil. Des valeurs de référence  $a_{ref}$ ,  $b_{ref}$  sont tout d'abord obtenues pour ces paramètres en appliquant une méthode de moindres carrés aux points de mesure compris entre  $r = r^{(1)}$  et  $r = r^{(I)}$  afin de déterminer l'approximation linéaire de  $V_z$  qui minimise l'écart avec ces mesures. On présente le profil linéaire de référence sur la figure 6.27. Dans cette configuration "forte charge", on trouve  $a_{ref} = 13,68 s^{-1}$  et  $b_{ref} = 8,49 m/s$ . La vitesse estimée par l'approximation linéaire au point  $r = r^{(1)} = 42, 3 \, mm$  vaut donc 9,06 $m/s$  soit une surestimation de 2% environ par rapport à la valeur relevée dans l'expérience, égale à  $V_z^{exp}(r^{(1)}) = 8,89 \, m/s$ . De façon similaire, la vitesse estimée par l'approximation linéaire au point  $r = r^{(I)} = 181, 5 \, mm$ vaut 10, 97 m/s soit une sous-estimation de 1, 3% environ par rapport à la valeur expérimentale, égale à  $V_z^{exp}(r^{(1)}) = 11, 11 \, m/s$ . De façon générale, l'approximation linéaire de référence introduit une erreur maximale de  $2.5\%$  par rapport aux mesures expérimentales dans la section d'entrée, ce qui rend légitime ce choix d'approximation linéaire du profil de vitesse débitante, hors zones de proche paroi. Ces valeurs de référence pour les paramètres  $a$  et  $b$  étant fixées, il reste à déterminer la gamme de variation de  $a$  et  $b$  autour de ces valeurs.

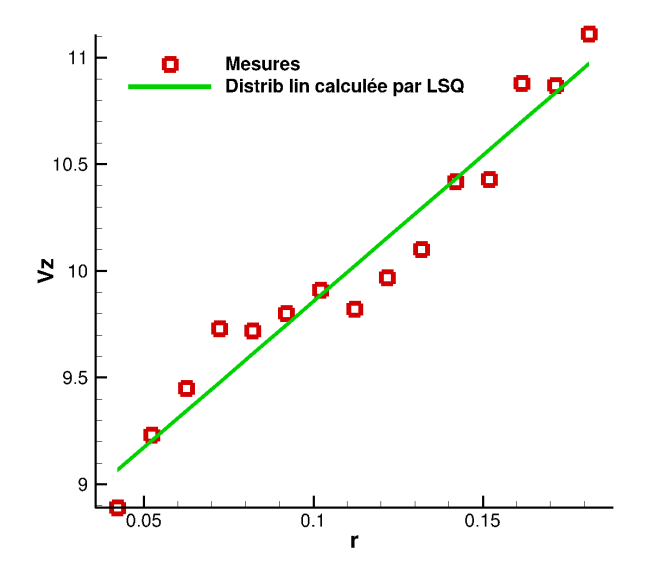

FIGURE 6.27: Comparaison du profil de vitesse  $V_z$  expérimental et du profil de vitesse construit par une approche moindres carrés en supposant une distribution linéaire pour  $V_z$  suivant r. r varie entre  $r^{(1)}$  et  $r^{(I)}$  (les zones de proche paroi ne sont pas représentées).

Ce choix a été réalisé sur la base d'une étude paramétrique des profils d'entrée pour la vitesse débitante, en tenant compte du fait que la valeur de référence du débit volumique,  $Q^{ref}$ 1, 101  $m/s^3$  est considérée comme une donnée fiable. Si on se donne un jeu de valeurs pour  $(a, b, \xi_i, \xi_i, \alpha_i, \alpha_e)$ , on peut donc générer un profil complet de vitesse  $V_z(r)$  sur l'intégralité de la section d'entrée. L'intégration de ce profil fournit une valeur "brute" du débit entrant et traversant l'aspirateur :

$$
Q_{brut} = \int_{r_i}^{r_e} V_z(r) \, 2\pi \, r dr
$$

Cette valeur brute n'a aucune raison d'être égale à la valeur de référence  $Q_{ref}$ . On obtient donc le profil final de vitesse débitante en entrée en renormalisant chaque valeur de  $V_z(r)$  imposée dans la section d'entrée par le coefficient  $Q_{ref}/Q_{brut}$  où  $Q_{brut}$  est fonction de  $(a, b, \xi_i, \xi_i, \alpha_i, \alpha_e)$ .

144

Ce profil ainsi construit est tel qu'il conduit à la valeur de référence du débit. Qualitativement, on imagine bien que cette renormalisation des profils tend à lisser l'effet des variations de  $a$  et  $b$ sur la variabilité du profil d'entrée. Pour parvenir à une conclusion quantitative, *i.e.* pour être en mesure de fixer des plages de variation pour a et b autour de  $a_{ref}$  et  $b_{ref}$ , nous avons mené une étude paramétrique *a priori*. La figure 6.28 présente ainsi un ensemble de profils d'entrée pour la vitesse débitante  $V_z(r)$ , correspondant à plusieurs jeux de valeurs possibles pour les paramètres a et b, dans les intervalles de variation définis à partir de  $a_{ref}$  et  $b_{ref}$ . Les profils "bruts", c'est-à-dire donnés par l'équation (6.4) avant toute renormalisation ou ajustement au débit de référence, sont présentés en rouge tandis que les profils "ajustés", *i.e.* auxquels on a appliqué la renormalisation  $Q_{ref}/Q_{brut}$  afin d'assurer systématiquement la valeur de référence du débit mesurée dans l'expérience sont présentés en vert : on observe ainsi clairement l'enveloppe beaucoup plus réduite de ces profils normalisés autour des valeurs mesurées, représentées par des symboles (carrés noirs). La figure 6.28 correspond à l'amplitude de variation finalement retenue pour les paramètres a et b, fixée à  $\pm 30\%$  autour des valeurs de référence : une telle plage de variation est a priori importante mais, comme illustré sur la figure 6.28, la variabilité du profil de vitesse axiale en entrée est fortement atténuée par la renormalisation systématique du profil  $V_z(r)$  et l'enveloppe finale des profils de vitesse débitante (ensemble des courbes vertes) a été estimée comme une représentation raisonnable de l'incertitude des mesures expérimentales dans le plan d'entrée.

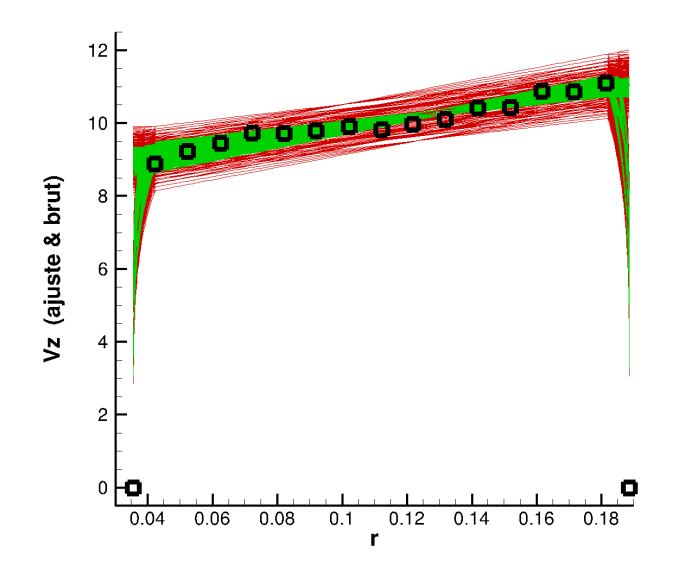

FIGURE 6.28: Profils de vitesse  $V_z$  (famille à six paramètres  $(a, b, \xi_i, \xi_e, \alpha_i, \alpha_e)$ ) bruts (en rouge) et ajustés au débit de référence (en vert). Les valeurs relevées lors des essais sont indiquées par les symboles noirs.

#### 6.4.1.2 Profils de vitesse radiale et tangentielle

Afin de conserver un nombre raisonnable de paramètres incertains, il a été décidé de générer les profils de vitesse radiale et tangentielle en entrée du domaine de calcul sans faire appel à de nouveaux paramètres. Les profils  $V_r$  et  $V_\theta$  dans l'intervalle  $[r_d, r_f]$  sont donc générés à partir des profils de vitesse expérimentaux en conservant la direction de l'écoulement. On écrit ainsi :

$$
V_r(r) = \frac{V_r^{exp}(r)}{V_z^{exp}(r)} \times V_z(r)
$$
\n(6.5)

où les composantes expérimentales sont interpolées linéairement entre les points de mesure afin de disposer de valeurs pour  $V_r^{exp}$  et  $V_z^{exp}$  pour tout r compris entre  $r^{(1)}$  et  $r^{(I)}$ . Pour r inférieur à  $r^{(1)}$ , on conserve la direction de l'écoulement calculée dans l'expérience en  $r = r^{(1)}$  et similairement, pour *r* supérieur à  $r^{(I)}$ , on conserve la direction de l'écoulement calculée dans l'expérience en  $r = r^{(I)}$ . La composante  $V_z$  qui apparaît dans l'équation (6.5) est celle calculée à partir de l'équation (6.4) puis de l'ajustement au débit pour tout r compris entre  $r_i$  et  $r_e$ . On écrit de façon similaire :

$$
V_{\theta}(r) = \frac{V_{\theta}^{exp}(r)}{V_{z}^{exp}(r)} \times V_{z}(r)
$$
\n(6.6)

pour calculer la composante tangentielle du champ de vitesse à partir de  $V_z(r)$  définie par l'équation (6.4) et l'ajustement en débit et à partir des profils expérimentaux des composantes axiale et tangentielle de la vitesse d'entrée.

#### 6.4.2 Identification de conditions d'entrée optimales

Les analyses précédemment présentées ont fait apparaître l'influence de l'intensité turbulente imposée en entrée sur la prédiction de l'écoulement dans l'aspirateur. Nous choisissons donc finalement de retenir sept paramètres pour décrire la condition d'entrée de l'écoulement calculé en RANS : les six paramètres décrivant le profil  $V_z$ , avec des intervalles de précision définis dans la section précédente et l'intensité turbulente  $I_t$  supposée variable entre 1% et 10%. Les intervalles de variation de l'ensemble des paramètres décrivant la condition d'entrée sont récapitulés dans le tableau 6.4. On rappelle que les profils de vitesse débitante générés en utilisant l'équation  $(6.4)$  sont ensuite renormalisés pour ajuster le débit entrant au débit mesuré; ces profils ajustés sont ensuite utilisés pour construire les profils de vitesse radiale et tangentielle en utilisant respectivement les équations  $(6.5)$  et  $(6.6)$ .

| Parametre | $\bm{u}$ | $\mid m \mid$                                                          |  | $\alpha_i$ |     | 1+ |
|-----------|----------|------------------------------------------------------------------------|--|------------|-----|----|
| Variation |          | $[9, 57; 17, 78]$   $[5, 94; 11, 03]$   $[0; 1]$   $[0; 1]$   $[0; 1]$ |  |            | 0;1 |    |

TABLE 6.4: Paramètres décrivant la condition d'entrée du calcul RANS dans l'aspirateur. Intervalles de variation de chacun des paramètres.

Nous effectuons alors une recherche déterministe de valeurs optimales pour ce jeu de sept paramètres en minimisant l'erreur entre les profils prédits par les simulations dans les sections A et B pour les trois composantes de vitesse et les profils mesurés expérimentalement dans ces mˆemes sections. L'optimisation est men´ee en faisant appel au logiciel commercial d'optimisation modeFrontier qui donne en particulier accès à un algorithme génétique de type NSGA-II pour minimiser les fonctions objectifs définies initialement à partir des erreurs sur les trois composantes du profil de vitesse dans les sections A et B respectivement. L'optimisation bi-objectif réalisée a permis d'observer que la minimisation de l'erreur dans la section A s'accompagnait d'une minimisation de l'erreur dans la section B : les deux objectifs ne sont pas antagonistes. L'algorithme génétique a été mis en œuvre avec une population de trente individus qui a évolué pendant vingt générations. Nous avons volontairement limité ce nombre de générations ainsi que la taille de la population afin de conserver un coût global du processus d'optimisation qui reste raisonnable. Le temps de restitution des simulations a également pu être limité en exploitant

le parallélisme naturel des algorithmes génétiques : à chaque génération, entre quatre et huit calculs ont été réalisés simultanément. Le tableau 6.5 récapitule le jeu "optimal" de paramètres fourni par l'algorithme. En toute rigueur, il s'agit du jeu de paramètres qui conduit au plus faible niveau d'erreur pour les six cents designs évalués. L'exécution de l'algorithme d'optimisation pour un nombre de générations plus élevé et/ou une population plus nombreuse pourrait permettre de réduire encore davantage l'erreur et de détecter des individus encore mieux adaptés.

| Paramètre $a(s^{-1})$ $b(m/s)$ $\xi_i$ $\xi_e$ $\alpha_i$ $\alpha_e$ $I_t(\%)$ |                                                                                                    |  |  |  |
|--------------------------------------------------------------------------------|----------------------------------------------------------------------------------------------------|--|--|--|
| Optimum $16,2$                                                                 | 7, 33 $\begin{array}{ c c c c c c c c c } \hline 0, & 55 & 0.47 & 0.68 & 8.85 \ \hline \end{array}$ |  |  |  |

TABLE 6.5: Valeurs optimales des paramètres décrivant la condition d'entrée du calcul RANS dans l'aspirateur. Le jeu de données  $(a^*, b^*, \xi_i^*, \xi_e^*, \alpha_i^*, \alpha_e^*, I_t^*)$  minimise l'écart entre vitesses mesurées et vitesses calculées (pour les trois composantes de la vitesse) dans les sections A et B.

Nous présentons sur la figure 6.29 une vue d'ensemble des profils d'entrée  $V_z$ ,  $V_r$  et  $V_\theta$  correspondant aux valeurs optimales des paramètres  $a, b, \xi_i, \xi_i, \alpha_i, \alpha_e$  et  $I_t$ . Les zones de proche paroi sont détaillées sur la figure 6.30. Nous pouvons ainsi observer que la partie linéaire du profil  $V_z$  se prolonge au-delà de  $r^{(1)}$  au niveau du moyeu et au-delà de  $r^{(I)}$  au niveau du carter avec des profils de couche limite qui correspondent à des exposants  $\alpha_i$  et  $\alpha_e$  strictement différents de 0 (prolongement en paroi du profil interne) et de 1.

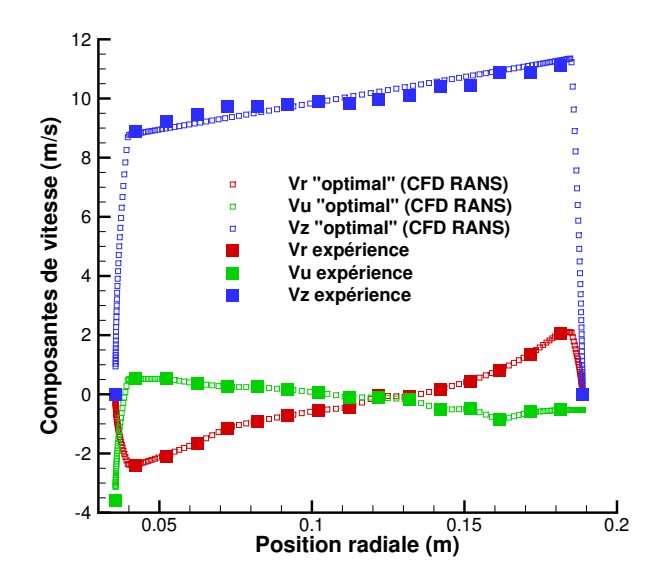

FIGURE 6.29: Profils de vitesse d'entrée "optimaux" obtenus à l'issue de la minimisation de l'erreur sur les profils de vitesse dans les sections A et B.

Nous présentons sur la figure 6.31 les isovaleurs de vitesse axiale calculées pour ce jeu optimal de conditions d'entrée et rappelons les positions des sections de mesure A et B au niveau desquelles sont calculées les erreurs entre simulation et essai, qui constituent les objectifs minimisés par le jeu de paramètres indiqué dans le tableau 6.5. Les figures 6.32 et 6.33 présentent les distributions de vitesse calculées respectivement dans les sections A et B de l'aspirateur pour ce jeu optimal de conditions d'entrée. Si nous comparons ces profils à ceux initialement obtenus par approche RANS et présentés sur la figure 6.8, nous pouvons observer l'amélioration très significative apportée par les paramètres d'entrée optimaux sur la prédiction du profil de vitesse

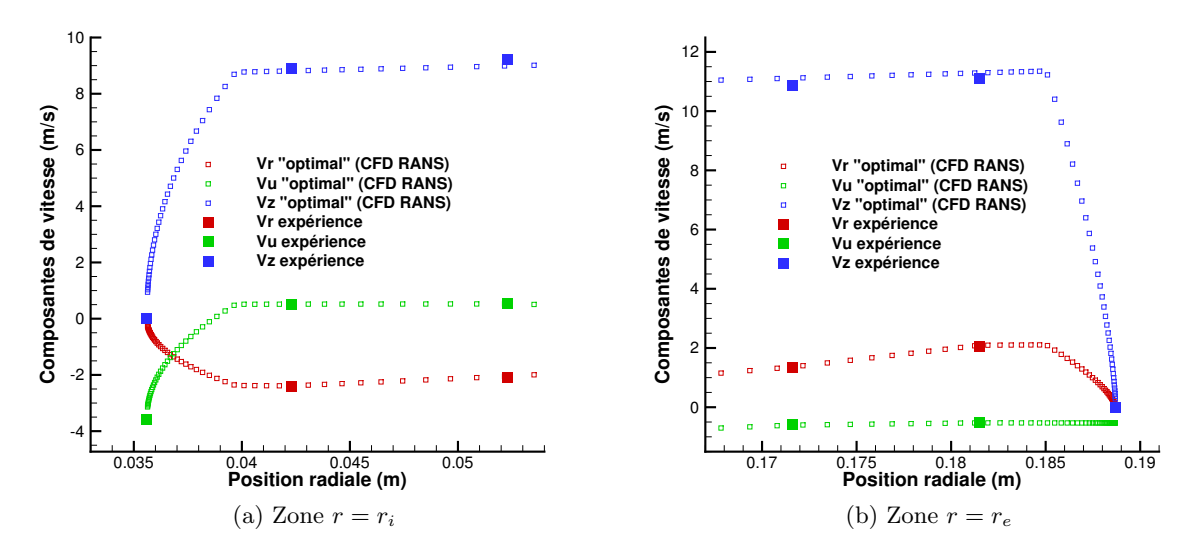

FIGURE 6.30: Profils de vitesse d'entrée "optimaux". Vue détaillée à proximité des parois.

axiale  $V<sub>z</sub>$  dans les sections A et B. En particulier, on note que le déficit de vitesse au niveau de l'axe de symétrie est très correctement reproduit dans la section A puis dans la section B. Des ´ecarts subsistent cependant `a la fois cˆot´e axe de sym´etrie et cˆot´e carter : la simulation RANS prédit une sur-vitesse au voisinage de la position axiale  $r = 0,035 m$  dans la section A et de la position axiale  $r = 0.05 m$  dans la section B; par ailleurs, la simulation RANS sous-estime de façon systématique la vitesse au voisinage du carter. En observant les isovaleurs de la figure 6.31, nous constatons que la zone de sur-vitesse prédite par la simulation dans la zone proche de l'axe se développe dès l'aval immédiat de la section d'entrée, au niveau de la partie aval du bulbe incluse dans le domaine de simulation. De façon similaire, la sous-estimation (par rapport à l'expérience) de la vitesse dans la zone de ceinture est également visible dans cette cartographie de la vitesse axiale depuis l'aval immédiat de la section d'entrée. Ces remarques illustrent de façon qualitative le rôle clé joué par la prescription du profil d'entrée dans son ensemble et pas seulement au niveau des zones de proche paroi, sur la prédiction fiable de l'écoulement dans l'aspirateur.

Cette démarche d'optimisation, menée de façon déterministe, fait donc apparaître qu'il est possible d'améliorer de façon substantielle l'accord entre calcul et expérience (pour ce qui concerne les profils de vitesse) en modifiant le profil de vitesse d'entrée (et en jouant sur l'intensité turbulente) dans des proportions qui semblent compatibles avec le niveau attendu d'erreurs de mesure dans la zone délicate où est positionné le plan d'entrée (i.e. en aval proche de la turbine). Le profil optimal présenté sur la figure 6.29 n'est en fin de compte que faiblement différent du profil utilisé dans la stratégie de base initiale (cf. figure 6.5b) pour la zone intérieure comprise entre  $r^{(1)}$  et  $r^{(I)}$  mais cette faible modification des vitesses débitantes en entrée a conduit à une amélioration importante de la prédiction de vitesse débitante dans les sections A et B. En outre, les analyses précédemment effectuées sur les seules zones de proche paroi et qui ont montré l'impact limité de la description des profils de vitesse d'entrée au moyeu et en ceinture indiquent bien que c'est la modification du profil "intérieur", *i.e.* entre les points de mesure extrêmes  $r^{(1)}$ et  $r^{(I)}$ , qui a permis cette amélioration. Notons enfin que nous ne présentons pas ici d'analyse de pertes et de rendement dans la mesure où les écarts observés entre mesures disponibles et valeurs simulées conservent des proportions telles qu'elles rendent très délicate une telle analyse.

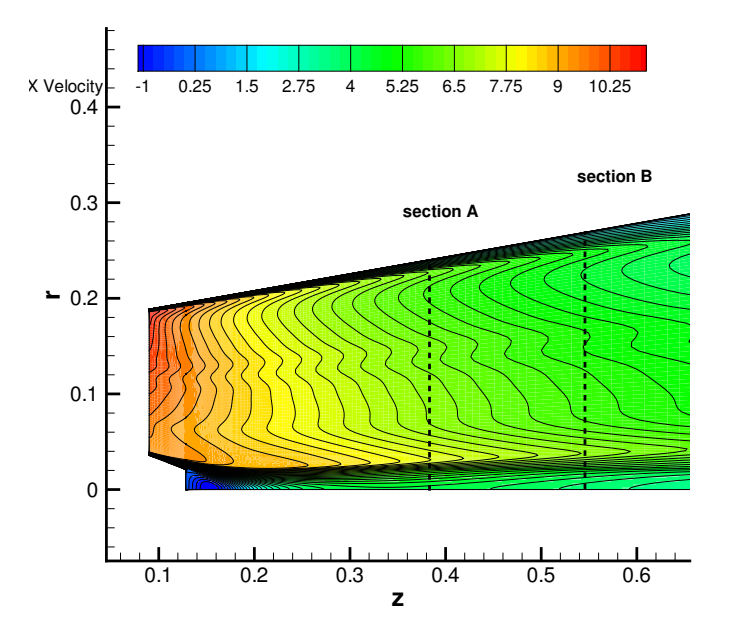

FIGURE 6.31: Calculs RANS avec profils de vitesse d'entrée "optimaux". Isovaleurs de la vitesse axiale  $V_z$  dans la partie supérieure du plan médian de l'aspirateur au voisinage de l'entrée.

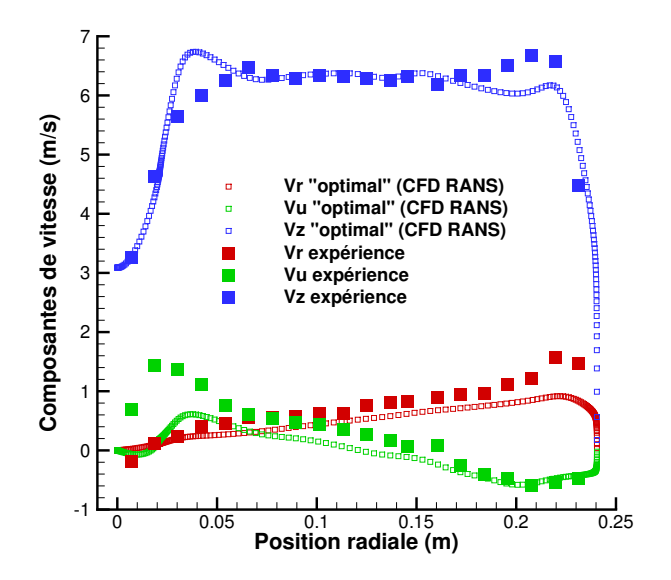

FIGURE 6.32: Calculs RANS avec profils de vitesse d'entrée "optimaux". Comparaison calcul RANS / expérience pour les profils de vitesse  $V_z$ ,  $V_r$  et  $V_\theta$  au niveau de la station A.

### 6.4.3 Quantification d'incertitude appliquée au profil d'entrée optimal

Nous nous proposons in fine de quantifier l'effet des incertitudes présentes au niveau de la section d'entrée de l'aspirateur en choisissant d'introduire ces incertitudes non plus par rapport aux données expérimentales initiales mais par rapport aux profils de vitesse  $V_z$ ,  $V_r$  et  $V_\theta$  qui ont

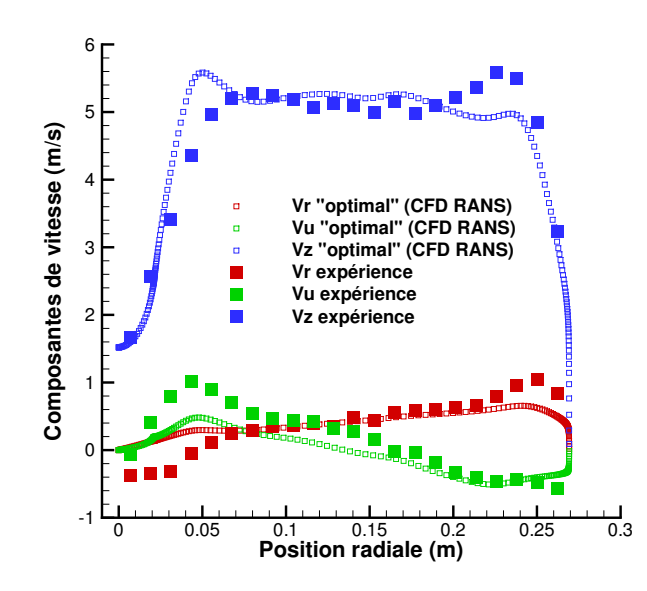

FIGURE 6.33: Calculs RANS avec profils de vitesse d'entrée "optimaux". Comparaison calcul RANS / expérience pour les profils de vitesse  $V_z$ ,  $V_r$  et  $V_\theta$  au niveau de la station B.

 $\acute{e}t$ été obtenus à l'issue de l'optimisation décrite dans la section précédente. Pour des raisons de coût de mise en œuvre des simulations, nous choisissons de ne retenir que deux variables incertaines : la pente a du profil de vitesse  $V_z$  dans la section d'entrée et l'intensité turbulente  $I_t$ . Ces deux paramètres sont supposés varier de façon uniforme dans un intervalle d'amplitude 5% autour de leur valeur déterministe optimale ; on décrit donc  $a$  par une pdf uniforme sur l'intervalle [16, 2 – 0, 8; 16, 2 + 0, 8] soit [15, 4; 17] et similairement on décrit  $I_t$  par une pdf uniforme sur l'intervalle  $[8, 4, 9, 3]$ . Nous retenons à nouveau l'approche NISP avec un ordre 2 pour le chaos polynomial. Nous limitons notre analyse au seul profil de vitesse axiale dans les sections A et B. La valeur moyenne de ce profil et les barres d'erreur associées (correspondant à l'écart-type sur  $V<sub>z</sub>$  calculé au niveau de chaque rayon) sont tracées sur la figure 6.34. Les principales conclusions qui peuvent être tirées de cette quantification de l'incertitude avec un choix "optimisé" de la condition d'entrée sont les suivantes :

- $-$  il n'est pas possible d'expliquer les écarts persistants entre calcul et expérience, au voisinage de la position radiale  $r = 0.05 m$  et dans la zone comprise entre  $r = 0.2 m$  et  $r = 0.25 m$ , en faisant appel à l'incertitude présente dans la condition d'entrée. Les barres d'erreur sont en effet particulièrement faibles dans ces zones.
- $-$  l'incertitude introduite au niveau du profil d'entrée tend à s'amplifier au voisinage de l'axe lorsque l'on se déplace vers l'aval de l'aspirateur. Les barres d'erreur calculées sont les plus fortes dans la section B au voisinage immédiat de l'axe.

La portée des conclusions qui viennent d'être tirées de cette analyse partielle (puisque deux variables incertaines seulement ont été retenues) de la quantification d'incertitude pour des conditions d'entrée de référence optimisées est limitée par le caractère partiel des incertitudes prises en compte. Il est ainsi possible que la prise en compte d'incertitudes sur les param`etres de proche paroi, côté ceinture en particulier, permette d'expliquer en partie l'écart entre les calculs et les expériences dans cette zone de ceinture. Cependant, le principal enseignement qui semble devoir être tiré de cette tentative de généralisation de l'incertitude sur la condition d'entrée, sans se limiter donc aux zones de proche paroi, est la forte sensibilité de la prédiction numérique dans l'aspirateur à des variations assez faibles de la pente du profil de vitesse débitante en entrée.

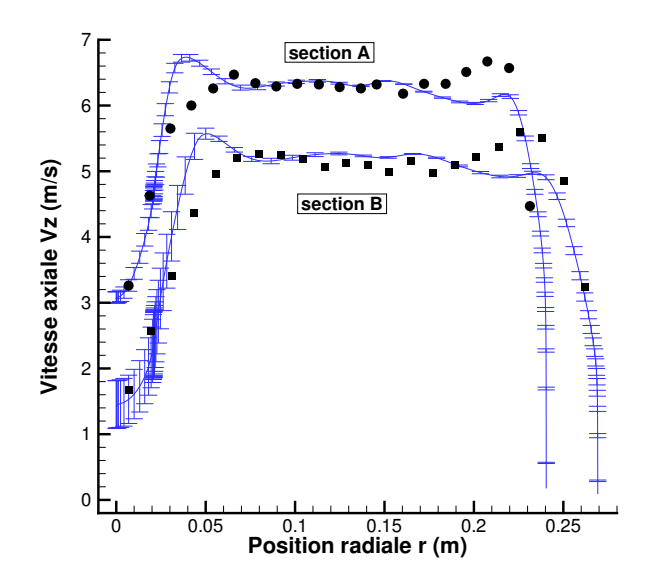

FIGURE 6.34: Calculs RANS avec profils de vitesse d'entrée "optimaux" et prise en compte de l'incertitude sur  $a$  et  $I_t$  autour de leurs valeurs optimales. Profils de vitesse axiale calculés (valeur moyenne  $\pm$  écart-type) et mesures expérimentales (symboles noirs).

# CHAPITRE 7

## **CONCLUSIONS**

### 7.1 Conclusions

Les travaux de thèse présentés dans ce mémoire avaient pour objectif de contribuer à la fiabilité de l'approche CFD lors du dimensionnement de nouvelles centrales ou de leur réhabilitation. Le concept de fiabilité signifie précisément que la prédiction fournie par la simulation numérique peut être utilisée avec un bon degré de confiance par l'ingénieur hydraulicien pour estimer les caractéristiques de performance des ouvrages dont il a la charge. Deux pistes ont été proposées et explorées pour améliorer la fiabilité des simulations numériques :

- $-$  la prise en compte dans les simulations des incertitudes associées aux conditions physiques de la simulation afin d'estimer des valeurs moyennes de performance et leur barre d'erreur ou écart-type associé,
- $-$  la mise en œuvre d'une approche de type SGE de préférence à une classique simulation RANS afin de mieux prendre en compte les effets de la turbulence, tout particulièrement si la prise en compte des incertitudes ne suffit pas à expliquer des écarts persistants entre calculs RANS et mesures expérimentales.

Ces deux pistes ont été explorées sur deux configurations sélectionnées par Alstom Hydro France :

- $-$  un distributeur de turbine Francis pour lequel les conditions variables d'entrée en débit et en direction peuvent être considérées comme des paramètres incertains, éventuellement susceptibles d'expliquer des écarts de prédiction de couple entre simulation et essai,
- un aspirateur de turbine bulbe dont on souhaite pouvoir estimer l'enveloppe des caractéristiques de perte de charge (valeur moyenne et écart-type) en s'appuyant sur des conditions d'entrée connues de façon incomplète.

L'analyse du distributeur avec prise en compte des incertitudes d'entrée a été menée en faisant appel à une approche non-intrusive de quantification d'incertitudes : le couplage de la chaîne de calcul CFD à l'outil NISP a ainsi permis de générer une analyse statistique de l'écoulement (champ moyen, champ de variance et indices de sensibilité) au prix d'un prétraitement (définition du plan d'expériences statistique), du calcul (naturellement parallélisable) des différentes configurations du plan d'expérience et d'un post-traitement (calcul des coefficients du développement spectral associé au Chaos Polynômial). Ce type d'analyse statistique est en voie de généralisation progressive dans le domaine de la simulation des écoulements en général mais sa mise en œuvre dans le domaine hydraulique constitue, à notre connaissance, une contribution originale de la présente thèse.

Dans la mesure où la prise en compte des incertitudes dans les simulations RANS du distributeur a fourni une courbe moyenne pour le couple et les barres d'erreur associées à ces valeurs moyennes et dans la mesure où les courbes enveloppes de la prédiction RANS ne recoupaient pas les valeurs expérimentales munies de leurs propres barres d'erreur (estimées), il a été possible de conclure à la non-validation des calculs RANS par insuffisance du modèle physique et à la nécessité du recours à une approche SGE.

Pour mettre en œuvre cette approche SGE, nous avons proposé une stratégie d'évaluation et d'adaptation du maillage utilisé pour de telles simulations des grandes échelles. L'industrialisation de l'approche SGE suppose en effet qu'elle puisse être utilisée par des ingénieurs qui ne sont pas nécessairement des experts en matière de simulation sous-maille et ont donc besoin de "bonnes pratiques" objectives. La stratégie de maillage proposée repose sur l'utilisation de deux critères, l'un portant sur la bonne résolution du champ moyen de l'écoulement et l'autre sur la proportion d'énergie cinétique turbulente résolue dans le maillage. Nous avons démontré sur deux problèmes modèles la pertinence de ces critères d'évaluation et d'adaptation. Dans la chronologie du déroulement de cette thèse, la nécessité de disposer d'une telle méthodologie de construction de maillage pour des simulations SGE est apparue alors que des calculs SGE sur les configurations de distributeur et d'aspirateur avaient déjà été réalisés en s'appuyant sur l'expertise de l'équipe MoST pour construire les maillages de calcul. Nous avons donc vérifié  $a$ posteriori que les maillages utilisés pour ces simulations SGE satisfaisaient les critères de qualité proposés. Les simulations SGE du distributeur avec prise en compte des incertitudes d'entrée ont permis d'établir la fiabilité de cette stratégie de modélisation et de simulation puisque, dans ce cas, les courbes enveloppes calculées pour le couple ont bien recoupé les valeurs mesurées avec leurs barres d'erreur associées. Le coût des simulations SGE réalisées reste supérieur d'un ordre de grandeur au moins à celui des simulations RANS (nous évoquerons dans les perspectives une piste possible pour réduire le coût inhérent à l'approche SGE) mais ces simulations ne sont mises en œuvre que lorsque l'insuffisance de l'approche RANS a été clairement établie, *i.e.* en prenant en compte les incertitudes sur le point de fonctionnement analysé.

Enfin, nous avons illustré la possibilité d'une démarche d'optimisation robuste d'un distributeur en intégrant dans la démarche d'optimisation la variabilité des conditions d'entrée dans le distributeur. L'intérêt pratique du design optimal obtenu est très limité, pour ne pas dire nul, puisque les modifications proposées par rapport au design initial sont millimétriques ou même sub-millimétriques mais cette constatation n'est pas surprenante dans la mesure où le design initial était lui-même déjà optimisé. L'optimisation robuste réalisée constitue cependant une démonstration de l'apport d'une démarche de quantification des incertitudes dans le processus de conception optimale.

La configuration d'aspirateur de turbine bulbe analysée ensuite introduit une nouvelle difficulté en raison du nombre potentiellement élevé d'incertitudes présentes au niveau de la section d'entrée de l'aspirateur, seul l'aspirateur est en effet simulé, sans prise en compte de la turbine située en aval, en imposant donc une condition d'entrée issue de mesures expérimentales particulièrement difficiles à réaliser dans cette zone. Deux configurations d'écoulements ont été étudiées, dites "optimale" d'une part et "forte charge" d'autre part, qui correspondent donc à des conditions différentes en entrée de l'aspirateur. L'enjeu de l'étude était d'évaluer la capacité de simulations RANS ou SGE à prédire correctement les profils de vitesse mesurés dans des sections aval de l'aspirateur ainsi que l'évolution des pertes de charge le long de l'aspirateur. Cette dernière analyse s'est avérée particulièrement délicate en raison du manque de fiabilité des données expérimentales disponibles et nous nous sommes donc concentrés sur la prédiction des distributions de vitesse.

En l'absence de mesures de vitesse dans la section d'entrée à proximité immédiate des parois,

#### 7.2 Perspectives

nous avons propos´e de d´ecrire les profils de vitesse dans ces zones par des lois en puissance et une analyse de sensibilité préliminaire nous a permis d'identifier de façon qualitative les paramètres de ces lois en puissance les plus influents sur la prédiction de l'écoulement dans l'aspirateur. L'approche NISP de propagation des incertitudes a été à nouveau mise en œuvre pour quantifier l'effet de ces paramètres incertains les plus influents (épaisseurs de couche limite dans la section d'entrée) sur la prédiction de vitesse dans les sections aval. Nous avons également mis en évidence, grâce à une approche ANOVA sur les quantités turbulentes incertaines en entrée, l'influence de la prescription de l'intensité turbulente, autre paramètre incertain et même inconnu dans la section d'entrée de l'aspirateur. Cependant, la prise en compte de ces incertitudes n'a pas permis d'expliquer l'écart observé entre résultats RANS et mesures dans les sections aval, tout particulièrement sur le profil de vitesse débitante. Cette constatation a donc justifié de faire à nouveau appel à une (coûteuse) stratégie de type SGE pour décrire les effets de la turbulence et ce choix nous a permis d'améliorer nettement la prédiction de l'écoulement dans la configuration dite "optimale", tout particulièrement au voisinage de l'axe de l'aspirateur où les mesures expérimentales se situent bien à l'intérieur de l'enveloppe formée par la prédiction moyenne et ses barres d'erreur associées (correspondant à  $\pm$  l'écart-type). En revanche, un écart persistant entre calcul (RANS et SGE donc) et expérience a continué à être observé pour la configuration "forte charge", même en prenant en compte des incertitudes dans le plan d'entrée du calcul. Nous avons donc finalement analysé la configuration "forte charge" en proposant une paramétrisation des conditions d'entrée qui permet de prendre en compte la variabilité de l'ensemble du profil de vitesse, pas seulement au niveau des zones de proche paroi, `a l'aide d'un nombre de paramètres réduit. Nous avons alors pu identifier, via une démarche d'optimisation consistant à minimiser l'erreur entre calcul et expérience pour des conditions d'entrée variables, un profil d'entrée légèrement différent du profil mesuré expérimentalement, qui présente en chaque point de mesure un écart sans doute compatible avec l'erreur de mesure expérimentale telle qu'elle pourrait être estimée et qui conduit à un accord nettement plus satisfaisant entre simulation RANS et expérience pour ce cas "forte charge". Cette amélioration de la prédiction est observée surtout au niveau de l'axe de l'aspirateur où le déficit de vitesse mesuré expérimentalement est correctement reproduit par le calcul RANS. Les écarts qui persistent au niveau d'autres positions radiales ne peuvent pas être expliqués par des incertitudes autour du nouveau profil d'entrée. Cependant, pour la configuration "forte charge" en tout cas, la prédiction dans les sections aval semble si fortement influencée par le profil imposé en entrée qu'il est possible qu'une modification supplémentaire du profil d'entrée puisse conduire finalement à un accord satisfaisant entre calcul RANS et expérience ; pour cette configuration en effet, le fait que les prédictions RANS et SGE soient similaires (à condition d'entrée fixée) peut laisser penser que le facteur prédominant dans la fiabilité de la prédiction reste la prescription du profil d'entrée.

## 7.2 Perspectives

Compte tenu des conclusions tirées ci-dessus, les perspectives de travail les plus naturelles à donner à cette thèse se situent au niveau de la prédiction des pertes de charge dans les aspirateurs. Les expériences numériques réalisées dans le cadre de la présente thèse pour la configuration d'aspirateur de turbine bulbe nous conduisent à penser que les calculs menés jusqu'à présent sont principalement limités dans leur prédiction par la condition d'entrée du calcul qui n'est pas suffisamment réaliste. Notamment, l'hypothèse d'un profil moyen axisymétrique en entrée du domaine de calcul peut ne pas être pertinente puisque l'écoulement tournant généré par la turbine et la trace du passage des aubes peuvent mettre à mal l'hypothèse d'axisymétrie. Une prescription plus fine, tenant compte des effets instationnaires, a minima en considérant une moyenne de phase, semble donc nécessaire. Un objectif particulièrement intéressant serait de simuler, à la fois en URANS et en SGE, un ensemble roue / cône d'aspirateur de turbine bulbe, en se plaçant donc dans le référentiel lié à la roue pour simplifier la mise en œuvre de la simulation. Une telle démarche doit précisément être mise en œuvre dans le cadre d'une nouvelle thèse, effectuée par Sylvia Wilhelm, en collaboration entre l'équipe MoST du LEGI et Alstom Hydro France. En outre, une nouvelle campagne d'essais est également prévue afin de disposer de mesures expérimentales de référence pour l'évolution des pertes.

Pour ce qui concerne la démarche de quantification d'incertitudes, de récents travaux [1] ont montré l'intérêt d'une démarche semi-intrusive de propagation des incertitudes : l'adjectif "semiintrusive" signifie que la méthodologie UQ proposée peut être mise en place au prix d'un effort modéré de modification du code déterministe de base, à la différence des approches intrusives classiques qui exigent une réécriture en profondeur du code déterministe pour le transformer en code stochastique fournissant des réponses statistiques. Nous pensons cependant que, dans le contexte des simulations hydrauliques RANS ou URANS qui s'appuient encore largement sur des codes commerciaux relativement fermés, l'utilisation de méthodes non-intrusives doit être privilégiée. Il est clair cependant que l'utilisation de ces méthodes ne peut être envisagée que pour un nombre limité d'incertitudes compte tenu du surcoût induit par le calcul du plan d'expériences stochastique. Nous n'avons pas utilisé dans ce mémoire des techniques dites de "grilles creuses", disponibles dans l'outil NISP et qui permettent d'effectuer les opérations de quadrature nécessaires à l'évaluation des coefficients du développement spectral pour un coût plus réduit, au prix d'une moindre précision. Nous pensons cependant qu'il serait intéressant de faire appel à ces techniques un peu plus économiques dans une première phase d'identification des incertitudes les plus influentes, phase dans laquelle la précision du calcul des moments statistiques n'est pas déterminante car seuls les poids relatifs des contributions à la variance sont considérés. L'expérience de cette thèse illustre également la nécessité de disposer désormais de mesures expérimentales qui soient "au niveau" des capacités de la simulation numérique. Rétrospectivement, nous avons parfois été réduits à formuler des choix un peu arbitraires pour caractériser les incertitudes expérimentales introduites dans la simulation : il serait intéressant de pouvoir insérer dans les simulations des descriptions statistiques de conditions d'entrée réellement issues de la démarche expérimentale.

Pour ce qui touche enfin à l'utilisation plus routinière de la SGE dans l'analyse de dispositifs hydrauliques, nous envisageons deux perspectives à notre travail, l'une à court / moyen terme et l'autre à plus long terme. En premier lieu, nous pensons qu'il serait intéressant de mettre en œuvre la démarche de génération de maillage SGE que nous avons proposée en procédant comme suit (par exemple pour une nouvelle configuration d'aspirateur de turbine bulbe) :

- d´emarche de convergence en maillage pour calcul RANS et obtention d'un maillage RANS de référence. Nous supposons alors que l'écart calcul / expérience, même avec prise en compte des incertitudes, justifie le recours `a une simulation SGE.
- $-$  mise en œuvre initiale de la SGE sur le maillage RANS de référence et identification des zones de raffinement nécessaires par application des critères  $Qc_1$  et  $Qc_2$ .
- adaptation successive du maillage jusqu'à satisfaction de  $Qc_2 \leq 0.2$  et de  $Qc_1$  minimal.

En second lieu, nous avons observé dans nos simulations qu'une partie non-négligeable du coût significativement plus élevé de l'approche SGE par rapport à l'approche RANS était lié au coût d'obtention de statistiques convergées pour le calcul SGE. Nous avons récemment noté dans le mémoire de Duvigneau [49] l'utilisation de modèles substituts de type processus gaussiens pour caractériser une erreur itérative dans le contexte de simulations CFD. Schématiquement, l'idée est de supposer que l'erreur commise en ne faisant pas suffisamment converger une simulation vers l'état stationnaire (dans le contexte des applications traitées dans [49]) peut être décrite par

#### 7.2 Perspectives

un bruit lui-même modélisé par un processus gaussien : les quantités d'intérêt calculées à l'issue de simulations peu convergées sont alors corrigées en faisant appel au processus gaussien pour construire l'estimation de la correction. Il pourrait être intéressant d'adapter cette démarche aux calculs SGE en cherchant à modéliser de façon analogue l'erreur associée à des statistiques insuffisamment convergées.

## ANNEXE A

# NOTION DE VÉRIFICATION ET DE VALIDATION  $(V\&V)$

Nous rappelons les différentes étapes implicitement suivies lorsqu'une simulation numérique est réalisée et nous précisons les concepts généraux de la démarche  $V\&V$ .

## A.1 Mise en place d'une simulation et présentation générale des concepts

La simulation numérique consiste à reproduire à l'aide de calculateurs des phénomènes physiques. La réalisation d'une simulation numérique implique ainsi la transformation d'un problème réel en un problème numérique. Cette transformation peut être découpée en deux étapes. La première  $\acute{e}$ tape vise à traduire le problème physique réel en un modèle mathématique. Le plus souvent, le modèle mathématique ainsi déduit ne peut être résolu analytiquement. Il s'en suit donc une  $\acute{e}$ tape visant à évaluer la solution de ce modèle mathématique via l'outil numérique.

En mécanique des fluides, la traduction du problème réel en un modèle mathématique aboutit à la définition d'un système d'équations aux dérivées partielles (EDP) dans un domaine fini auquel est associé un certain nombre de conditions aux limites. Ces différents éléments (EDP, domaine physique, conditions aux limites, ...) peuvent être vus comme la définition de différentes "modélisations" déduites d'un certain nombre d'hypothèses. Certaines de ces modélisations ne seront pas *a priori* remises en cause. On peut ainsi aisément supposer que les écoulements étudiés dans ce travail sont gouvernés par les équations de Navier-Stokes incompressibles appliquées à un fluide Newtonien. De même, la condition de non glissement qui permet de définir la condition aux limites de la vitesse du fluide à proximité de parois comme étant égale à la vitesse de la paroi, ne sera pas remise en cause. Par contre, d'autres "modélisations" peuvent conduire à des différences importantes entre le problème réel et la solution issue du modèle mathématique. Typiquement, le domaine fini sur lequel le système d'EDP est appliqué peut être réduit via des hypothèses de périodicité ou de symétrie. Cependant, la validité du modèle mathématique par rapport au problème réel dépendra de la validité de ces hypothèses. L'écart entre le modèle mathématique et le problème réel peut également être dû à la définition de certaines conditions aux limites. En effet, si les conditions aux limites de parois sont modélisées avec une certaine confiance, la définition d'une condition d'entrée dans le domaine de résolution de l'EDP peut être plus délicate à déterminer. C'est le cas, par exemple, si cette condition d'entrée est déterminée à partir d'une connaissance partielle de l'écoulement dans cette région. Finalement, dans le cas spécifique des écoulements turbulents, nous avons déjà évoqué l'impossibilité de résoudre directement les équations de Navier-Stokes. Un modèle de turbulence (de type RANS ou de type SGE) permet alors de dépasser cette limitation. Cependant, cela implique l'introduction d'un modèle supplémentaire dans le modèle mathématique complet qui peut lui-aussi conduire à un  $\acute{e}$ cart entre le phénomène réel et sa reproduction via la résolution du modèle numérique.

Comme précédemment évoqué, le modèle mathématique ainsi défini ne permet pas, le plus souvent, une résolution analytique. La seconde étape consiste ainsi à approcher la solution mathématique via la résolution d'un problème numérique par l'intermédiaire d'un "code de calcul". Cette étape consiste ainsi à découper le domaine fini continu en un domaine fini discret composé de volumes de contrôles. A cette discrétisation, on applique des schémas numériques en espace et en temps et on leur associe des méthodes de résolutions qui peuvent être itératives (comme la méthode gradient conjugué utilisée pour résoudre l'équation de Poisson dans YALES2, par exemple). A l'issue de cette seconde étape, la solution numérique est déterminée.

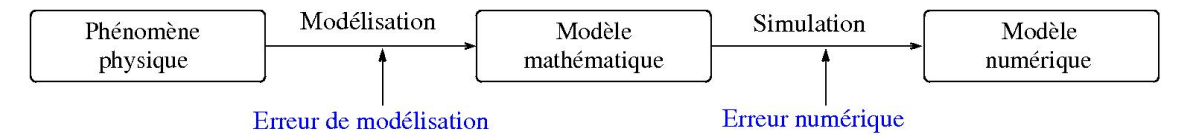

Figure A.1: Etapes de la mise en place d'une simulation avec les principales erreurs introduites

La distinction des deux étapes permettant la prédiction numérique d'un problème réel est schématisée à la figure A.1. L'un des enjeux est alors d'évaluer les erreurs pouvant expliquer les  $\acute{e}c$  ecarts entre les prédictions numériques et les observations (ou les mesures) faites du problème réel. Il s'agit bien ici "d'erreur" dans le sens où il s'agit de l'écart entre la prédiction numérique et la mesure expérimentale supposée exacte. Nous distinguons ainsi cette notion d'erreur de la notion "d'incertitude" [132] qui vise à tenir compte de la dispersion des valeurs de la mesure expérimentale. Etudier la transformation du problème physique en un modèle mathématique, puis la transformation de ce modèle mathématique en un modèle numérique permet de distinguer deux types d'erreurs. Les erreurs associées à la première étape seront des erreurs de modélisation, elles auront pour origine les choix faits pour aboutir au modèle mathématique (définition du domaine d'application des EDP et des conditions aux limites associées, choix du modèle de turbulence, ...). Le second type d'erreurs correspond aux erreurs numériques liées à l'utilisation du code de calcul qui permet une approximation numérique de la solution du modèle mathématique. La démarche de "Vérification et Validation" (V&V) cherche ainsi à évaluer ces erreurs et à les distinguer afin d'analyser la fiabilité de la prédiction numérique. Ainsi, la vérification, en rapport avec la résolution numérique, tend à analyser les erreurs numériques alors que la validation, en rapport avec la physique, vise à analyser la capacité des modèles à représenter un phénomène physique réel. Autrement dit, la vérification peut être vue comme un processus visant à une résolution numérique correcte des équations, alors que la validation est d'abord en rapport avec le choix des équations pour reproduire un phénomène physique. De manière rigoureuse, la vérification et la validation d'un code de calcul demanderaient des preuves que la mise en équation et sa résolution numérique convergent bien vers la prédiction de phénomènes réels en toute circonstance. Ceci est bien entendu impossible à réaliser et l'on glisse alors, d'un point de vue pratique, vers le concept d'accumulation d'´evidences que le code fonctionne pour les cas particuliers traités.

Une vue schématique de la V $&V$  est représentée à la figure A.2. On retrouve ainsi que l'étape de vérification est liée au passage du modèle mathématique à la solution numérique. Cette étape tend à réduire les erreurs numériques afin de s'assurer que le résultat de la simulation est une bonne approximation de la solution du modèle mathématique. Il s'agit ainsi principalement de s'assurer que le résultat de la simulation est peu dépendant des choix numériques (définition du

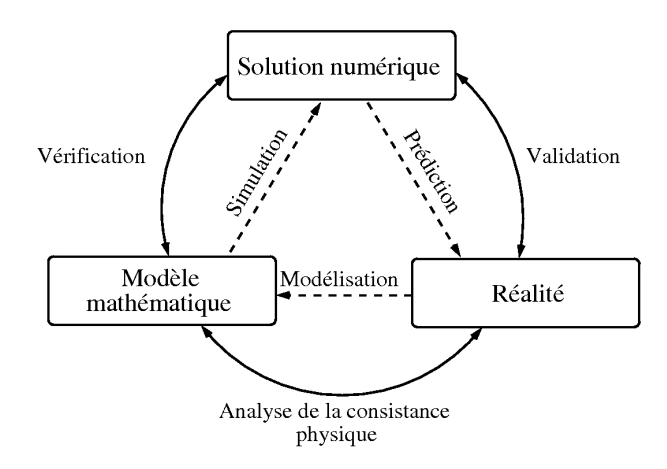

FIGURE A.2: Etapes de modélisation et de simulation en pointillés; le rôle de la V&V est indiqué en trait continu [141]

maillage, choix du pas de temps, ...). L'étape de validation consiste alors en une comparaison de la solution numérique avec les observations ou mesures issues du problème réel (données expérimentales). A priori, les écarts observés lors de l'étape de validation englobent les erreurs de modélisation et les erreurs numériques. Cependant, l'étape précédente de vérification assure une erreur numérique faible permettant alors de postuler que cette étape permet de valider le choix de la modélisation physique (domaine de calcul, conditions aux limites, ...) utilisé pour définir le modèle mathématique. Pour un problème donné, la comparaison directe entre la solution du modèle mathématique et celle du problème réel est le plus souvent impossible puisque la solution du modèle mathématique est inaccessible. Cependant, il est possible de s'appuyer sur un certain nombre de considérations physiques pour s'assurer de la consistance physique du modèle mathématique comme l'illustre la dernière branche du schéma A.2.

## A.2 Vérification

Afin de préciser en quoi consiste l'étape de vérification, on peut citer au préalable la définition qu'en donne l'AIAA (American Institute of Aeronautics and Astronautics) [4]

Verification : The process of determining that a model implementation accurately represents the developer's conceptual description of the model and the solution to the model.

Il s'agit donc de déterminer les sources des erreurs numériques et de les réduire au maximum. On peut alors distinguer deux types de vérification.

Le premier type concerne la "vérification du code de calcul". Cette vérification est indépendante du cas traité et sert à s'assurer du contrôle de la qualité des développements logiciels. Différentes procédures permettant de faire cette vérification ont été rapportées dans la littérature [120, 155, 65]. Cela concerne aussi bien la gestion des sources du code de calcul que la mise en place de tests de non-régression. Pour les codes de calculs que nous avons utilisés, la vérification est considérée comme déjà réalisée. En effet, tant pour le code OpenFOAM [74, 78] que YALES2 [107, 108], les précédentes études déjà réalisées ont permis cette vérification.

Au-delà de cette "vérification du code", le second type de vérification sera spécifique à la configuration simulée. Il s'agira ainsi de s'assurer que le code de simulation est utilisé dans de bonnes conditions. Cela revient à dire que la solution prédite est peu dépendante des choix permettant le passage du modèle mathématique au modèle numérique. On peut retenir essentiellement trois points spécifiques qui nécessitent une attention particulière pour cette vérification : la convergence des procédures itératives et les discrétisations spatiales et temporelles. Le premier point

est la convergence des procédures itératives qui sont au centre des simulations stationnaires. Il s'agit dans ce cas de vérifier que le nombre d'itérations effectuées est suffisant pour garantir l'obtention de la solution stationnaire, en s'assurant que la variation relative d'une itération à une autre est suffisamment faible. De la même façon, lorsqu'une procédure itérative est utilisée pour la résolution d'un système linéaire (comme dans le cas de la résolution de l'équation de Poisson discrète de la pression), on s'assurera que la solution prédite n'est pas dépendante du seuil fixé pour interrompre l'algorithme itératif. Le deuxième point de la vérification concerne la discrétisation temporelle. Pour les problèmes instationnaires, il s'agit de vérifier la sensibilité des simulations à un changement du pas de temps et leur cohérence avec l'ordre de convergence théorique du schéma temporel. En effet, des sources d'erreurs sont généralement liées au filtrage temporel des différentes échelles temporelles présentes dans un écoulement instationnaire par le choix d'un pas de temps trop grand. Dans le cas de simulations stationnaires, le choix du pas de temps est principalement lié à la stabilité du calcul et à sa vitesse de convergence. Il peut aussi conduire à une convergence plus ou moins rapide de la simulation, voire, s'il est choisi trop grand, à une oscillation de la solution ou à une divergence du calcul. Finalement, le dernier point concerne la discrétisation spatiale. C'est sans doute le point qui conduit le plus souvent à des erreurs numériques importantes lors de simulations de problèmes de mécanique des fluides. Pour cette raison, l'étude de la convergence de la discrétisation spatiale reste l'activité centrale de l'étape de vérification. La discrétisation spatiale est contrôlée par le maillage sur lequel le modèle numérique s'appuie. Ainsi, une étude de convergence basée sur un raffinement du maillage afin de réduire l'erreur due à la discrétisation est le plus souvent mise en place. C'est ce qui a été fait dans le cas des simulations RANS où l'on s'assure que la solution est peu dépendante du maillage utilisé pour la calculer. Par contre, en SGE, dans la majorité des cas<sup>8</sup>, la taille de filtre est conditionnée par la taille de maille. Ainsi, la réduction du maillage implique une diminution de la taille de filtre. C'est ce que nous avons évoqué dans le chapitre 4 en notant que contrairement au RANS, une SGE tendait vers la SND avec la réduction du maillage. Ainsi, en SGE, la réduction du maillage ne permet pas uniquement de mesurer les erreurs de discrétisation numérique mais modifie également le modèle mathématique en modifiant l'échelle de coupure qui distingue les échelles résolues des échelles modélisées. Une procédure a ainsi été mise en place pour vérifier que le maillage utilisé pour les SGE permettait d'assurer une prédiction correcte de l'écoulement.

### A.3 Validation

Une fois l'étape de vérification effectuée, l'étape de validation consiste à s'assurer que le modèle mathématique résolu numériquement reproduit correctement les phénomènes réels recherchés. Ainsi, l'AIAA [4] définit l'étape de validation comme

**Validation :** The process of determining the degree to which a model is an accurate representation of the real world from the perspective of the intended uses of the model

Cette étape permet donc d'identifier et de quantifier les erreurs de modélisation commises lors des simulations numériques. Cette erreur de modélisation peut être évaluée en comparant les résultats des simulations à des données expérimentales. Cela implique nécessairement d'avoir accès à une base de données expérimentales fiables afin de pouvoir effectuer cette confrontation. En l'absence d'une telle base de données, une méthodologie a été proposée par Oberkampf et al.  $[119]$  pour permettre un certain niveau de validation. On cherche alors à décomposer le problème réel en différents phénomènes réels qui le composent. L'objectif est ainsi de se ramener à des

<sup>8.</sup> récemment, certains travaux ont cherché à distinguer la taille de filtre de la taille de maille afin de dissocier les effets [14]

### A.3 Validation

problèmes intermédiaires, documentés dans la littérature et donc pour lesquels une validation est possible, ces validations intermédiaires devant alors conférer une certaine confiance au modèle mathématique complet.

# ANNEXE B

## ANALYSE DE SENSIBILITE´

L'analyse de sensibilité permet d'étudier l'influence des perturbations des variables d'entrée d'un modèle sur la ou les variables réponses. Il est possible de classer les méthodes d'analyse de sensibilité en deux groupes :

- les m´ethodes d'analyse de sensibilit´e locale qui ´evaluent l'impact local des param`etres d'entrée sur les sorties du modèle ;
- $-$  les méthodes d'analyse de sensibilité globale qui s'intéressent à la contribution de chaque paramètre à la variance des sorties et qui permet d'étudier les interactions entre les paramètres d'entrée.

L'analyse de sensibilité globale étudie comment la variabilité des entrées se répercute sur celle de la sortie, en déterminant quelle part de variance de la sortie est due à telle entrée ou tel ensemble d'entrées. Si l'analyse de sensibilité locale s'intéresse plus à la valeur de la variable réponse, l'analyse de sensibilité globale s'intéresse, quant à elle, à sa variabilité. Dans ce document, seule l'analyse de sensibilité globale via les indices de Sobol est présentée. Les autres méthodes sont présentées dans le livre de Saltelli *et al.* [140].

### B.1 Analyse de sensibilité via les indices de Sobol

Pour définir l'analyse de sensibilité globale via les indices de Sobol, il est nécessaire d'introduire une fonction  $f(X_1, X_2, ..., X_d)$  dont la forme analytique n'est pas connue. L'influence des variables d'entrée,  $X_i$ , sur la sortie du modèle,  $Y = f(X_1, X_2, ..., X_d)$ , est estimée en utilisant la variance de Y. Cette variance décroît si la variable  $X_i$  est fixée à une valeur  $x_i^*$ :  $V(Y|X_i = x_i^*)$ . Le choix de la valeur  $x_i^*$  de  $X_i$  devient problématique. Pour résoudre ce problème, il est nécessaire de considérer l'espérance de cette quantité,  $V(Y|X_i = x_i^*)$ , pour toutes les valeurs possibles de  $x_i^* : E[V(Y|X_i)]$ . Ainsi, plus la variable  $X_i$  sera importante vis-à-vis de la variance de  $Y$ , plus l'espérance sera petite. Etant donné la formule de la variance totale  $V(Y) = V(E[Y|X_i]) + E[V(Y|X_i)],$  il est possible d'utiliser de façon équivalente la quantité  $V(E[Y|X_i])$ . Elle sera d'autant plus grande que la variable  $X_i$  sera importante vis-à-vis de la variance de Y. L'indice de sensibilité de Y à  $X_i$  est donc défini par :

$$
S_i = \frac{V\left[E(Y|X_i)\right]}{V(Y)}\tag{B.1}
$$

Cet indice est appelé indice de sensibilité de premier ordre par Sobol [145]. Il permet de quantifier la part de variance de Y due à la variable  $X_i$ . Sobol a aussi introduit les indices de sensibilité
d'ordre supérieur en décomposant la fonction  $f$  en somme de fonctions élémentaires (Hoeffding  $[67]$ ) :

$$
f(X_1, X_2, ..., X_d) = f_0 + \sum_{i=1}^{M} f_i(X_i) + \sum_{1 \le i \le j \le M} f_{i,j}(X_i, X_j) + ... + f_{1,2,...,d}(X_1, X_2, ... X_d)
$$
 (B.2)

o`u

$$
f_0 = E[Y]
$$
  
\n
$$
f_i(X_i) = E[Y|X_i] - E[Y]
$$
  
\n
$$
f_{i,j}(X_i, X_j) = E[Y|X_i, X_j] - E[Y|X_i] - E[Y|X_j] - E[Y]
$$
  
\n...

La variance du modèle peut donc se décomposer comme :

$$
V = \sum_{i=1}^{M} V_i + \sum_{1 \le i \le j \le M} V_{i,j} + \dots + V_{1,2,\dots,d}
$$
 (B.3)

o`u

$$
V_i = V(E[Y|X_i])
$$
  
\n
$$
V_{i,j} = V(E[Y|X_i, X_j]) - V(E[Y|X_i]) - V(E[Y|X_j])
$$
  
\n...

Les indices d'ordres supérieurs sont donc définis par :

$$
S_{i,j} = \frac{V_{i,j}}{V} , \quad S_{i,j,k} = \frac{V_{i,j,k}}{V}
$$
 (B.4)

Ils expriment, respectivement, la sensibilité de la variance de Y à l'interaction des variables  $X_i$  et  $X_j$  et la sensibilité de la variance de Y à l'interaction des variables  $X_i$ ,  $X_j$  et  $X_k$ . L'interprétation de ces indices est facile puisque, grâce à la relation  $(B.3)$ , leur somme est égale à 1, et étant tous positifs, plus l'indice sera grand (proche de 1), plus la variable aura d'importance. Le nombre d'indices de sensibilité ainsi construits, de l'ordre 1 à l'ordre d, est égal à  $2^d - 1$ .

Lorsque le nombre de variables d'entrée d est trop important, le nombre d'indices de sensibilité devient prohibitif. Leur estimation et leur interprétation sont vite impossibles. Homma et al. [68] ont alors introduit des indices de sensibilité totaux. Ces nouveaux indices expriment la sensibilité totale de la variance Y à une variable c'est-à-dire la sensibilité à cette variable sous toutes ses formes (sensibilité à la variable seule et sensibilité aux interactions de cette variable avec d'autres variables).

L'indice de sensibilité total  $S_{T_i}$  à la variable  $X_i$  est défini comme la somme de tous les indices de sensibilité relatifs à la variable  $X_i$ :

$$
S_{T_i} = \sum_{k \neq i} S_k \tag{B.5}
$$

où  $\#i$  représente tous les ensembles d'indices contenant l'indice i.

## B.2 Estimations des indices par les PC

Dans la littérature, plusieurs auteurs [148, 31, 88] proposent d'estimer les indices de Sobol à partir des polynômes du chaos. Pour cela, il est nécessaire de repartir de la définition de la représentation fonctionnelle de la quantité  $u(\xi)$ . La fonction f qui a été introduite, s'écrit maintenant comme  $f_{PC}(x) = \sum_{i=0}^{M-1} f_i \Psi_i(x)$ . Pour présenter ce concept, les polynômes de Legendre vont être utilisés. Le multi-indice  $\alpha = (\alpha_1, \alpha_2, ...)$  est composé des degrés  $\alpha_i = 1, 2, ...$  des polynômes  $\Psi_{\alpha}$ . Pour chaque indice, il est possible de définir :

$$
\mathcal{I}_{i_1,\dots,i_s} = \left\{ \alpha : \begin{array}{rcl} \alpha_k > & 0 & k \in (i_1, i_2, \dots, i_s) \\ \alpha_k & = & 0 & k \notin (i_1, i_2, \dots, i_s) \end{array} \right\} \tag{B.6}
$$

avec  $\mathcal{I}_i$  qui est non nul si  $k \in (i_1, i_2, ..., i_s)$  et qui vaut zéro sinon. D'après Sudret [148], l'estimation des indices par les PC est donc :

$$
S_{i} = \frac{\sum\limits_{\alpha \in \mathcal{I}_{i_{1},...,i_{s}}} \bar{u}_{\alpha}^{2}(\mathbf{x},t) \ E\left[\Psi_{\alpha}^{2}\left(\underline{\xi}\right)\right]}{\sum\limits_{i=1}^{M} \bar{u}_{i}^{2}(\mathbf{x},t) \ E\left[\Psi_{i}^{2}\left(\underline{\xi}\right)\right]}
$$
(B.7)

Et par analogie, il est possible de recréer les indices d'ordre supérieur ainsi que les indices de sensibilité totaux. La mise en place de cette méthode s'appuie, elle-aussi, sur la bibliothèque NISP développée par le CEA (DM2S/SFME) [10].

## BIBLIOGRAPHIE

- [1] R. Abgrall and P.M. Congedo. A semi-intrusive deterministic approach to uncertainty quantification in non-linear fluid flow problems. Journal of Computational Physics, 235 :828–845, 2013.
- $[2]$  C. Ackermann. Développements et validation de simulation des grandes échelles d'écoulements turbulents dans un code industriel. PhD thesis, Institut National Polytechnique de Grenoble, 2000.
- [3] M. Agouzoul, M. Reggio and R. Camarero. A three-dimensional turbulent flow analysis in a draft tube. In Proceedings of the 14th IAHR Symposium, Trondheim, Norway, 1988.
- [4] AIAA. Guide for the verification and validation of computational fluide dynamics simulations. In American Institute of Aeronautics and Astronautics, Reston, VA, 1998.
- [5] D Ait Ali Yahia, G Baruzzi, W. G. Habashi, M Fortin, J Dompierre, and M. G. Vallet. Anisotropic mesh adaptation : towards user-independent, mesh-independent and solverindependent CFD. Part II. Structured grids. International Journal for Numerical Methods in Fluids, 39(8) :657–673, 2002.
- [6] I. Anton. Cavitation (in Romanian). Romanian Academy Publishing House, 1984.
- [7] J. Arpe. Analyse du champ de pression pariétale d'un diffuseur coudé de turbine Francis. PhD thesis, EPFL, 2003.
- [8] F. Avellan. Flow investigation in a francis draft tube : the flindt project. In Proceedings of the 20th IAHR Symposium on Hydraulic Machinery and Systems, Charlotte, NC, 2000.
- [9] R. Bader, J. Fritz, Y. Mochkaai, W. Knapp, and R. . Schilling. Experimental and theoretical loss analysis in a kaplan turbine. In Turbine-99 Workshop on Draft Tube Flow, 1999.
- [10] M. Baudin and J.-M. Martinez. Polynômes de chaos sous Scilab via la librairie NISP. In 42èmes Journées de Statistique, Marseille, France, May 2010.
- [11] K. W. Bedford and W. K. Yeo. Conjective filtering procedures in surface water flow and transport. Large Eddy Simulation of Complex Engineering and Geophysical Flows, edited by B. Galperin, and S. A. Orszag, Cambridge Univ. Press, New York, 1993.
- [12] J. Bergstöm and B. Gebart. Estimation of numerical accuracy for the flow field in a draft tube. International Journal of Numerical Methods for Heat  $\mathcal C$  Fluid Flow, 9(4) :472–486, 1999.
- [13] S. Bernad, R. Susan-Resiga, S. Muntean, and I. Anton. Numerical analysis of the cavitating flows. Proceedings of the Romanian Academy, Serie A, 7, 2006.
- [14] S. T. Bose, P. Moin, and D. You. Grid-independent large-eddy simulation using explicit filtering. Physics of Fluids, 22 :105103 (11), 2010.
- [15] J. Boussinesq. Th´eorie de l'´ecoulement tourbillonnant et tumultueux des liquides dans les lits rectilignes à grande section. Gauthier-Villars, 1897.
- [16] O. Brugière, G. Balarac, C. Corre, O. Métais, E. Flores, and P. Leroy. Numerical optimization of a francis turbine vane axis location including inflow uncertainties. La Houille Blanche, 3 :36–41, 2013.
- [17] O. Brugière, G. Balarac, C. Corre, O. Métais, E. Flores, and Leroy P. Numerical optimization of a Francis turbine's guide vane axis location including inflow uncertainties. In Proceedings of SimHydro 2012 : Nouvelles frontières de la simulation, Nice, France, September 2012.
- [18] Z. Carija and Z. Mrsa. Complete Francis turbine flow simulation for the whole range of discharges. In Proceedings of 4th International Congress of Croatian Society of Mechanics, Bizovac, Croatian, 2003.
- [19] M. Carlier. Cours d'hydraulique générale et machines hydrauliques. Ecole nationale du génie rural, 1962.
- [20] I. Celik and J. Li. Assessment of numerical uncertainty fro the calculations of turbulent flow over a backward facing step. International Journal of Numerical Methods in Fluids, 49 :1015–1031, 2005.
- [21] M. Cervantes. Effects of boundary conditions and unsteadiness on draft tube flow. PhD thesis, Lulea University of Technology, Lulea, Sweden, 2003.
- [22] M. Cervantes and H. Gustavsson. On the use of the squire-long equation to estimate radial velocities in swirling flows. Journal of Fluids Engineering, 129 :209–217, 2007.
- [23] M.J. Cervantes, U. Andersson, and H.M. Lovgren. Turbine-99 unsteady simulations validation. In Proceedings of 25th IAHR Symposium on Hydraulic Machinery and Systems, Timisoara, Romania, September 2010.
- [24] J. M. Chapallaz. Turbines hydrauliques. Technical report, Office fédéral des questions conjoncturelles, 1995.
- [25] S.G. Cherny, D.V. Chirkov, V.N. Lapin, V.A. Skorospelov, and P.A Turuk. Numerical simulation of a turbulent flow in the Francis hydroturbine. Russian Journal of Numerical Analysis and Mathematical Modeling, 21(5) :425–446, 2006.
- [26] A. J. Chorin. Numerical solution of the navier-stokes equations. Mathematics of computation, 22(104) :745–762, 1968.
- [27] D. Cole and M. Glauser. Flying hot-wire measurements in an axisymmetric sudden expansion. Experimental Thermal and Fluid Science, 18 :150–167, 1998.
- [28] P. M. Congedo, C. Corre, and J. M. Martinez. Shape optimization of an airfoil in a bzt flow with multiple-source uncertainties. Computer Methods in Applied Mechanics and Engineering, 200 :216–232, 2011.
- [29] P. M. Congedo, C. Duprat, G. Balarac, and C. Corre. Numerical prediction of turbulent flows using reynolds-averaged navier-stokes and large-eddy simulation with uncertain inflow conditions. International Journal for Numerical Methods in Fluids, 72(3) :341–358, 2013.
- [30] P.M. Congedo, C. Duprat, G. Balarac, and C. Corre. Effects of inlet uncertainties on prediction of turbulent flows using rans and les. In Proceedings of the 20th AIAA CFD Conference, Honolulu, USA, 2011.
- [31] T. Crestaux, O. Le Maître, and J.M. Martinez. Polynomial chaos expansion for sensitivity analysis. Reliability Engineering & System Safety, 94(7) :1161–1172, 1996.
- [32] C. B. da Silva and O. Métais. On the influence of coherent structures upon interscale interactions in turbulent plane jets. Journal of Fluid Mechanics, 473 :103–145, 2002.
- [33] R. Dadfar, B. Firoozabadi, and G. Ahmadi. Effect of different configurations on 3-D analysis of flow through stay vanes and guide vanes of a francis turbine. Transaction B : Mechanical Engineering, 17(6) :419–432, 2010.
- [34] A. D'Agostini Neto, R. Jester-Zuerker, A. Jung, and M. Maiwald. Evaluation of a francis turbine draft tube flow at part load using hybrid rans-les turbulence modelling. In Proceedings of 26th IAHR Symposium on Hydraulic Machinery and Systems, Beijing, China, August 2012.
- [35] F. Dambrine. Rapport sur les perspectives de d´eveloppement de la production hydroélectrique en france. Technical report, Présenté à Monsieur le Ministre de l'Economie, des Finances et de l'Industrie, 2006.
- [36] G. Dan Ciocan, F. Avellan, and J. L. Kueny. Optical measurement techniques for experimental analysis of hydraulic turbines rotor-stator interaction. In Proceedings of ASME Fluid Engineering Conference, Boston, USA, 2000.
- [37] E. De Villiers. The Potential of Large Eddy Simulation for the modeling of wall bounded flows. PhD thesis, Imperial College, London, 2006.
- [38] J. W. Deardorff. Stratocumulus-capped mixed layers derived from a three-dimensional model. Boundary-Layer Meteorology, 18 :495–527, 1980.
- [39] K. Deb, A. Pratap, S. Agarwal, and T. Meyarivan. A fast and elitist multiobjective genetic algorithm : NSGA-II. IEEE Transactions on Evolutionary Computation, 6(2) :301–314, 2002.
- [40] M. Deb, I. Babuška, and J. T. Oden. Solution of stochastic partial differential equations using galerkin finite element techniques. Computer Methods in Applied Mechanics and Engineering, 190 :6359–6372, 2001.
- [41] P. A. Dellenback, D. E. Metzger, and G. P. Neitzel. Measurements in turbulent swirling flow through an abrupt expansion. AIAA Journal, 26(6) :669–681, 1987.
- [42] C. Deschênes, G.D. Ciocan, V. De Henau, F. Flemming, J. Huang, M. Koller, A. Naime, M. Page, R. Qian, and T. Vu. General overview of the axialt project : a partnership for low head turbine developments. In Proceedings of 25th IAHR Symposium on Hydraulic Machinery and Systems, Timisoara, Romania, September 2010.
- [43] J Dompierre, M. G. Vallet, Y Bourgault, M Fortin, and W. G. Habashi. Anisotropic mesh adaptation : towards user-independent, mesh-independent and solver-independent CFD. Part III. Unstructured meshes. International Journal for Numerical Methods in Fluids, 39(8) :675–702, 2002.
- [44] D. M. Driver and H. L. Seegmiller. Features of a reattaching turbulent shear layer in divergent channel flow. AIAA Journal, 23 :163–171, 1985.
- [45] P. Drtina, E. Goede, and A. Schachenmann. Three-dimensional turbulent flow simulation for two different hydraulic turbine draft tubes. Elsevier Science, 1992.
- $[46]$  C. Duprat. Simulation numérique instationnaire des écoulements turbulent dans les diffuseur de centrales hydrauliques en vue de l'amélioration des performances. PhD thesis, Institut National Polytechnique de Grenoble, 2010.
- [47] C. Duprat, G. Balarac, O. Métais, and O. Congedo, P. M.Brugière. A wall-layer model for large-eddy simulations of turbulent flows with/out pressure gradient. Physics of Fluids, 23 :015–101, 2011.
- [48] C. Duprat, G. Balarac, O. Métais, S. Tridon, S. Barre, G. Ciocan, T. Lavergne, and L. Tomas. Large-eddy simulation of draft tube flow and validation from experimental measurements. In Proceedings of 3rd IAHR International Meeting of the Workgroup on Cavitation and Dynamic Problems in Hydraulic Machinery and Systems, Brno, Czech Republic, 2009.
- [49] R. Duvigneau. Conception optimale en mécanique des fluides numérique : approches hiérarchiques, robustes et isogéométriques. In Habilitation à diriger des recherches, Université de Nice - Sophia Antipolis, 2013.
- [50] N. Enjalbert. Modélisation avancée de la combustion turbulente diphasique en régime de forte dilution par les gaz brûlés. PhD thesis, COmplexe de Recherche Interprofessionnel en Aérothermochimie, 2011.
- [51] J. Faisandier. *Mécanismes hydrauliques et pneumatiques*. Dunod, 1999.
- [52] E. Flores and P. Leroy. Géometrie de l'avant-directrice et de la directrice. Technical report, Alstom Power Hydro, 2010.
- [53] H. Foroutan and S. Yavuzkurt. Simulation of flow in a simplified draft tube : turbulence closure considerations. In Proceedings of 26th IAHR Symposium on Hydraulic Machinery and Systems, Beijing, China, August 2012.
- [54] R. Friedrich, B. J. Geurts, and O. Metais. *Direct and Large-Eddy Simulation*. Kluwer Academic Press, 2004.
- [55] U. Frisch. *Turbulence : The Legacy of A. N. Kolmogorov.* Cambridge University Press, 1995.
- [56] M. Galbraith and M. Visbal. Implicit large eddy simulaion of low reynolds number flow past the sd7003 arfoil. In Proceedings of the 46th AIAA Aerospace Sciences Meeting and Exhibit, Reno, Nevada, 2008.
- [57] B. R. Gebart, L. H. Gustavsson, and R. I. Karlsson. Proceedings of turbine 99 workshop on draft tube flow. Technical report, Lulea University of Technology, Sweden, 1999.
- [58] M. Germano. Turbulence : the filtering approach. Journal of Fluid Mechanics, 238 :325– 336, 1992.
- [59] M. Germano, U. Piomelli, P. Moin, and W. H. Cabot. A dynamic subgrid-scale eddy viscosity model. Physics of Fluids A, 3(7) :1760–1765, 1991.
- [60] R. Ghanem and P. Spanos. Stochastic finite elements : a spectral approach. Springer, 1991.
- [61] R. Ginocchio. L'energie hydraulique. Eyrolles, 1978.
- [62] T. Goel, D. J. Dorney, R. T. Haftka, and W. Shyy. Improving the hydrodynamic performance of diffuser vanes via shape optimization. Computers  $\mathscr{C}$  Fluid, 37:705–723, 2008.
- [63] F. Guibault, C. Devals, J-F. Dub´e, T. Vu, and B. Nenneman. Hydraulic turbine distributor simulation using openfoam. In Fifth OpenFOAM Workshop, Gothenburg, Sweden, June 21-24 2010.
- [64] W. G. Habashi, J. Dompierre, Y. Bourgault, D. Ait Ali Yahia, M. Fortin, and M. G. Vallet. Anisotropic mesh adaptation : towards user-independent, mesh-independent and solver-independent CFD. Part I : general principles. International Journal for Numerical Methods in Fluids, 32(6) :725–744, 2000.
- [65] L. Hatton. The T experiments : errors in scientific software. Computing in Science  $\mathcal{C}$ Engineering - IEEE, 4 :27–38, 1997.
- [66] C. Hirsch. Numerical computation of internal and external flows. John Wiley & Sons, 1991.
- [67] W. Hoeffding. A class of statistics with asymptotically normal distributions. Annals of Mathematical Statistics, 19 :293–325, 1948.
- [68] T. Homma and A. Saltelli. Importancemeasures in global sensitivity analysis of non linear models. Reliability Engineering and System Safety, 52 :1–17, 1996.
- [69] S. Hosder, R. W. Walters, and M. Balch. Efficient sampling for non-intrusive polynomial chaos applications with multiple uncertain input variables. In Proceedings of the 48th AIAA/ASME/ASCE/AHS/ASC Structures, Structural Dynamics, and Materials Conference, Honolulu, Hawaii, April 2007.
- [70] J. Hunt, A. Wray, and P. Moin. Eddies, stream, and convergence zones in turbulent flows. Annual research briefs, 1988.
- [71] G. Iaccarino. Quantification of Uncertainty in Flow Simulations Using Probabilistic Methods. VKI Lectures Series, 2008.
- [72] IEC. Hydraulic turbines, storage pumps and pump-turbines model acceptance tests. Technical report, International Electrotechnical Commission, 1999.
- [73] L. Jacquin. Turbulence et tourbillons. cours de majeure de mécanique, option : Dynamique des fluides. Ecole Polytechnique, 2005.
- [74] H. Jasak. Error analysis and estimation in the finite volume method with applications to fluid flows. PhD thesis, Imperial College, London, 1996.
- [75] Ardalan Javadi. Time-accurate Turbulence Modeling of Swirling Flow for Hydropower Application. PhD thesis, Chalmers University of Technology, 2014.
- [76] J. Jeong and F. Hussain. On the identification of a vortex. Journal of Fluid Mechanics, 285 :69–94, 1995.
- [77] W. P. Jones and B. E. Launder. The prediction of laminarization with a two-equation model of turbulence. International Journal of Heat and Mass Transfer, 15 :301–314, 1972.
- [78] F. Juretic. Error analysis in finite volume CFD. PhD thesis, Imperial College, London, 2004.
- [79] Y. Kaneda and T. Ishihara. High-resolution direct numerical simulation of turbulence. Journal of Turbulence, 7(20) :N20, 2006.
- [80] C. Kato, M. Kaiho, and A. Manabe. An overset finite-element large-eddy simulation method with application to turbomachinery and aeroacoustics. ASME Journal of Applied Mechanics, 70 :32–43, 2003.
- [81] M. Kraushaar. Application of the compressible and low-Mach number approaches to Large-Eddy Simulation of turbulent flows in aero-engines. PhD thesis, Institut National Polytechnique de Toulouse, 2011.
- [82] T. Kubota, F. Han, and F. Avellan. Performance analysis of draft tube for gamm francis turbine. In *Proceedings of the 18th IAHR Symposium*, Dordrecht, Nederland, 1996.
- [83] J. L. Kueny. Cavitation modeling. In Lecture Series : Spacecraft Propulsion, Von Karman Institute for Fluid Dynamics, 1993.
- [84] P. Ladevèze and E. Florentin. Verification of stochastic models in uncertain environments using the constitutive relation error method. Computer Methods in Applied Mechanics and Engineering, 196 :225–234, 2006.
- [85] X. D. Lai. Analysis and estimation of hydraulic stability of francis hydro turbine. Journal of Hydrodynamics, Series B, 16 :194–200, 2005.
- [86] E. Landrieux and J.F. Combes. Numerical flow analysis in the runner and the draft tube of a kaplan turbine prior to a rehabilitation. In Proceedings of the 19th IAHR Symposium, Singapore, Singapore, 1998.
- [87] B. E. Launder and B. I. Sharma. Application of the energy dissipation model of turbulence to the calculation of flow near a spinning disc. Letter in Heat and Mass Transfer,  $1(2)$ :131– 138, 1974.
- [88] O. Le Maître and O. Knio. Spectral Methods for Uncertainty Quantification with Applications to Computational Fluid Dynamics. Springer, 2010.
- [89] M. Lesieur. Turbulence in fluids. Kluwer Academic Publisher, 1997.
- [90] M. Lesieur, O. Métais, and P. Comte. *Large-eddy simulations of turbulence*. Cambridge University Press, 2005.
- [91] S.C. Li. Cavitation of Hydraulic Machinery. Imperial College Press, 2000.
- [92] D. K. Lilly. A proposed modification of the germano subgrid-scale closure method. Physics of Fluids A, 4(3) :633–635, 1991.
- [93] X. B. Liu, Y. Z. Zeng, and S. Y. Cao. Numerical predication of vortex flow in hydraulic turbine draft tube for LES. Journal of Hydrodynamics, Series B, 17 :448–454, 2005.
- [94] G. J. A. Loeven, J. A. S. Witteveen, and H. Bijl. Probabilistic collocation : an efficient non-intrusive approach for arbitrarily distributed parametric uncertainties. In Proceedings of the 45th AIAA Aerospace Sciences Meeting and Exhibit, Reno, Nevada, January 2007.
- [95] D. Lucor, J. Meyers, and P Sagaut. Sensitivity analysis of les to subgrid-scale-model parametric uncertainty using polynomial chaos. Journal of Fluid Mechanics, 585 :255– 279, 2007.
- [96] J. L. Lumley. Some comments on turbulence. Physics of Fluids A, 4 :203–211, 1997.
- [97] M. Maiwald, R. Jester-Zurker, and A. D'Agostini Neto. Numerical investigation of francis turbine draft tubes with respect to geometry modification and turbulence treatment. In Proceedings of 25th IAHR Symposium on Hydraulic Machinery and Systems, Timisoara, Romania, September 2010.
- [98] M. Malandain, N. Maheu, and V. Moureau. Optimization of the deflated conjugate gradient algorithm for the solving of elliptic equations on massively parallel machines. Journal of Computational Physics, 238 :32–47, 2013.
- [99] L. Mangani. Development and validation of an object orented CFD solver for heat transfer and combustion modeling in turbomachinery applications. PhD thesis, Universita degli studi di firenze, 2008.
- [100] S. Mauri, J. L. Kueny, and F. Avellan. Werlé-legendre separation in a hydraulic turbine draft tube. Journal of Fluids Engeneering, 126 :976–980, 2004.
- [101] Sebastiano Mauri. Numerical simulation and flow analysis of an elbow diffuser. PhD thesis, Ecole Polytechnique Fédérale de Lausanne, 2002.
- [102] F. R. Menter. Two-equation eddy-viscosity turbulence models for engineering applications. AIAA Journal, 32(8) :1598–1605, August 1994.
- [103] F. R. Menter. Zonal two equation  $k \omega$  turbulence models for aerodynamics flows. AIAA Journal, pages 1598–1605, 1994.
- [104] N. Metropolis and S. Ulam. The monte carlo methods. Journal of the American Statistical Association, 44(247) :335–341, September 1949.
- [105] Johan Meyers, Bernard Geurts, and Pierre Sagaut. Quality and Reliability of Large-Eddy Simulations. Springer, 2008.
- [106] O. Mill, N. Dahlback, A Worman, S. Knutsson, F. Johansson, P. Andreasson, J. Yang, U. Lundi, J-O. Aidanpaa, H. Nilsson, M. Cervantes, and S. Glavatski. Analysis and development of hydro power research. Technical report, Swedish Hydro Power Centre, 2010.
- [107] V. Moureau, P. Domingo, and L. Vervisch. Design of a massively parallel cfd code for complex geometries. Compte rendu de Mécanique,  $339(2-3)$  :141–148, février 2011.
- [108] V. Moureau, P. Domingo, and L. Vervisch. From large-eddy simulation to direct numerical simulation of a lean premixed swirl flame : Filtered laminar flame-pdf modeling. Combustion and Flame, 157(7) :1340–1357, 2011.
- [109] B. R. Munson, Young D. F., and T. H. Okiishi. Fundamentals of Fluid Mechanics. John Wiley & Sons, 2002.
- [110] S. Muntean, R. F. Susan-Resiga, and I. Anton. 3D flow analysis of the GAMM francis turbine for variable discharge. In *Proceedings of the 21st IAHR Symposium*, Lausanne, Suisse, 2002.
- [111] S. Muntean, R. F. Susan-Resiga, S. Bernad, and I. Anton. Analysis of the GAMM francis turbine distributor 3D flow for the whole operating range and optimization of the guide vane axis location. In Proceedings of the 6th international conference on hydraulic machinery and hydrodynamics, Timisoara, Romania, October 2004.
- [112] S. Muzaferija. Adaptive Finite Volume method for flow prediction using unstructured meshes and multigrid approach. PhD thesis, Imperial College, London, 1994.
- [113] A. Naudin. Simulation des grandes échelles de la combustion turbulente avec chimie  $d\acute{e}taill\acute{e}e$  tabul $\acute{e}e$ . PhD thesis, 2008.
- [114] H. Nilsson. Simulations of the vortex in the dellenback abrupt expansion, resembling a hydro turbine draft tube operating at part-load. In Proceedings of 26th IAHR Symposium on Hydraulic Machinery and Systems, Beijing, China, August 2012.
- [115] H. Nilsson and M. Cervantes. Effects of inlet boundary conditions, on the computed flow in the turbine-99 draft tube, using openfoam and cfx. IOP Conf. Ser. : Earth Environ, 12, 2012.
- [116] H. Nilsson and M. J. Cervantes. Effects of inlet boundary conditions, on the computed flow in the Turbine-99 draft tube, using OpenFOAM and CFX. In *Proceedings of the 26th* IAHR Symposium on Hydraulic Machinery and Systems, Beijing, China, August 2012.
- [117] H. Nilsson and L. Davidson. Validations of CFD against detailed velocity and pressure measurements in water turbine runner flow. International Journal for Numerical Methods in Fluids, 41, 863-879 2003.
- [118] W. Oberkampf and C.J. Roy. Verification and validation in scientific computing. Cambridge University Press, 2010.
- [119] W. L. Oberkampf and T. G. Trucano. Validation methodology in computational fluid dynamics. In Proceedings of AIAA Fluids 2000 Conference, Denver, Colorado, 2000.
- [120] W. L. Oberkampf and T. G. Trucano. Verification and validation in computational fluid dynamics. Progress in Aerospace Sciences, 38 :209–272, 2002.
- [121] H.W. Oh and E.S. Yoon. Application of computational fluid dynamics to performance analysis of a Francis hydraulic turbine. Proceedings of the Institution of Mechanical Engineers, Part A : Journal of Power and Energy, 221(4) :583–590, 2007.
- [122] H. Ohishi, F. Han, and T. Kubota. 3-D viscous flow in spiral case of a francis turbine. In Proceedings of the 21st IAHR Symposium, Lausanne, Suisse, 2002.
- [123] Olivier Pacot. Large Scale Computation of the Rotating Stall in a Pump-Turbine using an Overset Finite Element Large Eddy Simulation Numerical Code. PhD thesis, Ecole Polytechnique Fédérale de Lausanne, 2014.
- [124] M. Page and A.M. Giroux. Turbulent computation in turbine-99 draft tube. In Proceedings of the 8th annual conference of CFD society of Canada, Montreal, Canada, 2000.
- [125] J. Paik, F. Sotiropoulos, , and M. Sale. Numerical simulation of swirling flow in a complex hydroturbine draft tube using unsteady statistical turbulence models. Journal of Hydraulic Engineering, 131 :441–455, 2005.
- [126] E. Parkinson, P. Dupont, R. Hirschi, J. Huang, and F. Avellan. Comparison of flow computation results with experimental flow surveys in a francis turbine. In Proceedings of the 17th IAHR Symposium, Beijing, China, 1994.
- [127] S. V. Patankar. Numerical Heat Transfer and Fluid Flow. Series in Computational Methods in Mechanics and Thermal Sciences, Minkowycz and Sparrow Eds, 1980.
- [128] Olivier Petit. Towards Full Predictions of the Unsteady Incompressible Flow in Rotating Machines, Using OpenFOAM. PhD thesis, Chalmers University of Technology, 2012.
- [129] U. Piomelli. Large eddy simulation of turbulent flows. Large eddy simulation and related techniques : Theroy and applications, 2008.
- [130] S. B. Pope. *Turbulent Flows*. Cambridge University Press, 2000.
- [131] V. Prasad, K.S. Sayann, and P. Krishnamachar. Quasi-3D and full-3D approaches for numerical simulation in an axial flow hydraulic turbine. Journal of Water Energy and Environment, 4(4) :42–48, 2009.
- [132] P. J. Roache. Verification and Validation in Computational Science and Engineering. Hermosa Publishers, 1998.
- [133] J. C. Robinet. Effets et modélisation de la turbulence. Ecole des Arts et Métiers ParisTech, 2009.
- [134] A. Ruprecht, C. Bauer, and S. Riedelbauch. Numerical analysis of three-dimensional flow through turbine spiral case and wicket gates. In Proceedings of the 17th IAHR Symposium, Beijing, China, 1994.
- [135] A. Ruprecht, W. Chihab, and F. Ginter. Experimental and numerical analysis of the three-dimensional flow in elbow draft tubes. In Proceedings of the 17th IAHR Symposium, Beijing, China, 1994.
- [136] A. Ruprecht, M. Heitele, T. Helmrich, W. Moser, and T. Aschenbrenner. Numerical simulation of a complete Francis turbine including unsteady rotor/stator interactions. In Proceedings of the 20th IAHR Symposium on Hydraulic Machinery and Systems, Charlotte, NC, 2000.
- [137] A. Ruprecht, T. Helmrich, T. Aschenbrenner, and T. Scherber. Simulation of vortex rope in a turbine draft tube. In Proceedings of the 21st IAHR Symposium on Hydraulic Machinery and Systems, Lausanne, Suisse, 2002.
- [138] M. Sabourin and M. Couson. Turbine rehabilitation experience gained through systematic draft tube evaluation. In Proceedings of the 17th IAHR Symposium, Beijing, China, 1994.
- [139] P. Sagaut. Large-eddy simulation for incompressible flows An introduction. Springer, 2001.
- [140] A. Saltelli, K. Chan, and E. M. Scott. Sensitivity Analysis. Wiley, 2000.
- [141] S. Schlesinger. Terminologiy for model credibility. Simulation, 32(3) :103–104, 1979.
- [142] H. T. Schlichting. Boundary Layer Theory. McGraw-Hill Science, 1979.
- [143] W. Shyy and M. E. Braaten. Three-dimensional analysis of the flow in a curved hydraulic turbine draft tube. International Journal for Numerical Methods in Fluids, 6(3) :861–882, 1986.
- [144] J. Smagorinsky. General circulation experiment with the primitive equations, i. the basic experiment. Monthly Weather Review, 91(2) :99–164, 1963.
- [145] I. M. Sobol. Sensitivity estimates for non linear mathematical models. Mathematical Modelling and Computational Experiments, 1 :407–414, 1993.
- [146] G. Sottas and I.L. Ryhming. 3D computation of incompressible internal flows. In Proceedings of the GAMM Workshop, Notes Numerical Fluid Mechanics (NNFM), Vieweg Verlag, Braunschweig, 1989.
- [147] P. R. Spalart, W. Jou, M. Strelets, and S. R. Allmaras. Comments on the fesability of LES for wings and on a hybrid RANS/LES approach. In Proceedings of the 1st AFOSR International Conference on DNS/LES, Ruston, October 1997.
- [148] B. Sudret. Global sensitivity analysis using polynomial chaos expansions. Reliability Engineering & System Safety,  $93(7)$ :  $964-979$ ,  $2008$ .
- [149] R. F. Susan-Resiga, F. Avellan, G. C. Ciocan, S. Muntean, and I. Anton. Mathematical and numerical modeling of swirling flow in Francis turbine draft tube cone. In Workshop on vortex dominated flows - Achievements and Open Problems, Timisoara, Romania, June 2005.
- [150] R. F. Susan-Resiga, F. Avellan, G. C. Ciocan, S. Muntean, and I. Anton. Analysis of the swirling flow downstream a francis turbine runner. Journal of Fluid Mechanics, 128 :177– 198, 2006.
- [151] R. F. Susan-Resiga, F. Muntean, T. C. Vu, G. D. Ciocan, and B. Nennemann. Control of the draft tube vortex rope in francis turbines at partial discharge. In Proceedings of the 23rd IAHR Symposium on Hydraulic Machinery and Systems, Yokohama, Japan, 2006.
- [152] S. Tridon. Etude expérimentale des instabilités tourbillonnaires dans les diffuseurs de turbomachines hydrauliques. PhD thesis, Institut National Polytechnique de Grenoble, 2010.
- [153] S. Tridon, G. Dan Ciocan, S. Barre, , and L. Tomas. Experimental analysis of the swirling flow in a francis turbine draft tube : Focus on radial velocity component determination. European Journal of Mechanics B/Fluids, 29(4) :321–335, 2010.
- [154] S. Tridon, G. Dan Ciocan, S. Barre, and L. Tomas. 3-D time-resolved piv measurement in a francis turbine draft tube. In Proceedings of the 24th IAHR Symposium, Fos Do Iguassu, Brazil, 2008.
- [155] T. G. Trucano, M. Pilch, and W. L. Oberkampf. General concepts for experimental validation of asci code applications. Technical report, Sandia National Laboratories, 2002.
- [156] T.G. Trucano, L. Swiler, T. Igusa, W.L. Oberkampf, and M. Pilch. Calibration, validation and sensitivity analysis : What's what. Reliability Engineering and Systems Safety, 91 :1331–1357, 2006.
- [157] J. Vad, T. Lajos, and R. Schilling. Modelling Fluid Flow : The State of the Art. Springer, 2004.
- [158] S. Vantieghem. Numerical simulations of quasi-static magnetohydrodynamics using an unstructured finite-volume solver : development and applications. PhD thesis, Université Libre de Bruxelles, 2011.
- [159] Y. Ventikos, F. Sotiropoulus, and V. C. Patel. Modelling complex draft-tube flows using near-wall turbulence closures. In Proceedings of the 18th IAHR Symposium, Dordrecht, Nederland, 1996.
- [160] T. C. Vu and W. Shyy. Viscous flow analysis for hydraulic turbine draft tube. In *Procee*dings of the 14th IAHR Symposium, Trondheim, Norway, 1988.
- [161] T. C. Vu, W. Shyy, M. E. Brarren, and M. Reggio. Recent developments in viscous flow analysis for hydraulic turbine components. In *Proceedings of the 13th IAHR Symposium*, Montreal, Canada, 1986.
- [162] G. Wang, I. Senocak, W. Shyy, T. Ikohagi, and S. Cao. Dynamics of attached turbulent cavitating flows. Progress in Aerospace Sciences, 37(5) :551–581, 2001.
- [163] W.Q. Wang, D.W. Hao, L.X. Zhang, and Y.K. Gui. Dynamic global vreman model for large eddy simulation of inhomogeneous turbulent flow in a full passage of francis turbine. In Proceedings of 26th IAHR Symposium on Hydraulic Machinery and Systems, Beijing, China, August 2012.
- [164] W.Q. Wang, X.Q. He, L.X. Zhang, K.M. Liew, and Y. Guo. Strongly coupled simulation of fluid/structure interaction in a Francis hydro turbine. International Journal for Numerical Methods in Fluids, 60(5) :515–538, 2009.
- [165] W.Q. Wang, L.X. Zhang, and Y. Yan. Large-eddy simulation of turbulent flow considering inflow wakes in a francis turbine blade passage. Journal of Hydrodynamics, Ser. B, 19(2) :201–209, 2007.
- [166] Y. C. Wang and C. E. Brennen. Shock wave development in the collapse of a cloud of bubbles. Cavitation and Multiphase Flow, 194 :15–19, 1994.
- [167] L. Wenjun, Y. Jianming, T. Xuelin, W. Yulin, and W. Lin. Periodical unsteady turbulent flow computation through a draft tube by using les. In *Proceedings of ASME FEDSM'00*, Boston, MA, 2000.
- [168] N. Wiener. The homogeneous chaos. Amererican Journal of Mathematics, 60(4):897–936, 1938.
- [170] D. C. Wilcox. Turbulence Modeling for CFD. DCW Industries, 2006.
- [171] X. Wu and P. Moin. A direct numerical simulation study on the mean velocity characteristics in turbulent pipe flow. Journal of Fluid Mechanics, 608 :81–112, 2008.
- [172] J. Xia, B. Smith, A. Benim, J. Schmidli, and G. Yadigaroglu. Effect of inlet and outlet boundary conditions on swirling flows. Computers & Fluids, 26 :811–823, 1997.
- [173] D. Xiu and G. E. M. Karniadakis. The wiener-askey polynomial chaos for stochastic differential equations. SIAM journal on scientific computing, 24(2) :619–644, 2003.
- [174] C. L. Yeh. Turbulent flow simulation of liquid jet emanating from pressure-swirl atomizer. Heat Mass Transfer, 44 :275–280, 2008.
- [175] A. Yoshizawa and K. Horiuti. A statistically-derived subgrid-scale kinetic energy model for the large-eddy simulation of turbulent flows. Journal of the Physical Society of Japan, 54, 1985.
- [176] L. X. Zhang and W. Q. Wang. Les of turbulent flow in 3d skew blade passage of a reacting hydro turbine. Modern Physics Letters B, 19 :1487–1490, 2005.
- [177] R. K. Zhang, F. Mao, J. Z. Wu, S. Y. Chen, Y. L. Wu, and S. H.. Lui. Characteristics and control of the draft tube flow in a part-load francis turbine. Journal of Fluids Engineering,  $131(2)$  :1-13, 2009.

## **Résumé**

La simulation numérique fiable des performances de turbines hydrauliques suppose : i) de pouvoir inclure dans les calculs RANS (Reynolds-Averaged Navier-Stokes) traditionnellement mis en œuvre l'effet des incertitudes qui existent en pratique sur les conditions d'entrée de l'écoulement; ii) de pouvoir faire appel à une stratégie de type SGE (Simulation des Grandes Echelles) pour améliorer la description des effets de la turbulence lorsque des écarts subsistent entre calculs RANS et résultats d'essai de référence même après prise en compte des incertitudes. Les présents travaux mettent en œuvre une démarche nonintrusive de quantification d'incertitude (NISP pour Non-Intrusive Spectral Projection) pour deux configurations d'intérêt pratique : un distributeur de turbine Francis avec débit et angle d'entrée incertains et un aspirateur de turbine bulbe avec conditions d'entrée (profils de vitesse, en particulier en proche paroi, et grandeurs turbulentes) incertaines. L'approche NISP est utilisée non seulement pour estimer la valeur moyenne et la variance de quantités d'intérêt mais également pour disposer d'une analyse de la variance qui permet d'identifier les incertitudes les plus influentes. Les simulations RANS, vérifiées par une démarche de convergence en maillage, ne permettent pas pour la plupart des configurations analysées d'expliquer les écarts calcul / expérience grâce à la prise en compte des incertitudes d'entrée. Nous mettons donc également en ouvre des simulations SGE en faisant appel à une stratégie originale d'évaluation de la qualité des maillages utilisés dans le cadre d'une démarche de vérification des calculs SGE. Pour une majorité des configurations analysées, la combinaison d'une stratégie SGE et d'une démarche de quantification des incertitudes permet de produire des résultats numériques fiables. La prise en compte des incertitudes d'entrée permet également de proposer une démarche d'optimisation robuste du distributeur de turbine Francis étudié.

**Mots-clés :** distributeur de turbine Francis, aspirateur de turbine bulbe, quantification d'incertitudes, simulation des grandes échelles, optimisation robuste

## **Summary**

The reliable numerical simulation of hydraulic turbines performance requires : i) to include into the conventional RANS computations the effect of the uncertainties existing in practice on the inflow conditions; ii) to rely on a LES (Large Eddy Simulation) strategy to improve the description of turbulence effects when discrepancies between RANS computations and experiments keep arising even though uncertainties are taken into account. The present work applies a non-intrusive Uncertainty Quantification strategy (NISP for Non-Intrusive Spectral Projection) to two configurations of practical interest : a Francis turbine distributor, with uncertain inlet flow rate and angle, and a draft-tube of a bulb-type turbine with uncertain inflow conditions (velocity distributions, in particular close to the wall boundaries, and turbulent quantities). The NISP method is not only used to compute the mean value and variance of quantities of interest, it is also applied to perform an analysis of the variance and identify in this way the most influential uncertainties. The RANS simulations, verified through a grid convergence approach, are such the discrepancies between computation and experiment cannot be explained by taking into account the inflow uncertainties for most of the configurations under study. Therefore, LES simulations are also performed and these simulations are verified using an original methodology for assessing the quality of the computational grids (since the grid-convergence concept is not relevant for LES). For most of the flows under study, combining a SGE strategy with a UQ approach yields reliable numerical results. Taking into account inflow uncertainties also allows to propose a robust optimization strategy for the Francis turbine distributor under study.

**Keywords :** Francis turbine distributor, bulb turbine draft tube, uncertainty quantification, large eddy simulation, robust optimization